# nameauth — Name authority mechanism for consistency in text and index<sup>∗</sup>

Charles P. Schaum†

Released 2023/02/03

#### **Abstract**

The nameauth package automates the correct formatting and indexing of names for professional writing. This aids the use of a **name authority** and the editing process without needing to retype name references.

### <span id="page-0-0"></span>**Contents**

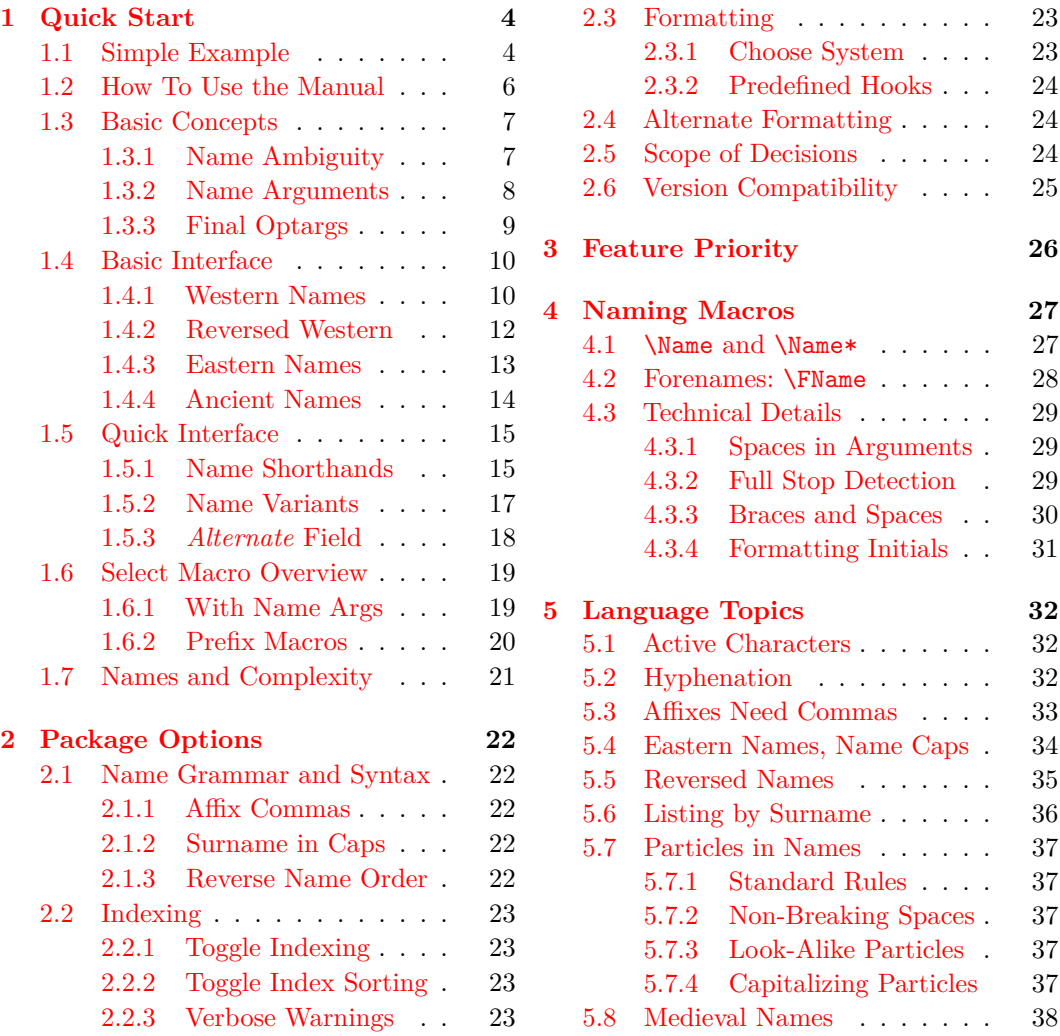

<sup>∗</sup>This file describes version 3.7, last revised 2023/02/03.

†Email: charles[dot]schaum@comcast.net

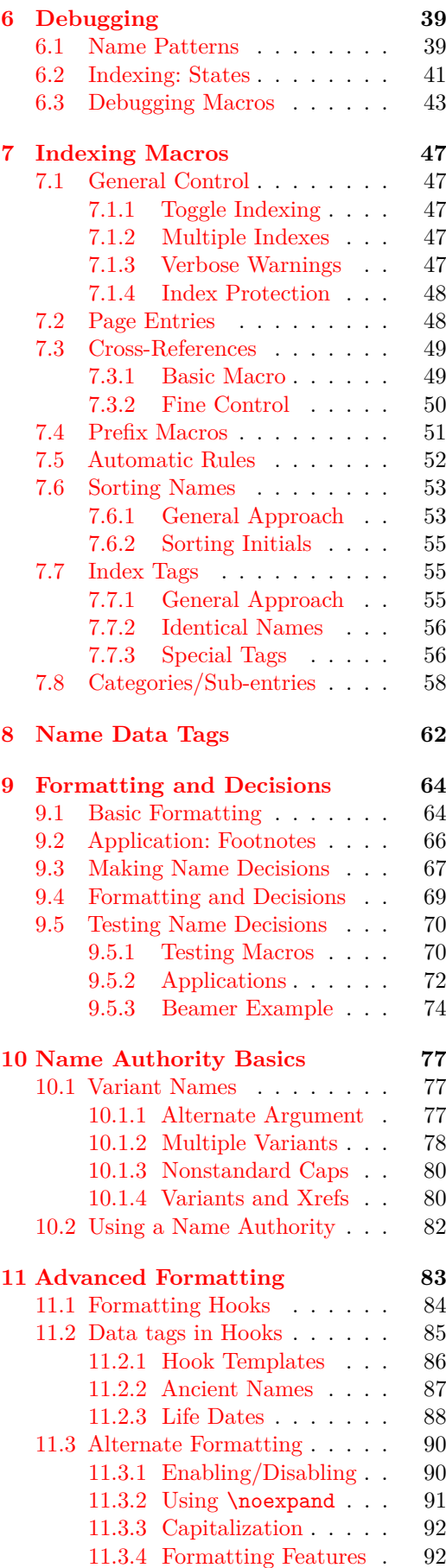

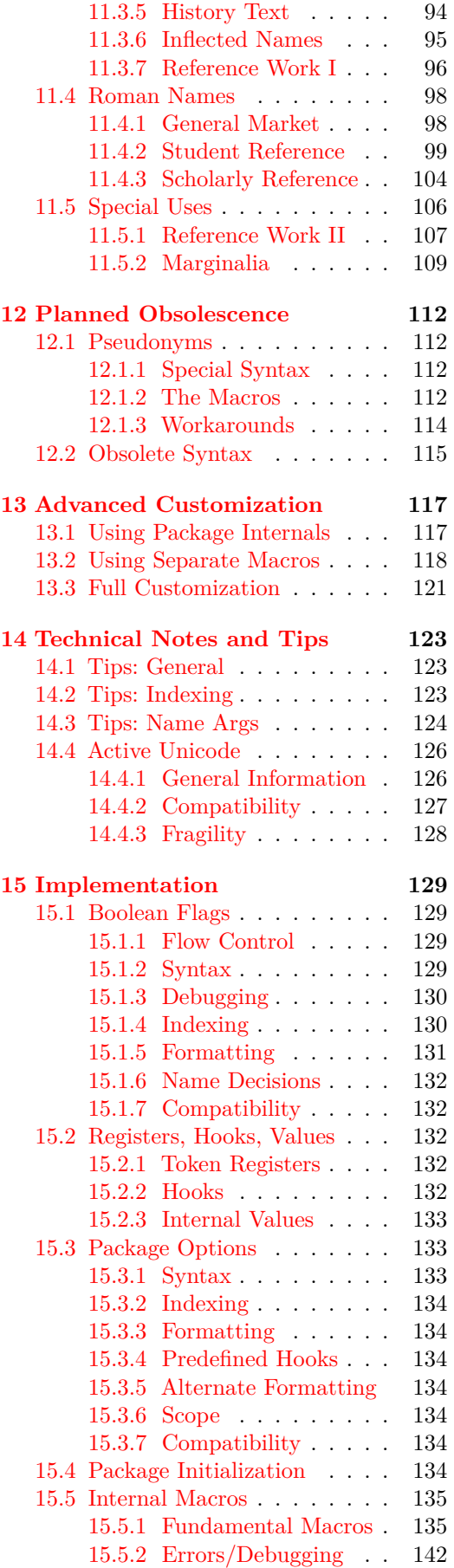

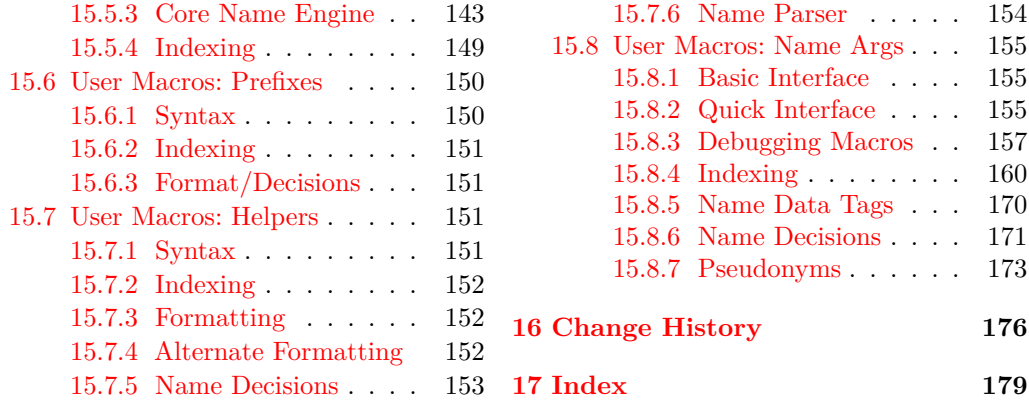

#### **Disclaimer**

Names are about real people; examples should be too. This manual mentions notable figures both living and deceased. All names herein are meant to be used respectfully, for teaching purposes only. At no time is any disrespect or bias intended or implied by the author.

All direct quotes contained herein are in the public domain or copyrighted works cited in small excerpts under the terms of fair use, to which the present author claims no copyright. Such quotes are used to stimulate the mind and promote the concept that names have value, can take different forms, and can represent sharply different viewpoints. Some quotes are a kind of "running gag" about Shakespearian names and roses. That illustrates the transformative aspect of fair use as well as the ratio of work quoted to its total size.

It is a very poor thing, whether for nations or individuals, to advance the history of great deeds done in the past as an excuse for doing poorly in the present; but it is an excellent thing to study the history of the great deeds of the past, and of the great men who did them, with an earnest desire to profit thereby so as to render better service in the present. In their essentials, the men of the present day are much like the men of the past, and the live issues of the present can be faced to better advantage by men who have in good faith studied how the leaders of the nation faced the dead issues of the past.

—Theodore Roosevelt Introduction, *The Papers and Writings of Abraham Lincoln* (1905)

### <span id="page-3-0"></span>**1 Quick Start**

A **name authority** is a canonical, scholarly list of names to which variant name forms and aliases refer. This package helps one easily work with a name authority to manage, format, and index names, especially in larger publications.

### <span id="page-3-1"></span>**1.1 Simple Example**

We begin with an excerpt from a biography written by Charles Waddell Chesnutt, a prominent African-American author at the turn of the twentieth century.<sup>[1](#page-3-2)</sup> We create a new document and use only the default nameauth package options. We do not create any formatting for names (Section [9.1\)](#page-63-1).

The nameauth environment (Section [1.5\)](#page-14-0) is in the preamble. It resembles a tabular with four columns. In column one we define the naming macros. In columns two and three we define the names that the macros will display. We leave column four empty. After the first group, we use \Forgetname (Section [9.3\)](#page-66-0) to "forget" that the names appeared, making the conditions of the second group the same as the first for illustrative purposes.

```
1 \documentclass{article}
2 \input{compat.tex} % Included with nameauth; needed only if
   3 % compiling on multiple TeX distros or LaTeX engines.
4 \usepackage{makeidx}
5 \usepackage{nameauth}
6 \makeindex
7 \usepackage[inline]{enumitem}
8
9 \begin{nameauth}
10 % Col. 1 Col. 2 Col. 3 Col. 4
11 \< Doug & Frederick & Douglass & >
12 \< Bailey & Betsey & Bailey & >
13 \end{nameauth}
14
15 \begin{document}
16
17 \begin{enumerate*}
18 \item[\textbf{1.}] \Doug\ rose to eminence by sheer force
19 of character and talents that neither slavery nor caste
20 proscription could crush.
21 \item[\textbf{2.}] \Doug's early life is perhaps the most
22 complete indictment of the slave system ever presented at
23 the bar of public opinion.
24 \item[\textbf{3.}] \Doug\ was born in February, l8l7. His
25 earliest memories centered around the cabin of his
26 grandmother, \Bailey.
27 \end{enumerate*}
28
29 \ForgetName[Frederick]{Douglass}
30 \ForgetName[Betsey]{Bailey}
31 \begin{enumerate*}
32 \item[\textbf{2.}] \Doug's early life is perhaps the most
33 complete indictment of the slave system ever presented at
34 the bar of public opinion.
```
<span id="page-3-2"></span>Chesnutt, *Frederick Douglass* (Boston: Small, Maynard, 1899). See also **[this web page](https://docsouth.unc.edu/neh/chesnutt/summary.html)**.

```
35 \item[\textbf{3.}] \Doug\ was born in February, l8l7. His
36 earliest memories centered around the cabin of his
37 grandmother, \Bailey.
38 \item[\textbf{1.}] \Doug\ rose to eminence by sheer force
39 of character and talents that neither slavery nor caste
40 proscription could crush.
41 \end{enumerate*}
42
43 \printindex
44 \end{document}
```
**1.** Frederick Douglass rose to eminence by sheer force of character and talents that neither slavery nor caste proscription could crush. **2.** Douglass's early life is perhaps the most complete indictment of the slave system ever presented at the bar of public opinion. **3.** Douglass was born in February, l8l7. His earliest memories centered around the cabin of his grandmother, Betsey Bailey.

**2.** Frederick Douglass's early life is perhaps the most complete indictment of the slave system ever presented at the bar of public opinion. **3.** Douglass was born in February, l8l7. His earliest memories centered around the cabin of his grandmother, Betsey Bailey. **1.** Douglass rose to eminence by sheer force of character and talents that neither slavery nor caste proscription could crush.

If we reorder the statements, the names change form automatically. In a booklength project, one might manage hundreds of names, associated information, and index entries. The nameauth package automates aspects of academic and business writing to minimize the work of such management:

- Automate the display and formatting of names.
- Manage and display information that is associated with names.
- Make decisions relating to names (name control sequence patterns).
- Sort name index entries properly.
- Automatically add information to index entries.
- Ensure correct indexing of names that span page breaks.
- Change name forms in the text while retaining consistent index entries.
- Adopt name forms in the text and index that are culturally appropriate.
- Do not force the user to adopt any one culture's naming conventions.
- Permit European academic conventions ("Continental" formatting).

Indexing rules implemented by nameauth are based on Nancy C. Mulvany, *Indexing Books* (Chicago: University of Chicago Press, 1994). All references [Mulvany] refer to this edition. See also *The Chicago Manual of Style* by the same publisher.

<span id="page-4-0"></span>—Frederick Douglass motto, *The North Star* (Rochester, NY, 1847)

Right Is of No Sex— Truth Is of No Color— God Is the Father of Us All, and All We Are Brethren.

### <span id="page-5-0"></span>**1.2 How To Use the Manual**

This manual tries to support various learning styles by using layout, colors, shapes, and similar ordering of both document sections and package code.

### **Macro Argument Types**

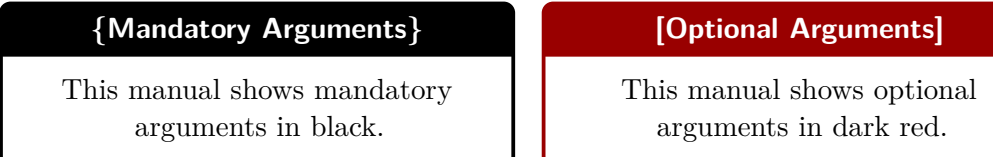

### **Scope and Sequence**

The table of contents has become detailed in order to indicate more clearly what topics are covered, from frequent and simple to infrequent and complex. Later topics require knowledge from multiple sections. The end of each major section includes a return link to the table of contents.

### **Key Concepts**

Throughout much of this manual, starting in Section [1.4,](#page-9-0) we use debugging macros (Section [6\)](#page-38-0) to show **name control patterns** in the margins (cf. Section [6.1\)](#page-38-1). These patterns are the key to how names work in nameauth. Through Section [5.8](#page-37-0) we show **basic index entries** in the margins. These macros and the **idx** file can aid greatly with complex use cases and subtle issues.

### **Special Signs**

This manual uses signs and illustrative typesetting that are not built-in defaults of nameauth, but in some cases are implemented using it:

We highlight First Uses and Later Uses of names (Sections [9.1,](#page-63-1) [9.3\)](#page-66-0).

- † A dagger indicates reversed Western forms (Sections [5.5\)](#page-34-0).
- ‡ A double dagger shows usage of the obsolete syntax (Section [12.2\)](#page-114-0).
- § A section mark denotes index entries of fictional names.

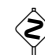

 $\diamondsuit$   $\leftarrow$  The "dangerous bend" shows where caution is needed.

### **Example Files**

The files examples.tex and compat.tex located with this manual. For generating package testing files, see README.md, also located with this manual.

#### **Thanks**

For assistance at various times, thanks to Marc van Dongen, Enrico Gregorio, Philipp Stephani, Heiko Oberdiek, Uwe Lueck, Dan Luecking, Robert Schlicht, and others.

#### *In memoriam* Robin Fairbairns

He was very kind when I first uploaded nameauth, and gracious thereafter as well.

#### <span id="page-6-0"></span>**1.3 Basic Concepts**

This section introduces fundamental concepts needed by package users.

#### <span id="page-6-1"></span>**1.3.1 Name Ambiguity**

Apart from cultural context, the elements of a name are ambiguous. The nameauth macros embrace the ambiguity of culture, context, and publishing markets as they create consistent name forms and index entries Let us consider three names from history. Many Western readers will tend to interpret them in this manner:

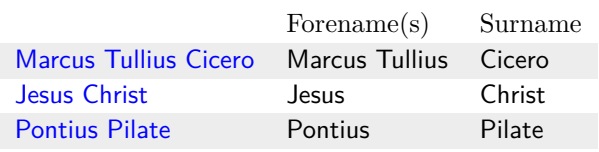

The problem is that all these interpretations technically are wrong! Yet popular books tend to permit error for the sake of readability. To illustrate that, we encode Cicero as a Western name. Yet this approach would be quite incorrect in a scholarly publication or reference work (Section [11.4\)](#page-97-0).

As a Roman *praenomen*, Marcus did not have the same importance or meaning as a modern Western forename.[2](#page-6-2) Moreover, Cicero is not the surname of the great Roman orator. His *nomen*, the name of his clan or *gens*, is Tullius. For quite some time in English he was known as Tully. The name Cicero is a *cognomen*, a name tied to a personal attribute or later, a branch family in a clan.

The case of Jesus Christ becomes clearer when we consider Jesus of Nazareth (John 19:19) and Jesus son of David (Mark 10:47; cf. Matthew 1:20). The personal name is Jesus (Greek for Joshua). Adding of Nazareth and Son of David shows, respectively, the place of notable origin and family descent. Christ is a religious title (Anointed One), a Greek loan-word from Hebrew *mashiach* (Messiah).

The name Pontius Pilate is interesting because his *praenomen* has been lost to history. This fits with Roman naming trends at the time. Pontius is a clan name. Most references, including his own inscriptions, favor his *cognomen* Pilatus, which is due likely to its connection to skill with the *pilum* and martial prowess.

Thus, in this manual, we make the following name encoding choices, targeted for a "semi-scholarly" book that popularizes history for a general Western readership:

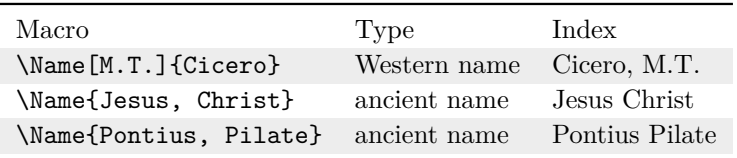

By what other voice, too, than that of the orator, is history, the evidence of time, the light of truth, the life of memory, the directress of life, the herald of antiquity, committed to immortality?

> —Marcus Tullius Cicero *De oratore* B II; C IX, §36

<span id="page-6-2"></span> $^{2}$ <https://en.wikipedia.org/wiki/Praenomen>

### <span id="page-7-0"></span>**1.3.2 Name Arguments**

Below are the forms of name arguments, as defined by the current syntax. Compare [\[Mulvany,](#page-4-0) 152–82] and the *Chicago Manual of Style*. Mulvany offers some excellent advice on names, cross-references, and name variants that can guide one well when using this package. The forms below are an adaptation of these sources to LAT<sub>E</sub>X.

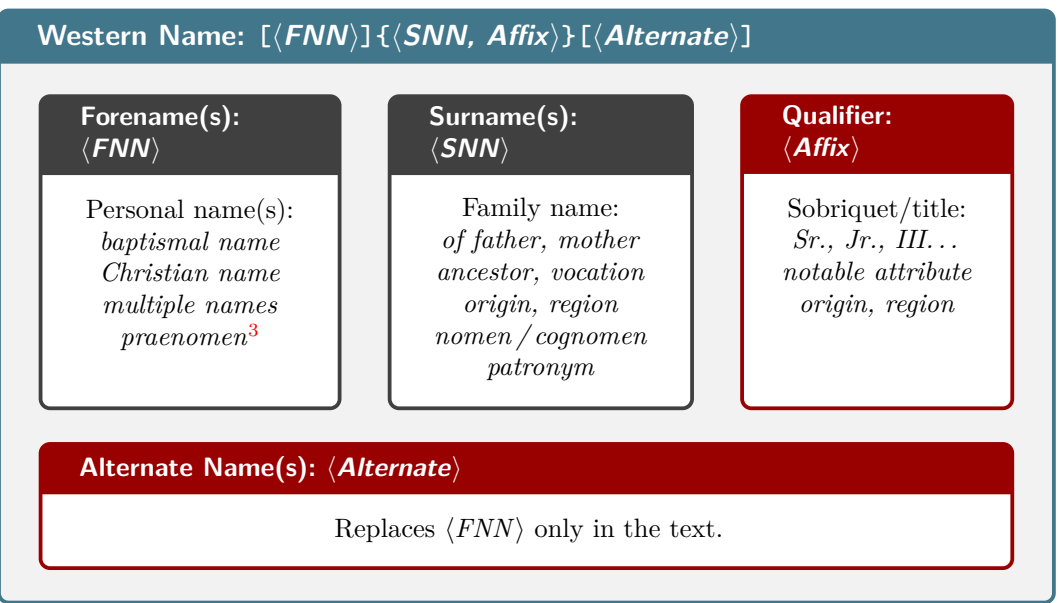

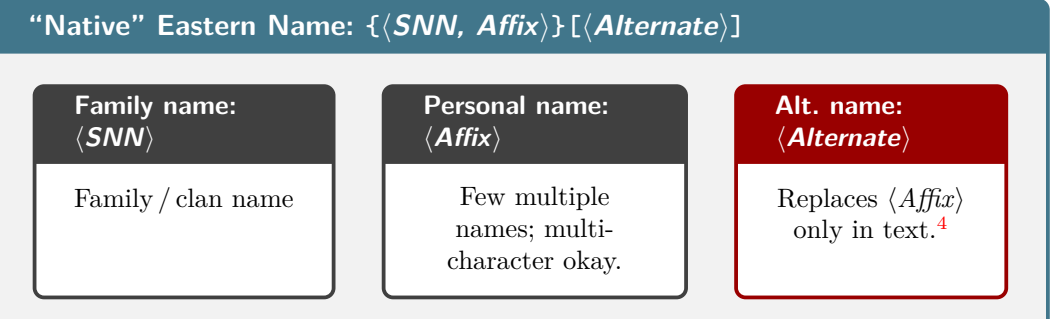

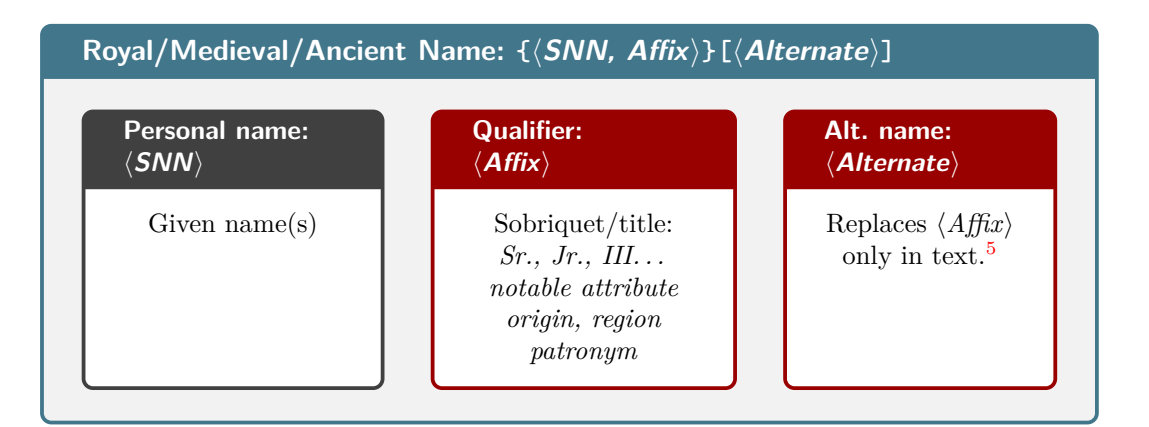

<span id="page-7-1"></span><sup>3</sup>There are several ways of handling the Roman *tria nomina*. See Section [11.4.](#page-97-0)

<span id="page-7-2"></span><sup>&</sup>lt;sup>4</sup>The obsolete syntax uses  $\langle Alternate \rangle$  instead of  $\langle Affix \rangle$  for a personal name (Section [12.2\)](#page-114-0).

<span id="page-7-3"></span><sup>&</sup>lt;sup>5</sup>The obsolete syntax uses  $\langle Alternate \rangle$  instead of  $\langle Aff\hat{x}\rangle$  for a qualifier (Section [12.2\)](#page-114-0).

#### <span id="page-8-0"></span>**1.3.3 Final Optional Arguments**

Macros that take name arguments (Sections [1.3.2](#page-7-0) and [1.6.1\)](#page-18-1) have the potential to contain a final optional argument. Their trailing arguments look like:

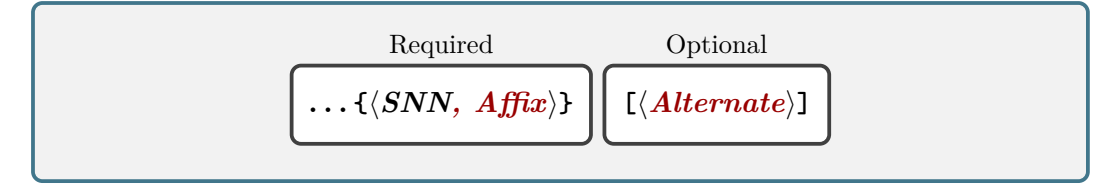

Usually these arguments have no side effects, except in the case where we want to follow a name with an editorial insertion enclosed in square brackets. Since this does occur in academic and journalistic writing, we show how to handle this below and on the next page, where we suppress formatting to focus on syntax:

```
1 \begin{itemize}
2 \item We are looking for ''Albert Einstein [said]'' and
3 ''Miyazaki Hayao [said]''; also ''Einstein [said]''
4 and ''Miyazaki [said]''.
5 \item We get ''\Name[Albert]{Einstein} [said]'' and
6 ''\Name{Miyazaki, Hayao} [said]''.
7 The personal names got replaced with alternate
8 name arguments in the long name forms.
9 \item Repeating does not help: ''\Name[Albert]{Einstein}
10 [said]'' and ''\Name{Miyazaki, Hayao} [said]''.
11 The text \texttt{[said]} was not displayed due to
12 shorter name forms being shown by default in
13 subsequent name uses.
14 \item[] \textbf{We fix the situation thus:}
15 \item Add explicit spaces: ''\Name[Albert]{Einstein}\
16 [said]'' and ''\Name {Miyazaki, Hayao}\ [said]''.
17 \item Add curly braces: ''\Name[Albert]{Einstein}{}
18 [said]'' and ''\Name{Miyazaki, Hayao}{} [said]''.
19 \end{itemize}
```
- We are looking for "Albert Einstein [said]" and "Miyazaki Hayao [said]"; also "Einstein [said]" and "Miyazaki [said]".
- We get "said Einstein" and "Miyazaki said". The personal names got replaced with alternate name arguments in the long name forms.
- Repeating does not help: "Einstein" and "Miyazaki". The text [said] was not displayed due to shorter name forms being shown by default in subsequent name uses.
	- **We fix the situation thus:**
- Add explicit spaces: "Einstein [said]" and "Miyazaki [said]".
- Add curly braces: "Einstein [said]" and "Miyazaki [said]".

The same situation and resolution happens also when name shorthands have been defined. For example, "\Einstein\ [said]" produces "Einstein [said]" and "\Miyazaki\ [said]" produces "Miyazaki [said]". This situation does not arise with great frequency, but it can crop up occasionally and may leave one scratching one's head over something odd in the text.

### <span id="page-9-0"></span>**1.4 Basic Interface**

The description of macro arguments in this section applies to all nameauth macros that take name arguments (Sections [1.3.2](#page-7-0) and [1.6.1\)](#page-18-1). Thus, this section and its subsection are the most critical to understanding and mastering the use of nameauth.

- If the required argument  $\langle SNN \rangle$  is empty, nameauth issues a package error, even when the ⟨*Affix*⟩ part of an ⟨*SNN*⟩, ⟨*Affix*⟩ pair is not empty.
- Extra spaces around each argument are stripped.
- Include name arguments consistently to have consistent index entries.
- For all name forms, see Section [1.3.3](#page-8-0) regarding final optional arguments.

#### <span id="page-9-1"></span>**1.4.1 Western Names**

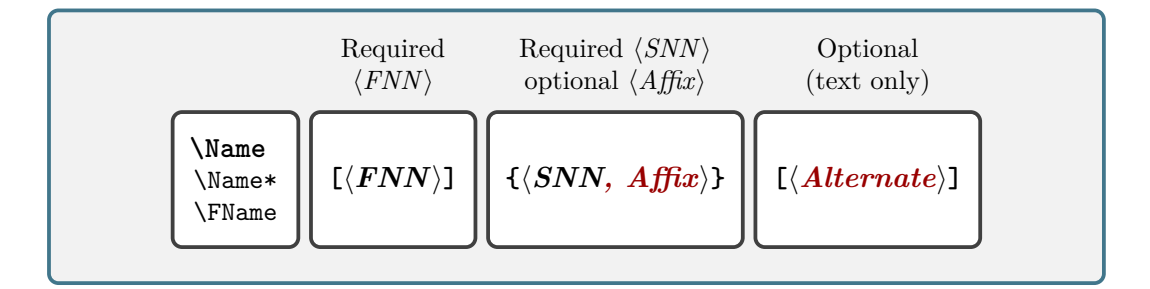

Within nameauth, Western names have distinct features:

- Western names must use the first optional ⟨*FNN*⟩ argument.
- They require a comma to delimit any affixes (Section [5.3\)](#page-32-0).
- Western index entries have two general forms:

⟨*SNN*⟩, ⟨*FNN*⟩ ⟨*SNN*⟩, ⟨*FNN*⟩, ⟨*Affix*⟩

• They have Western name patterns (Section [6.1\)](#page-38-1) and index entry forms.

#### **Full, Last, and First Names**

\Name prints first uses of names long, then short thereafter. \Name\* ensures a long form. \FName prints long in first uses, then just a forename in later uses. \FName\* does the same thing as \FName (just add an F. . . ). The affix in a surname only appears in long name references.

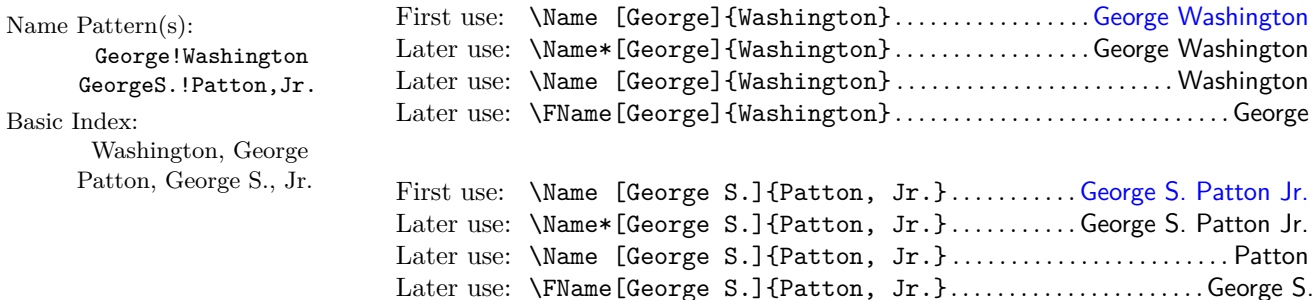

#### **Affixes and Alternate Forms**

In a long name reference, \DropAffix drops a name affix from a Western name. The ⟨*Alternate*⟩ argument permits changes in the text only for long references and forename-only references. Otherwise, the automatic shortening of names will display only a short surname.

Name Pattern(s): GeorgeS.!Patton,Jr. J.D.!Rockefeller,IV CliveStaples!Lewis Basic Index: Patton, George S., Jr. Rockefeller, J.D., IV Lewis, Clive Staples • Drop the affix in a long name reference: First use: \DropAffix\Name\*[George S.]{Patton, Jr.}............ . . . . . . . . . . . . . . . . . . . . . . . . . . . . . . . . . . . . . . . . . . . . . . . . . . . . . . George S. Patton Later use: \DropAffix\Name\*[George S.]{Patton, Jr.}............ . . . . . . . . . . . . . . . . . . . . . . . . . . . . . . . . . . . . . . . . . . . . . . . . . . . . . . George S. Patton • Use an alternate forename in a long name or forename reference: First use: \Name[J.D.]{Rockefeller, IV}[John Davison] ......... . . . . . . . . . . . . . . . . . . . . . . . . . . . . . . . . . . . . . . . . . . . . John Davison Rockefeller IV Later use: \FName[George S.]{Patton, Jr.}[George].......George • Drop the affix and alter the forenames: First use: \DropAffix\Name\*[J.D.]{Rockefeller, IV}[Jay]....... . . . . . . . . . . . . . . . . . . . . . . . . . . . . . . . . . . . . . . . . . . . . . . . . . . . . . . . . . Jay Rockefeller Later use: \DropAffix\Name\*[J.D.]{Rockefeller, IV}[Jay]....... . . . . . . . . . . . . . . . . . . . . . . . . . . . . . . . . . . . . . . . . . . . . . . . . . . . . . . . . . Jay Rockefeller • Use multiple alternate forenames for the same person: First use: \Name [Clive Staples] {Lewis} .......Clive Staples Lewis Later use: \Name\*[Clive Staples]{Lewis}[C.S.]........C.S. Lewis Later use: \FName[Clive Staples]{Lewis}[Jack]...............Jack

> To sort the index consistently and properly, all names should be sorted by their longest unique name forms and by the Arabic equivalents of Roman numerals. See Section [5.8,](#page-37-0) [7.6,](#page-52-0) [7.6.2,](#page-54-0) [10.1.](#page-76-1) and all of Section [11.](#page-82-0)

For example, with the name J.D. Rockefeller IV:

- The initials J.D. become John D in the sort tag.
- The affix IV becomes 4.
- \PretagName[J.D.]{Rockefeller, IV}{Rockefeller, John D 4}

The alternate domination of one faction over another, sharpened by the spirit of revenge, . . . is itself a frightful despotism. But this leads at length to a more formal and permanent despotism. The disorders and miseries, which result, gradually incline the minds of men to seek security and repose in the absolute power of an individual; and sooner or later the chief of some prevailing faction, more able or more fortunate than his competitors, turns this disposition to the purposes of his own elevation, on the ruins of Public Liberty.

<sup>—</sup>George Washington, Farewell Address (1796)

#### <span id="page-11-0"></span>**1.4.2 Reversed Western Names**

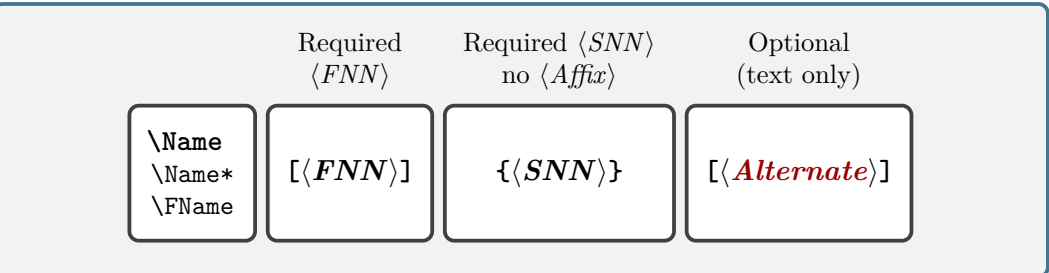

Reversed Western names (Section [5.5\)](#page-34-0) have these features:

- They must use the first optional  $\langle FNN \rangle$  argument.
- Avoid using affixes in order to avoid odd name forms. One also could use \DropAffix (Section [5.3\)](#page-32-0), but that would not affect index entries.
- Index entries have the Western form: ⟨*SNN*⟩, ⟨*FNN*⟩.
- They have Western name patterns and index entry forms.
- They do not work with the obsolete syntax (Section [12.2\)](#page-114-0).

#### **Starting with Western Name Forms**

Name Pattern(s): These reversed Western forms are used optimally in a context where Hungarian Frenec!MolnÃąr Hideyo!Noguchi names and similar cases of name order appear in a document because their index entries take a Western form [\[Mulvany,](#page-4-0) 1[6](#page-11-1)6].<sup>6</sup>

Basic Index:

Noguchi, Hid Molnár,

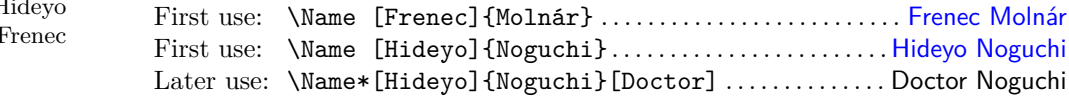

#### **Using the Reversing Macros**

We use the prefix macros  $\Re$  NevName and optionally  $\Cap$  Name (Section [1.6\)](#page-18-0) to print a Hungarian or "non-native" Eastern name in the text while keeping Western forms in the index. These macros, as is the case with many nameauth macros, work properly in context, not arbitrarily:

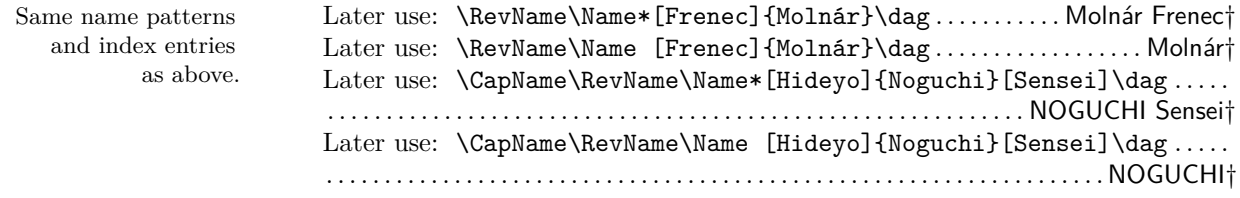

If Western names are reversed to have Eastern order, they will have Eastern name order in the text, but **they will retain Western-form index entries.** The reversing macros help when a publication uses only Western name entries in the index, or when printing and indexing names with requirements like Hungarian names.

<span id="page-11-1"></span> ${}^{6}$ Regarding the margin note that shows name control sequences, with pdflatex and latex, in Frenec!MolnÃąr the glyphs Ãą correspond to \IeC{\'a}.

#### <span id="page-12-0"></span>**1.4.3 Eastern Names**

All non-Western name forms in nameauth have the syntax: ⟨*SNN,Affix*⟩. In Eastern names,  $\langle SNN \rangle$  refers to a family name and  $\langle Affix \rangle$  to a personal name. Otherwise, ⟨*SNN*⟩ refers to a person's name and ⟨*Affix*⟩ to added information. Knowing this difference helps one avoid nonsense names.

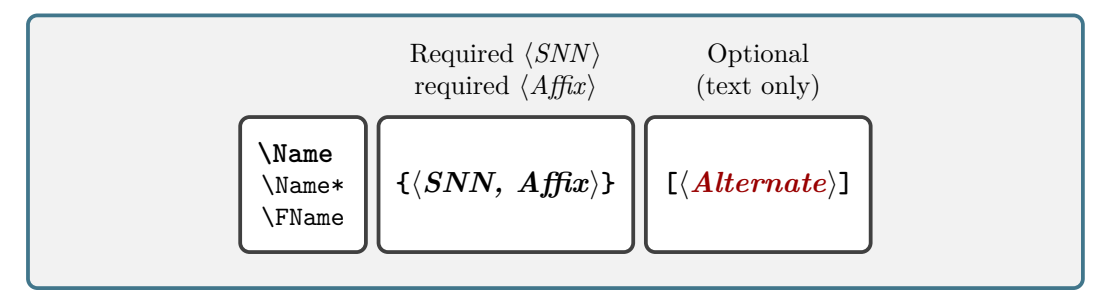

These features denote "native" Eastern names in nameauth (Sections [5.4,](#page-33-0) [5.5\)](#page-34-0):

- They must **leave empty** the ⟨*FNN*⟩ argument.
- They use instead the ⟨*SNN, Affix*⟩ arguments.
- Their index entries take the non-Western form: ⟨*SNN Affix*⟩.
- Names with the form ⟨*SNN, Affix*⟩ can use the ⟨*Alternate*⟩ argument to swap ⟨*Affix*⟩ with ⟨*Alternate*⟩.
- They have non-Western name patterns and index entry forms.

#### **"Native", Reversible Eastern Name Forms**

Among the names shown below, \FName does not show a personal name by default. This design helps to prevent Western writers from being culturally insensitive.

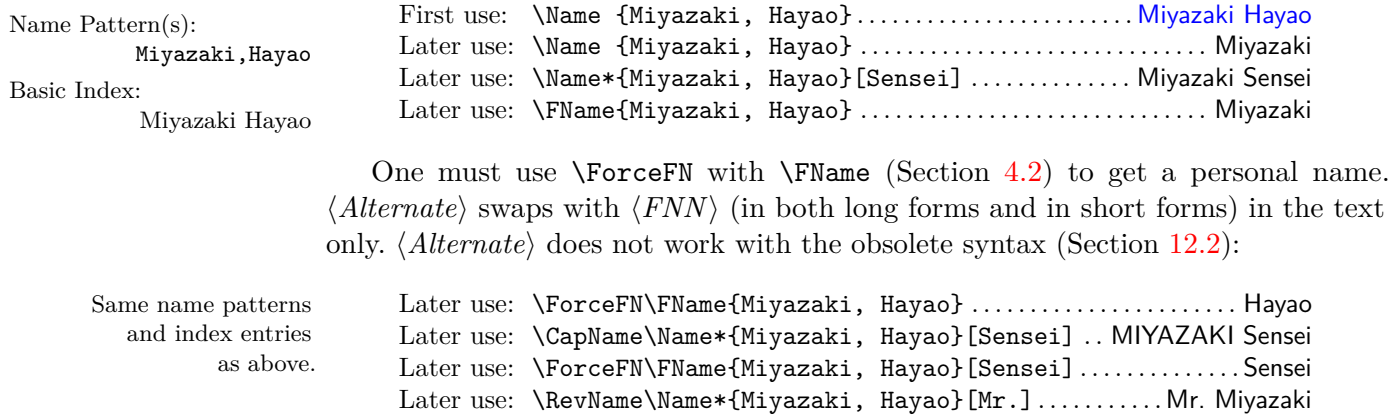

If "native" Eastern names are reversed, they will have Western name order in the text, but **they will retain Eastern-form index entries.**

The space program is not only scientific in purpose but also is an expression of man's insistent determination to do the nearly impossible— to explore the unknown, even at great risk.

—Harold Urey (1961)

#### <span id="page-13-0"></span>**1.4.4 Royal, Medieval, and Ancient Names**

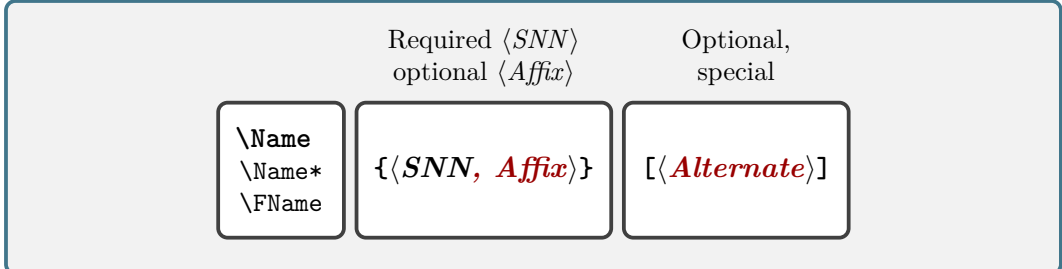

These features denote royal, medieval, and ancient names in nameauth, grouped under the general rubric of "non-Western" name forms:

- They must **leave empty** the ⟨*FNN*⟩ argument.
- They use either the ⟨*SNN, Affix*⟩ arguments or just ⟨*SNN*⟩.
- Their index entries take the non-Western forms: ⟨*SNN Affix*⟩ or ⟨*SNN*⟩.
- Names with the form ⟨*SNN, Affix*⟩ can use the ⟨*Alternate*⟩ argument to swap ⟨*Affix*⟩ with ⟨*Alternate*⟩.
- Names with the form ⟨*SNN*⟩ should not use ⟨*Alternate*⟩ (cf. Section [12.2\)](#page-114-0).
- They have non-Western name patterns and index entry forms.
- One generally does not reverse these names (Section [5.5\)](#page-34-0).

#### **No School Like the Old School**

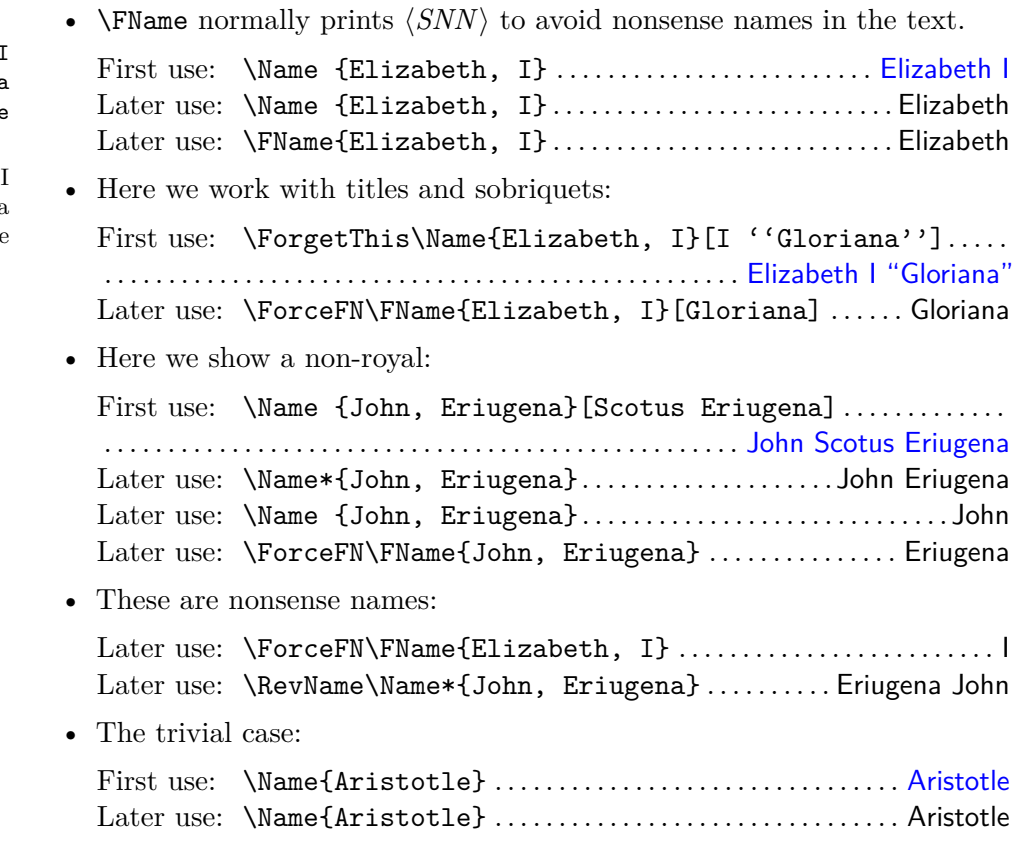

Name Pattern(s): Elizabeth,

#### John, Eriugena Aristotle

Basic Index:

**Elizabeth** John Eriugena Aristotle

#### <span id="page-14-0"></span>**1.5 Quick Interface**

#### <span id="page-14-1"></span>**1.5.1 Name Shorthands**

nameauth (*env.*) To reduce typing, we replace frequently-used macros with the shorthand forms of the quick interface. Using the nameauth environment in the preamble guards against undefined macros. It defines a delimited macro \<, recalling a tabular:

```
\begin{nameauth}
    \< ⟨arg1 ⟩ & ⟨arg2 ⟩ & ⟨arg3 ⟩ & ⟨arg4 ⟩ >
\end{nameauth}
```
In this context,  $\langle a \eta_1 \rangle$  becomes the root of three new macros per name:

\⟨*arg1* ⟩ same as: \Name [⟨*arg2* ⟩]{⟨*arg3* ⟩}[⟨*arg4* ⟩] \L⟨*arg1* ⟩ same as: \Name\*[⟨*arg2* ⟩]{⟨*arg3* ⟩}[⟨*arg4* ⟩] % L for *long* \S⟨*arg1* ⟩ same as: \FName[⟨*arg2* ⟩]{⟨*arg3* ⟩}[⟨*arg4* ⟩] % S for *short*

Usually we leave  $\langle arg_4 \rangle$  empty, apart from specific contexts. That field permanently displays only alternate names, or is used with the obsolete syntax (Section [12.2\)](#page-114-0). Here is another way of thinking about arguments in the nameauth environment that relates back to what we have seen:

\begin{nameauth} \< ⟨*arg1* ⟩ & ⟨*FNN*⟩ & ⟨*SNN, Affix*⟩ & ⟨*Alternate*⟩ > \end{nameauth}

By seeing the mandatory arguments in black and the optional ones in red, it helps us to see that, if either  $\langle arg1 \rangle$  or  $\langle arg3 \rangle$  are empty, or  $\langle SNN \rangle$  is empty, nameauth will generate a package error. Forgetting the backslash, any ampersand, or angle bracket will cause fatal errors. See Section [1.3.3](#page-8-0) on final optional arguments.

 Package warnings result when one redefines name shorthands using the nameauth environment. For example, we use White in two different rows to populate  $\langle Arg1 \rangle$ . That causes \White, \LWhite, and \SWhite to be redefined:

```
1 \begin{nameauth}
2 \setminus < White & E.B. & White & > % version 1
3 \< White & E.\, B. & White & > % version 2
4 \end{nameauth}
```
\White produces E. B. White, the version with the thin space. We lost the first version of the name when we redefined it.<sup>[7](#page-14-2)</sup>

On the next page we will create an example nameauth environment using many of the names that we have so far encountered. We will add other names that we have not yet seen, introducing additional concepts in the process. Those include Western name forms that contain particles (usually prepositions or clan designators), which are discussed in greater detail in Section [5.7.](#page-36-0)

<span id="page-14-2"></span> $7$ When building this package there should be a warning: Shorthand macro already exists. This is intentional, meant to test if the warning is working properly.

The comments below are merely explanatory and in no wise required to use the environment. Likewise, extra spaces that are added for clarity are stripped.

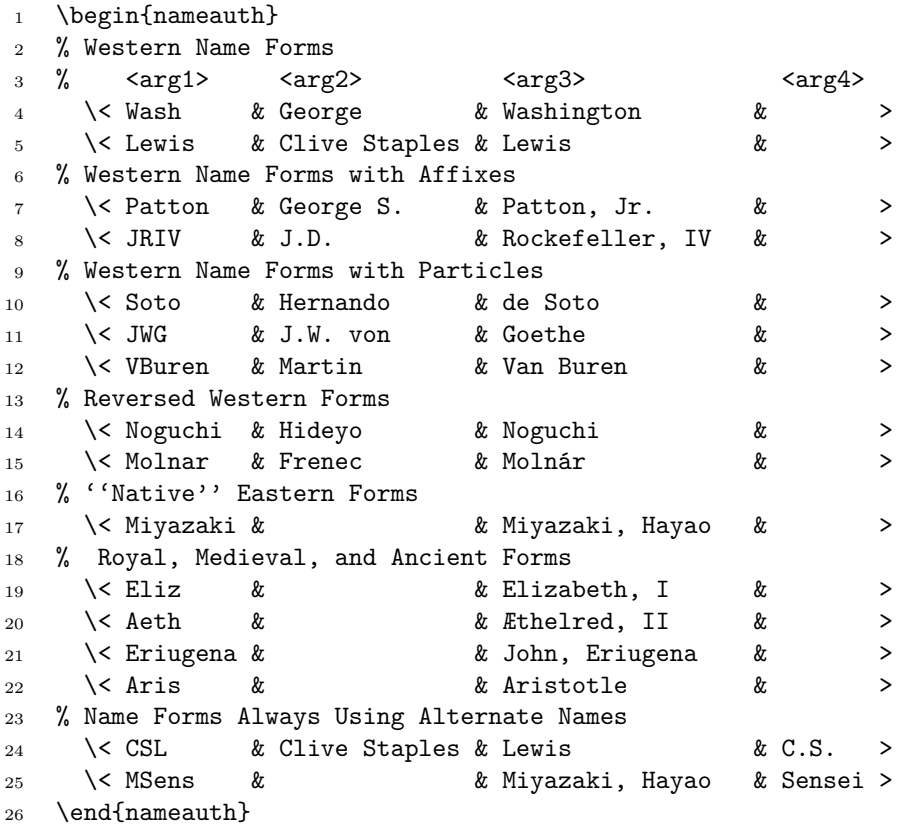

Here is an example of how much typing one can save with the quick interface, not to mention the prevention of error by not retyping arguments:

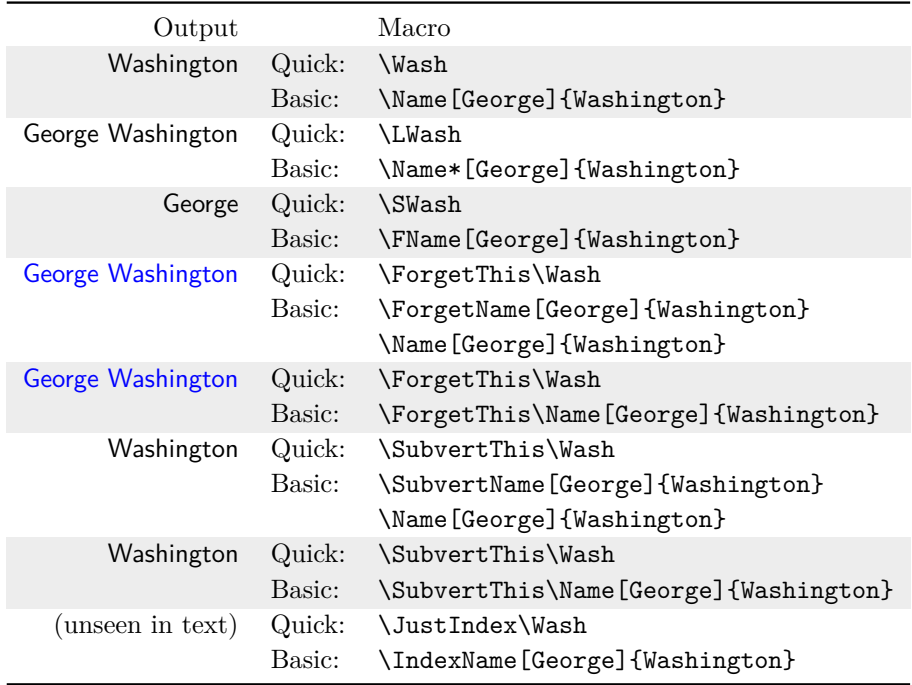

#### <span id="page-16-0"></span>**1.5.2 Quick Name Variant Overview**

After setting up the previous environment, we can use the resulting name shorthands. Below we introduce more "prefix macros" that affect syntactic forms of names. For the sake of clarity we use but do not show the prefix macro \ForgetThis (Section [9.3\)](#page-66-0), which produces a first use of a name.

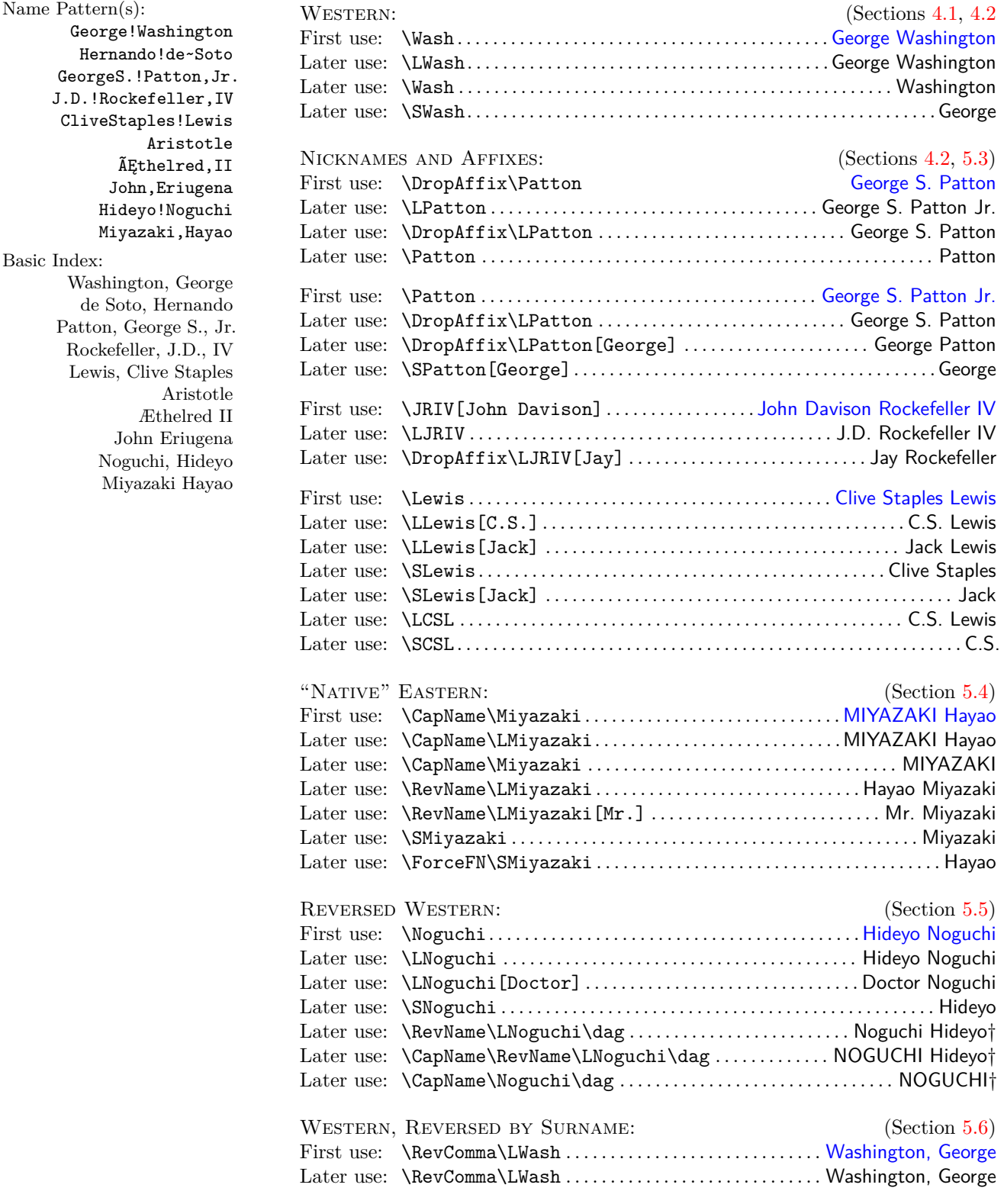

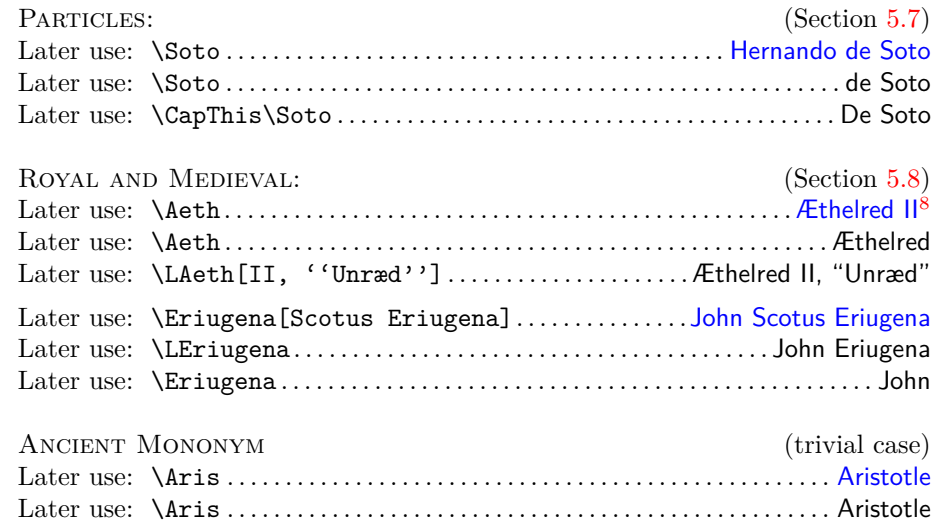

#### <span id="page-17-0"></span>**1.5.3** ⟨*Alternate*⟩ **Name Field Tips**

Name Pattern(s): CliveStaples!Lewis Miyazaki,Hayao \Lewis and \Miyazaki, which leave  $\langle arg4\rangle$  empty. Here is how they are related: Two shorthands above use  $\langle arg4 \rangle$ , the final field in each row of the nameauth environment. These are \CSL and \MSens. They correspond to similar name shorthands

#### Basic Index:

Lewis, Clive Staples Miyazaki Hayao • They share identical name control patterns (Section [6.1\)](#page-38-1).

First: \MSens Miyazaki Sensei; subsequent: \Miyazaki Miyazaki. First: \CSL C.S. Lewis; subsequent: \Lewis Lewis.

- Usually, one leaves  $\langle \textit{arg4} \rangle$  empty and adds alternate names in brackets as needed: \LLewis[C.S.] C.S. Lewis
- By using  $\langle \textit{arg4} \rangle$ , one trades less work for more ambiguity: Can one add an alternate name or not? To answer that, one should keep track of all name shorthands that use ⟨*arg4* ⟩.
- Failure to keep track of such macros creates output like \LCSL[Jack] C.S. Lewis[Jack] and \LMSens[Sensei] Miyazaki Sensei[Sensei]. The reason why these macro versions produce undesired output is because  $\langle arg4 \rangle$ permanently populates ⟨*Alternate*⟩.
- Bear also in mind that  $\langle arg4\rangle$  can be used for the obsolete syntax, as mentioned previously, but we do not cover that here.

We depict hatred, but it is to depict that there are more important things. We depict a curse, to depict the joy of liberation.

> —Miyazaki Hayao Proposal for *Princess Mononoke*

<span id="page-17-1"></span> $8$ Regarding the margin note that shows name control sequences, with pdflatex and latex, in  $\tilde{A}$ Ethelred, II the glyphs  $\tilde{A}$ E correspond to **\IeC{\AE}**.

#### <span id="page-18-0"></span>**1.6 Select Macro Overview**

#### <span id="page-18-1"></span>**1.6.1 Macros with Name Arguments**

All macros that take name arguments (Section [1.3.2\)](#page-7-0) will update \NameauthPattern (used in Section [11.2.1\)](#page-85-0) and can have final optional arguments (Section [1.3.3\)](#page-8-0). Those with additional starred forms are shown followed by a  $*$ . Optional prefix macros are shown in the next subsection.

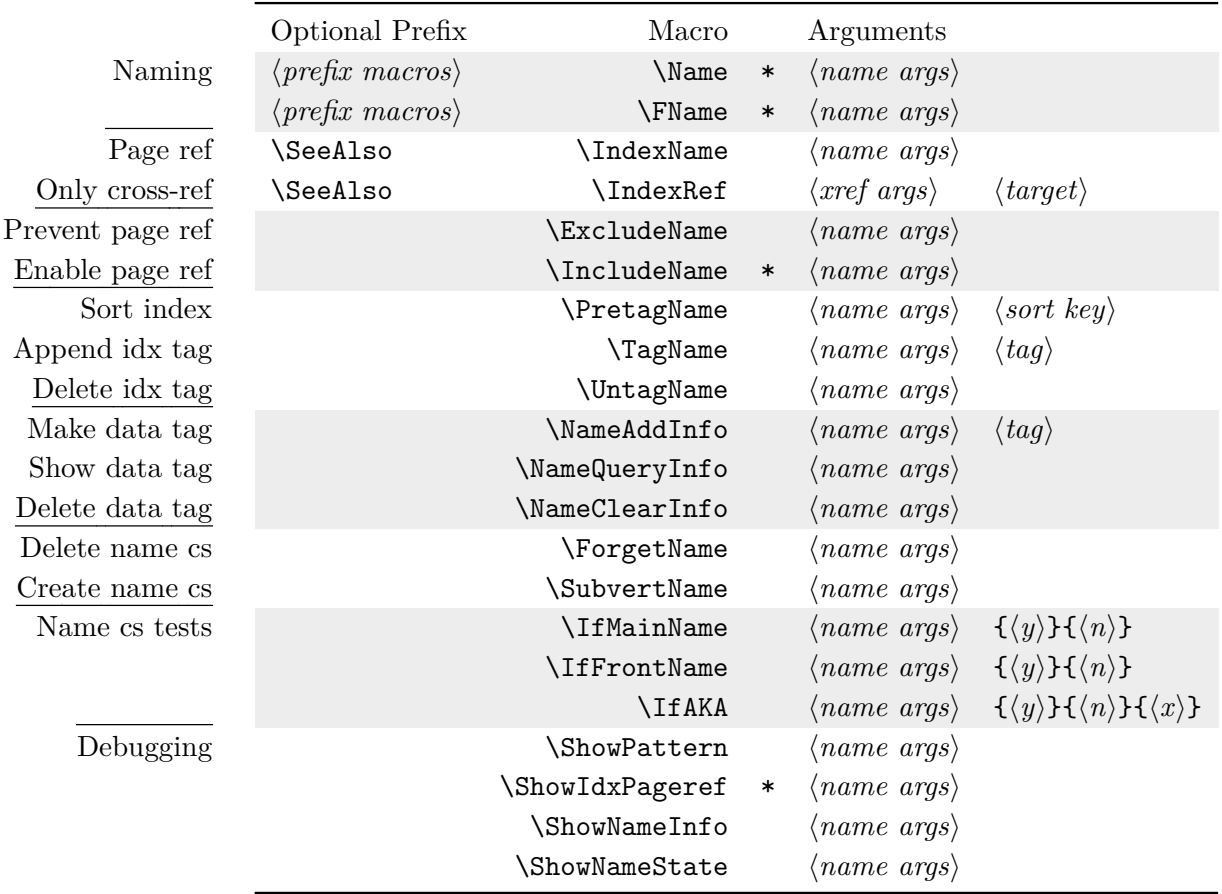

The ⟨*xref args*⟩ are the same as ⟨*name args*⟩ for a cross-reference to a ⟨*target*⟩ (Section [7.3\)](#page-48-0). Not shown are \AKA, \AKA\*, \PName, and \PName\* (Section [12.1\)](#page-111-1). Here we do not describe in detail what the arguments mean.

—Dr. Martin Luther King Jr. *Stride Towards Freedom* (1958)

We believe firmly in the revelation of God in Jesus Christ. I can see no conflict between our devotion to Jesus Christ and our present action. In fact, I can see a necessary relationship. If one is truly devoted to the religion of Jesus he will seek to rid the earth of social evils. The gospel is social as well as personal.

#### <span id="page-19-0"></span>**1.6.2 Prefix Macros**

Similar to the package options (Section [2\)](#page-21-0), many prefix macros alter the values of the Boolean flags that reflect the state of names and name processing. The naming and indexing macros reset the Boolean flags after they are invoked.

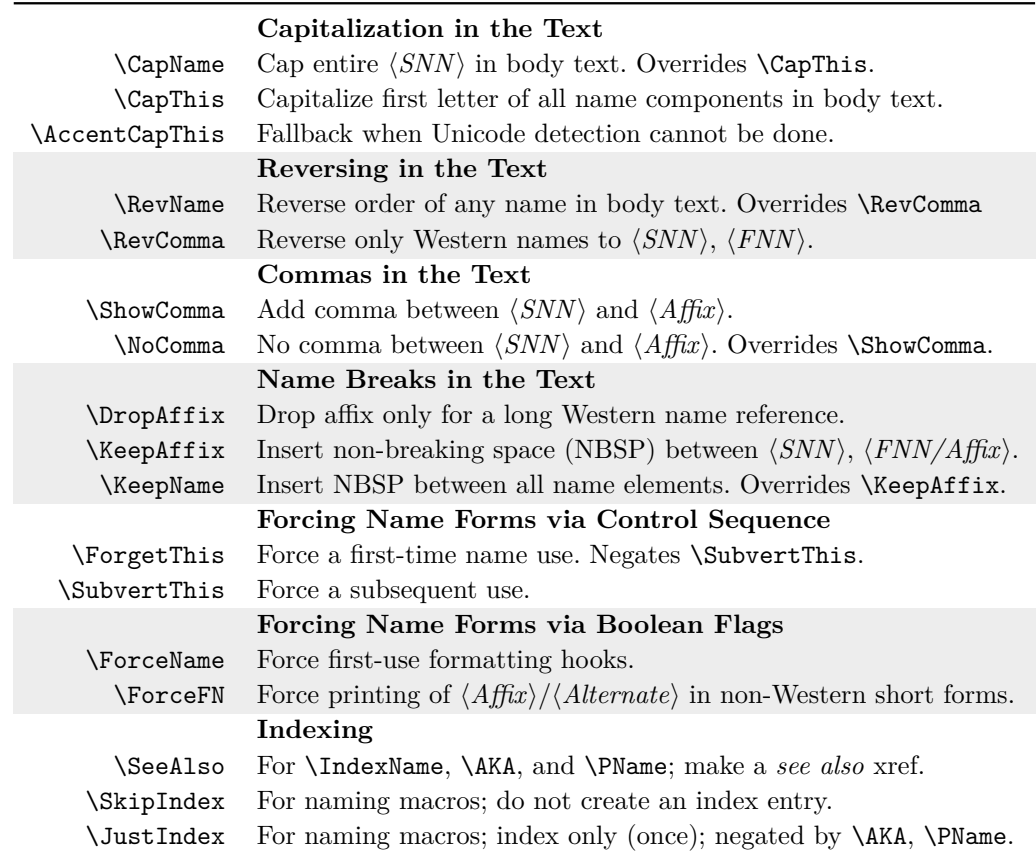

Some important notes include:

• Prefix macros stack:

\CapThis\RevName\SkipIndex\Name[bar]{foo} . . . . . . . . . . . . . . Foo Bar

- The Boolean flags governed by the prefix macros are reverted after the appropriate macros produce output in the text (or index) unless the output of the naming macros is suppressed.
- Except for \SeeAlso, use prefix macros only before a naming macro that is designed to print output in the text.
- Use \SeeAlso only with \IndexRef, \AKA, and \PName. Otherwise it will be ignored and reset by \IndexName and the naming macros.
- Using **\JustIndex** will cause name form modifiers to be reset.

Macros that do not take name arguments include:

- Prefix macros (Section [15.6\)](#page-149-0).
- Helper macros (Section [15.7\)](#page-150-2).
- Most internal package macros.
- Formatting macros.

#### <span id="page-20-0"></span>**1.7 Names and Complexity**

The nameauth package allows levels of complexity when representing names. Already, we have seen this example above:

\LEliz[I ''Gloriana''] . . . . . . . . . . . . . . . . . . . . . . . . . . . . . . . Elizabeth I "Gloriana"

We can so the same thing with different macros, but they do not offer more features, only more complexity:

\LEliz\ ''\ForceFN\SEliz[Gloriana]'' . . . . . . . . . . . . . . Elizabeth I "Gloriana"

In Section [11.2.2](#page-86-0) we will learn how to add a one-time increase in complexity by using "name info tags" with modified formatting hooks to do the following that **does** offer potentially more features:

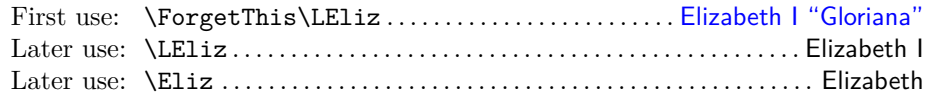

There can be needless complexity, and there can be helpful complexity. For example, if LATEX is used as the back end for an xslt transform, it can be useful to have well-defined macro states that map systematically to the input without needing human intervention.

Section [5.7](#page-36-0) shows a similar trade-off between a simple example and a formatted example using the name of poet e.e. cummings. Moving on to Section [11.4,](#page-97-0) complexity increases, yet the state of any given name remains well-defined.

#### **Avoid the Rabbit Hole**

- There are trade-offs between ease of use and automation.
- Examples that are easy to implement often are not easily automated.
- Examples that are more complex lend themselves to automation using package features as building blocks.
- In nameauth, names are nouns that have state and modifiers.
- In nameauth, names are verbs capable of changing their environment.

The example in Section [1.1](#page-3-1) was quite simple, yet there are many use cases that need not be much more complex than that. Thus, one must discern useful complexity from useless complexity.

Unless one has a use case that demands automation and complexity, hopefully illustrated by examples in this manual, one should tend toward simplicity and the macros seen in the earlier pages of this manual.

Back to [Table of Contents](#page-0-0)

### <span id="page-21-0"></span>**2 Package Options**

\usepackage[⟨*option*1⟩,⟨*option*2⟩,. . . ,⟨*optionn*⟩]{nameauth}

We discuss package options according to the structure of this package. That structure repeats among the Boolean flags, package options, user interface macros, and internal macros. The goal is understanding through repetition.

Section [3](#page-25-0) shows the hierarchy of these options and related macros. Default options are in **boldface** and need not be invoked by the user. Non-default options are in **dark red** and must be invoked explicitly. Many of these options work together with macros that do the same thing, but with finer control.

#### <span id="page-21-1"></span>**2.1 Name Grammar and Syntax**

#### <span id="page-21-2"></span>**2.1.1 Show/Hide Affix Commas**

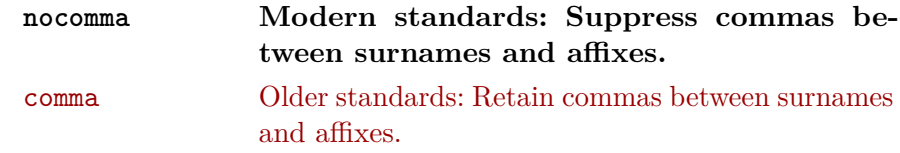

These options do not affect the index. They permit different standards for name affixes. The default nocomma option gives, e.g., James Earl Carter Jr. The comma option produces James Earl Carter, Jr. Macros that allow finer control of commas and affixes are shown in Section [5.3.](#page-32-0)

#### <span id="page-21-3"></span>**2.1.2 Capitalize Entire Surnames**

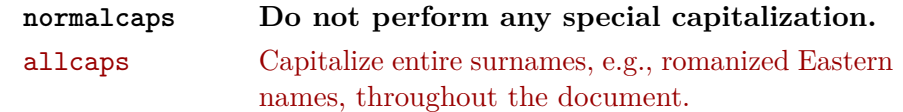

These options do not affect the index. See Section [5.4](#page-33-0) for finer control. To capitalize names in the index, use caps as desired or alternate formatting (Section [11.3\)](#page-89-0).

#### <span id="page-21-4"></span>**2.1.3 Reverse Name Order**

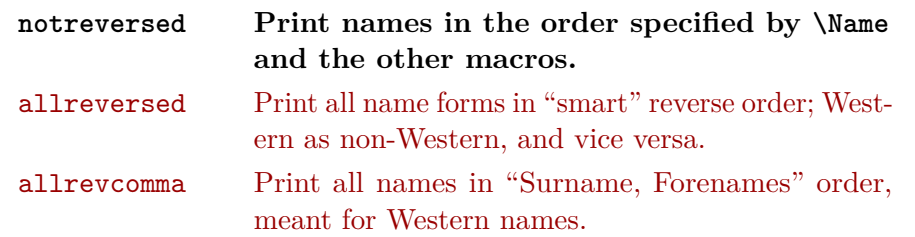

These options do not affect the index and are mutually exclusive (Sections [5.5](#page-34-0) and [5.6\)](#page-35-0). Use allrevcomma option only for listing Western names by surname.

Virtue never has been as respectable as money.

<sup>—</sup>Mark Twain, *The Innocents Abroad* (1869)

### <span id="page-22-0"></span>**2.2 Indexing**

#### <span id="page-22-1"></span>**2.2.1 Toggle Indexing**

**index Create index entries in place with names.** noindex Suppress indexing of names.

These options and related macros apply only to the nameauth package macros. The default index option enables name indexing right away. The noindex option disables the indexing of names until \IndexActive enables it. **Caution:** using noindex and \IndexInactive prevents index tags until you call \IndexActive, as explained in Section [7.1.](#page-46-1) For indexing feature priority, see Section [3.](#page-25-0)

#### <span id="page-22-2"></span>**2.2.2 Toggle Index Sorting**

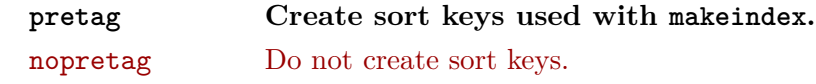

The default allows \PretagName to create sort keys used with makeindex. The nopretag option disables the sorting mechanism and causes **\PretagName** only to emit warnings, as may be needed with, e.g., xindy. See Section [7.6.](#page-52-0)

#### <span id="page-22-3"></span>**2.2.3 Verbose Warnings**

verbose Show more diagnostic warnings.

The default suppresses all but the most essential package warnings. Increasing the warnings may help to debug index page entries, cross-references, and exclusions. Section [7.1](#page-46-1) shows macros that can enable and disable verbose warnings.

#### <span id="page-22-4"></span>**2.3 Formatting and Name Control Sequences**

Formatting, which, in its simplest form is typographic post-processing of a name, and in its complex forms can affect the syntactic form of a name, refers to the appearance of a name in the body text.

#### <span id="page-22-5"></span>**2.3.1 Choose Formatting System**

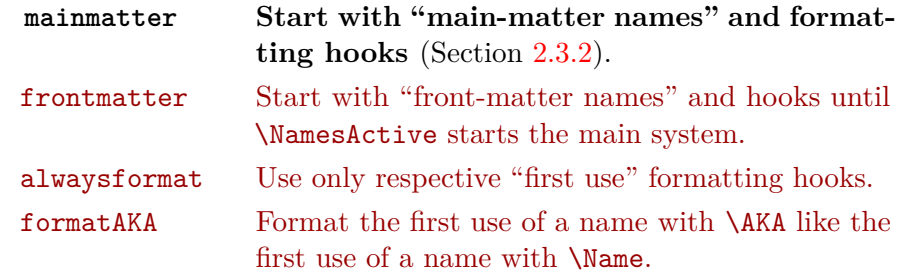

The mainmatter and frontmatter options enable two respectively independent systems of name use and formatting. Even when no extra formatting occurs, the formatting hooks are defined. Changes require \renewcommand. See Section [9.1.](#page-63-1)

The alwaysformat option forces "first use" hooks globally in both naming systems. Its use is limited in current versions of nameauth.

The formatAKA option permits \AKA to use the "first use" formatting hooks. This enables \ForceName to trigger those hooks at will (Section [12.1\)](#page-111-1). Otherwise \AKA only uses "subsequent use" formatting hooks.

#### <span id="page-23-0"></span>**2.3.2 Predefined Formatting Hooks**

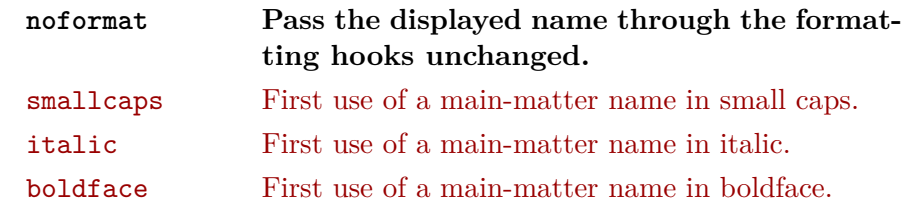

The options above are "quick" definitions of \NamesFormat based on English typography. The default is no formatting.[9](#page-23-3) See also Robert Bringhurst, *The Elements of Typographic Style*, version 3.2 (Point Roberts, Washington: Hartley & Marks, 2008), 53–60. All references [Bringhurst] refer to this edition.

<span id="page-23-5"></span>The following macros govern the way that names in the text appear. Two naming systems are used in nameauth, one for main-matter text (default) and one for front-matter text.<sup>[10](#page-23-4)</sup> These hooks do not affect the index. Changes to the formatting hooks normally apply within the scope where they occur:

- \NamesFormat formats first uses of main-matter names.
- \MainNameHook formats subsequent uses of main-matter names.
- \FrontNamesFormat formats first uses of front-matter names.
- \FrontNameHook formats subsequent uses of front-matter names.

Sections [9.1,](#page-63-1) [11,](#page-82-0) and [13](#page-116-0) explain these hooks and their redefinition in greater detail. Section [12.1](#page-111-1) discusses how \AKA does not respect these formatting systems.

#### <span id="page-23-1"></span>**2.4 Alternate Formatting**

### altformat Make available the alternate formatting framework from the start of the document. Activate alternate formatting by default.

A built-in framework provides an alternate formatting mechanism that can be used for "Continental" formatting that one sees in German, French, and so on. Continental standards often format surnames only, both in the text and in the index. Section [11.3](#page-89-0) introduces the topic and should be sufficient for most users, while Section [13](#page-116-0) goes into greater detail for customization.

Previous methods that produced Continental formatting were more complex than the current ones. Yet these older solutions still should work, as long as one uses the altformat option and related macros.

#### <span id="page-23-2"></span>**2.5 Change Scope of Name Decision Macros**

globaltest Do not put name decision paths in a local scope.

The default puts the decision paths of \IfMainName, etc., into groups with local scope (Section [9.5\)](#page-69-0). This option removes that scoping.

<span id="page-23-4"></span><span id="page-23-3"></span> $9$ For the old default, use the smallcaps option. User feedback dictated this change.

 $10$ \NamesFormat was once the only formatting hook. The other macros developed from there. Regrettably, this package originated in a time when the present author was ignorant of several cultural and technical aspects of handling names. The "learn as you go" approach contributed to a fair bit of "cargo-cult" programming.

### <span id="page-24-0"></span>**2.6 Version Compatibility**

**Using these options will increase the chance of undocumented behavior.** They are included only for the sake of backward compatibility with older versions of nameauth. The goal is to preserve the behavior of this package at the point it was used in a document, especially if local fixes were employed.

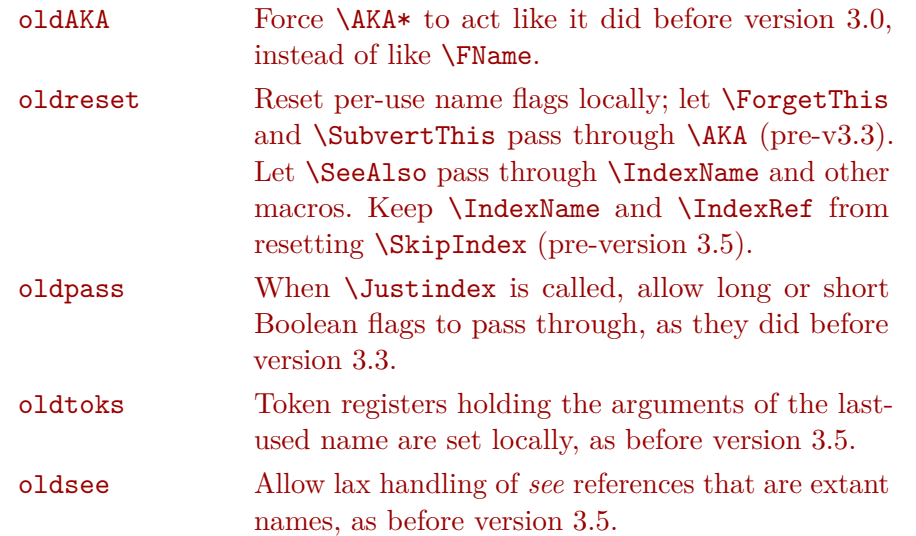

Previously, local scope for Boolean flags related to the prefix macros and long/short name forms could produce unexpected results. Those results, in turn, could mask problems caused by some flags not being reset by \AKA, \AKA\*, and \JustIndex. The result was undocumented behavior.

- Version 2.6 approximate compatibility oldAKA,oldpass,oldreset,oldtoks,oldsee
- Versions 3.0–3.2 compatibility oldpass,oldreset,oldtoks,oldsee
- Versions 3.3–3.4 compatibility oldreset,oldtoks,oldsee

Back to [Table of Contents](#page-0-0)

The world is very different now. For man holds in his mortal hands the power to abolish all forms of human poverty and all forms of human life. And yet the same revolutionary beliefs for which our forebears fought are still at issue around the globe— the belief that the rights of man come not from the generosity of the state, but from the hand of God.

<sup>—</sup>John F. Kennedy, Inaugural Address (1961)

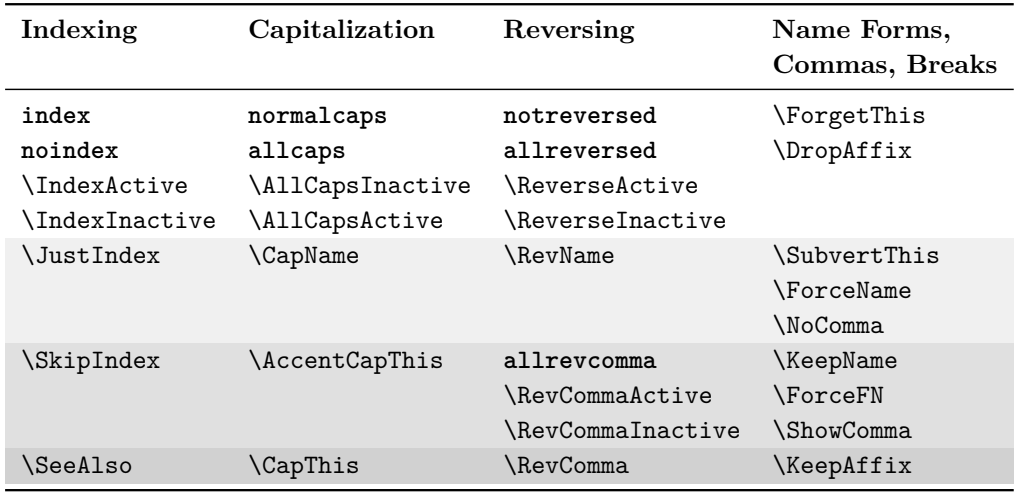

## <span id="page-25-0"></span>**3 Feature Priority**

Above we see the relative priority of package options and macros. Package options are shown in boldface.

- Lighter-colored rows show higher priority. Darker-colored rows show lower priority. Higher-priority options and macros can override lower-priority ones.
- All options and macros in a given row have equal priority and are able to countermand each other within a given column.
- Priority affects macros and options within columns. \IndexInactive overrides \JustIndex, which overrides \SkipIndex. If \IndexInactive is invoked, \JustIndex will have no effect.
- Section [7.4](#page-50-0) shows the interaction between \SkipIndex and \JustIndex to be complex and non-intuitive. It explains why it is best to use only \SkipIndex or \JustIndex before a naming macro.
- Priority usually does not affect macros and options in different columns. Yet the macros themselves can have specific effects that change the expected behavior of macros in other columns.

For example, \JustIndex prevents a name from being displayed in the text. Even if \IndexInactive overrides \JustIndex with respect to indexing, it has no effect on the fact that the name will not be printed.

Also, \JustIndex resets the effects of \ForgetThis and \SubvertThis because those prefix macros should precede only naming macros that produce output in the text.

Due to this behavior, even though \JustIndex does not "override" the caps and reversing macros and options, nevertheless it simply prevents any other macros related to the display of a name from taking effect.

Back to [Table of Contents](#page-0-0)

### <span id="page-26-0"></span>**4 Naming Macros**

This section is a "pedantic" presentation of macros, their syntax, and their output. Section [1.4](#page-9-0) is better for getting started. All naming macros that have the same arguments also create consistent index entries. These entries are created both at the start and at the end of a name, in case that name spans a page break.

#### <span id="page-26-1"></span>**4.1 \Name and \Name\***

\Name \Name displays and indexes names. It always prints the ⟨*SNN*⟩ argument. \Name \Name\* prints the full name at the first occurrence, then usually just the ⟨*SNN*⟩ argument thereafter. \Name\* always prints the full name:

```
\Name [⟨FNN⟩]{⟨SNN, Affix⟩}[⟨Alternate⟩]
\Name*[⟨FNN⟩]{⟨SNN, Affix⟩}[⟨Alternate⟩]
```
In the body text, not the index, the ⟨*Alternate*⟩ argument replaces either ⟨*FNN*⟩ or, if ⟨*FNN*⟩ is absent, ⟨*Affix*⟩. If both ⟨*FNN*⟩ and ⟨*Affix*⟩ are absent when ⟨*Alternate*⟩ is present, then the obsolete syntax is used (Section [12.2,](#page-114-0) not shown below).

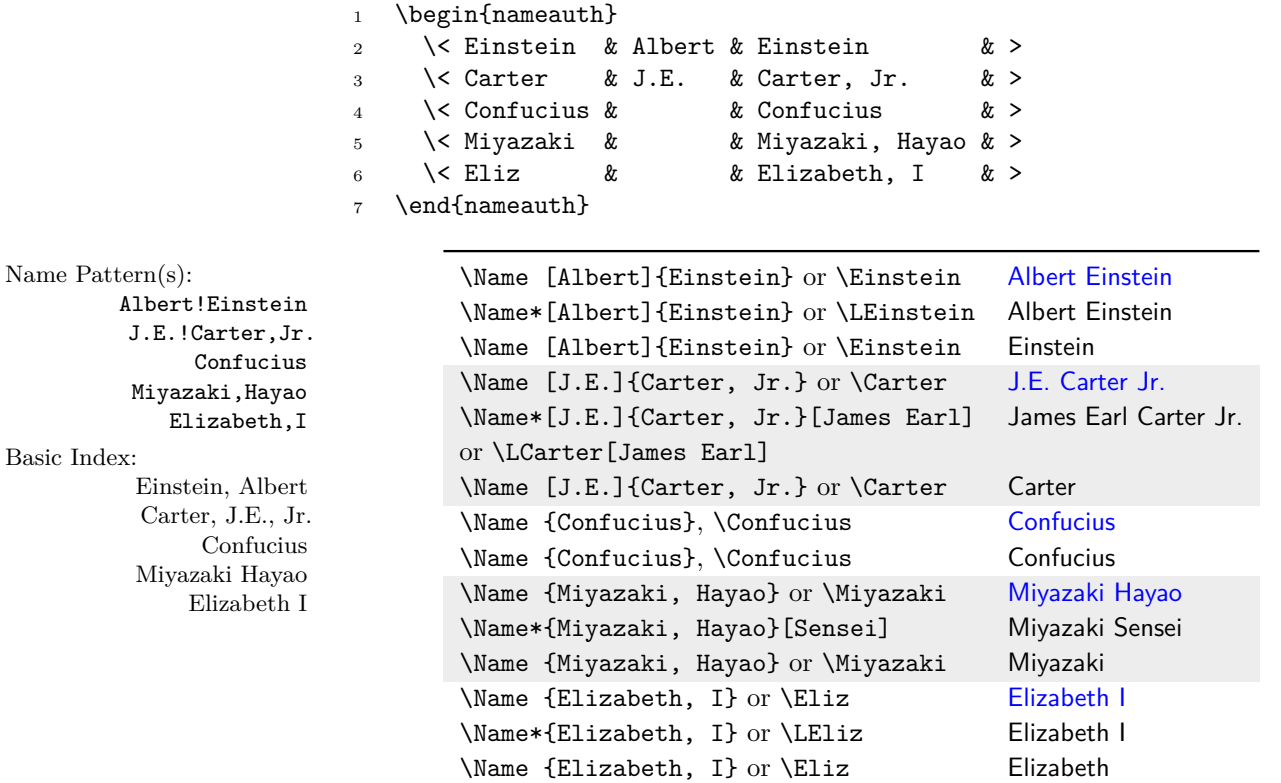

When using the quick interface, the preferred way to get alternate names is ''\LCarter[James Earl]'' "James Earl Carter Jr." and ''\LMiyazaki[Sensei]'' "Miyazaki Sensei". The alternate forename is not shown in subsequent short name references e.g., ''\Carter[James Earl]'' is just "Carter". Thus, one must use either long-name references or forename references to see the alternate names.

#### <span id="page-27-0"></span>**4.2 Forenames: \FName**

\FName \FName and its synonym \FName\* print personal names only in subsequent name \FName\* uses. That means when a name control sequence does not exist, they print long name forms because it is a first use of a name.

Unlike all other starred forms of macros in nameauth, these macros are synonyms because one might edit either \Name or \Name\* by adding an F to create a short name instead of the usual forms. This was implemented before the quick interface.

\FName [⟨*FNN*⟩]{⟨*SNN, Affix*⟩}[⟨*Alternate*⟩] \FName\*[⟨*FNN*⟩]{⟨*SNN, Affix*⟩}[⟨*Alternate*⟩]

These forename reference macros will permit all name types, but the normal behavior prints forenames only with Western names. With non-Western names only ⟨*SNN*⟩ is printed. This is designed to prevent Western writers from causing undue offense in Eastern contexts. It also prevents the display of nonsense names in the context of royal names.

\ForceFN To get an Eastern personal name or any affixed components of an ancient name, or to get ⟨*Alternate*⟩ to display in their place, one must precede these macros with \ForceFN. See also Section [5.8](#page-37-0) for more uses of \ForceFN.

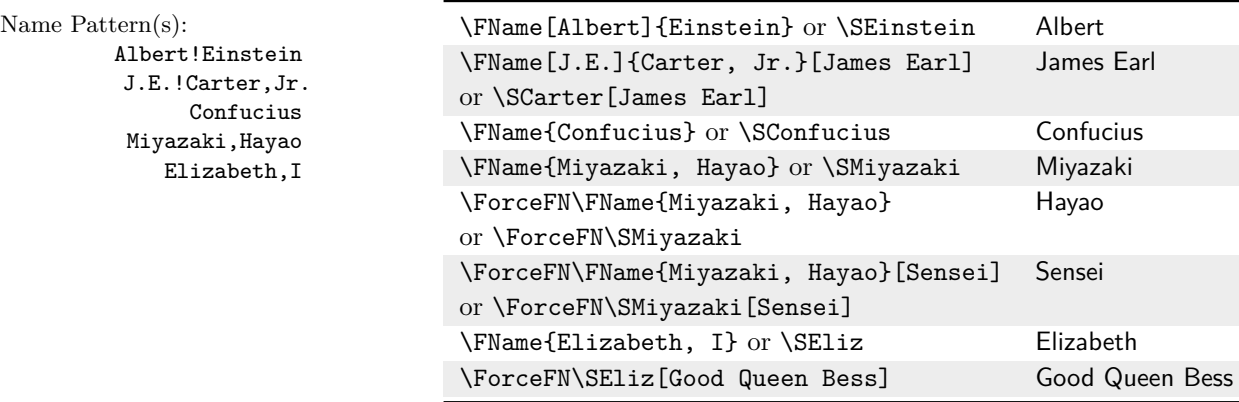

The ⟨*Alternate*⟩ argument replaces forenames in the text, which strongly shapes the use of  $\F$ Name. We already have covered the use of  $\langle Arg/4 \rangle$  of the nameauth environment in Section [1.5.3.](#page-17-0) Please refer to that material when using ⟨*Alternate*⟩, especially with the quick interface.

—Dwight D. Eisenhower Associated Press luncheon (24 April 1950)

Censorship, in my opinion, is a stupid and shallow way of approaching the solution to any problem. Though sometimes necessary, as witness a professional and technical secret that may have a bearing upon the welfare and very safety of this country, we should be very careful in the way we apply it, because in censorship always lurks the very great danger of working to the disadvantage of the American nation.

### <span id="page-28-0"></span>**4.3 Technical Details**

#### <span id="page-28-1"></span>**4.3.1 Spaces in Arguments**

To get consistent index entries (where spaces are significant), all nameauth macros that take name arguments trim extra spaces around each name argument. We shade those areas below, after which we provide an example with suppressed formatting:

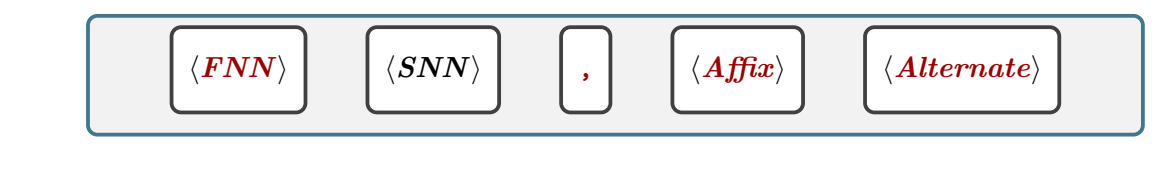

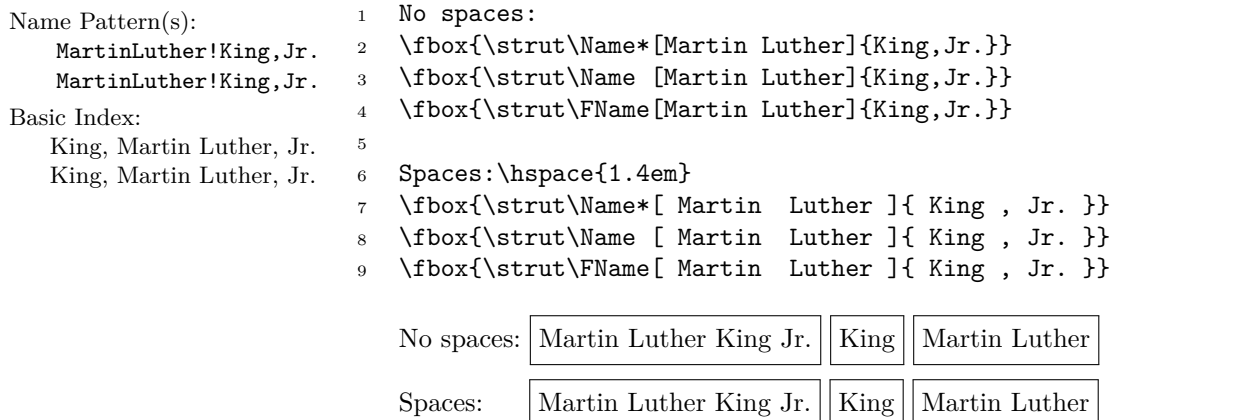

Now we resume this manual's formatting to help show that the names below are different, even though they appear similar.

Non-breaking spaces, explicit spaces, thin spaces, and macros that expand to spaces **are not trimmed** by either LAT<sub>EX</sub> or nameauth. They produce different name patterns and, if used in macro arguments, must be used consistently (Section [5.7\)](#page-36-0). Below we suppress indexing and show three different names:

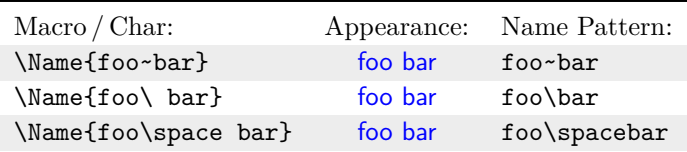

#### <span id="page-28-2"></span>**4.3.2 Full Stop Detection**

Western names tend to use full stops in these cases:

- After the initial letter abbreviation of forenames.
- After affixes: "Jr". (junior), "Sr". (senior), "d. Ä." (*der Ältere*), "d. J." (*der Jüngere*) etc.
- In some contexts, after degrees like "M.D." (*Medicinae Doctor*), J.D. (*Juris Doctor*), Ph.D. (*Philosophiae Doctor*), etc.

The naming macros and some others (Section [12.1\)](#page-111-1) check if the printed name ends with a full stop. They also check the lookahead token for a full stop and gobble the lookahead. In the following example we "forget" the existence of a name pattern via \ForgetName below (Section [9.3\)](#page-66-0) to simulate not having seen it before:

```
1 Full stop on lookahead gobbled\dotfill
2 \Name[Martin Luther]{King, Jr.}[Rev. Dr. Martin Luther].
3
4 Full stop remains (affix auto-drops)\dotfill
5 Rev. Dr. \Name[Martin Luther]{King, Jr.}.
6
7 Full stop gobbled (force long name form)\dotfill
8 \Name*[Martin Luther]{King, Jr.}.
9
10 Full stop remains (force affix to drop)\dotfill
11 \DropAffix\Name*[Martin Luther]{King, Jr.}.
12
13 Full stop gobbled (alternate using initials)\dotfill
14 \FName[Martin Luther]{King, Jr.}[M.L.].
    Full stop on lookahead gobbled ................. Rev. Dr. Martin Luther King Jr.
    Full stop remains (affix auto-drops) . . . . . . . . . . . . . . . . . . . . . . . . . . . . Rev. Dr. King.
    Full stop gobbled (force long name form) ............... Martin Luther King Jr.
    Full stop remains (force affix to drop) ...................... Martin Luther King.
```
Full stop gobbled (alternate using initials). . . . . . . . . . . . . . . . . . . . . . . . . . . . . . . .M.L.

#### <span id="page-29-0"></span>**4.3.3 Braces and Spaces**

We disable indexing for the examples below so that we do not generate unwanted entries. Take care when using curly braces **{ }** in naming macro arguments. They will produce different names, as the formatting shows:

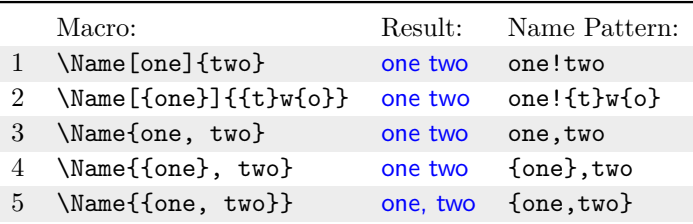

Names one and two are Western; names three and four are non-Western. All names have different patterns and different index entries, even if they look similar in the text (Sections [6.1,](#page-38-1) [7.6\)](#page-52-0). Name 5 is very tricky. The parts of \Name{{one, two}} are: (SNN: one, two). Compare that with the parts of \Name{one, two}: (SNN: one) (Affix [FNN, other]: two). This can affect alternate formatting (Section [11.3\)](#page-89-0).

Curly braces can change the lookahead token and defeat punctuation detection (as well as create a unique name). Using spaces between a name and a full stop can have a similar effect:

```
1 Full stop remains (not in group)\dotfill
2 Dr. {\Name*[Martin Luther]{King, Jr.}}.
3
4 Full stop is gobbled (in containing group)\dotfill
5 Dr. {\Name*[Martin Luther]{King, Jr.}.}
6
7 Full stop remains (affix in own group)\dotfill
8 Dr. \SkipIndex\Name*[Martin Luther]{King, {Jr.}}.
9
10 Full stop is gobbled (outside affix group)\dotfill
```

```
11 Dr. \SkipIndex\Name*[Martin Luther]{King, {Jr}.}.
12
13 Full stop remains (intervening space)\dotfill
14 Dr. \Name*[Martin Luther]{King, Jr.}.
15
16 Full stop gobbled (follows macro cs)\dotfill \LPatton .
17
18 Full stop remains (follows optarg)\dotfill \LPatton[George] .
    Full stop remains (not in group).....................Dr. Martin Luther King Jr..
    Full stop is gobbled (in containing group) . . . . . . . . . . . Dr. Martin Luther King Jr.
    Full stop remains (affix in own group) . . . . . . . . . . . . . Dr. Martin Luther King Jr..
    Full stop is gobbled (outside affix group) . . . . . . . . . . . Dr. Martin Luther King Jr.
    Full stop remains (intervening space) ............. Dr. Martin Luther King Jr. .
    Full stop gobbled (follows macro cs) ............................ George S. Patton Jr.
    Full stop remains (follows optarg) . . . . . . . . . . . . . . . . . . . . . . . . . . George Patton Jr. .
```
#### <span id="page-30-0"></span>**4.3.4 Formatting Initials**

This is a thorny topic. Some publishers are dead-set on having a space between initials. Many designers find that practice to be inelegant at best. [\[Bringhurst\]](#page-23-5) wisely advises one to omit spaces between initials.

Yet fighting with one's editor will be a lost cause unless one already has sufficient *gravitas*. If a style guide requires spaces, try thin spaces. The quick interface reduces the likelihood that one will produce names that look the same, but whose arguments and name patterns differ. Below we use no formatting:

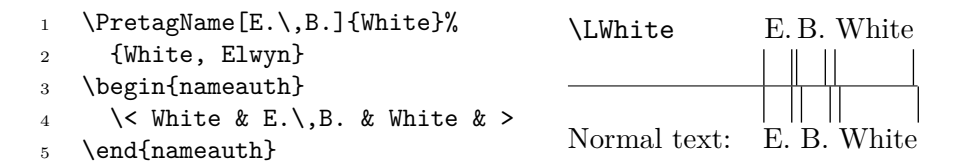

One might notice that we used \PretagName to sort this name by something other than its initials: "White, Elwyn". sorting only by initials (and with embedded macros like a thin space) will produce unexpected orderings of entries (Section [7.6.2\)](#page-54-0).

Back to [Table of Contents](#page-0-0)

—Leonard Bernstein "What Makes Opera Grand?", *Vogue* (December 1958)

Any great work of art . . . revives and readapts time and space, and the measure of its success is the extent to which it makes you an inhabitant of that world— the extent to which it invites you in and lets you breathe its strange, special air.

### <span id="page-31-0"></span>**5 Language Topics**

Here we cover technical issues related to various languages and cultures.

#### <span id="page-31-1"></span>**5.1 Caveats with Active Characters**

Active characters affect name patterns and index sorting, depending on the LAT<sub>EX</sub> engine being used. We pay more attention to  $\Per{Bname}$  (Section [7.6;](#page-52-0) cf. [14.4\)](#page-125-0):<sup>[11](#page-31-3)</sup>

Name Pattern(s):

- ÃĘthelred,II (1)
- \AEthelred,II (2)
	- Bo $\text{!}$ "ethius (3)
- BoÃńthius (4) Bo{ $\lvert$ "e}thius (5)

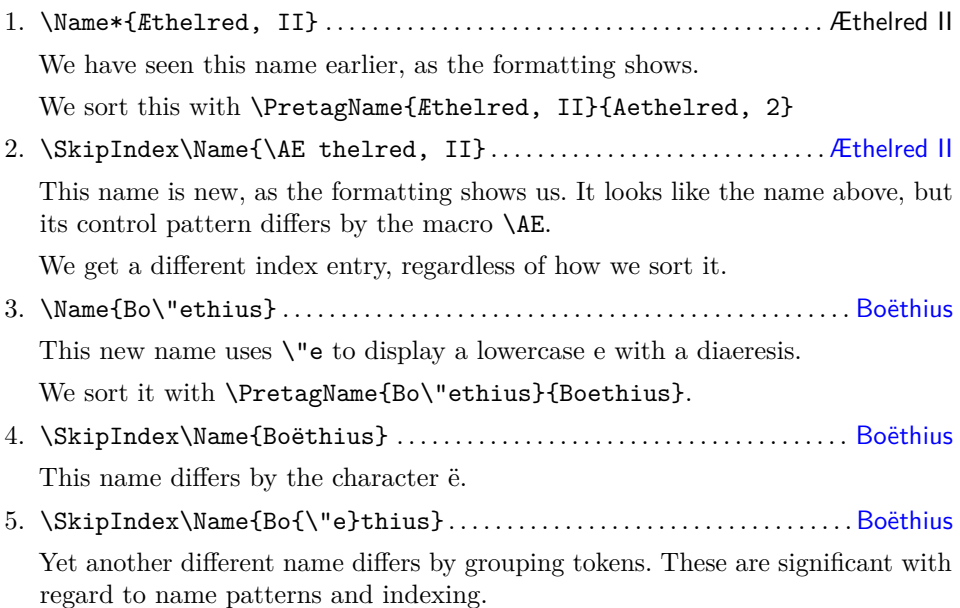

#### <span id="page-31-2"></span>**5.2 Hyphenation**

When a macro occurs in a name argument and the argument will be displayed in the text and in the index, if there are any concerns about macro expansion, one should put \noexpand before that macro.

In modern English, names can be hyphenated to reflect their cultural origins. With nameauth, one can handle such names by using optional hyphens, the babel package, or the polyglossia package. Below we offer an example using a mancro that does not expand differently throughout the document.<sup>[12](#page-31-4)</sup>

```
1 \newcommand\de[1]{\foreignlanguage{ngerman}{#1}}
2 % or polyglossia: \newcommand\de[1]{\textgerman{#1}}
3
4 \begin{nameauth}
5 \< Striet & John & \noexpand\de{Strietelmeier} & >
6 \end{nameauth}
7
8 \PretagName[John]{\noexpand\de{Strietelmeier}}
9 {Strietelmeier, John}
```
<span id="page-31-3"></span> $11$ Regarding the margin note that shows name control sequences, with pdflatex and latex, in ÃĘthelred,II the glyphs ÃĘ correspond to \IeC{\AE}. Likewise in BoÃńthius the glyphs Ãń correspond to **\IeC{\"e}**.

<span id="page-31-4"></span> $12$ Using macros in name arguments does introduce potential problems that we discuss in Sections [5.7,](#page-36-0) [11.3,](#page-89-0) and elsewhere, showing how to prevent errors.

#### • **Example 1: Default Hyphenation**

Name Pattern(s): Here we use the default hyphenation. Using **\textls** from microtype we John!Strietelmeier on the name to break hadly We omit this version from the index One get the name to break badly. We omit this version from the index. One might think that the name were pronounced "stre-et-el-mei-er".

> In English, some names come from other cultures. Names like John Strietelmeier \SkipIndex\Name[John]{Strietelmeier} can break badly.

#### • **Example 2: Discretionary Hyphens**

Name Pattern(s): Here we create a different name from the one above. One must use the John!Strie\-tel\-meier discretionary hyphens consistently in the macro arguments. We also omit this version from the index. We see that it breaks properly.

> In English, some names come from other cultures. Names like John Strietelmeier \SkipIndex\Name[John]{Strie\-tel\-meier} break badly in some cases.

#### • **Example 3: Language Packages**

Name Pattern(s): Finally we use the general solution shown above with babel or polyglossia. John!\de{Strietelmeier} Since the leading element of  $\langle SNN \rangle$  is a macro, using \CapThis would halt LAT<sub>EX</sub> with errors unless we used alternate formatting that does not segment the argument (Section [11.3\)](#page-89-0):

> In English, some names come from other cultures. Names like John Strietelmeier, \Striet or \Name[John]{\noexpand\de{Strietelmeier}} break badly in some cases.

#### <span id="page-32-0"></span>**5.3 Affixes Need Commas**

Regarding an ⟨*SNN, Affix*⟩ pair, the key to avoiding error is to apply macros to ⟨*SNN*⟩ and ⟨*Affix*⟩ as if they were independent arguments.

A comma is not a required name element unless used in an ⟨*SNN, Affix*⟩ pair. When thus used it delimits a Western surname from its affix, an Eastern family name from a personal name, and an ancient name from an affix.

When a comma appears in a required name argument, each member of the ⟨*SNN,*  $A$ *ffix* $\rangle$  pair is treated as a separate argument. Thus, we say that the comma segments the macro argument.

If one encapsulates an  $\langle SNN, Affix \rangle$  pair within a macro, LAT<sub>EX</sub> may halt with errors. We have seen above that spaces around the comma are ignored.

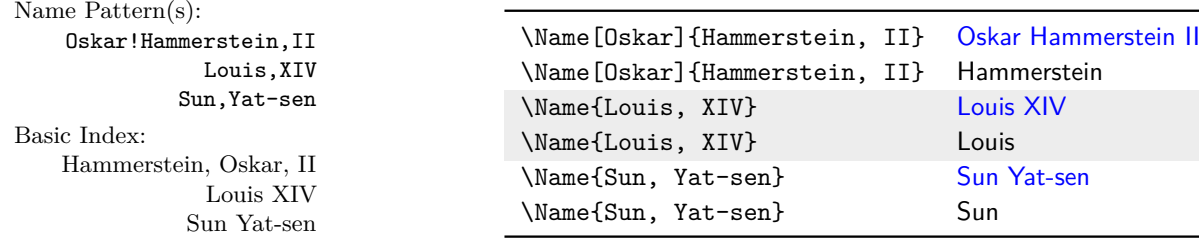

Name Pattern(s): Western names with affixes must use  $\langle SNN, Affix \rangle$ , never the obsolete syntax, Oskar!Hammerstein which is meant for non-Western names and is discouraged. We get II Hammerstein and a bad index entry from, e.g., \SkipIndex\Name[Oskar]{Hammerstein}[II].

- \KeepAffix If the name displayed in the text shows both ⟨*SNN*⟩ and ⟨*Affix*⟩, then \KeepAffix turns the space **between** ⟨*SNN*⟩ and ⟨*Affix*⟩ into a non-breaking space. \KeepAffix\Name{Louis, XIV} will not break between Louis and XIV. All name types that use ⟨*Affix*⟩ are supported.
- \KeepName In longer name forms, \KeepName turns spaces **between** all visible name elements into non-breaking spaces.
	- \Name[Sandra Day]{O'Connor} Sandra Day O'Connor has two points where the name can break: after Sandra and after Day.
	- \KeepName\Name\*[Sandra Day]{O'Connor} Sandra Day O'Connor has one point where the name can break: after Sandra.

This macro does not alter spaces **within** name elements composed of multiple names, like French or German forenames and Spanish surnames. \KeepName works with all name types.

\DropAffix If \DropAffix precedes only a Western name, it will suppress the affix after the surname in a first or long reference. We get "Oskar Hammerstein" From \DropAffix\Name\*[Oskar]{Hammerstein, II}.

> With non-Western names, the  $\langle Aff\tilde{x}\rangle$  in the  $\langle SNN$ ,  $Aff\tilde{x}\rangle$  pair drops automatically in the text for subsequent uses, making \DropAffix redundant. We see that above in the case of Louis XIV, who becomes Louis.

\ShowComma In a long name form, \ShowComma forces the display of a comma between a \NoComma Western name and its affix. It works like the comma option on a per-name basis, and only in the text. One uses \ShowComma with older publication styles that separate a Western name and affix with a comma. \NoComma works like the nocomma option in the body text on a per-name basis.

> \ShowComma\LPatton George S. Patton, Jr. \NoComma\LPatton George S. Patton Jr.

Neither \ShowComma, \NoComma, nor their related package options interact with the use of \RevComma and friends (Sections [3](#page-25-0) and [5.6\)](#page-35-0).

#### <span id="page-33-0"></span>**5.4 Eastern Names and Family Names in All Caps**

Proper Eastern names, included with ancient and medieval forms in the broader group of non-Western names, are encoded using comma-delimited syntax (compare the obsolete syntax in Section [12.2\)](#page-114-0). They have non-Western index entries: ⟨*SNN*⟩ ⟨*Affix*⟩ (no comma between name elements). The current syntax permits alternate names; the obsolete does not.

```
\Name{⟨SNN, Affix⟩}[⟨Alternate⟩]
```
Even in some academic texts, one sees non-Western names encoded with Western forms.[13](#page-34-1) The nameauth package seeks to remedy that issue, which has more to do with outsourcing indexes to non-expert providers than with scholars. For example, the macro \Name\*{Sun, Yat-sen} Sun Yat-sen ensures correct forms in the text and the index. We get cross-cultural sensitivity and scholarly accuracy.

\AllCapsActive Certain contexts call for one's entire family name to be capitalized. This differs \AllCapsInactive from the way in which initial letter capitalization is handled (Section [5.7\)](#page-36-0). In addition \CapName to the allcaps package option (Section [2\)](#page-21-0), \AllCapsActive and \AllCapsInactive work for blocks of text. All have priority over \CapName, which works once per name. These capitalize  $\langle SNN \rangle$  in the body text only. They also work with  $\Delta$ KA and friends. For capitalization in both the text and index (beyond doing it manually) see Sections [11.3](#page-89-0) and [13.](#page-116-0)

> \global Both \AllCapsActive and \AllCapsInactive can be used either as a pair or singly within an explicitly local scope. Use  $\geq \geq 1$  obal to force a global effect.

Name Pattern(s): Hideyo!Noguchi Miyazaki,Hayao Basic Index:

Noguchi, Hideyo Miyazaki Hayao

Bas

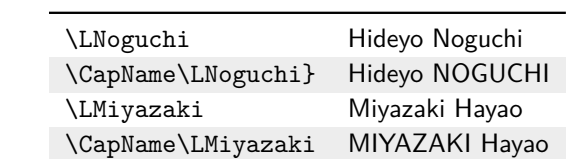

### <span id="page-34-0"></span>**5.5 Reversed Names**

Sometimes the name form in the text differs from its expected index entry, as we saw with Hungarian names. In another example, a publisher might expect Western-style name forms in the index. In nameauth we can use the reversing option and macros to change the form in the text while not disturbing the index entries.

\ReverseActive In addition to the allreversed option for reversing name order (Section [2\)](#page-21-0), \ReverseInactive \ReverseActive and \ReverseInactive do the same for blocks of text. These all \RevName have priority over the use of \RevName, used once per name. These macros do not affect the index. They work also with \AKA and friends. Reversing only affects long name forms. In this manual, reversed Western forms are shown with a dagger (†).

> \global Both \ReverseActive and \ReverseInactive can be used either as a pair or singly within an explicitly local scope. Use **\global** to force a global effect.

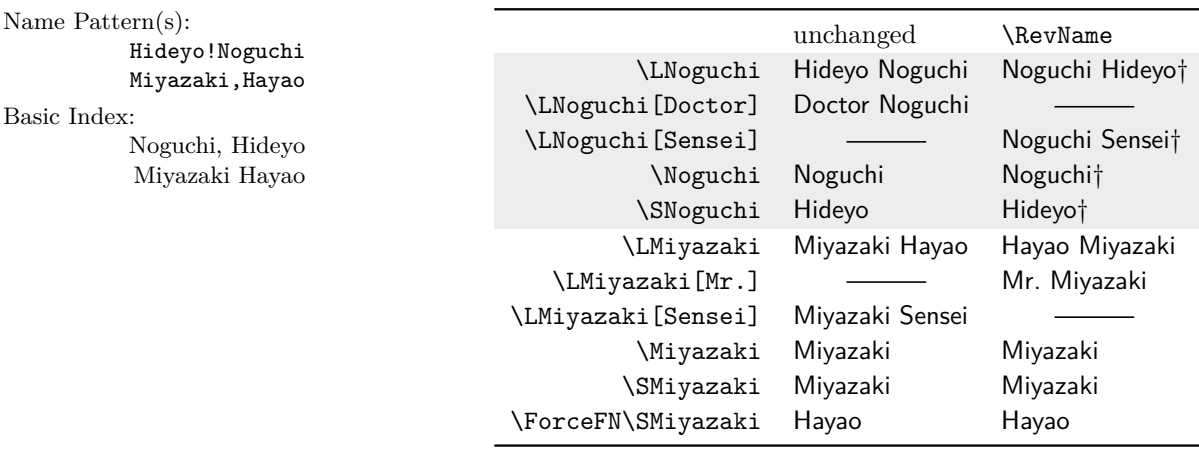

<span id="page-34-1"></span><sup>13</sup>Jaroslav Pelikan, *The Christian Tradition*, 5 vols. (Chicago: Chicago UP, 1971–1989); Immanuel Geiss, *Personen: Die biographische Dimension der Weltgeschichte*, Geschichte Griffbereit vol. 2 (Munich: Wissen Media Verlag, 2002). At this time, **[NNDB](https://www.nndb.com/)** sorts Kim Jong Un under U, not K.

#### **Reversing Western Names**

\RevName\Name[⟨*FNN*⟩]{⟨*SNN*⟩}[⟨*Alternate*⟩]

As we see from the syntax, one should avoid using ⟨*Affix*⟩ with such names. For example, \RevName\LPatton\dag produces "Patton Jr. George S.†". The name looks wrong unless one uses either \RevComma or \DropAffix.

The index entry of this name form looks like ⟨*SNN*⟩, ⟨*FNN*⟩ (including the comma). This is a Western index entry. This form is used also for Hungarian names, e.g.: \RevName\Name[Frenec]{Molnár}\dag Molnár Frenec†, Molnár†.

**Reversing Eastern Names**

```
\RevName\Name{⟨SNN, Affix⟩}[⟨Alternate⟩]
```
The index entry of this name form looks like ⟨*SNN*⟩ ⟨*FNN*⟩ (no comma). This is and remains a non-Western index entry.

**Reversing Ancient Names**

The syntax would be the same for reversing Eastern names, but this usually results in producing nonsense names. We do not recommend it.

#### <span id="page-35-0"></span>**5.6 Listing Western names by Surname**

\ReverseCommaActive To make lists of "last comma first" names, in addition to the allrevcomma option \ReverseCommaInactive (Section [2\)](#page-21-0), the macros \ReverseCommaActive and \ReverseCommaInactive func- \RevComma tion the same way with blocks of text.They both have priority over \RevComma. These all affect only long Western name forms. The first two are broad toggles, while the third is used once per name.

> \global Both \ReverseCommaActive and \ReverseCommaInactive can be used either as a pair or singly within a local scope. Use \global to force a global effect.

Name Pattern(s): Oskar!Hammerstein,II Hideyo!Noguchi ÃĘthelred,II Sun,Yat-sen

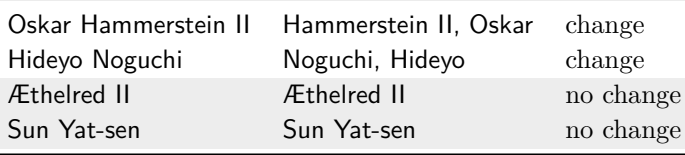

I don't think the mystical experience can be verbalized. When the ego disappears, so does power over language.

> —W.H. Auden *Paris Review* interview (1972) p. 206
# <span id="page-36-1"></span>**5.7 Particles in Names**

Particles are small words attached to names, grouped either with forenames or surnames, that refer often to places of origin or noble houses. Some particles have been carried into modern names through various means.

# **5.7.1 Standard Rules**

Modern standards tend to treat particles in the following way:

- English use of *de*, *de la*, *d'*, *von*, *van*, and *ten* often keeps them with the surname with varied capitalization.
- *Le*, *La*, and *L'* always are capitalized unless preceded by *de*. [14](#page-36-0)
- Modern Romance languages keep particles with the surname.
- German and medieval Romance languages keep particles with forenames.
- Welsh, Irish, and Scots names often merge particles with surnames: FitzRoy or Fitzroy; O'Leary; McDonald, MacLeish.

Name Pattern(s): Martin!VanBuren Hernando!de~Soto J.W.von!Goethe

Basic Index: Van Buren, Martin de Soto, Hernando

Goethe, J.W. von

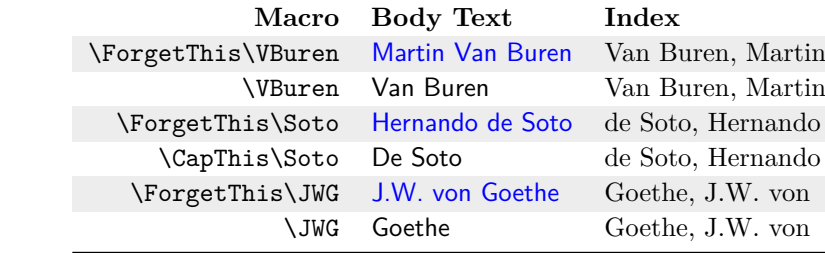

# **5.7.2 Non-Breaking Spaces**

Despite the macros in Section [5.3,](#page-32-0) names with particles present their own challenges. We recommend inserting a tilde (active character for a non-breaking space) or \nobreakspace between some particles and names to prevent bad breaks, sorting them with \PretagName (Section [7.6\)](#page-52-0). Here the quick interface helps greatly.

# **5.7.3 Look-Alike Particles**

There are characters that look similar, but in fact are different. For example, *L'* (L+apostrophe) and *d'* (d+apostrophe) are two separate glyphs each. In contrast, *Ľ* (L+caron) and *ď* (d+caron) are one Unicode glyph each (Section [14.4\)](#page-125-0). If one confuses these similar characters, spurious results can occur.

# **5.7.4 Capitalizing Particles**

- \CapThis In English and modern Romance languages, names like Hernando de Soto have their particles in the  $\langle SNN \rangle$  argument: de Soto. When the particle appears at the beginning of a sentence, one must capitalize it, e.g.,: "De Soto \CapThis\Soto\ was a famous Spanish explorer in North America."
	- With latex and pdflatex, using \CapThis should work with all of the Unicode characters available in the T1 encoding. For a broader set of characters, consider using xelatex and lualatex.

<span id="page-36-0"></span><sup>14</sup>According to [\[Mulvany,](#page-4-0) 152–82] and the *Chicago Manual of Style*.

- Section [10.1.3](#page-79-0) applies **\CapThis** to nonstandard names and indexing.
- Sections [11.3](#page-89-0) and [14.4](#page-125-0) explain potential problems of **\CapThis**. That is a trade-off for using a natural language approach.
- \CapName overrides the  $\langle SNN \rangle$  created by **\CapThis.** It is unlikely that the two would be used in the same context.

\AccentCapThis Before nameauth used automatic Unicode detection, \AccentCapThis placed before \CapThis handled Unicode characters. It remains for backward compatibility. Otherwise it is seldom used

# <span id="page-37-1"></span>**5.8 Medieval Names**

Medieval names present some interesting difficulties, often based on the expected standards of the context in which they are used. Some publications use them like Western names while others do not. In the following preamble snippet we have:<sup>[15](#page-37-0)</sup>

```
1 \PretagName{Thomas, à~Kempis}{Thomas Akempis} % medieval
2 \PretagName[Thomas]{à~Kempis}{Akempis, Thomas} % Western
3
4 % We do not index an alternate medieval form
5 \ExcludeName{Thomas, \'a~Kempis}
6
7 % If we did use the alternate form, we would sort it as
8 \PretagName{Thomas, \'a~Kempis}{Thomas Akempis}
9
10 \begin{nameauth}
11 \< KempMed & & Thomas, a<sup>~</sup>Kempis & > % medieval
12 \< KempW & Thomas & a<sup>2</sup>Kempis & > % Western
13 \end{nameauth}
14
15 % Create xref before using the Western name.
16 \IndexRef[Thomas]{à~Kempis}{Thomas à~Kempis}
```
Name Pattern(s): • Medieval form: \KempMed

- 1. In the text, we see Thomas à Kempis and Thomas. The added name "à Kempis" \ForceFN\SKempMed is a place name, not a surname. It is Latin for *von Kempen*.
- 2. Thomas is indexed as "Thomas à Kempis".
- 3. À Kempis \CapThis\ForceFN\SKempMed can start a sentence.
- 4. We use \PretagName (Section [7.6\)](#page-52-0) to sort the name under Thomas, followed by Akempis, not A kempis (cf. 10 below).
- Alternate medieval form: \Name{Thomas, \'a~Kempis}
	- 5. Thomas à Kempis is a different name.
	- 6. We used  $\$ ExcludeName (Section [7.3.2\)](#page-49-0) before using the alternate form to keep it from generating an extra index entry.
	- 7. We index the canonical form here with \JustIndex\KempMed.

Thomas, $\tilde{A}$ ă~Kempis  $(1-4, 7)$ Thomas,  $\forall$  a~Kempis (5–6) Thomas! $\tilde{A}$  $\tilde{a}$ ~Kempis (8-10) Basic Index: Thomas à Kempis  $(1-4, 7)$ Thomas à Kempis (5–6) à Kempis, Thomas (8–10)

<span id="page-37-0"></span><sup>&</sup>lt;sup>15</sup>Regarding the margin note that shows name control sequences, with pdflatex and latex, in Thomas,Ãă~Kempis the glyphs Ãă correspond to \IeC{\'a}.

- Western form: \KempW
	- 8. Thomas à Kempis is a Western name form with the index entry: "à Kempis, Thomas".
	- 9. À Kempis appears via \CapThis\KempW.
	- 10. We first created a cross-reference from the Western form to the medieval form to prevent spurious page entries (Section [7.3\)](#page-48-0). We index the canonical form again: \JustIndex\KempMed.
	- $\diamondsuit$  \PretagName[Thomas]{à Kempis}{a Kempis, Thomas} puts
	- Thomas before aardvark in the index. We remove the extra spaces to get the proper sorting between ajar and alkaline: \PretagName[Thomas]{à~Kempis}{Akempis, Thomas}

Back to [Table of Contents](#page-0-0)

# **6 Debugging**

As we move forward in this manual, many concepts will mesh together in complex ways. Indexing is the first topic to do that. Name patterns govern those interactions, and debugging macros illustrate what is going on. First, we explain what the debugging macros are trying to communicate. Next, we describe the macros.

Previously, we have seen simple name patterns displayed in the margin, which look like the examples shown below:

> George!Washington Miyazaki,Hayao

Now we switch to full name patterns, which indicate the "system" or data set to which a control sequence representing a name belongs. Name patterns usually expand to empty, except for exclusions.<sup>[16](#page-38-0)</sup> The patterns look like this:

```
George!Washington!MN % name, main matter
Miyazaki, Hayao!NF % name, front matter
Jay!Rockefeller!PN % index cross-reference
W.E.B.!Du~Bois!PRE % index sort tag
Gregory,I!TAG % index data tag
Schuyler!Colfax!DB % name data tag
```
No longer will we show index entries in the margin because they shall become too large and complex to fit there. We will show index entries in the body text.

## <span id="page-38-1"></span>**6.1 Name Pattern Overview**

The next table shows how macro arguments generate name patterns. The ⟨*Alternate*⟩ argument only affects patterns when using the obsolete syntax (Section [12.2\)](#page-114-0). The patterns govern names in both the text and the index. The colon at the beginning of each pattern was added to prevent any collisions with extant macros:

<span id="page-38-0"></span><sup>&</sup>lt;sup>16</sup>To fit the information in the margin, we display them by taking the output of  $\S$ howPattern and manually adding the system to correspond to the package internals.

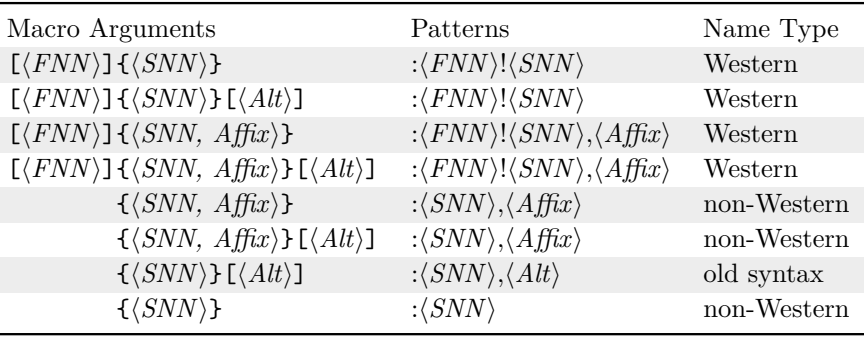

\NameauthPattern Every time a macro that takes name arguments is called (Section [1.6.1\)](#page-18-0), the internal name category logic will \let the current name pattern to \NameauthPattern, making it available to formatting hooks (cf. Section [11.2\)](#page-84-0).

> The name category logic is provided by \@nameauth@Choice, which determines the type of name (Western or non-Western) by its arguments. Various nameauth macros append the appropriate "system" or name data set indicator to the pattern. We use this concept starting here, but mostly in Section [11.](#page-82-0)

> First we show name patterns generated from name elements and the type of name. Reversed Western names are marked by a dagger (†); names that use the obsolete syntax are marked by a double dagger  $(\ddagger)$ . We use two versions of each name, plus variations in formatting, to show that the patterns depend on the arguments, not the appearance of the name. Note also that the obsolete non-Western syntax and the current one still share the same patterns.

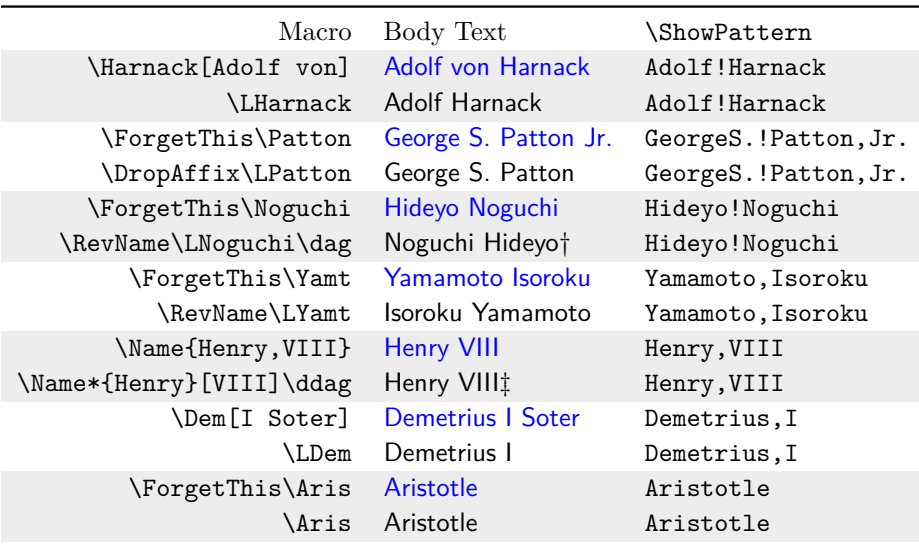

Six suffixes are appended to these patterns to create six "systems" or data sets. The  $\langle pattern \rangle$  element in the next table is the output of **\ShowPattern**. Within that ⟨*pattern*⟩ is a leading colon, name elements with spaces removed, and delimiters that separate those elements. Western names use an exclamation point and a comma. Non-Western names only use a comma. For the use of ID, see  $\mathbb N$  ShowNameState on page [45.](#page-44-0) For the way that exclusions use the cross-reference system as a special case for preventing index interaction, see Section [7.3.2.](#page-49-0)

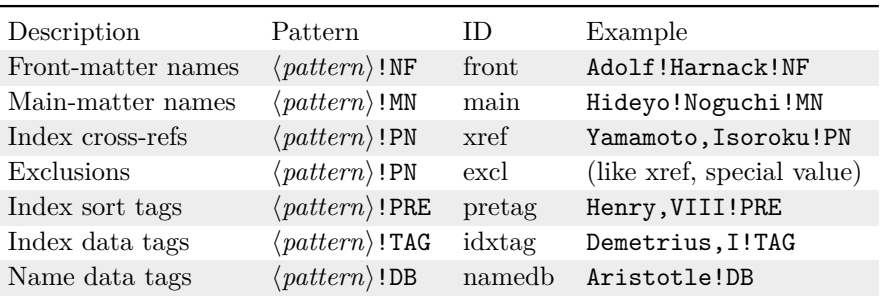

The following macros write the patterns that they generate to certain systems or data sets. \IndexName does not generate a name pattern, even though it writes index entries. This lets the index control logic be keyed to cross-references.

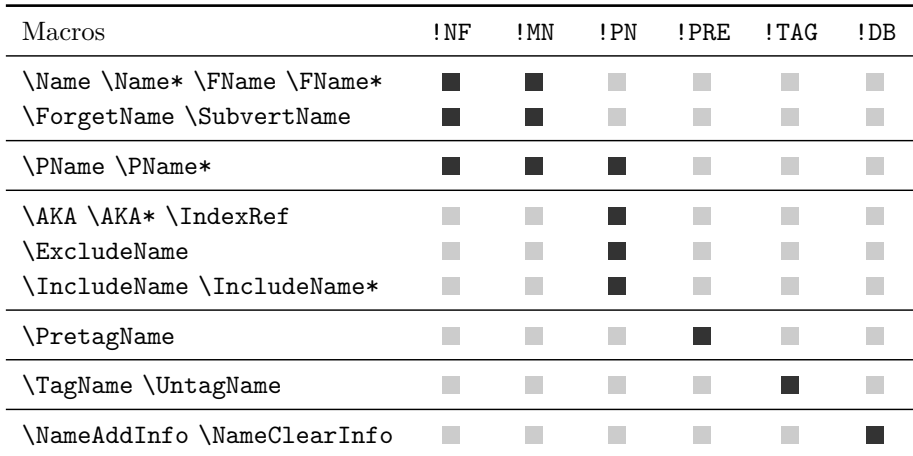

# <span id="page-40-0"></span>**6.2 Indexing: States**

Six distinct "states" describe any name pattern with respect to the index. They are derived using \ShowNameState. Below we show these states and what they mean.

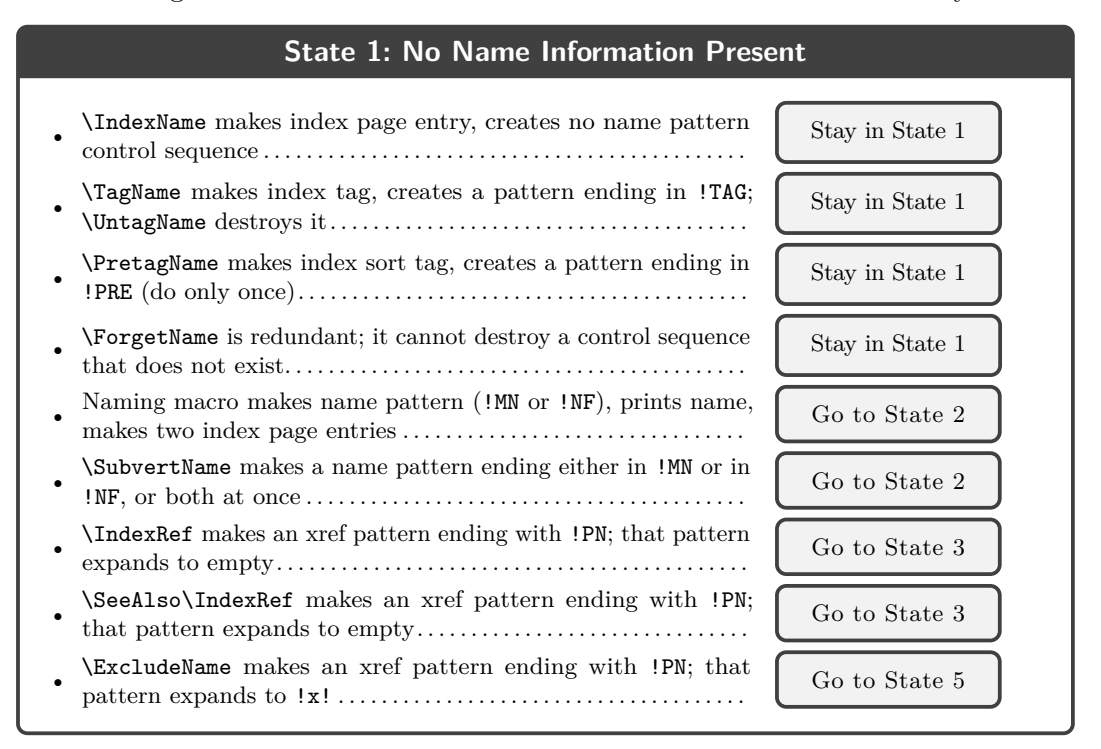

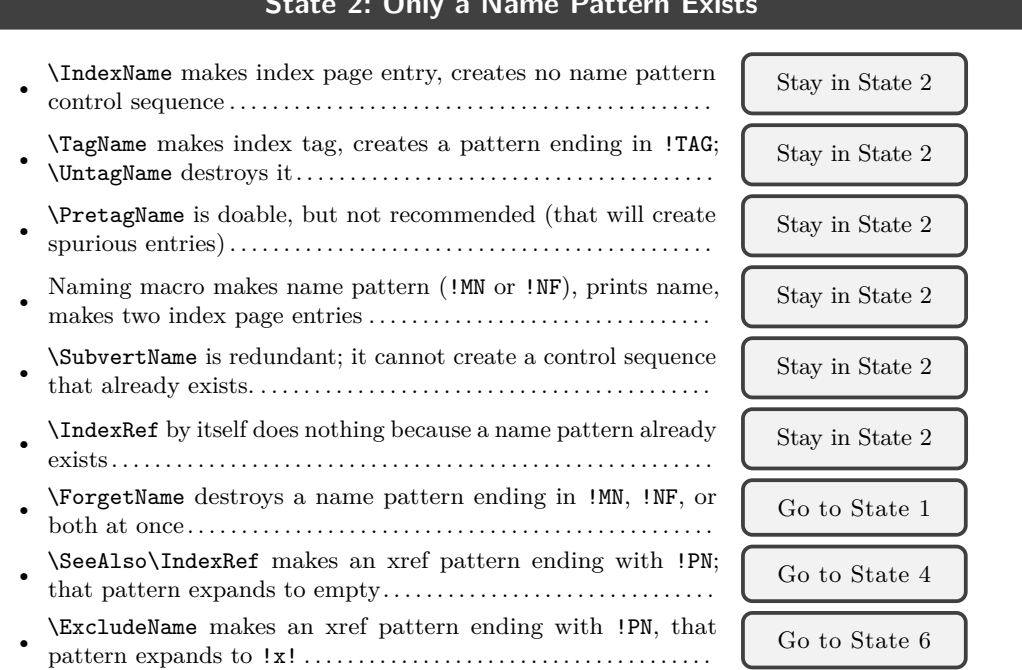

# **State 2: Only a Name Pattern Exists**

# **State 3: Only an Xref Pattern Exists**

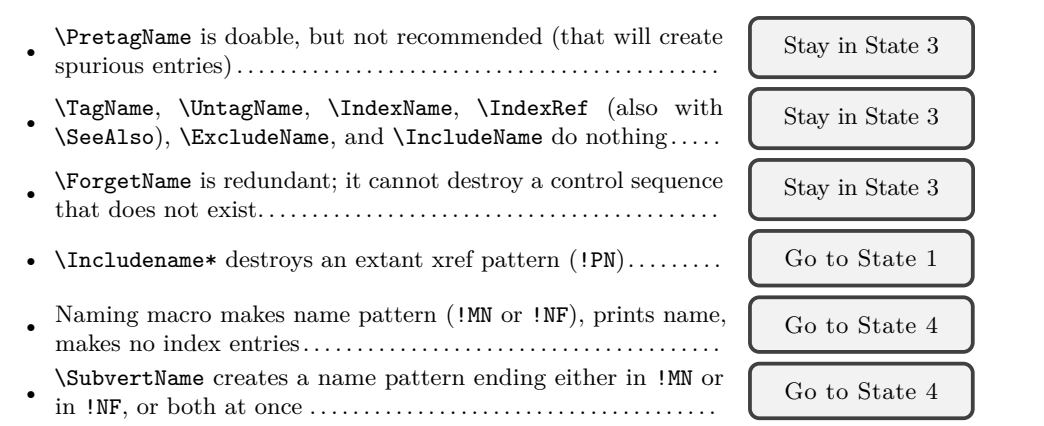

#### **State 4: Both Name and Xref Patterns Exist** • \PretagName is doable, but not recommended (that will create spurious entries) . . . . . . . . . . . . . . . . . . . . . . . . . . . . . . . . . . . . . . . . . . . . . Stay in State 4 • \TagName, \UntagName, \IndexName, \IndexRef (also with \SeeAlso), \ExcludeName, and \IncludeName do nothing. . . . . Stay in State 4 • Naming macro makes name pattern (!MN or !NF), prints name, makes no index entries. . . . . . . . . . . . . . . . . . . . . . . . . . . . . . . . . . . . . . . Stay in State 4 • \SubvertName is redundant; it cannot create a control sequence that already exists. . . . . . . . . . . . . . . . . . . . . . . . . . . . . . . . . . . . . . . . . . . Stay in State 4 • \Includename\* destroys an extant xref pattern  $($  !PN $)$ .........  $\qquad$  Go to State 2 • \ForgetName destroys a name pattern ending in !MN, !NF, or both at once. . . . . . . . . . . . . . . . . . . . . . . . . . . . . . . . . . . . . . . . . . . . . . . . . Go to State 3

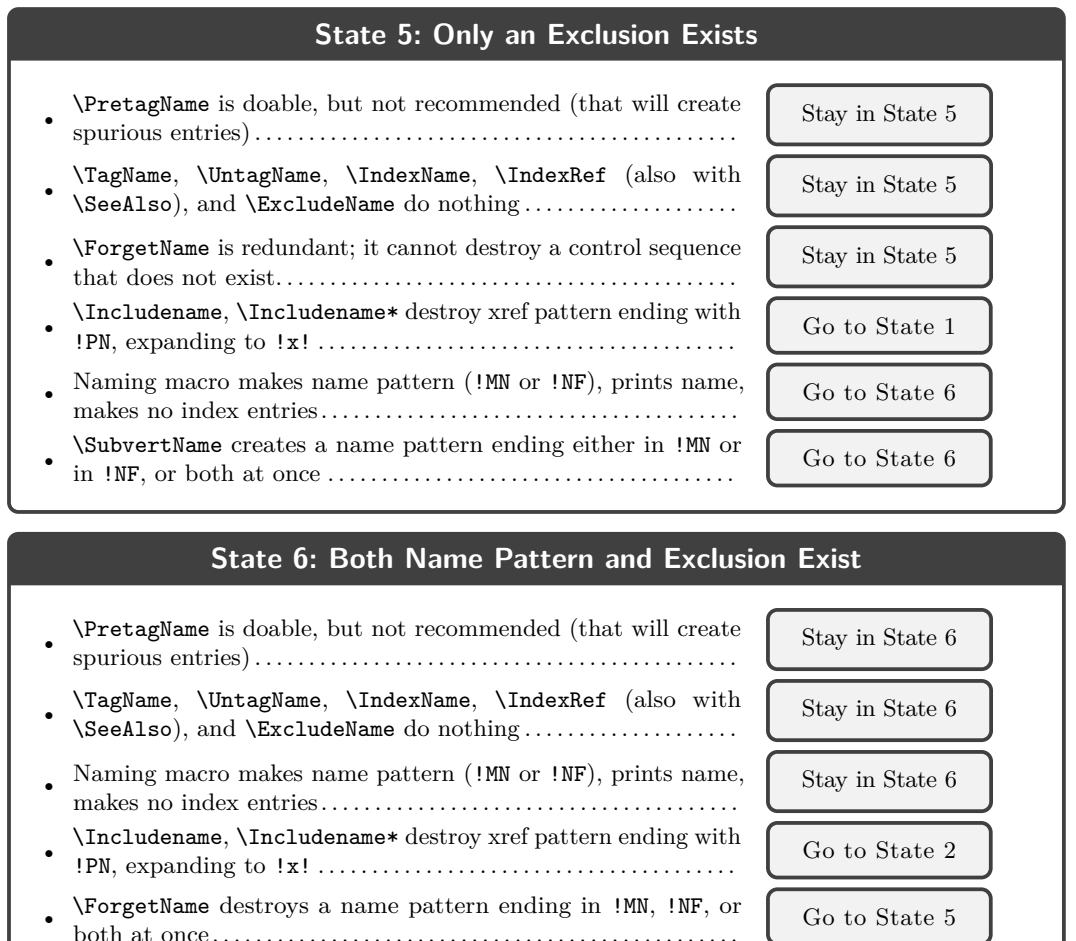

# **6.3 Debugging Macros**

\ShowPattern We use \ShowPattern in Section [6.1](#page-38-1) to illustrate name control patterns. It displays how the name arguments create name patterns that form name control sequences. One can debug pattern collisions and other issues with this macro:

\ShowPattern[⟨*FNN*⟩]{⟨*SNN, Affix*⟩}[⟨*Alternate*⟩]

Thus, \texttt{\ShowPattern[Hernando]{de~Soto}} will produce the output Hernando!de~Soto. As we have seen before, using inputenc/fontenc will cause names like \texttt{\ShowPattern{Boëthius}} to produce BoÃńthius.

\ShowIdxPageref \ShowIdxPageref displays a full index entry in the text as if it were only a page reference, not a cross-reference.

\ShowIdxPageref [⟨*FNN*⟩]{⟨*SNN, Affix*⟩}[⟨*Alternate*⟩]

Index styles, \PretagName, and \TagName affect the output of \ShowIdxPageref. Active characters and macros appear as printed, not as in idx files. In a normal

LATEX document, for example, if we mention Hernando de Soto after setting up the following sort tag (Section [7.6\)](#page-52-0), we get:

\PretagName[Hernando]{de~Soto}{Desoto, Hernando}

\ShowIdxPageref[Hernando]{de~Soto} Desoto, Hernando@de Soto, Hernando<sup>[17](#page-43-0)</sup>

In this dtx file, however, due to extra setup needed in the "commented" part of the file (Section [7.7\)](#page-54-0), we get:

\PretagName[Hernando]{de~Soto}{Desoto, Hernando} \TagName[Hernando]{de~Soto}{\string|hyperpage}

\ShowIdxPageref[Hernando]{de~Soto} Desoto, Hernando=de Soto, Hernando|hyperpage

\ShowIdxPageref\* Throughout this manual, \ShowIdxPageref\* illustrates basic index entries that do not contain sorting information or tags. The syntax is:

\ShowIdxPageref\*[⟨*FNN*⟩]{⟨*SNN, Affix*⟩}[⟨*Alternate*⟩]

Regardless of whether we have a normal LATEX document or a dtx file, we get:

```
\ShowIdxPageref*[Hernando]{de~Soto}
de Soto, Hernando
```
\ShowNameInfo Here we can see how the macros that take name arguments interpret them. We can check our intent against what the package actually sees.

\ShowNameInfo[⟨*FNN*⟩]{⟨*SNN, Affix*⟩}[⟨*Alternate*⟩]

Below we show several name forms. This macro shows detokenized name arguments to prevent potential errors and to disclose any macros in the name arguments, which are designated according to Section [1.3.2.](#page-7-0) Below are names that (mostly) appear elsewhere in the manual:

- \ShowNameInfo[J.E.]{Carter, Jr.}[James Earl] (FNN: J.E.) (SNN: Carter) (Affix: Jr.) (Alt: James Earl) \Name\*[J.E.]{Carter, Jr.}[James Earl]. . . . . . . . . . . . . . James Earl Carter Jr. • \ShowNameInfo{Miyazaki, Hayao}[Sensei] (SNN: Miyazaki) (Affix [FNN, other]: Hayao) (Alt: Sensei) \Name\*{Miyazaki, Hayao}[Sensei]. . . . . . . . . . . . . . . . . . . . . . . . . .Miyazaki Sensei • \ShowNameInfo{Elizabeth, I}[I, ''Gloriana'']
- (SNN: Elizabeth) (Affix [FNN, other]: I) (Alt: I, "Gloriana") \Name\*{Elizabeth, I}[I, ''Gloriana''] . . . . . . . . . . . . Elizabeth I, "Gloriana"

<span id="page-43-0"></span> $17$ We cannot generate any index entries in this quote because we changed  $\Lambda$ IndexActual.

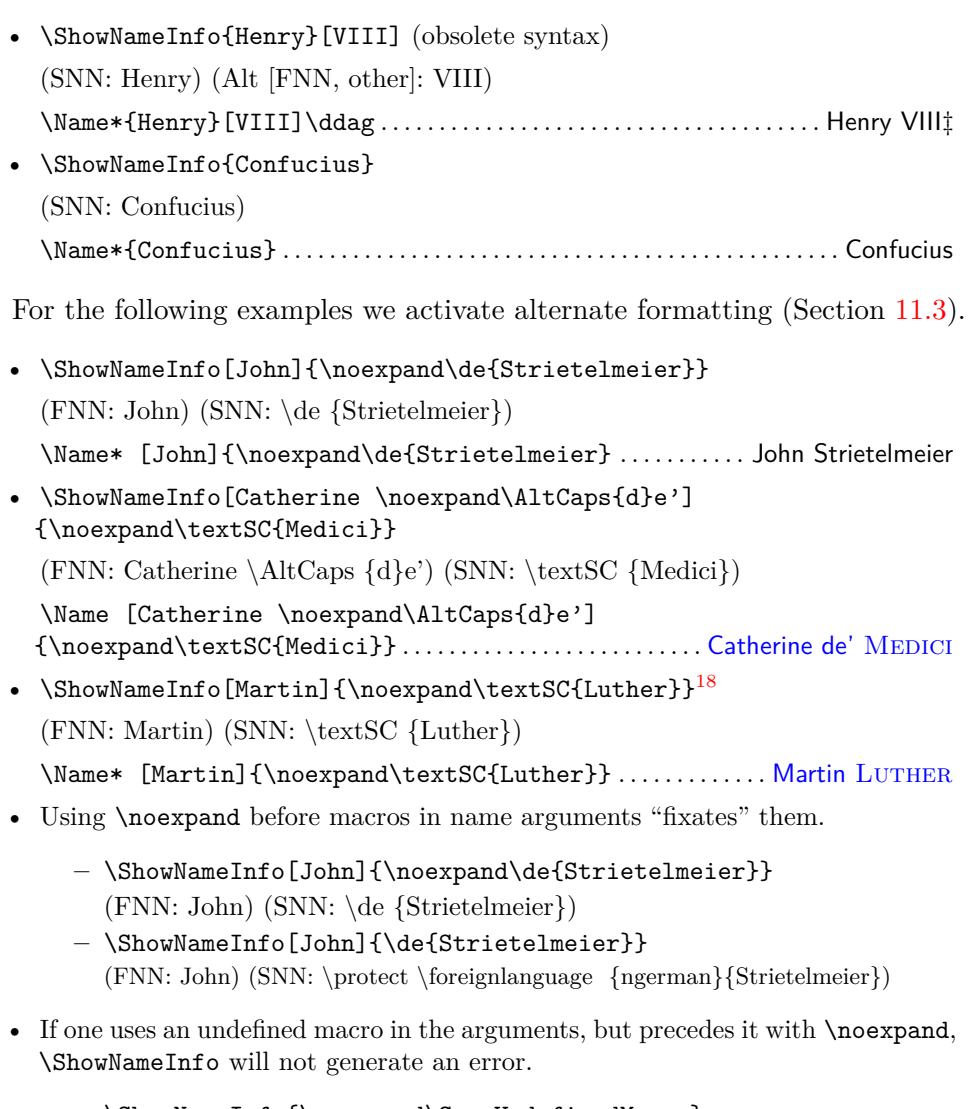

**–** \ShowNameInfo{\noexpand\SomeUndefinedMacro}

**–** (SNN: \SomeUndefinedMacro )

When a macro occurs in a name argument and the argument will be displayed in the text and in the index, if there are any concerns about macro expansion, one should put \noexpand before that macro.

\ShowNameState With this macro we can see all the systems with which a name pattern is associated and the current index "state" described in Section [6.2.](#page-40-0) Its syntax is:

<span id="page-44-0"></span>\ShowNameState[⟨*FNN*⟩]{⟨*SNN, Affix*⟩}[⟨*Alternate*⟩]

For example: \ShowNameState[George]{Washington} outputs a line of plain text regarding George Washington, which we can typeset any way we like:

Pattern: George!Washington Type: w Index state: 2 Systems: main idxtag.

<span id="page-44-1"></span><sup>&</sup>lt;sup>18</sup>In several cases (e.g., here) when one uses small caps, harmless font substitution warnings result.

The information given includes:

- Base name pattern, the base control pattern that nameauth sees.
- Type of name, referring to how the name in the argument was parsed.

w : Western (regardless of whether it is reversed)

```
nw : non-Western (regardless of whether it is reversed)
```
nw,os : non-Western name, obsolete syntax (Section [12.2\)](#page-114-0)

• Index state (Section  $6.2$ ) shows what index-related options are permissible and how the indexing macros will behave.

states : 1, 2, 3, 4, 5, and 6

• All the control systems (Section  $6.1$ ) that the name pattern inhabits.

systems : front, main, xref, excl, pretag, idxtag, namedb.

In the next table we show examples that have indexing states in order from one to six, and we illustrate all name types and control systems. All extant names have index tags because, in a dtx file using the ltxdoc class with hypdoc, one must add a hyperlink to all names in the index (Section [7.7.3\)](#page-55-0). Otherwise, names need not always have a control pattern in the idxtag system.

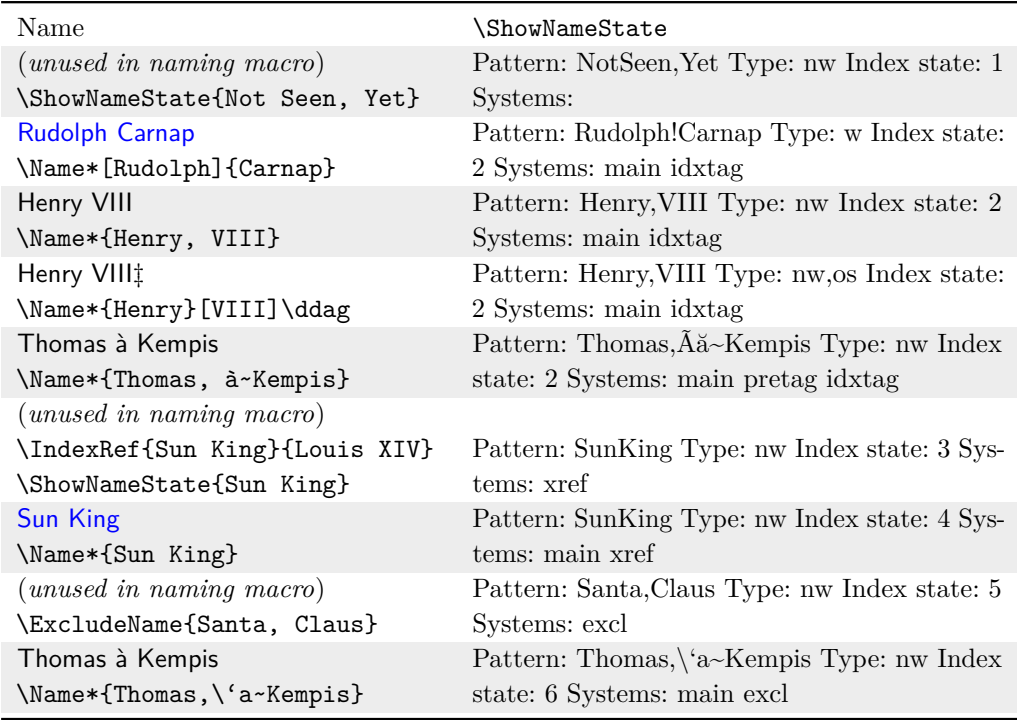

Back to [Table of Contents](#page-0-0)

# <span id="page-46-0"></span>**7 Indexing Macros**

We discuss indexing here because it pulls together all the concepts from the previous sections and applies them to the index instead of the body text.

# <span id="page-46-3"></span>**7.1 General Indexing Control**

# <span id="page-46-2"></span>**7.1.1 Toggle Indexing**

\IndexInactive \IndexInactive deactivates the indexing functions of the naming macros, as well \IndexActive as \IndexName, and \IndexRef. \IndexActive enables indexing. These can be used throughout the document. They do not affect indexing apart from nameauth. Test indexing rules:

Yamaha Torakusu create index entry: \IndexName {Nippon Gakki}

- \IndexInactive broadly suppresses \IndexName, \IndexRef, and the indexing components of the naming macros, \AKA, and \PName.
- For a fine degree of control, use \ExcludeName and \IncludeName.

#### **7.1.2 Multiple Indexes**

\NameauthIndex LATEX has various ways to produce multiple indexes; see **[this page](https://www.texfaq.org/FAQ-multind)**. \NameauthIndex is the indexing hook defined by default as \index. Users can redefined this hook for use with multiple indexes. Below we use the index package to do this.

```
1 \documentclass{article}
2 \input{compat.tex} % Included with nameauth; needed only if
3 % compiling on multiple TeX distros or LaTeX engines.
4 \usepackage{index}
5 \usepackage{nameauth}
6
7 \makeindex % Default index
8 \newindex{per}{rdx}{rnd}{Index of Persons} % Other index
9 \renewcommand*\NameauthIndex{\index[per]}
10
11 \begin{document}
12 The Electric Boogaloo\index{Boogaloo, Electric}\\ % main index
13 was created by \Name{Ollie~\& Jerry}. % name index
14
15 \printindex[per] % Shows the entry: Ollie & Jerry, 1
16
17 \renewcommand\indexname{Index of Subjects}
18 \printindex % Shows the entry: Boogaloo, Electric, 1
19 \end{document}
```
# **7.1.3 Verbose Warnings**

\IndexWarnVerbose As with many of the other options in nameauth, we have added two macros that toggle \IndexWarnTerse verbose index warnings like the verbose option (default is terse). To disable verbose warnings, use \IndexWarnTerse. To enable verbose warnings, use the verbose option or **\IndexWarnVerbose**. Throughout Section [7](#page-46-0) we enable verbose warnings.<sup>[19](#page-46-1)</sup>

<sup>\</sup>global \IndexActive and \IndexInactive can be used as a pair or singly within a group. They have top priority (Section [3\)](#page-25-0). Use  $\lambda$ global to force a global effect.

<span id="page-46-1"></span><sup>&</sup>lt;sup>19</sup>We both enable verbose warnings, and we deliberately trigger many of them. This helps to test if they are working as expected.

\global \IndexWarnVerbose and \IndexWarnTerse can be used as a pair or singly within a group. They have the same priority as the verbose option, but they do not affect what is displayed in the document. Use  $\gtrsim$  global to force a global effect.

# <span id="page-47-0"></span>**7.1.4 Index Protection**

- \IndexProtect This macro prevents naming macros from producing output, both in the text and in the index. It is local in scope. Its primary use is to prevent errors in the index, in case the naming macros get passed as arguments to themselves or passed into index entries by mistake. The core naming engine uses internal locks to protect against this problem in the text.
- Test indexing rules: Yamaha against bogus output. For example: One can use \IndexProtect right before \printindex to protect the index
	- \Name{foo\Name{bar}} in the text generates foo. Notice that the internal locks prevent \Name{bar} from producing output in the text.
	- The first LAT<sub>EX</sub> pass creates \indexentry{foo\Name {bar}} in the idx file. With enough passes, using also makeindex, in the ind file we get both \item foo\Name {bar} from the text and an additional \item bar from the macro executed in the index.
	- That gives one index entry "foobar" and another entry "bar".
	- Using \IndexProtect \printindex still permits the index entry generated by \item foo\Name {bar}, but it does not allow \Name {bar} to generate any output or additional entries in the index.
	- We get only one entry "foo", similar to what we see in the text. This manual uses the tag § for \Name{foo\Name{bar}}, not shown in the example for the sake of clarity.

# **7.2 Page Entries**

\IndexName The internal version of this macro is used also by the naming macros. This is the user interface to create index page entries in the same way that the naming macros do. \IndexName prints nothing in the body text.

\IndexName[⟨*FNN*⟩]{⟨*SNN, Affix*⟩}[⟨*Alternate*⟩]

If ⟨*FNN*⟩ is present, it ignores ⟨*Alternate*⟩ for Western and "native" Eastern name forms. If  $\langle FNN \rangle$  is absent,  $\IndexName$  can use either the current or the obsolete non-Western syntax (Section [12.2\)](#page-114-0). Indexing follows [\[Mulvany,](#page-4-0) 152–82]. The points below deal with macros explained in Section [7.4.](#page-50-0)

- \IndexName obeys both \IndexInactive and \IndexActive, which are used to deactivate and activate indexing.
- **\IndexName** does not obey **\SkipIndex**. The latter only works with macros that display a name in the text, which \IndexName does not.
- \IndexName will not make page entries for any names that are excluded by \ExcludeName. Nor will it make entries names that have been used to create cross-references.
- \IndexName resets the effects of both \SeeAlso and \SkipIndex unless one uses the oldreset option.
- Section [7.4](#page-50-0) shows behavior among \SkipIndex, \JustIndex, and the naming macros that differs from the same macros and \IndexName.

# <span id="page-48-0"></span>**7.3 Cross-References**

Index cross-references have two kinds. *See* references only point from a name to other name entries containing page references. *See also* references occur at the end of an entry with page references or subentries.

## <span id="page-48-1"></span>**7.3.1 Basic Macros for Both Kinds of Xrefs**

\IndexRef By default, \IndexRef creates a *see* reference from the name defined by its first three arguments to the target in its final argument. To create a *see also* reference, one must precede it with  $\SeeAlso$  (Section [7.4\)](#page-50-0). Thus, the two forms used are:

> \IndexRef[⟨*FNN*⟩]{⟨*SNN, Affix*⟩}[⟨*Alternate*⟩]{⟨*Target*⟩} \SeeAlso\IndexRef[⟨*FNN*⟩]{⟨*SNN, Affix*⟩}[⟨*Alternate*⟩]{⟨*Target*⟩}

Although it might be redundant to point this out, in practice, when using \IndexName and \IndexRef, one can forget that the latter has four arguments, at least two of which are required. Missing text and bad xrefs can result.

- Test indexing rules: Define *see* references **before** making any \Name references to them.
	- Define *see also* references **after** all \Name references to the respective names have been created.
	- \IndexRef will not alter or repeat extant cross-references.
	- \IndexRef will not cross-reference names excluded by \ExcludeName.
	- \IndexRef will not add a *see* cross-reference that would map also to an extant name control pattern, unless one uses the oldsee option. A fuller explanation of this non-trivial fact lies in Section [6.2,](#page-40-0) illustrated by a state diagram. A page entry usually correlates with a name control pattern, but that may not always be the case. We check for a control sequence (name pattern); usually, a page entry also exists.
	- \IndexName resets the effects of both \SeeAlso and \SkipIndex, unless one uses the oldreset option.
	- To have multiple names and cross-references interact, see Section [10.1.4.](#page-79-1)

\IndexRef prints nothing in the text. The name parsing is like \IndexName. The final argument is not checked in any way. For example:

Name Pattern(s):

SunKing!PN

source: \IndexRef{Sun King}{Louis XIV} index: Sun King *see* Louis XIV

\IndexRef will not merge multiple cross-references and it will not allow more than one cross-reference. For multiple cross-references one must use something like the following example, or create manual index entries:

source: \IndexRef{bar}{baz; foo} index: bar, *see* baz; foo

Creating *see also* xref \SeeAlso\IndexRef {Yamaha, Torakusu} {Nippon Gakki}

## <span id="page-49-0"></span>**7.3.2 Fine Control of Xref Logic**

Here we show how the index control logic pertinent to cross-references can be extended to establish fine-grained control that can exclude or include names.

\ExcludeName We can prevent a name from being used as either an index entry or as an index cross-reference. This macro will not exclude extant cross-references:

\ExcludeName[⟨*FNN*⟩]{⟨*SNN, Affix*⟩}[⟨*Alternate*⟩]

Unlike \IndexInactive and \IndexActive, which globally prevent and permit indexing, \ExcludeName only excludes a specific name from being printed as a page reference or cross-reference in the index. See the following example, as well as examples in Sections [5.7](#page-36-1) and [10.1.](#page-76-0) Indexing remains active:

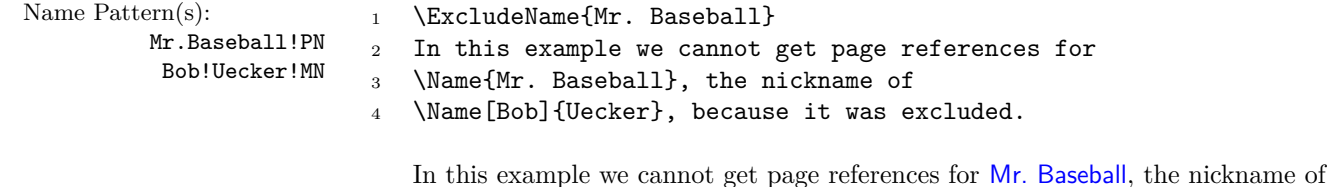

Bob Uecker, because it was excluded.

\IncludeName Use these macros to break a few indexing rules. They remove the protections used \IncludeName\* for exclusion and cross-referencing. They have the same syntax as \ExcludeName:

> \IncludeName [⟨*FNN*⟩]{⟨*SNN, Affix*⟩}[⟨*Alternate*⟩] \IncludeName\*[⟨*FNN*⟩]{⟨*SNN, Affix*⟩}[⟨*Alternate*⟩]

\IncludeName removes an exclusion attached to a name by \ExcludeName. \IncludeName\* completely erases both exclusion and cross-reference information. Once that protection is removed, one can create page references to a name in the index that had been used as a cross-reference.

Test indexing rules: Yamaha one to create a cross-reference. Section [6.2](#page-40-0) explains this behavior as a set of states. Analogously, \ForgetName (Section [9.3\)](#page-66-0) removes name control patterns, allowing Below we run some tests (cf. Section [9.5\)](#page-69-0) and produce a few warnings because verbose warnings are active here.

• Mr. Baseball is ⟨*excluded*⟩. The test used was:

\IfAKA{Mr. Baseball}{⟨*an xref*⟩}{⟨*a name*⟩}{⟨*excluded*⟩}

- We now try \IndexRef{Mr. Baseball}{Uecker, Bob}. Mr. Baseball is still ⟨*excluded*⟩. No cross-reference was created.
- Using \IncludeName{Mr. Baseball} makes it ⟨*a name*⟩. Now we could create page entries with a naming macro, but we do not do so.
- Instead, we use \ForgetName{Mr. Baseball} to destroy the name pattern, the control sequence that governs the name. It is now ⟨*destroyed*⟩.
- \IndexRef{Mr. Baseball}{Uecker, Bob} creates ⟨*an xref*⟩.

#### Name Pattern(s):

Jay!Rockefeller!MN

Cross-references get more protection. We have seen Jay Rockefeller indexed under J.D.!Rockefeller,IV!MN " $\rm {Rockefeller, \, J.D., \, IV}$ " with  $\rm {\texttt{Day}}.$  We create the following cross-Jay!Rockefeller!PN reference: \IndexRef[Jay]{Rockefeller}{Rockefeller, J.D., IV}.

- \IfAKA[Jay]{Rockefeller}{⟨*xref*⟩}{⟨*name*⟩}{} calls Jay an ⟨*xref*⟩.
- After \IncludeName[Jay]{Rockefeller} he still is an ⟨*xref*⟩.
- After \IncludeName\*[Jay]{Rockefeller} he may be a ⟨*name*⟩.
- Now \Name[Jay]{Rockefeller} can create page entries.

Using \IncludeName\* is necessary when creating index sub-entries for a name using \IndexTag. If one creates a cross-reference in any sub-entry of a name, \IncludeName\* will permit additional page references to be made for the other sub-entries of that name or for the name itself. See Section [7.8.](#page-57-0)

# <span id="page-50-0"></span>**7.4 Prefix Macros Used for Indexing**

Indexing macros ignore Boolean flags meant for naming macros. Yet there are three prefix macros that affect indexing: \SeeAlso, \SkipIndex, and \JustIndex.

- \SeeAlso Put \SeeAlso before \IndexRef, \AKA, and \PName (Section [12.1\)](#page-111-0) to make a *see also* reference for a name that has appeared already in the index. If enabled before invoking \PName, \SeeAlso will be disabled when the regular name is generated, then enabled when the cross-reference is generated.
	- <sup>1</sup> One can refer to \Name[the]{Rat Pack} as a group of entertainers
	- <sup>2</sup> including \Name[Sammy]{Davis, Jr.}, \Name[Dean]{Martin}, and
		- <sup>3</sup> \Name[Frank]{Sinatra}. No more page references to
	- <sup>4</sup> \Name\*[the]{Rat Pack} will occur after this line, and a
	- <sup>5</sup> \textit{see also} xref will exist.
	- <sup>6</sup> \SeeAlso\IndexRef[the]{Rat Pack}
	- <sup>7</sup> {Davis, Sammy, Jr.; Martin, Dean; Sinatra, Frank}

One can refer to the Rat Pack as a group of entertainers including Sammy Davis Jr., Dean Martin, and Frank Sinatra. No more page references to the Rat Pack will occur after this line, and a *see also* xref will exist.

Test indexing rules: Currently \IndexName and other nameauth macros that create index entries will Nippon Gakki reset the Boolean flag governed by \SeeAlso unless one uses the oldreset option. preventing a stray use of the macro from affecting the index.

\SkipIndex The prefix macro \SkipIndex will suppress indexing for just one instance of a name displayed by a naming macro. \SkipIndex\Name[Monty]{Python} produces Monty Python in the text, but with no index entry. \SkipIndex works with the naming macros. Side effects include:

- Unless the oldreset option is used, both \IndexName and \IndexRef issue warnings if \SkipIndex precedes them, ignore \SkipIndex, and reset its flag.
- Only when the oldreset option is used, both **\PName** and **\PName\*** issue warnings when \if@nameauth@SkipIndex is true on exit.

\JustIndex This prefix macro makes \Name, \Name\*, \FName, and the quick interface shorthand macros act similar to \IndexName. \JustIndex suppresses name output in the text, but flags for long and first name forms are reset as if the naming macro had produced output. Using the oldreset option prevents these flags from being reset, completely mimicking a call to \IndexName.

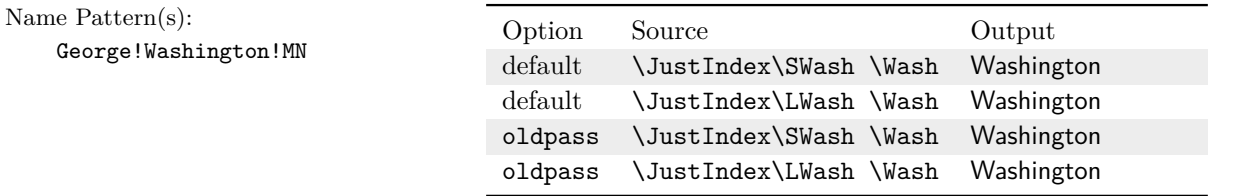

Test indexing rules: Creating *see* xref \IndexRef{Nippon Gakki} {Yamaha Corp.}

<span id="page-51-0"></span>There are potential side effects related to \JustIndex:

- Both **\AKA** and **\PName** ignore **\JustIndex** and go on about their business. They also set **\@nameauth@JustIndexfalse**.
- \JustIndex resets the flags set by \ForgetThis and \SubvertThis, preventing them from passing through.
- The following three lines are equivalent. According to Section [3,](#page-25-0) \JustIndex takes priority with \Name{A} and passes \SkipIndex to \Name{B}.

\JustIndex \SkipIndex \Name{A} \Name{B} \SkipIndex \JustIndex \Name{A} \Name{B} \JustIndex \Name{A} \SkipIndex \Name{B}

• One cannot use \JustIndex and the naming macros in place of \IndexRef.

# **7.5 Automatic Rules**

Below we indicate what to expect regarding index rules in any given state. Here we do not attempt to concatenate page ranges. Above, we put a series of names and cross-references in margin notes, Here is the result:

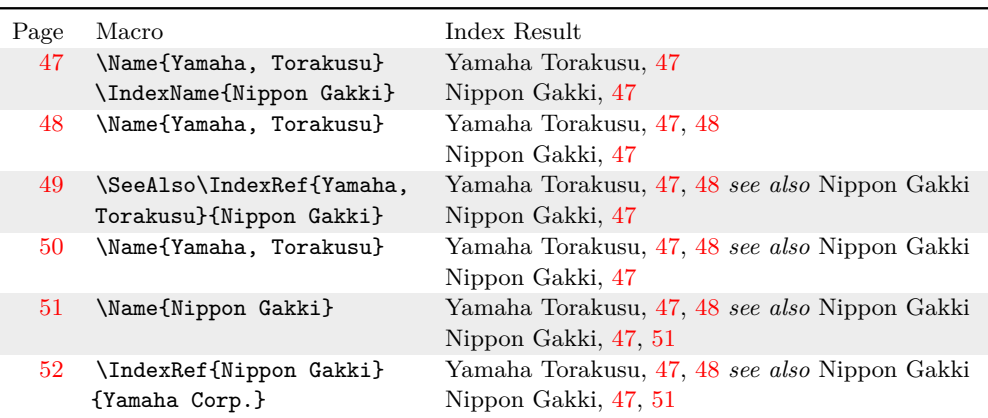

Name Pattern(s): 1. On page [47](#page-46-2) there are no name control patterns (Section [6.1\)](#page-38-1) for either a Yamaha, Torakusu!MN name or a cross-reference. Then the name Yamaha Torakusu comes into being, along with its control pattern. A pair of index page entries are generated, one before and one after the name.

Also on [47](#page-46-2) an index page entry is created for Nippon Gakki, whose control pattern does not yet exist.

- 
- 
- 
- 
- Name Pattern(s): 2. On page [48](#page-47-0) the name Yamaha appears again. Since a control pattern Yamaha,Torakusu!MN exists, a short form is printed and two index page entries are generated.
- Name Pattern(s): 3. On page [49](#page-48-1) we create a *see also* cross reference from Yamaha Torakusu Yamaha, Torakusu!PN to the name Nippon Gakki. Now a cross-reference pattern exists for Mr. Yamaha. We can no longer create index page entries for him.
	- 4. On page [50](#page-49-0) we attempt to make an index page entry to Mr. Yamaha by invoking his name. That attempt fails due to the extant xref.
- Name Pattern(s): 5. On page [51](#page-50-0) we print the name Nippon Gakki, bringing its name control NipponGakki!MN sequence into being. Even though it was the **target** of an xref, that does not restrict the ability to make page entries for it.
- Name Pattern(s): 6. On page [52](#page-51-0) we attempt to create a *see* cross reference from Nippon Gakki YamahaCorp.!MN to the name Yamaha Corp. (Notice that the extra full stop in the text gets gobbled.) That fails because, unlike a *see also* reference, a *see* reference cannot be created when a name control pattern already exists.

This manual's index entries for Nippon Gakki and Yamaha Corp. will also include this page in addition to those shown above.

# <span id="page-52-0"></span>**7.6 Sorting Names in the Index**

When using makeindex, all names with characters outside the ASCII range  $[A-Za-z]$ need to be sorted. All names with macros in their arguments need to be sorted. All names with particles need to be sorted. We do that with sort tags.

# **7.6.1 General Approach**

\IndexActual Using \index{⟨*sort key*⟩@⟨*actual*⟩} works with both makeindex and texindy. The general practice for sorting with makeindex -s involves creating an ist file (pages 659–65 in *The Latex Companion*).

> By default, the "actual" character is @. If one needs to change the "actual" character, such as when using gind. ist with dtx files, one would put  $\IndexActual$ in the preamble (or driver section) before creating index entries with the naming macros. \PretagName does not care about the "actual" character, but it provides the information that is automatically added after that character.

\global Effects of \IndexActual are local in scope. Use \global to make it otherwise, but that will affect every use of \PretagName thereafter. We demonstrate this scoping below as it pertains to gind.ist in a dtx file:

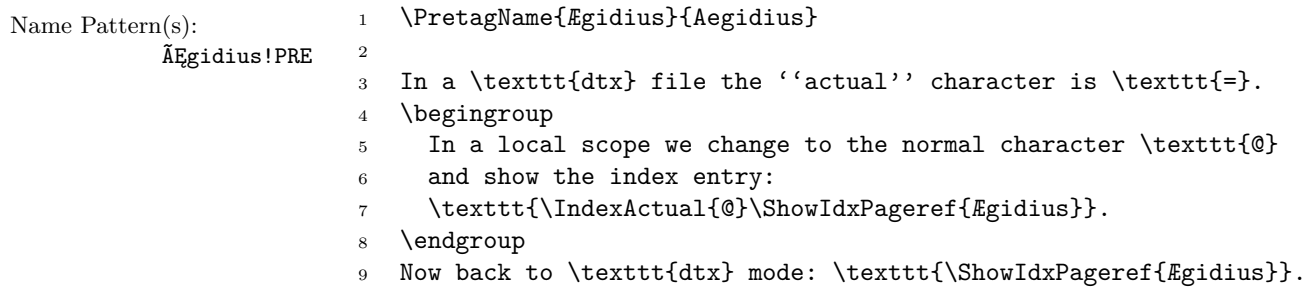

In a dtx file the "actual" character is =. In a local scope we change to the normal character @ and show the index entry: Aegidius@Ægidius. Now back to dtx mode: Aegidius=Ægidius.

\PretagName The nameauth package enables automatic index sorting using a "pretag" (cf. Section  $6.1$ ). Unless the nopretag option is used (which results in warnings), \PretagName creates a sort key terminated with the "actual" character. Do not put the "actual" character in the "pretag":

\PretagName[⟨*FNN*⟩]{⟨*SNN, Affix*⟩}[⟨*Alternate*⟩]{⟨*tag*⟩}

Name Pattern(s):

ÃĘthelred,II!PRE W.E.B.!Du~Bois!PRE ÃĘthelred,II!MN W.E.B.!Du~Bois!MN

One can "pretag" any name, any cross-reference, and even excluded names. Once made, sorting tags cannot be unmade. If one uses \PretagName in the preamble, those names will be sorted automatically throughout the document. For example:

```
1 \PretagName{Æthelred, II}{Aethelred 2}
```
<sup>2</sup> \PretagName[W.E.B.]{Du~Bois}{Dubois, William}

Every reference to Æthelred II and W.E.B. Du Bois is automatically tagged and sorted.<sup>[20](#page-53-0)</sup> One should "pretag" all names that contain active characters or macros. That can differ when using xindy and Unicode-based IATEX.

We keep the next example simple to illustrate the concept. We do not use alternate formatting because we do not capitalize, mutate, or segment the alias "*Doctor angelicus*" (cf. Sections [5.8,](#page-37-1) [11.3\)](#page-89-0). We create a *see* reference before using this alias, for which no page entries will be generated. The name patterns are:

```
\textit{Doctorangelicus}!PRE
\textit{Doctorangelicus}!PN
Thomas,Aquinas!MN
\textit{Doctorangelicus}!MN
```

```
1 \PretagName{\textit{Doctor angelicus}}{Doctor angelicus}
```

```
2 \IndexRef{\textit{Doctor angelicus}}{Thomas Aquinas}
```
3

```
4 Perhaps the greatest medieval theologian was
```

```
5 \Name{Thomas, Aquinas}, later known as
```
<sup>6</sup> \Name{\textit{Doctor angelicus}}.

Perhaps the greatest medieval theologian was Thomas Aquinas, later known as Doctor angelicus.

If we had wanted Doctor angelicus to have page entries and a *see also* reference, we would have omitted line 2 above, waited until the end of the body text, after both names were fully indexed, and then used the following:

\SeeAlso\IndexRef{\textit{Doctor angelicus}}{Thomas Aquinas}

Particles Spaces change sorting. For example, the sort tag De Soto precedes deal due to the space therein. The sort tag DeSoto falls as expected between derp and determinism.

<span id="page-53-0"></span> $^{20}$ Regarding the margin note that shows name control sequences, with pdflatex and latex, in  $\tilde{A}$ Ethelred, II the glyphs  $\tilde{A}$ E correspond to **\IeC{\AE}**.

Collating German  $\ddot{a}$   $\ddot{b}$  in  $\ddot{b}$  map to English ae oe ue ss. Yet Norwegian  $\ddot{a}$   $\ddot{\dot{b}}$  follow z in that sequences order. Check a style guide regarding collating sequences, spaces, and sorting. This is where using xindy can be very helpful. See also Section [5.7.](#page-36-1)

Alternate Additional examples starting with Section [11.3.5](#page-93-0) deal with index sorting as it formatting relates to alternate formatting and "Continental" practice. When sorting names that use alternate formatting or macros in name arguments, please ensure that the macros expand to the form desired in the index. If one is not using built-in macros related to alternate formatting, additional steps might be required when using \PretagName with names containing macros.

# **7.6.2 Sorting Initials**

Sorting J.D. Rockefeller IV \Name\*[J.D.]{Rockefeller, IV} presents a problem that does not occur with Clive Staples Lewis \Name\*[Clive Staples]{Lewis}. In the case of Jay Rockefeller IV, the initials will appear in the index, while with C.S. Lewis, the longer names will appear in the index.

In order to sort the index consistently and properly, all names should be sorted by their longer name forms, not their initials.

In nameauth we have a specific way to do that once per name, and all the remaining names will be sorted as expected. Before we use a name like Rockefeller, preferably in the preamble, we use the following macro:

#### \PretagName[J.D.]{Rockefeller, IV}{Rockefeller, John D 4}

Notice that we follow the form of the index entry, which will be "Rockefeller, J.D., IV". We spell out the first forename, leave enough of the second forename for sorting, and turn the Roman numeral affix into an Arabic numeral so that it does not sort like alphabetic letters. For more examples of handling alternate forms of surnames see Sections [5.8,](#page-37-1) [10.1,](#page-76-0) all subsections of Section [11,](#page-82-0) and [13.](#page-116-0)

# <span id="page-54-0"></span>**7.7 Index Tags**

Index info tags ("index tags") are information added automatically to index page entries for names used with nameauth macros.

## **7.7.1 General Approach**

\TagName This macro creates a tag that persists until one changes it with \TagName or destroys \UntagName it with \UntagName. Tags can include life dates, regnal dates, and other information. Both \TagName and \UntagName have **global scope** and handle arguments in the same way as \IndexName:

```
\TagName[⟨FNN⟩]{⟨SNN, Affix⟩}[⟨Alternate⟩]{⟨tag⟩}
\UntagName[⟨FNN⟩]{⟨SNN, Affix⟩}[⟨Alternate⟩]
```
All the indexing macros are keyed to the name patterns. \PretagName generates the leading sort key. \TagName and \UntagName affect the trailing content. The

Naming macros \PretagName \IndexName **\index{ Aethelred 2@ Æthelred II , king}** \TagName \UntagName Scholarly texts Tags created by \TagName can be helpful in the indexes of academic texts by adding dates, titles, etc. \TagName causes the nameauth indexing macros to append ",␣pope" to the index entries created below: Name Pattern(s): Gregory,I!TAG Gregory,I!MN <sup>1</sup> \TagName{Gregory, I}{, pope} <sup>2</sup> Pope \Name\*{Gregory, I} was known as \Name{Gregory, I} <sup>3</sup> ''the Great''.\IndexRef{Gregory, the Great}{Gregory I}

following graphic illustrates the "segments" of an index entry and the nameauth macros that affect the respective segments:

Pope Gregory I was known as Gregory "the Great".

\TagName works with all names that produce index page entries. It does not work with with cross-references that are produced by \IndexRef, \AKA, etc.

Tags can hold different kinds of information, but they should not be overly verbose. They can include daggers, asterisks, and so on. For example, all fictional names in the index of this manual are tagged with §. One must add any desired spaces to the start of the tag.

# **7.7.2 Disambiguating Identical Names**

Gregory,theGreat!PN

We can format and index one name as two different people with  $\Tag$ Name and \ForgetThis (Section [9.3\)](#page-66-0). The index tags group together their respective entries, while the name decision macros can set up specific logic for each name:

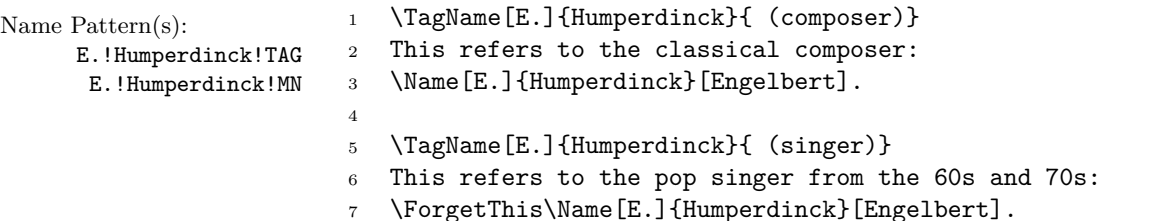

This refers to the classical composer: Engelbert Humperdinck.

This refers to the pop singer from the 60s and 70s: Engelbert Humperdinck.

# <span id="page-55-0"></span>**7.7.3 Special Tags for Special Cases**

\TagName can create "special" index entries for names with the general form below. These tags are compatible with hyperref used in normal  $\mathbb{F}$ F<sub>K</sub>X documents.<sup>[21](#page-56-0)</sup> When \⟨*macro*⟩#1{#1} exists and ⟨*name args*⟩ are the arguments, one can use the form:

\TagName⟨*name args*⟩{|⟨*macro*⟩}

 When using the ltxdoc class with hypdoc, as in this manual, nameauth does not create hyperlinked page entries. If one puts index tags in the  $\langle$ driver> section of the dtx file, which will read the "commented"part of the dtx file into a document environment, then one can use the following:

\TagName⟨*name args*⟩{|hyperpage}

Things get more complicated in the "commented" part of the package documentation in this dtx file. There, thanks to ltxdoc, the vertical bar is active. Index tags in the documentation part must use the form:

\TagName⟨*name args*⟩{\string|hyperpage}

Internally, in \@nameauth@IdxFormat, when a cross-reference is being created, a tag of the form ⟨*some text*⟩|⟨*some macro*⟩ is reduced to ⟨*some text*⟩, allowing the macros |see and |seealso internally to be appended to the index entry even if a tag with a vertical bar exists.

Next we create a special tag. Since we used lines  $1-2$  in this dtx file, we put them in the driver section to avoid both errors with the redefinition of the vertical bar and any possible confusion when using \string.

- \newcommand\Orphan[2]{#1(\hyperpage{#2})}
- <sup>2</sup> \TagName[Lost]{Name}{\,\S|Orphan{perdit}}
- <sup>3</sup> \Name[Lost]{Name}

#### Lost Name

```
idx file: \indexentry{Name, Lost\,\S |Orphan{perdit}}{⟨page⟩}
ind file: \item Name, Lost\,\S \pfill \Orphan{perdit}{⟨page⟩}
```
Manual breaks The microtype package and its Spacing environment may be the best solution to and entries fix index entries and sub-entries that break badly across columns or pages. Yet we could add manual breaks after editing is complete.

> We must create a helper macro that takes an argument and adds a break after that argument. That is how macros like \textbf use implied page references in the index page entries, e.g.: \index{Doe, John|textbf}.

> Below we use \newpage to jump to a new column. See also the multicol and idxlayout packages, as well as classes like memoir. On line 1 we define the \Endbreak macro that will break the column after the end of an index entry.

#### \newcommand\*{\EndBreak}[1]{#1\newpage}

We use \EndBreak after the last page in a given entry. This method works for both manual index entries and for the nameauth macros. If all instances of \Name{Some, Name} on the same page have that same index tag, there will be no duplicate page entries, hyperlinks will work, and the index will break as indicated:

|    | Page Macro                                                                           | Index Result |
|----|--------------------------------------------------------------------------------------|--------------|
| 10 | $\{\text{Some}, \text{Name}\}\dots\dots\dots\dots\dots \text{Some Name}, 10$         |              |
| 15 | $\{\texttt{Some}, \texttt{Name}\}\dots\dots\dots\dots\dots \text{Some Name}, 10, 15$ |              |
| 18 | \TagName{Some, Name EndBreak}%<br>\index{Topic EndBreak}  Topic, 10, 15, 18(break)   |              |

<span id="page-56-0"></span><sup>21</sup>This was implemented in v.3.3, based on the answer of Heiko Oberdiek to **[this question](https://tex.stackexchange.com/questions/201720/index-produces-invalid-idx-entry-with-manual-style-commaparse-hyperref)**.

We do not have to supply an argument to **\EndBreak** because, as with the font switching example above, the page reference is implied.

We can intermix nameauth macros with manual index entries. We may need to look at the idx or ind files to craft matching entries on the page where the break occurs. Instead of using \TagName, we also can do this:

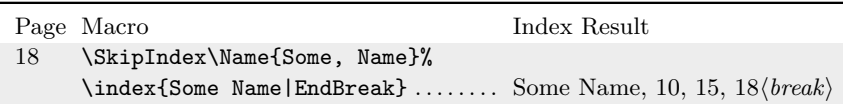

Results for manual entries may vary, depending on what distribution of LATEX is being used and how old it is. Any name with active characters needs to be handled differently before 2018 than after 2018. All instances of \index{Some Name|EndBreak} must fall on the same page.

 We do not recommend breaking an index entry in the middle. There are several web pages that discuss the topic of gobbling the commas that are generated when one wants to use macros to manipulate index entries. **[This page](https://tex.stackexchange.com/questions/86646/indexing-subentries-and-see-also)** and **[this one](https://tex.stackexchange.com/questions/231840/what-is-the-proper-use-of-several-seealso-in-the-same-index-entry-with-makeinde)** also share a number of viewpoints. A "quick and dirty" version corresponding to the \EndBreak macro above would be the one that follows:

- <sup>1</sup> \makeatletter
- <sup>2</sup> \newcommand\*{\MidBreak}[1]{#1\newpage\@gobble}
- <sup>3</sup> \makeatother

Nevertheless, it is clear from some discussions that such macros can be rather fiddly at times and can produce unexpected results. One is advised to take caution when breaking index entries midway or otherwise modifying them in this manner.

# <span id="page-57-0"></span>**7.8 Categories and Sub-entries**

It is possible for indexes to have a structure of categories and sub-entries similar to the example outline below:

```
⟨category 1 ⟩
      ⟨name entry⟩
            ⟨name sub-entry 1 ⟩
            ⟨name sub-entry 2 ⟩. . .
      ⟨name entry⟩. . .
\langle \textit{category 2} \rangle \dots
```
In order to get names in nameauth to work with this structure, one must make use of both \PretagName and \TagName. For example, to sort a name under ⟨*category*⟩, one must use, e.g.:

```
\PretagName[⟨FNN⟩]{⟨SNN⟩}{⟨category 1 ⟩!⟨SNN⟩, ⟨FNN⟩}
```
Whenever one wants to generate a sub-entry for a name, one can use **\TagName** to create that sub-entry when needed via, e.g.:

# \TagName[⟨*FNN*⟩]{⟨*SNN*⟩}{!⟨*name sub-entry 1* ⟩}

One is not restricted to Western or non-Western name arguments; the boxes above are meant just to show the basic tag formats.

 $\Diamond$  One could use **\TagName** to change to another sub-entry or the default tag as needed, or use \UntagName to remove the tag. If a sub-entry contains a cross-reference via \IndexRef, it is necessary to follow that with \IncludeName\* to permit any further page references in other sub-entries or the main name entry. Below we demonstrate how one would implement sub-entries using index tags in a normal LATEX document. We cannot show categories when using gind.ist.

Categories higher than names are handled by \PretagName. Categories lower in the hierarchy are handled by \TagName. It is best practice to have three or less levels of categories in an index. Two levels are more common. Using such levels also depends on the index style and formatting files.

```
1 \documentclass{article}
2 \input{compat.tex} % Included with nameauth; needed only if
3 % compiling on multiple TeX distros or LaTeX engines.
4 \usepackage{makeidx}
5 \usepackage{nameauth}
6 \makeindex
7 \usepackage[a6paper,landscape,left=1cm,right=1cm]{geometry}
 8
9 \newcommand*{\EndBreak}[1]{#1\newpage}
10
11 % Sort these names under: US Presidents.
12 \PretagName[George]{Washington}{US Presidents!Washington, George}
13 \PretagName[Abraham]{Lincoln}{US Presidents!Lincoln, Abraham}
14
15 % Sort these names under: Philosophers.
16 \PretagName{Aristotle}{Philosophers!Aristotle}
17 \PretagName{Plato}{Philosophers!Plato}
18
19 % Sort these names under: Black Americans, famous.
20 \PretagName[Frederick]{Douglass}
21 {Black Americans, famous!Douglass, Frederick}
22 \PretagName[Martin Luther]{King, Jr.}
23 {Black Americans, famous!King, Martin Luther, Jr.}
24
25 % Sort these names under: Europeans, historical.
26 \PretagName{\AE thelred, II}{Europeans, historical!Aethelred 2}
27 \PretagName[Hernando]{de Soto}
28 {Europeans, historical!de Soto, Hernando}
29
30 % This is not a sub-category.
31 \TagName[George S.]{Patton, Jr.}{, general}
32
33 \begin{nameauth}
34 \< Wash & George & Washington & >
35 \< Aris & & Aristotle & >
36 \< Plato & & Plato & >
37 \times \times \text{Aeth} \& \& \lambda \& \text{thelred}, \text{II} \& \lambda38 \< Sun & & Sun, Yat-sen & >
```

```
39 \< Linc & Abraham & Lincoln & >
40 \< MLK & Martin Luther & King, Jr. & >
41 \< Soto & Hernando & de Soto & >
42 \< Goethe & J.W. von & Goethe & >
43 \< Patton & George S. & Patton, Jr. & >
44 \< Ike & Dwight D. & Eisenhower & >
45 \end{nameauth}
46
47 \begin{document}
48 \small
49
50 \section{Famous Black Americans}
51
52 \Name[Frederick]{Douglass} rose to eminence by sheer force of
53 character and talents that neither slavery nor caste
54 proscription could crush. Circumstances made
55 \Name[Frederick]{Douglass} a slave, but they could not prevent
56 him from becoming a freeman and a leader among mankind.\\
57
58 We also celebrate \MLK, then \MLK.
59
60 \section{Patres Patriae}
61
62 We mention President \Wash; again, \Wash.
63 Family and close friends called him \SWash.\\
64
65 \TagName[George]{Washington}{!as general}
66 We can reminisce about \LWash[General].
67 \UntagName[George]{Washington}
68
69 When speaking of \Linc, we can refer to \LLinc[Abe].
70
71 \section{Philosophers}
72
73 Among philosophers we consider \Plato\ and \Aris.
74
75 \section{Historical Figures}
76
77 \TagName{Sun, Yat-sen}{|EndBreak}
78 We ponder about \Aeth, then \Aeth.
79 We speak of \Sun, then \Sun.
80 We note \Soto, then just \Soto.
81 \CapThis\Soto{} starts a sentence.
82
83 \section{Further Discussion}
84
85 \TagName[George]{Washington}{!as general}
86 \TagName[Dwight D.]{Eisenhower}{!as general}
87 \LWash, \LPatton, and \LIke\ were high-ranking generals.\\
88
89 \TagName[Dwight D.]{Eisenhower}{!as president}
90 \UntagName[George]{Washington}
91 \Wash\ and \Ike\ also were US presidents.
92
93 % Instead of pre-tagging Ike we do the following:
94 \index{US Presidents!other|see{Eisenhower, Dwight D., president}}
```
- 95 <sup>96</sup> \small <sup>97</sup> \printindex
- <sup>98</sup> \end{document}

Below we show only the index, which is page three of the document. A few notable features include:

- Patton uses a regular index tag instead of a subcategory. If one cannot use a subcategory due to layout constraints, regular index tags are a good substitute.
- Eisenhower illustrates multiple subcategories for a name. A cross-reference from a sub-entry of US presidents points to him.
- Washington illustrates having both a super-category and a subcategory.
- Eisenhower, Patton, and Sun are not sorted under categories. The other names are sorted under categories.

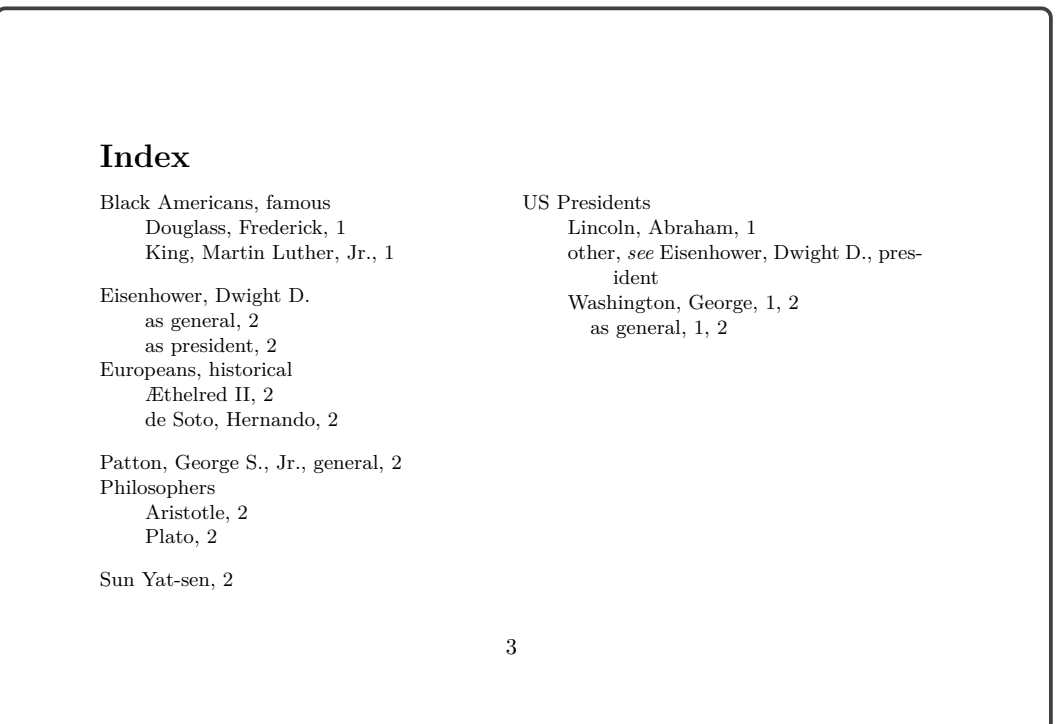

Back to [Table of Contents](#page-0-0)

Igitur qui desiderat pacem, praeparet bellum.

(Accordingly, the person who would desire peace prepares for war.)

—Publius Vegetius Renatus, *De re militari*

# **8 Name Data Tags**

\NameAddInfo All valid names in nameauth can have data tags; no restrictions exist. Unlike index tags, name data tags are not printed automatically with every name managed by nameauth. Sections  $9.5$  and  $11.2$  have more examples. The macro is  $\langle \text{long}, \text{allowing} \rangle$ for some complexity in the ⟨*tag*⟩ argument:

\NameAddInfo[⟨*FNN*⟩]{⟨*SNN, Affix*⟩}[⟨*Alternate*⟩]{⟨*tag*⟩}

Name Pattern(s):

George!Washington!DB George!Washington!MN

For example, \NameAddInfo[George]{Washington}{(1732--99)} makes a data tag but does not print whenever Washington \Wash is used. The data tag is a hidden macro that needs to be displayed using another helper macro keyed to that name, which we discuss below.

\NameQueryInfo To print the data tag macro associated with a name, we use \NameQueryInfo, a helper macro that uses the name arguments to display the hidden macro associated with that name in the name info data set:

\NameQueryInfo[⟨*FNN*⟩]{⟨*SNN, Affix*⟩}[⟨*Alternate*⟩]

Since we already created a data tag for George Washington, we will retrieve that data now: \NameQueryInfo[George]{Washington} expands to (1732–99). Of course, it may seem tedious to retrieve this information by hand. In Section [11.2](#page-84-0) and thereafter we show how one can automate the retrieval of data tags using formatting hooks, Yet therein also lies a caution:

## **Caution for Using \noexpand**

When using a formatting hook definition based on the recommended template (Section [11.2.1\)](#page-85-0), one can use  $\n\begin{bmatrix}\n\text{interior } \text{1} & \text{1}\n\end{bmatrix}$ \NameQueryInfo, and \NameClearInfo without restriction.

When using designs based on older templates, using **\noexpand** may cause \NameQueryInfo to print nothing if one uses the basic interface. Using the quick interface will work as expected.

One can insert a space at the start of a data tag; use signs like asterisks, daggers, and the like; and even create footnotes, such as the source for footnote 22 on the following page:

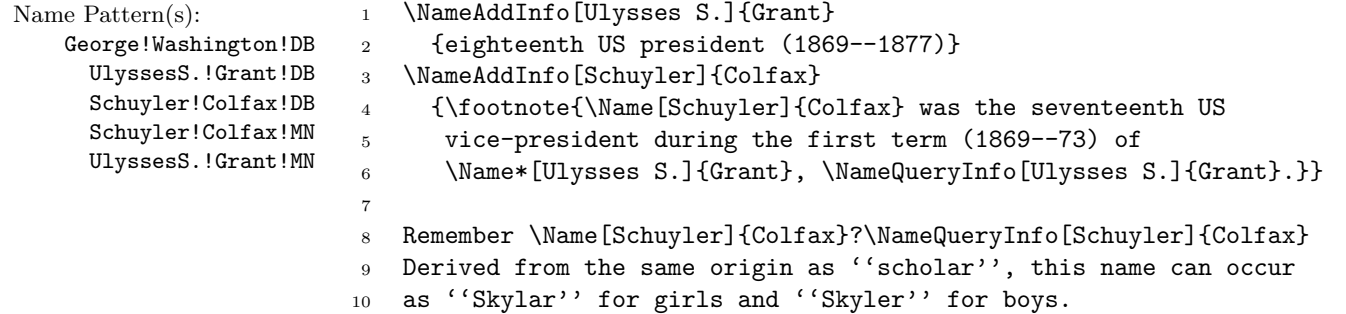

Remember Schuyler Colfax?<sup>[22](#page-62-0)</sup> Derived from the same origin as "scholar", this name can occur as "Skylar" for girls and "Skyler" for boys.

 $\diamondsuit$  The previous example cannot be used in a formatting hook (Section [11.2\)](#page-84-0). Within the formatting hooks, one is in a "locked path" that will not permit the "re-entrant" call to a naming macro. This is necessary to prevent a stack overflow. Were this example called in a formatting hook, Ulysses S. Grant would not print, although the data tag for Grant would print because it is called separately.

 One can nest data tags and have them call each other. Therefore, one must protect against a stack overflow by using Boolean flags and conditional statements. In the minimal working example below, \NameQueryInfo calls a tag that sets a Boolean flag true, which causes the **other** tag called later to stop the potential for recursion and exit.

- 1 \newif\ifA <sup>2</sup> \newif\ifB <sup>3</sup> \NameAddInfo{A}
- <sup>4</sup> {\Atrue A \ifB Stop \else \NameQueryInfo{B} \fi \Afalse}
- <sup>5</sup> \NameAddInfo{B}
- <sup>6</sup> {\Btrue B \ifA Stop \else \NameQueryInfo{A} \fi \Bfalse}
- <sup>7</sup> \begin{itemize}
- <sup>8</sup> \item \NameQueryInfo{A}
- <sup>9</sup> \item \NameQueryInfo{B}
- <sup>10</sup> \end{itemize}
	- A B Stop
	- B A Stop

\NameClearInfo \NameAddInfo will replace one data tag with another data tag, but it does not delete a data tag. That is the role of \NameClearInfo. The syntax is:

\NameClearInfo[⟨*FNN*⟩]{⟨*SNN, Affix*⟩}[⟨*Alternate*⟩]

George!Washington!DB

Name Pattern(s): We now revisit George Washington and his associated data tag.

- <sup>1</sup> The data tag is: \fbox{\NameQueryInfo[George]{Washington}}\quad
- <sup>2</sup> Clearing data.\NameClearInfo[George]{Washington}\quad
- <sup>3</sup> The data tag is empty: \fbox{\NameQueryInfo[George]{Washington}}

The data tag is:  $|(1732-99)|$  Clearing data. The data tag is empty:  $\Box$ 

Back to [Table of Contents](#page-0-0)

<span id="page-62-0"></span> $22$ Colfax was the seventeenth US vice-president during the first term (1869–73) of Ulysses S. Grant, eighteenth US president (1869–1877).

# **9 Basic Formatting and Name Decisions**

Since both syntactic name forms and formatting interact heavily with the presence and absence of name patterns, we include them together in one section.

# <span id="page-63-0"></span>**9.1 Basic Formatting**

This section offers a brief overview; Section [11](#page-82-0) goes into great detail. Even when using the default options for nameauth wherein no formatting occurs, we can observe syntactic changes to names:

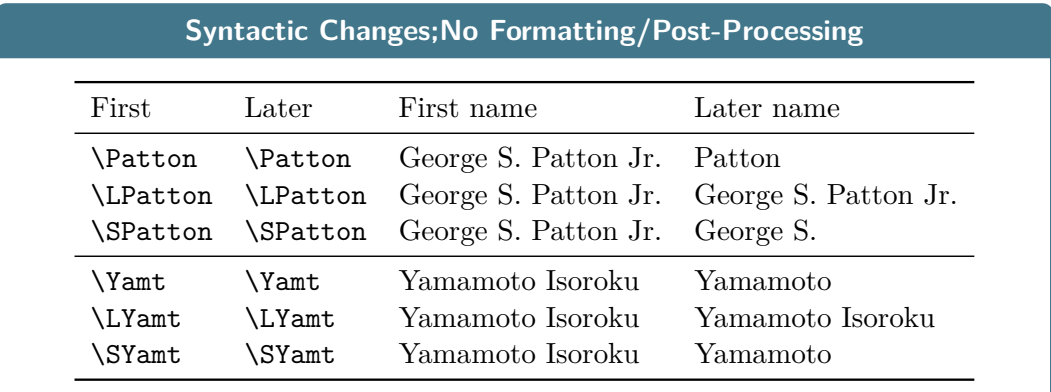

We can add formatting to these syntactic changes. In its basic form, formatting is typographic post-processing. In its advanced form, formatting locally affects also the syntactic forms of names while leaving index entries undisturbed.

Many books are structured with front matter that includes a table of contents, foreword, introductory material or survey material, and other instructive content that is not part of the main matter. The nameauth package has separate syntax and formatting system for front matter (!NF) and main matter (!MN). These formatting systems are linked to the existence of a name control pattern.

- Name first use
	- **–** No name control sequence exists.
	- **–** A name is printed with its long form (default).
	- **–** The "first-use" formatting hook is used (default).
	- **–** After the name is printed, a name control sequence is created.
- Name subsequent use
	- **–** A name control sequence already exists.
	- **–** A name is printed using a shorter form (default).
	- **–** The "subsequent-use" formatting hook is used (default).

The parser and related macros create name forms and formats only in the text. Macros in name arguments affect both text and index (Section [11.3\)](#page-89-0).

\NamesActive Independent "main-matter" and "front-matter" systems are used to format first \NamesInactive and subsequent name uses. \NamesInactive and the frontmatter option enable the front-matter system. \NamesActive switches names to the main-matter system. The mainmatter option is the default setting for names.

Especially with the macros that deal with formatting, the naming scheme is unfortunate because it involved some groping in the dark regarding the concepts.

\global These two macros can be used explicitly as a pair or singly within an explicit local scope. Use **\global** to force a global effect.

\NamesFormat The main-matter system uses \NamesFormat to post-process first occurrences \MainNameHook of names and \MainNameHook for subsequent uses. The front-matter system uses \FrontNamesFormat \FrontNamesFormat for first uses and \FrontNameHook for subsequent uses. The \FrontNameHook alwaysformat option causes only \NamesFormat and \FrontNamesFormat to be used. Since the formatting hooks always are defined when using nameauth, one must use  $\gamma$  as  $\gamma$  and  $\gamma$  are the changing their definitions.<sup>[23](#page-64-0)</sup> Section [6.1](#page-38-1) shows how name control sequences are keyed either to the main-matter system or to the front-matter system. The two formatting systems are distinct, useful for separate document elements. We color-code them and "forget" any previous name uses:

Name Pattern(s): front-matter Rudolph!Carnap!NF Nicolas!Malebranche!NF main-matter Rudolph!Carnap!MN Nicolas!Malebranche!MN

**Front-matter system: \NamesInactive**

\Name[Rudolph]{Carnap} Rudolph Carnap \Name[Rudolph]{Carnap} Carnap \Name[Nicolas]{Malebranche} Nicolas Malebranche \Name[Nicolas]{Malebranche} Malebranche

#### **Main-matter system: \NamesActive**

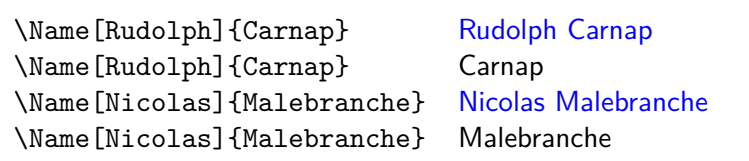

We used the xcolor package with the following macros:

- 1 \renewcommand\*\FrontNamesFormat[1]{\color{red}\sffamily #1}
- <sup>2</sup> \renewcommand\*\FrontNameHook[1]{\color{darkgray}\sffamily #1}
- <sup>3</sup> \renewcommand\*\NamesFormat[1]{\color{blue}\sffamily #1}
- 4 \renewcommand\*\MainNameHook[1]{\sffamily #1}

\ForceName We show examples of \ForceName in Sections [9.3,](#page-66-0) [11.2,](#page-84-0) and [12.1.](#page-111-0) Use this prefix macro to force "first use" formatting for the next \Name, etc., but without deleting any name control sequences. Thus:

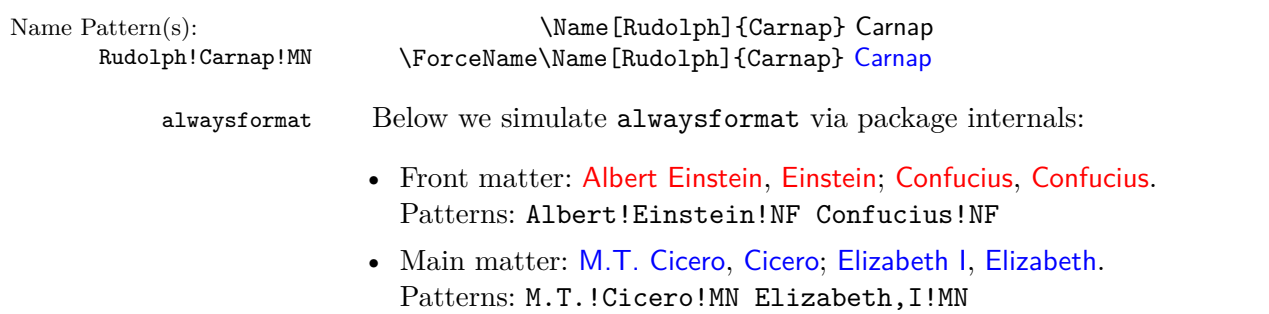

<span id="page-64-0"></span> $^{23}$ The names of these macros grew from **\NamesFormat**, originally the only formatting hook.

Hook caveats The internal name parser determines what syntactic name elements exist and how they are constituted. It passes that information to macros that determine the form of non-Western or Western names to be displayed. They in turn call the format hook dispatcher for post-processing, which calls the formatting hooks using the pattern:

\bgroup⟨*Hook*⟩{#1}\egroup.

One can create formatting hooks that take either no argument or one argument. Since the formatting hooks are already defined, one must not use \newcommand to create new hooks. Instead, use \renewcommand e.g.:

```
\renewcommand*\NamesFormat{⟨content⟩}
\renewcommand*\NamesFormat[1]{⟨content⟩}
```
A hook that takes one argument can use, change, or discard it and invoke \NameParser (Section [11.5\)](#page-105-0). Due to package design using local scope, both the following achieve exactly the same effect:

```
\renewcommand*\NamesFormat{\itshape}
\renewcommand*\NamesFormat{\textit}
```
## **9.2 Application: Footnotes**

The independent systems of names work with footnotes. Names in the body text, such as Adolf Harnack (later ennobled to Adolf von Harnack), normally affect name forms in the footnotes.<sup>[24](#page-65-0)</sup> In footnote 24 \MainNameHook is called instead of \NamesFormat because Harnack already had occurred above. We can use the front-matter system to change that:

Name Pattern(s):

Adolf!Harnack!MN Adolf!Harnack!NF

 \makeatletter \let\@oldfntext\@makefntext \long\def\@makefntext#1{\NamesInactive\@oldfntext{#1}\NamesActive} \makeatother

When we create another footnote, we see very different results.<sup>[25](#page-65-1)</sup> Footnote 25 shows the first use of a name because it is the first use in the front-matter system. One can synchronize the two systems with \ForgetThis and \SubvertThis (Section [9.3\)](#page-66-0). Below we revert footnotes with:

- <sup>1</sup> \makeatletter
- <sup>2</sup> \let\@makefntext\@oldfntext
- <sup>3</sup> \makeatother

In real life, unlike in Shakespeare, the sweetness of the rose depends upon the name it bears. Things are not only what they are. They are, in very important respects, what they seem to be.

—Hubert H. Humphrey, speech (26 March 1966)

<span id="page-65-0"></span><sup>24</sup>We have Harnack from \Harnack instead of Adolf Harnack.

<span id="page-65-1"></span><sup>&</sup>lt;sup>25</sup>We have Adolf Harnack from \Harnack, then Harnack.

# <span id="page-66-0"></span>**9.3 Making Name Decisions**

By default, the macros below produce global effects. They change both the !MN and  $!NF$  data sets (Section [6.1\)](#page-38-1). Those changes implicitly affect syntactic name forms, name formatting, index protection with respect to creating cross-references (Section [7.3\)](#page-48-0), and the name testing macros (Section [9.5\)](#page-69-0).

\ForgetName This macro takes the same arguments as \Name, but it prints no output. It "forgets" a name, forcing a "pre-first use" state. The next time a naming macro makes reference to the name, it will display as if the name did not yet exist:

\ForgetName[⟨*FNN*⟩]{⟨*SNN, Affix*⟩}[⟨*Alternate*⟩]

\ForgetName "unprotects" names like \IncludeName\* "unprotects" xrefs. This allows one to make both *see* and *see also* cross-references to a name, even if that name already has index page references.

- \ForgetThis This prefix macro causes the next instance of a naming macro or shorthand to "forget" a name before printing it. After knowing \Einstein "Einstein" we forget him and again have a first reference: \ForgetThis\Einstein "Albert Einstein". \ForgetThis no longer affects the index unless one uses the oldreset option.
- \SubvertName This macro takes the same arguments as \Name, but it produces no output in the text. It "subverts" a name by creating a name pattern control sequence, forcing a "subsequent use", and "protecting" a name from being used as a *see* reference (analogous to \ExcludeName and \IndexRef:

\SubvertName[⟨*FNN*⟩]{⟨*SNN, Affix*⟩}[⟨*Alternate*⟩]

\SubvertThis This prefix macro causes the next instance of a naming macro or shorthand to "subvert" a name before printing it. As indicated in Section  $3$ ,  $\F$ orgetThis has a higher priority than \SubvertThis and negates it. \SubvertThis no longer affects the index unless one uses the oldreset option.

> We still advise one to avoid using **\ForgetThis** and **\SubvertThis** before any naming macro that produces no output in the text.

\LocalNames By default, \ForgetName, \SubvertName, \ForgetThis, and \SubvertThis are \GlobalNames not limited either by scope or by the active naming system. \LocalNames restricts the effects of these macros to the current naming system, but not to scope. \GlobalNames restores the default behavior that affects both systems. Both macros always have global scope.

> To see how these two macros work, in the following example we define a macro that reports whether or not \Name[Charlie]{Chaplin} exists. This macro gives four possible results: the name exists in the main matter, it exists in the front matter, it exists in both systems, or it does not exist (see Section [9.5\)](#page-69-0):

- <sup>1</sup> \def\CheckChuck{{\bfseries\IfFrontName[Charlie]{Chaplin}
- <sup>2</sup> {\IfMainName[Charlie]{Chaplin}{both}{front}}
- <sup>3</sup> {\IfMainName[Charlie]{Chaplin}{main}{none}}}}

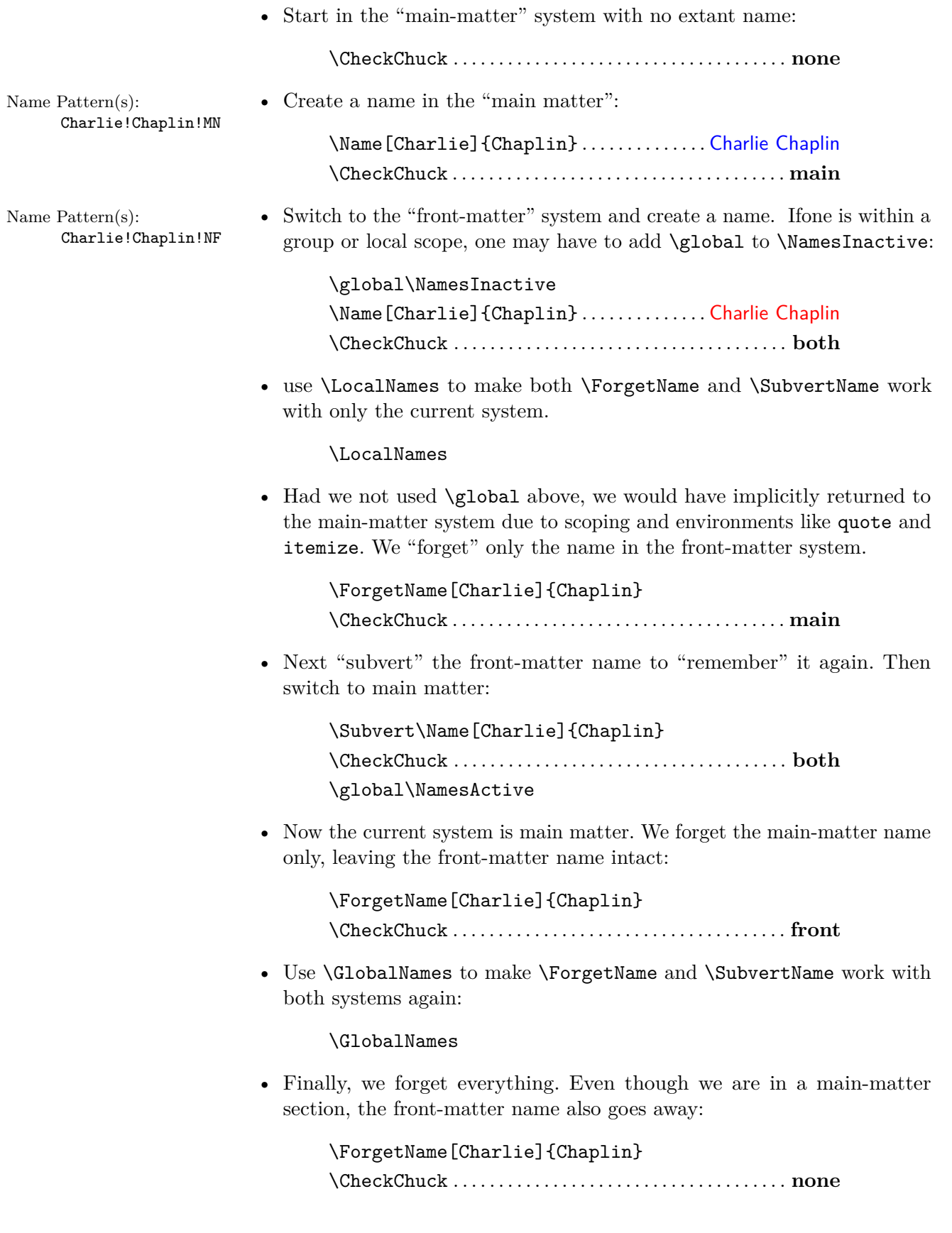

# **9.4 Formatting and Decisions**

We pull together information on name forms and formatting, focusing on what happens in one naming system only, since the two systems are independent.

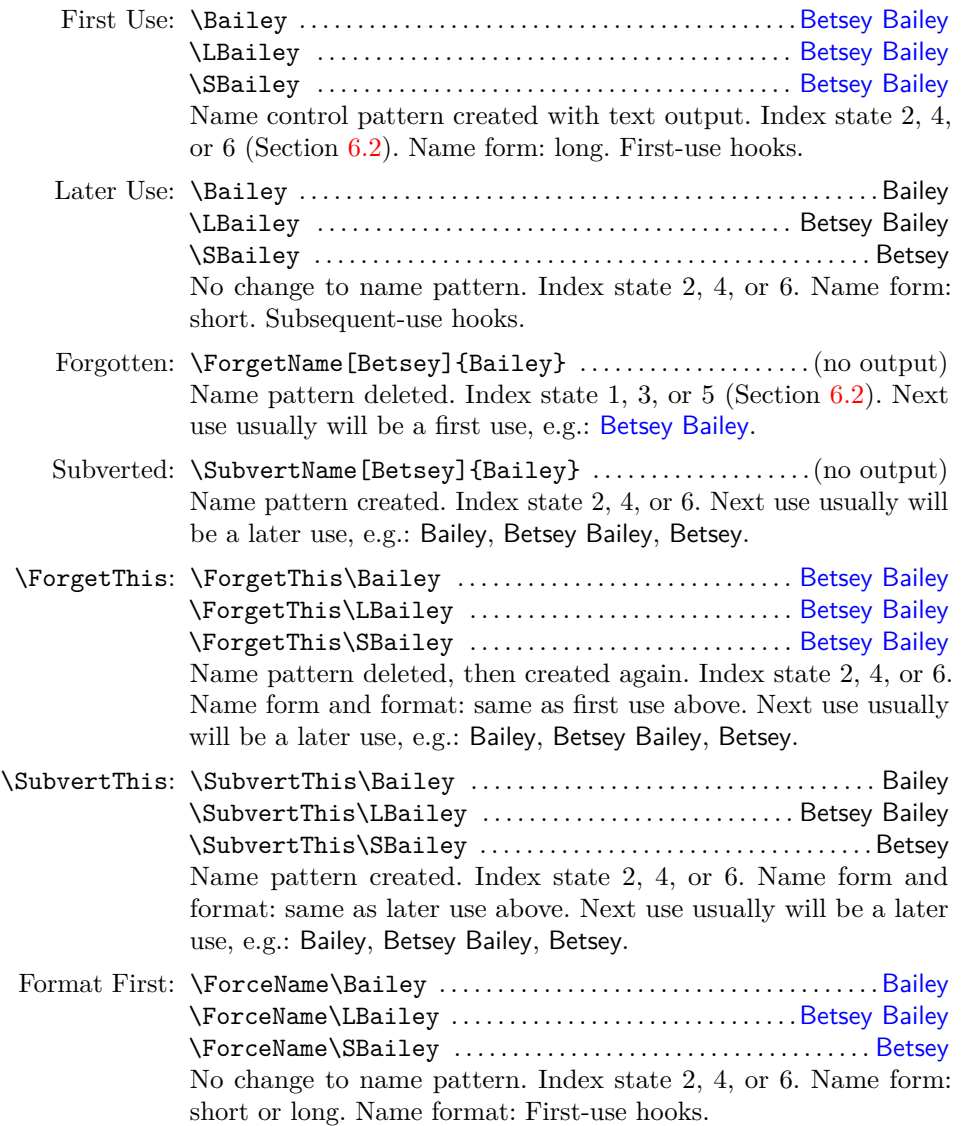

Eyn Chriften menfch ift eyn freyer herr / åber alle ding / und niemande unterthan. Eyn Chriften menfch ift eyn dienftpar knecht aller ding und yderman unterthan.

(A Christian is a free lord, above all things, and subject to no one. A Christian is a willing servant of all things and is subject to everyone.)

> -Martin LUTHER *Von der Freiheit eines Christenmenschen* (1520)<sup>[26](#page-68-0)</sup>

<span id="page-68-0"></span> $^{26}$ In several cases (e.g., here) when one uses small caps, harmless font substitution warnings result.

# <span id="page-69-0"></span>**9.5 Testing Name Decisions**

Since name patterns are control sequences like macros, we can test for their existence. This can relate names to each other dynamically throughout a document.

#### **9.5.1 Testing Macros**

The macros in this section test for the presence or absence of a name, then expand to a result based on the outcome of the test.

\GlobalNameTest The default behavior encapsulates the decision paths in a local scope, insu- \LocalNameTest lating any changes therein. If this is not desired, use the globaltest option or \GlobalNameTest. \LocalNameTest will re-enable the default. These commands affect assignment statements in test paths. By default, one must explicitly use \global when desired. See also the examples below.

\IfMainName In order to test whether or not a "main matter" name control sequence exists, use this long macro that can accommodate paragraph breaks:

\IfMainName[⟨*FNN*⟩]{⟨*SNN, Affix*⟩}[⟨*Alternate*⟩]{⟨*yes*⟩}{⟨*no*⟩}

For example we have not encountered \Name[Bob]{Hope} yet. Using \IndexName does not affect the tests in this section. We could do the following test that will reflect whether or not the name is present in the text:

- <sup>1</sup> I heard someone say: \IfMainName[Bob]{Hope}
- <sup>2</sup> {Bob here!}
- <sup>3</sup> {No Bob here.}\IndexName[Bob]{Hope}

I heard someone say: No Bob here.

Now we test for \Name{Elizabeth,I}, a name that has occurred, and we also show the difference between local and global test paths. We see that the default keeps local any assignments made in the test paths:

```
1 \GlobalNameTest
2 \def\msg{We are unsure about \LEliz}
3
4 \IfMainName{Elizabeth,I}
5 {\def\msg{We really do know of \LEliz}}
6 {\def\msg{We do not know of \LEliz}}
7
8 \parbox{0.4\textwidth}{\msg} (\cmd{\GlobalNameTest}).
9
10 \LocalNameTest
11 \def\msg{We are unsure about \LEliz}
12
13 \IfMainName{Elizabeth,I}
14 {\def\msg{We really do know of \LEliz}}
15 {\def\msg{We do not know of \LEliz}}
16
17 \parbox{0.4\textwidth}{\msg} (\cmd{\LocalNameTest}).
   We really do know of Elizabeth I (\GlobalNameTest).
   We are unsure about Elizabeth | (\LocalNameTest).
```
\IfFrontName In order to test whether or not a "front matter" name pattern exists, use this long macro that can accommodate paragraph breaks. Its syntax is:

\IfFrontName[⟨*FNN*⟩]{⟨*SNN, Affix*⟩}[⟨*Alternate*⟩]{⟨*yes*⟩}{⟨*no*⟩}

This macro works just like \IfMainName, except using the "front matter" name control sequences as the test subject. These testing macros prove their worth especially through combination. For example, we do a test based on Section [9.1.](#page-63-0)

- <sup>1</sup> \IfFrontName[Rudolph]{Carnap}
- <sup>2</sup> {\IfMainName[Rudolph]{Carnap}
- <sup>3</sup> {\Name[Rudolph]{Carnap} is in both main- and front-matter text.}
- <sup>4</sup> {\Name[Rudolph]{Carnap} is only in front-matter text.}}
- <sup>5</sup> {\IfMainName[Rudolph]{Carnap}
- <sup>6</sup> {\Name[Rudolph]{Carnap} is only in main-matter text.}
- <sup>7</sup> {\Name[Rudolph]{Carnap} has not been mentioned.}}

Carnap is in both main- and front-matter text.

\IfAKA This macro tests whether or not a regular or excluded form of cross-reference control sequence exists. The syntax is:

\IfAKA[⟨*FNN*⟩]{⟨*SNN,Affix*⟩}[⟨*Alternate*⟩]{⟨*y*⟩}{⟨*n*⟩}{⟨*excl*⟩}

This macro also works like \IfMainName, except that it has an additional ⟨*excl*⟩ branch in order to detect the activity of \ExcludeName (Section [7.1\)](#page-46-3). Cross-references are governed by name control sequences ending in !PN (Section [6.1\)](#page-38-1).

- Excluded control sequences (the ⟨*excl*⟩ path) expand to the value of \@nameauth@Exclude.
- Regular cross-references (the ⟨*y*⟩ path) do not expand to that value. At present, they are empty.
- \ExcludeName creates excluded xrefs. \IncludeName destroys them.
- Regular xrefs are created by \IndexRef, \AKA, \PName and their starred forms. Regular xrefs are destroyed by \IncludeName\*.

Based on the known facts above, below we offer some examples:

- Name Pattern(s): 1. In the text we first create a reference to former pro-wrestler and Minnesota governor Jesse Ventura, \Name[Jesse]{Ventura}.
	- 2. We establish his lesser-known legal name as an alias: "James Janos", \IndexRef[James]{Janos}{Ventura, Jesse}\Name[James]{Janos}.
	- 3. We get the result: "Jesse Ventura is a stage name". If we do not use \ExcludeName, we can leave the ⟨*excl*⟩ branch empty:

```
1 \IfAKA[James]{Janos}
```

```
2 {\Name*[Jesse]{Ventura} is a stage name}
```

```
3 {\Name*[Jesse]{Ventura} is a regular name}
```

```
4 {}
```
Jesse!Ventura!MN James!Janos!PN James!Janos!MN We can combine all these macros to create a complete, unified test:

```
1 \IfAKA[FNN]{SNN, Affix}[Alternate]
2 \{%3 % yes; it is an xref
4 }
5 {%
6 % no, it is a name
7 \IfFrontName[FNN]{SNN, Affix}[Alternate]
8 {%
9 % yes, it is in the front matter
10 \IfMainName[FNN]{SNN, Affix}[Alternate]
11 \{ \%12 % it is in both front and main matter
13 }
14 \{ \%15 % it is only in the front matter
16 }%
17 }
18 {%
19 % no, it is not in the front matter
20 \IfMainName[FNN]{SNN, Affix}[Alternate]
21 \{ \%22 % it is only in the main matter
23 }
24 \{ \%25 % it does not exist
26 } ?
27 }%
28 }
29 {%
30 % no; it is excluded
31 }
```
#### **9.5.2 Applications: Game Books, Histories, Etc.**

In any text where encountering certain names can change variables, character statistics, personal information, the macros described above can be used to key various pieces of information to the presence or the absence of a name. For example, in a series of independent document sections, one can craft notes like the one below to sketch out character development:

```
1 \ifMainName[Ferris}{Bueller}
```

```
2 {\Name[Cameron]{Frye} is gloomy and introspective.}
```

```
3 {\Name[Cameron]{Frye} is developing positive traits.}
```
In some instances, one might test for the presence of a name to determine whether or not to use a particular version of that name:

```
1 \ifMainName[J.W. von}{Goethe}
```

```
2 {\Name[J.W. von}{Goethe}}
```
<sup>3</sup> {\Name[J.W. von}{Goethe}[Johann Wolfgang von]}

In Sections [11.2.2](#page-86-0) and [11.5](#page-105-0) we explore ways that one could automate something like what we have above. Section [11.5](#page-105-0) applies better to Western names.
In addition to using the name decision testing macros by themselves, one can use them with name data tags to ensure that the information associated with a given name is not anachronistic.

For example, we know that certain people are associated with chronological events. We associate those people and events to the information presented in a name data tag via name testing macros:

```
Name Pattern(s):
               Paul!PN
       Saul,ofTarsus!DB
        Jesus,Christ!MN
 Lucius!SergiusPaulus!MN
               Paul!MN
       Saul,ofTarsus!MN
                         1 \NameAddInfo{Saul, of Tarsus}
                         2 {\IfMainName{Jesus, Christ}
                         3 {\IfMainName[Lucius]{Sergius Paulus}
                         4 {finally renamed himself \Name{Paul}, in
                         5 honor of his patron}
                         6 {next became a preacher to the Gentiles}}
                         7 {wrote first that he persecuted Christians}}
                         8 \ForgetName{Jesus, Christ}
                         9 \ForgetName[Lucius]{Sergius Paulus}
                        10 \IndexRef{Paul}{Saul of Tarsus}
                        11
                        12 \Name{Saul, of Tarsus} \NameQueryInfo{Saul, of Tarsus}.
                        13 He wrote in the letter to the Galatians, later reported in
                        14 the book of Acts, that he saw a vision of \Name{Jesus, Christ}
                        15 on the road to Damascus.
                        16
                        17 \Name{Saul, of Tarsus} \NameQueryInfo{Saul, of Tarsus}.
                        18 He undertook three great missionary trips before being
                        19 sent to Rome to face trial in an appeal to Caesar. On one
                        20 journey, while in Cyprus, \Name{Saul, of Tarsus} converted
                        21 \Name[Lucius]{Sergius Paulus}, who became a patron.
                        22
                        23 \Name{Saul, of Tarsus} \NameQueryInfo{Saul, of Tarsus}.
                        24 Under the name \Name{Paul} he wrote his letters.
                            Saul of Tarsus wrote first that he persecuted Christians. He wrote in the letter to
                            the Galatians, later reported in the book of Acts, that he saw a vision of Jesus
                            Christ on the road to Damascus.
```
Saul next became a preacher to the Gentiles. He undertook three great missionary trips before being sent to Rome to face trial in an appeal to Caesar. On one journey, while in Cyprus, Saul converted Lucius Sergius Paulus, who became a patron.

Saul finally renamed himself Paul, in honor of his patron. Under the name Paul he wrote his letters.

Caveats Using these tests inside other macros or passing control sequences to them may create false results (see *The TEXbook*, 212–15). This was especially the case before 2018 with names using diacritical marks and other letters outside the basic Latin characters. That is why nameauth uses token registers to save name arguments.

We have stressed and will continue to stress using **\noexpand** in macros passed as name arguments to stabilize what happens. See also Section [14.4](#page-125-0) regarding how one might engage possible Unicode issues in certain LAT<sub>E</sub>X engines.

In addition to these points, using the trace package,  $\show$ , or  $\mean$  can help one to mitigate problems.

## **9.5.3 Beamer Example**

Below we keep names consistent with beamer overlays using some of the macros explained in this section. Otherwise, name forms will change automatically as one advances the slides. We do not use indexing in this example.

```
1 \documentclass{beamer}
2 \input{compat.tex} % Included with nameauth; needed only if
3 % compiling on multiple TeX distros or LaTeX engines.
4 \usepackage[noindex]{nameauth}
5 \mode<presentation>
6 \beamerdefaultoverlayspecification{<+->}
7
8 \begin{document}
9
10 \begin{frame}{Move Text Without Retyping Names}
11 \begin{itemize}\footnotesize
12 \item<1-> Original\ForgetName[George]{Washington}%
13 \ForgetName[George]{Washington's}\\
14 This version of \Name[Ulysses S.]{Grant} changes.
15 \begin{enumerate}
16 \item<2-> \IfMainName[George]{Washington's}{He}%
17 {\Name[George]} {Washington}}
18 became the first president
19 of the United States.
20 \item<3-> \IfMainName[George]{Washington}{His}%
21 {\Name*[George]{Washington's}}
22 military successes during the Seven Years War
23 readied him to command the army
24 of the Continental Congress.
25 \end{enumerate}
26 \item<1-> Reordered\ForgetName[George]{Washington}%
27 \ForgetName[George]{Washington's}\\
28 This version of \ForgetThis\Name[Ulysses S.]{Grant}
29 does not change.
30 \begin{enumerate}
31 \item<3-> \IfMainName[George]{Washington}{His}%
32 {\Name*[George]{Washington's}}
33 military successes during the Seven Years War
34 readied him to command the army
35 of the Continental Congress.
36 \item<2-> \IfMainName[George]{Washington's}{He}%
37 {\Name[George]{Washington}}
38 became the first president
39 of the United States.
40 \end{enumerate}
41 \end{itemize}
42 \end{frame}
43
44 \end{document}
```
The overlays, numbered from one to three, keep name forms consistent by deleting name control sequence patterns for each new overlay. Otherwise, name patterns would change for each new overlay.

Name conditionals ensure specific, context-dependent forms based on what name has appeared. These conditionals allow the text in each overlay to be orderindependent and able to be moved around at will. The first overlay shows the use of \ForgetThis to keep names constant.

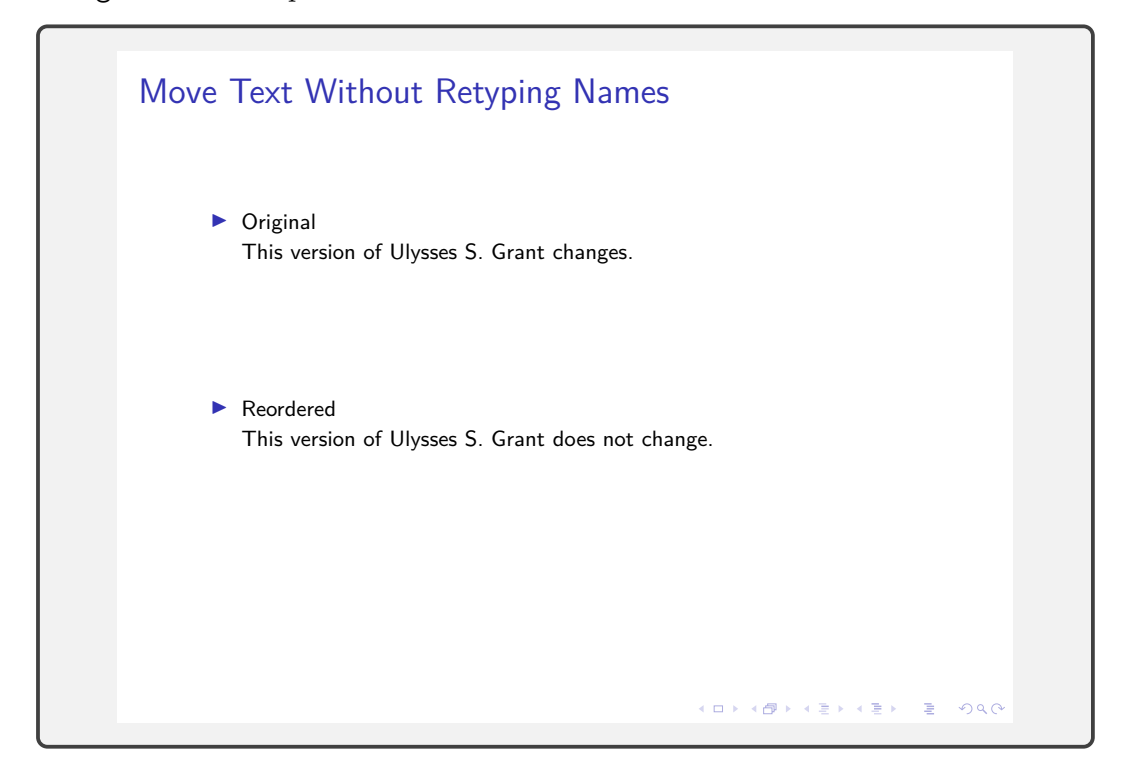

The second overlay uses \ForgetName forcing specific name forms respective to each overlay, instead of respective to the overall sequence of overlays. We also observe the use of name conditionals in text elements that one might reorder.

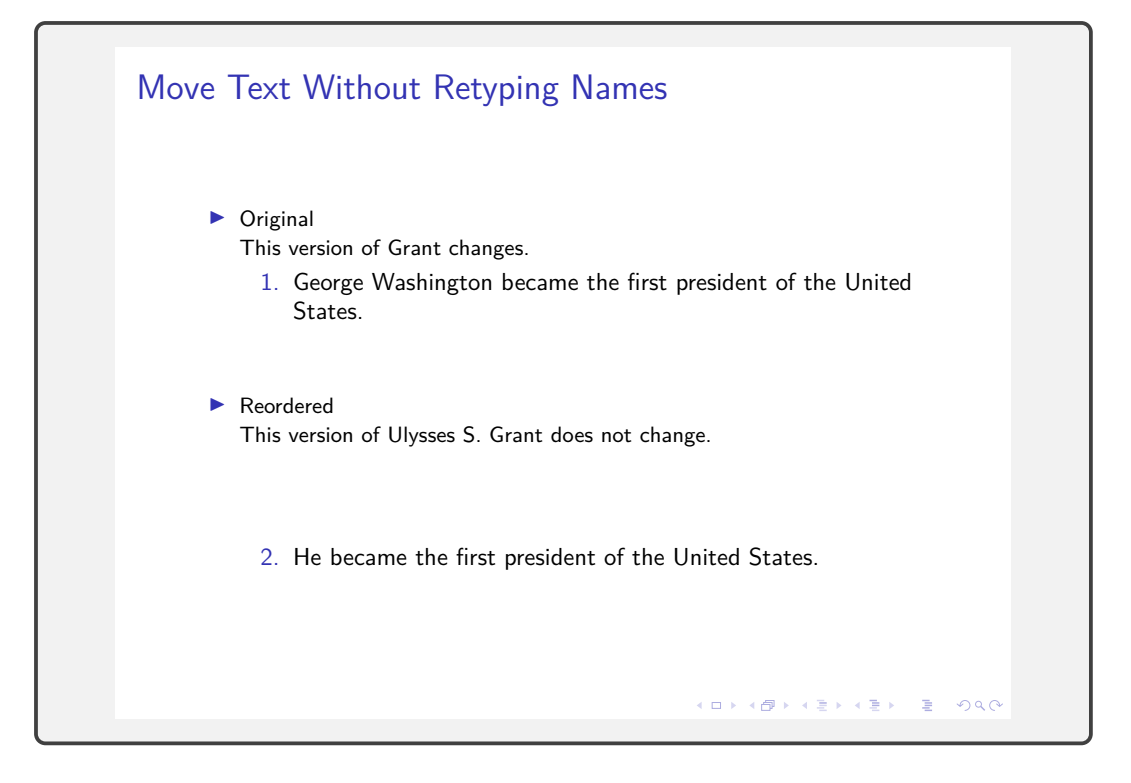

Overlay three fully illustrates how all these features integrate. This could allow a presenter to maintain information used in different presentations, making each element or slide a "drop-in" unit that can figure out how to present names, name forms, and related information without extensive retyping.

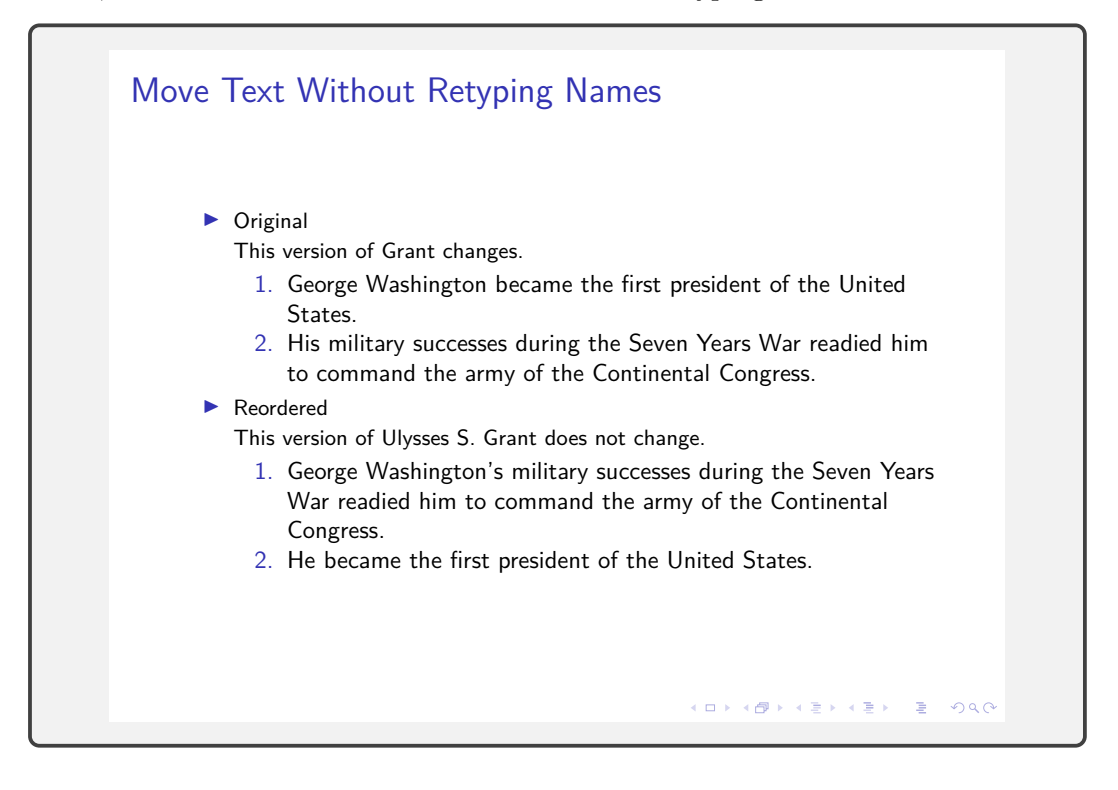

Back to [Table of Contents](#page-0-0)

'Tis but thy name that is my enemy;. . . What's in a name? That which we call a rose By any other name would smell as sweet; So Romeo would, were he not Romeo call'd, Retain that dear perfection which he owes Without that title. Romeo, doff thy name, And for that name which is no part of thee Take all myself.

> —William Shakespeare "Romeo and Juliet", Act II, Scene II

## **10 Name Authority Basics**

## **10.1 Variant Names**

This section explains how to manage simpler surname variants. There are several ways that nameauth can handle variants, in increasing levels of complexity.

- 1. Use  $\langle$ *Alternate* $\rangle$  to create variant forms, yet retain consistent index entries. This is the default function of nameauth that readers already have seen.
- 2. Create several names. Index one or more occurrences of these names as "standard" variants that refer to each other via *see also* references. In relation to the "standard" variants, any other variants would be indexed only with a *see* reference. The macros \JustIndex, \IndexName, and \IndexRef play a big role here (Sections [7.2](#page-47-0) and [7.3\)](#page-48-0).
- 3. Use alternate formatting, \noexpand, and macros in the name arguments that expand differently under specific conditions in the formatting hooks, but expand consistently when indexed.

We will repeat the following rule in the discussion of Roman names (Section [11.4\)](#page-97-0) and in the discussion of alternate formatting (Section [11.3\)](#page-89-0). One cannot overstate this point when using mutable macros in name arguments:

When a macro occurs in a name argument and the argument will be displayed in the text and in the index, if there are any concerns about macro expansion, one should put \noexpand before that macro.

#### **10.1.1 Variants and the Alternate Argument**

We begin with the first kind of variant names listed above. We decide that the canonical name to be used is Mike Tyson. We set up both the canonical name and a alternate name in the nameauth environment:

Name Pattern(s): Mike!Tyson!MN 1 \begin{nameauth} <sup>2</sup> \< Tyson & Mike & Tyson & > <sup>3</sup> \< Iron & Mike & Tyson & Iron Mike > <sup>4</sup> \end{nameauth}

> When one takes advantage of ⟨*Alternate*⟩, all index page entries for the name variants occur under the canonical entry. The only additional step that one needs to include is a cross-reference: \IndexRef{Iron Mike}{Tyson, Mike} which will produce "Iron Mike *see* Tyson, Mike" in the index.

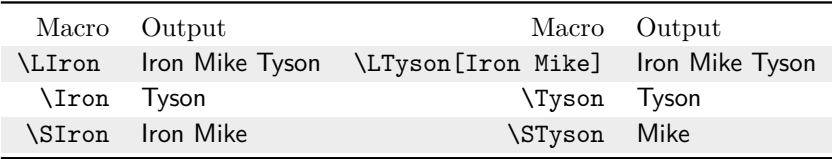

Yet ⟨*Alternate*⟩ does more than handle variant forenames in Western name forms. It can be used to manage alternate names in Eastern and ancient forms, as we have

already seen. For this to work properly, we must have a name where ⟨*SNN*⟩ and ⟨*Affix*⟩ are both populated in order to use ⟨*Alternate*⟩. Otherwise, one winds up with the obsolete syntax (Section [12.2\)](#page-114-0).

We will engage this topic more, beginning with Section [11.2.2,](#page-86-0) Here we give a basic illustration of how one can start to manage these names. For instance:

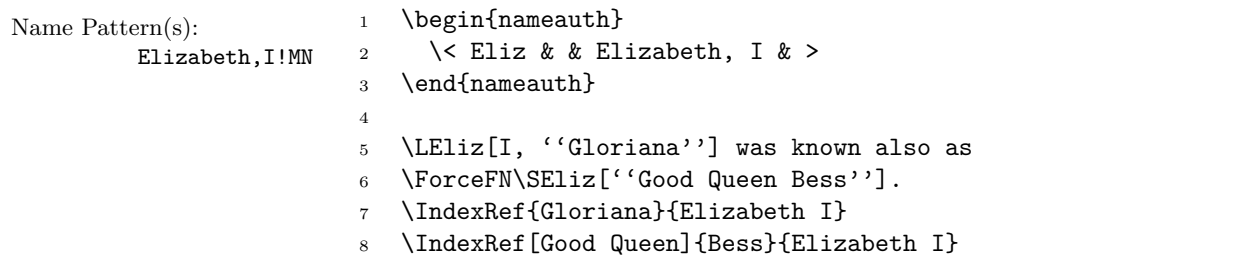

Elizabeth I, "Gloriana" was known also as "Good Queen Bess".

### **10.1.2 Managing Multiple Variant Names**

With the second class of name variants listed above, we get into pseudonyms, aliases, and variant family names. This class is more complicated:

- 1. Names that change capitalization in the surname, take grammatical endings, or vary in other ways. See Sections [5.7,](#page-36-0) [5.8,](#page-37-0) [11.2.2,](#page-86-0) [11.3.5ff](#page-93-0)., and [11.4,](#page-97-0) for increasingly complex examples.
- 2. Names having separate index entries that are linked together with crossreferences. Sections [7.2](#page-47-0) and [7.3](#page-48-0) give many examples, which we will not repeat here because most of the work is done with indexing macros.
- 3. Names that the author wants to treat as different, yet which the nameauth internals might see as the same. One can use the naming macros, index tagging macros, and formatting macros to simulate the existence of multiple identical names (see below and Section [7.7\)](#page-54-0).

The following method avoids using macros in name arguments and it is easier to set up. The trade-off is that, while macros in name arguments are harder to set up, they benefit from automation. Below we establish two names and a sort key for the main name under which both names are indexed:

1 \begin{nameauth} \< DuBois & W.E.B. & Du~Bois & > \< AltDuBois & W.E.B. & DuBois & > \end{nameauth} \PretagName[W.E.B.]{Du~Bois}{DuBois, William}

- Name Pattern(s): Based on historical research and what we can tell from some name authorities, we decide that the the canonical name will be: \DuBois W.E.B. Du Bois.
	- We use the non-breaking space (the tilde active character) because internally, nameauth removes all regular spaces from name patterns. Both \Name[W.E.B.]{Du Bois} and \Name[W.E.B.]{DuBois} have the same name control pattern: W.E.B.!DuBois (Section [6.1\)](#page-38-0). The name pattern W.E.B.!Du~Bois differs from both of the other names.

W.E.B.!Du~Bois!MN W.E.B.!DuBois!MN

- Another reason to use the non-breaking space is that it prevents a line break between the particle *Du* and the name *Bois*.
- The sort key that could be applicable to both names is {DuBois, William}. Had we used the sort key {Du Bois, William}, the name would be sorted before dual, which is not in order (Section [7.6.2\)](#page-54-1).
- Instead of using \SkipIndex\AltDuBois many times, we create a crossreference before the alternate name is used to prevent index page entries from being created for the alternate form:

\IndexRef[W.E.B.]{DuBois}{Du Bois, W.E.B.}

• We can keep full stop detection, modify name forms, and check if the name straddles a page break in order to append \JustIndex\DuBois if needed:

```
1 \newcommand\VarDuBois{\JustIndex\DuBois\AltDuBois}
```
- <sup>2</sup> \newcommand\LVarDuBois{\JustIndex\DuBois\LAltDuBois}
- <sup>3</sup> \newcommand\SVarDuBois{\JustIndex\DuBois\SAltDuBois}
- <sup>4</sup> Speaking of \VarDuBois[William E.B.].\\
- <sup>5</sup> Speaking of \LVarDuBois.\\
- Speaking of \SVarDuBois[William E.B.].

Speaking of William E.B. DuBois. Speaking of W.E.B. DuBois. Speaking of William E.B.

- The macro below loses full stop detection, but it does automatically handle the name spanning a page break, just like the regular naming macros. Yet it is rather inelegant.
	- 1 \newcommand\NewDuBois[2]{%
	- 2  $\det\text{{#1}}$
	- <sup>3</sup> \def\Long{L}%
	- <sup>4</sup> \def\Short{S}%
	- 5 \JustIndex\DuBois%
	- <sup>6</sup> \ifx\Test\Long \LAltDuBois[#2] \else
	- <sup>7</sup> \ifx\Test\Short \SAltDuBois[#2] \else
	- 8 \AltDuBois \fi\fi
	- 9 \JustIndex\DuBois}
	- <sup>10</sup> \ForgetThis\NewDuBois{}{William E.B.}\\
	- 11 \NewDuBois{L}{}\\
	- 12 \NewDuBois{S}{William}

William E.B. DuBois

W.E.B. DuBois William

The cause of war is preparation for war.

—W.E.B. Du Bois *Darkwater* (1920), C II: The Souls of White Folk

### **10.1.3 Nonstandard Capitalization and Indexing**

Here we look at nonstandard capitalization. We consider poet e.e. cummings. As long as one sticks with the default noformat option, the easiest solution is to begin a sentence with something like:

Name Pattern(s): e.e.!cummings!MN Basic Index:

```
cummings, e.e.
              1 \SubvertThis\CapThis\Name[e.e.]{cummings}'s motif of the
              2 goat-footed balloon man has underlying sexual themes that
              3 nevertheless have a childish facade.
```
Cummings's motif of the goat-footed balloon man has underlying sexual themes that nevertheless have a childish facade.

Suppose, however, that we want both some kind of name formatting and still use capitalization. We can use the indexing macros discussed in Section [7.1:](#page-46-0)

Name Pattern(s): e.e.!cummings's

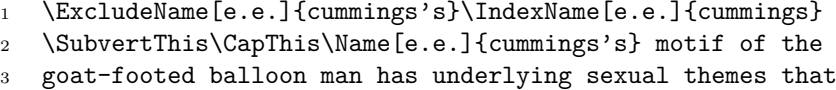

```
4 nevertheless have a childish facade.
```
Cummings's motif of the goat-footed balloon man has underlying sexual themes that nevertheless have a childish facade.

 In both examples above, we use \SubvertThis to force a subsequent use in order to prevent a first use that looks like "E.e. Cummings's". The macro \CapThis will capitalize the first letter in all name elements. Using \ExcludeName keeps one from having to use \SkipIndex every time.

Section [11.3](#page-89-0) explains how to use \CapThis with alternate formatting when using macros in name arguments. Section [11.3.6](#page-94-0) describes how automation lends itself to grammatical inflections of names.

## **10.1.4 Variant Names and Index Cross-References**

Here we show differences among variants and cross-references. We can choose to index variants under the canonical name or we can set up cross-references with variants. The order in which we do that is significant:

Name Pattern(s): 1. We use the canonical name to create page references:<br>J.E.!Carter, Jr.!M  $(1-2)$ 

\Name\*[J.E.]{Carter, Jr.}. . . . . . . . . . . . . . . . . . . . . . . . . . J.E. Carter Jr.

2. Variants that use ⟨*Alternate*⟩ in the text create page entries under the canonical form, not the variant form:

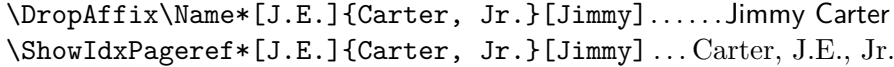

3. We must create a *see* reference from an alternate form to a canonical form **before** using the alternate form in a naming macro, or it will be ignored and a warning will result:

\IndexRef[Jimmy]{Carter}{Carter, J.E., Jr.}

4. No page references will occur below because we made the *see* reference first. Note how the alternate form is an independent name:

\Name[Jimmy]{Carter} . . . . . . . . . . . . . . . . . . . . . . . . . . . . . . . . Jimmy Carter

J.E.!Carter, Jr.!MN Jimmy!Carter!PN (3, 6) Jimmy!Carter!MN  $(4)$ J.E.!Carter, Jr.!PN (5) 5. If we want to index the alternate name, we have to use the canonical name instead of the alternate name:

\IndexName[J.E.]{Carter, Jr.}

6. If instead we wanted to make a *see also* reference, we would use both the canonical name and the alternate name, then create the cross-reference **after** all uses of the alternate name (at the end of the document), e.g.:

\SeeAlso\IndexRef[Jimmy]{Carter}{Carter, J.E., Jr.}

Multiple Below, two names are indexed with page numbers. They have *see also* crossconnections references to each other. One of those names also has a *see* reference to it:

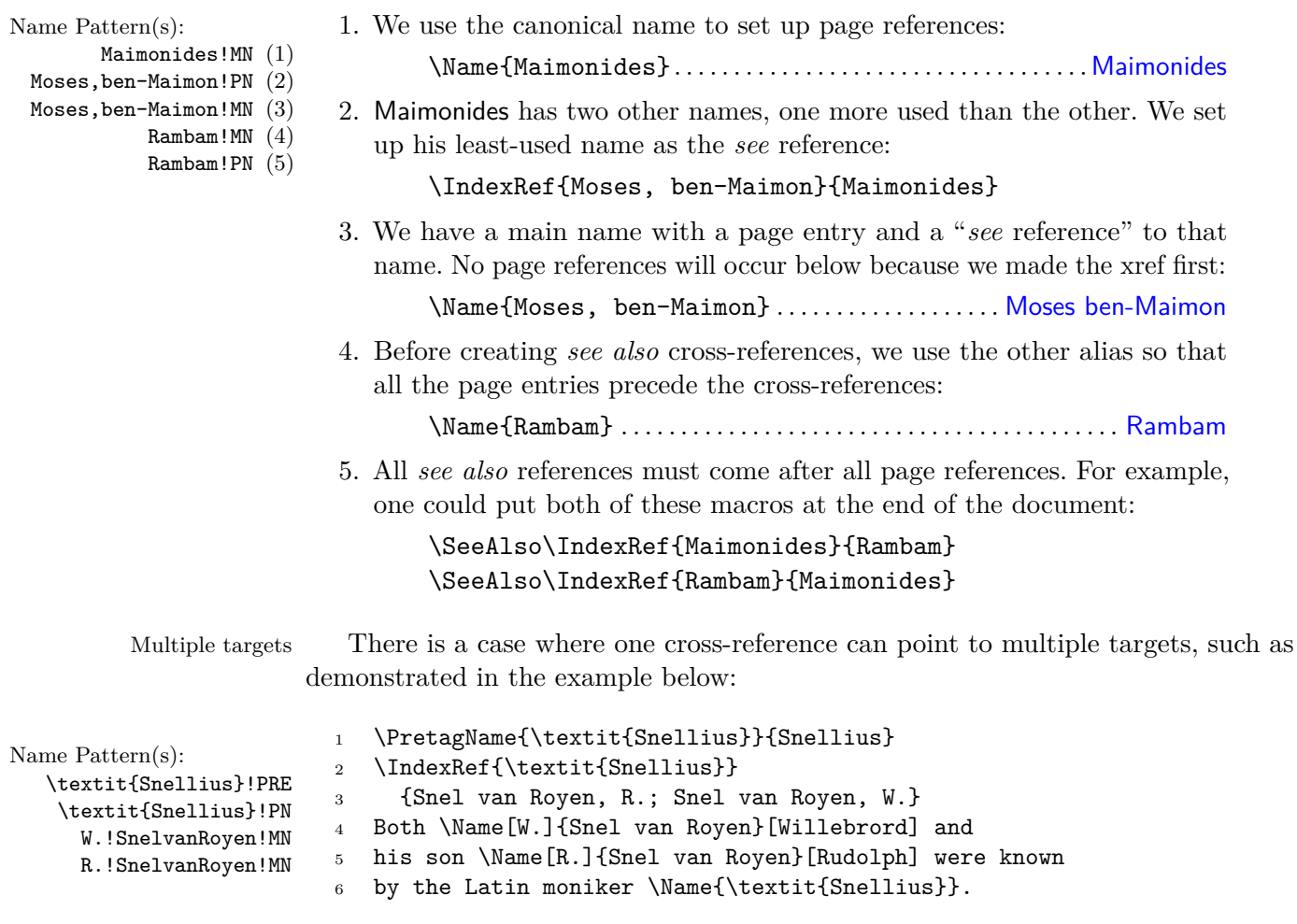

Both Willebrord Snel van Royen and his son Rudolph Snel van Royen were known by the Latin moniker Snellius.

One must plan the location of xrefs or use \IncludeName\*. Above, we have no page entry for \Name{\textit{Snellius}} because \IndexRef comes first.

For a truth, once established by proof, does neither gain force nor certainty by the consent of all scholars, nor lose by the general dissent.

—Maimonides, *Guide for the Perplexed* (1190)

## **10.2 Using a Name Authority**

Below are a couple of names from a name authority created for a translation of *De Diaconis et Diaconissis Veteris Ecclesiae Liber Commentarius* by Caspar Ziegler, of which the present author was the editor.<sup>[27](#page-81-0)</sup>

Constructing that name authority of over 500 names was a challenge. The deceased translator left names in abbreviated Latin. He left many place-names in Latin and incorrectly translated some others. To get valid names that one can research, the present author recommends:

- [CERL Thesaurus](https://data.cerl.org/thesaurus/_search)
- [Virtual International Authority File](https://viaf.org/)
- [EDIT16](https://edit16.iccu.sbn.it/web/edit-16)
- [WorldCat](https://www.worldcat.org/)
- [Library of Congress](https://id.loc.gov/authorities/names.html)
- [Older version of Graesse,](https://www.columbia.edu/acis/ets/Graesse/contents.html) *Orbis Latinus*

I set the vernacular forms as canonical, with the Latin versions referring to them. I re-translated all the place-names. I also did the following:

1. Sort vernacular names with \PretagName due to particles (Section [7.6\)](#page-52-0). 2. If Latin names are only cross-references, use \IndexRef⟨*name args*⟩ to generate cross-references before referring to any names (Section [7.3\)](#page-48-0). 3. If Latin names have page references, then place \SeeAlso\IndexRef⟨*name args*⟩ as needed at the end of the document, before \printindex. 4. Use \CapThis (Section [5.7\)](#page-36-0).

```
Name Pattern(s):
   Jacques!De~Pamele!MN
     Jacobus!Pamelius!MN
   Giovanni!d'Andrea!MN
     Ioannes!Andreae!MN
Basic Index:
      De Pamele, Jacques
       Pamelius, Jacobus
      d'Andrea, Giovanni
        Andreae, Ioannes
                         1 \PretagName[Jacques]{De~Pamele}{Depamele, Jacques}
                         2 \Name[Jacques]{De~Pamele}[Jacques de~Joigny]
                         3 \IndexRef[Jacobus]{Pamelius}{De~Pamele, Jacques}
                         4 \Name[Jacobus]{Pamelius}
                         5
                         6 \PretagName[Giovanni]{d'Andrea}{Dandrea, Giovanni}
                         7 \Name[Giovanni]{d'Andrea}
                         8 \IndexRef[Ioannes]{Andreae}{d'Andrea, Giovanni}
                         9 \Name[Ioannes]{Andreae}
                          Canonical Name \Name[Jacques]{De~Pamele}[Jacques de~Joigny]
                                           Jacques de Joigny De Pamele
                              Latin Name \Name[Jacobus]{Pamelius} Jacobus Pamelius
                          Canonical Name \Name[Giovanni]{d'Andrea} Giovanni d'Andrea
```
Latin Name \Name[Ioannes]{Andreae} Ioannes Andreae

D'Andrea \CapThis\Name[Giovanni]{d'Andrea} can be used at the beginning of a sentence. \Name[Jacques]{De~Pamele} gives De Pamele.

Back to [Table of Contents](#page-0-0)

<span id="page-81-0"></span><sup>&</sup>lt;sup>27</sup>The book, *The Diaconate of the Ancient and Medieval Church* was typeset using L<sup>AT</sup>EX, but had to be converted to a different format.

# **11 Advanced Formatting**

Up to this point, formatting hooks have taken a name whose form was set in the internal name parser and the hooks applied some typographic changes to that name.

In this section we start using formatting hooks in ways that interact with and change the syntactic form of a name, perhaps in addition to making typographic changes to that name.

We thus merge the two concepts of syntax and formatting to create more complex examples that are able to do more complicated things with names. We thus can meet a few specific, real-world cultural expectations and scholarly conventions.

Before we delve into this section, below we see a general scheme of how the core name engine processes a name:

#### **Naming Macro Layer**

Naming macros \Name, \Name\*, \FName, \FName\*, and the macros created by the nameauth environment all send their arguments to three hooks that, by default, point to \@nameauth@Name (Section [13.3\)](#page-120-0). Here \@nameauth@Name handles the work requested by *\JustIndex, \SubvertThis, \ForgetThis, and* \SkipIndex. It then hands off the name arguments to the name parser, either with a main-matter !MN suffix or a front-matter !NF suffix...

#### **Syntactic Element Layer**

\@nameauth@Parse: Determine name category, capitalization, punctuation, elements to be used, and pass on to. . .

#### **Name Display Layer**

\@nameauth@NonWest: Consult rules, construct displayed form. \@nameauth@West: Consult rules, construct displayed form. \@nameauth@Form: "Magic Eight Ball" of rules for name forms. Includes checking if a name control sequence exists, checking which is the calling macro, and so on. Pass the information to...

## **Format Hook Dispatcher**

\@nameauth@Hook: Check the name to be printed for a final full stop. Check which naming system we are using. Call a formatting hook depending on if our name control sequence pattern exists, and if we are in the main-matter system or the front-matter system. The formatting hook prints the name in the text.

\@nameauth@Parse: Make name control sequence from name pattern.

\@nameauth@NameEngine: If the final full stop flag is true, check the lookahead token for a full stop and gobble it if needed.

## **11.1 Formatting Hooks**

This proof of concept puts the first mention of a name either in italics (front matter) or in boldface (main matter), and it adds a margin note if that is allowed. We use \let to save and restore the old hooks, although we also could use a group to keep format changes in a local scope:

```
1 \documentclass{article}
2 \input{compat.tex} % Included with nameauth; needed only if
3 % compiling on multiple TeX distros or LaTeX engines.
4 \usepackage{makeidx}
5 \usepackage{nameauth}
6 \makeindex
7
8 % First save main- and front-matter hooks. Then change
9 % first-use hooks for both main matter and front matter.
10 \let\OldFormat\NamesFormat
11 \let\OldFrontNames\FrontNamesFormat
12
13 \renewcommand*\NamesFormat[1]{\textbf{#1}\unless\ifinner
14 \marginpar{\raggedleft\scriptsize #1}\fi}
15 \renewcommand*\FrontNamesFormat[1]{\textit{#1}\unless\ifinner
16 \marginpar{\raggedleft\scriptsize #1}\fi}
17
18 \PretagName{Vlad, {\c T}epe{\c s}}{Vlad Tepes} % for accented names
19 \TagName{Vlad, II}{ Dracul} % for index information
20 \TagName{Vlad, III}{ Dracula}
21 \IndexRef{Dracula}{Vlad III}
22
23 \begin{document}
24
25 The new format (front matter):\NamesInactive
26
27 \Name{Vlad, III}[III Dracula], known as
28 \IndexRef{Vlad, {\c T}epe{\c s}}{Vlad III}
29 \SubvertThis\Name*{Vlad, {\c T}epe{\c s}}
30 (\Name*{Vlad, {\c T}epe{\c s}}[the Impaler])
31 after his death, was the son of \Name{Vlad, II}[II Dracul],
32 a member of the Order of the Dragon. Later references to
33 ''\Name*{Vlad, III}'' and ''\Name{Vlad, III}'' appear thus.
34
35 The new format (main matter):\NamesActive
36
37 \Name{Vlad, III}[III Dracula], known as
38 \IndexRef{Vlad, {\c T}epe{\c s}}{Vlad III}
39 \SubvertThis\Name*{Vlad, {\c T}epe{\c s}}
_{40} (\Name*{Vlad, {\c T}epe{\c s}}[the Impaler])
41 after his death, was the son of \Name{Vlad, II}[II Dracul],
42 a member of the Order of the Dragon. Later references to
43 ''\Name*{Vlad, III}'' and ''\Name{Vlad, III}'' appear thus.
44
45 \let\NamesFormat\OldFormat
46 \let\FrontNamesFormat\OldFrontNames
47
48 We are back in the old format.
49
50 in the front matter we see: \NamesInactive
```
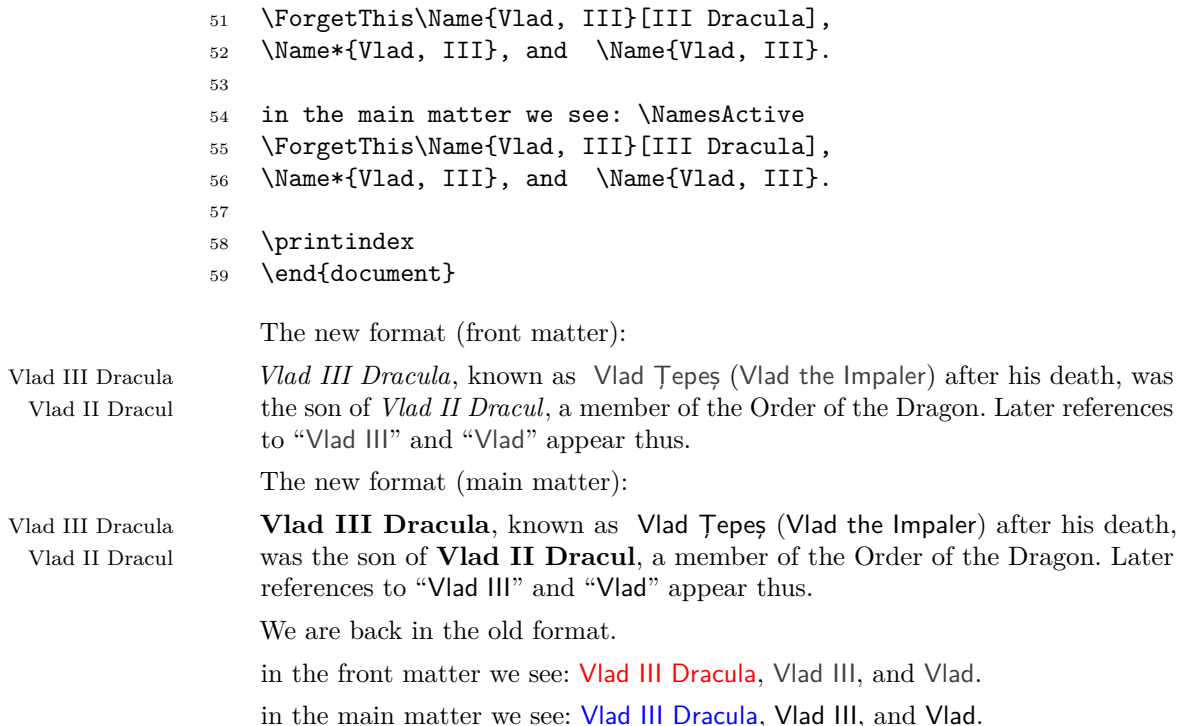

The reason why we redefine \NamesFormat is because it is more common to add extra information with the first mention of a name. Yet one similarly could redefine \MainNameHook or \FrontNameHook for subsequent uses of names.

#### **11.2 Data tags in Hooks**

By recalling name data tags (Section [8\)](#page-61-0) in formatting hooks, one can automate how they either appear with a name or not. This package is all about automation and the associated trade-offs.

Formatting hooks are called within a local scope. They take zero or one argument (Section [9.1\)](#page-63-0). When they take one argument, they have the option to print that argument, add information to the argument, or discard the argument. Yet macros used in formatting hooks can present challenges that we show how to manage:

- When \noexpand is used in a name argument, \NameQueryInfo and perhaps other macros may not produce output within a formatting hook when using the basic interface, but the quick interface works fine.
- Macros that are used to make local changes in formatting hooks should never make the same changes outside of that context, else spurious index entries will occur.

\@nameauth@toksa Three token registers contain each of the name arguments used in a macro that \@nameauth@toksb takes them. They are needed to manage the proper expansion of name arguments, \@nameauth@toksc especially in the index. Historically, these registers have been necessary for names that contain accents and diacritics. In Section [12.1,](#page-111-0) these registers correspond to the **last** three name arguments. They can be used, if needed, in formatting hooks by nameauth macros that take name arguments.

> Their chief use, historically speaking, was to facilitate retrieving name data tags via \NameQueryInfo. That use has been superseded by \NameauthPattern, which is described in Section [6.1.](#page-38-0)

### **11.2.1 Hook Templates**

#### **Recommended Template**

The hook below prints the name data tag with the first use of a name in the main-matter system, if such a tag exists. It is simple, it avoids the \NameQueryInfo problem, and it is easy to debug.

```
1 \renewcommand*\NamesFormat[1]
2 \{\%
3 + 1%4 \ifcsname\NameauthPattern!DB\endcsname
5 \expandafter\csname\NameauthPattern!DB\endcsname%
6 \fi
7 }
```
#### **Older Templates**

Two other hook designs were used in the past to display name data tags. They are included here only for the sake of illustration. After showing the templates, we test all three of them to show why we recommend the template above.

We use  $\epsilon$ -T<sub>E</sub>X features next. See [this page](https://tex.stackexchange.com/questions/140785/how-is-unexpanded-defined) on the use of \unexpanded and **[another page](https://tex.stackexchange.com/questions/61223/explanations-about-begingroup-edef-x-endgroup)** pertinent to the structure of this hook. We print the name, expand the arguments of \NameQueryInfo, and use those arguments to print the tag.

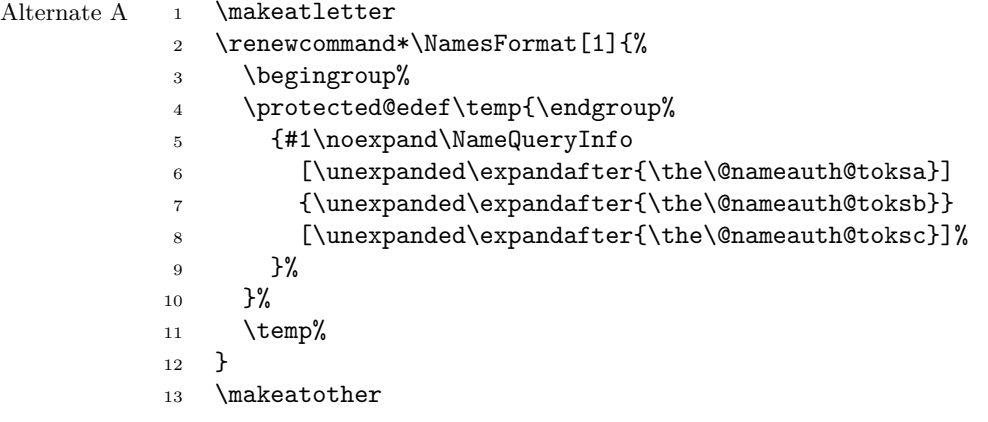

The older form of this hook was the first to be used in nameauth, based on **[this](https://www.tug.org/TUGboat/tb09-1/tb20bechtolsheim.pdf) pdf [article](https://www.tug.org/TUGboat/tb09-1/tb20bechtolsheim.pdf)** from *TUGboat* that gives a tutorial on \expandafter. As one can see, it is more tedious, but gets the same result as above:

```
Alternate B _1 \let\ex\expandafter
            2 \makeatletter
            3 \renewcommand*\NamesFormat[1]{%
            4 #1\%5 \ex\ex\ex\ex\ex\ex\ex\mameQueryInfo%
            6 \ex\ex\ex\ex\ex\ex\ex[\ex\ex\ex\the%
            7 \ex\ex\ex\@nameauth@toksa\ex\ex\ex]%
            8 \leq \text{ex}\exp\text{-th} \ex\ex\ex{\ex\the\ex\@nameauth@toksb\ex}%
            9 \ex[\the\@nameauth@etoksc]%
            10 }
            11 \makeatother
```
## **Template Test**

We set up the following test for our three templates, with indexing suppressed:

- A macro in a name argument is preceded by \noexpand. That occurs with greater frequency in advanced formatting.
- If we see the outcome, "Test passed", we have success.
- If we see the outcome, "Test", we have failure.

The macro \testname contains the first part of our test output. The name data tag contains the second part. We will use both name interfaces with all three templates.

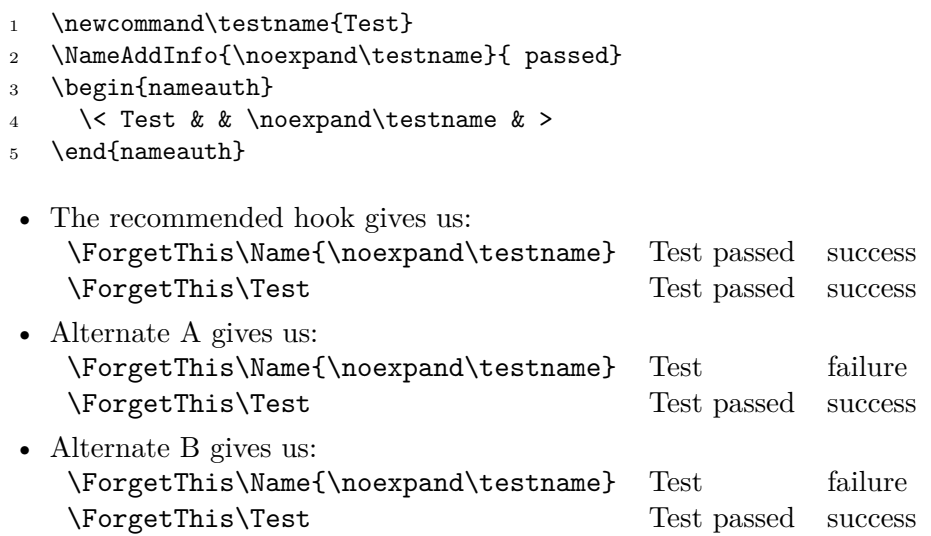

#### <span id="page-86-0"></span>**11.2.2 Application: Ancient Names**

Ancient names tend to be the most fluid regarding the meaning and use of affixes. Certain scholarly contexts add more information to a name when it is first introduced. Here we look at ways to address that need. For the sake of clarity, here the examples do not use the formatting conventions of this manual.

First we explore the easiest way to handle royal or ancient variants by manually adding any epithets or sobriquets to a standard name form:

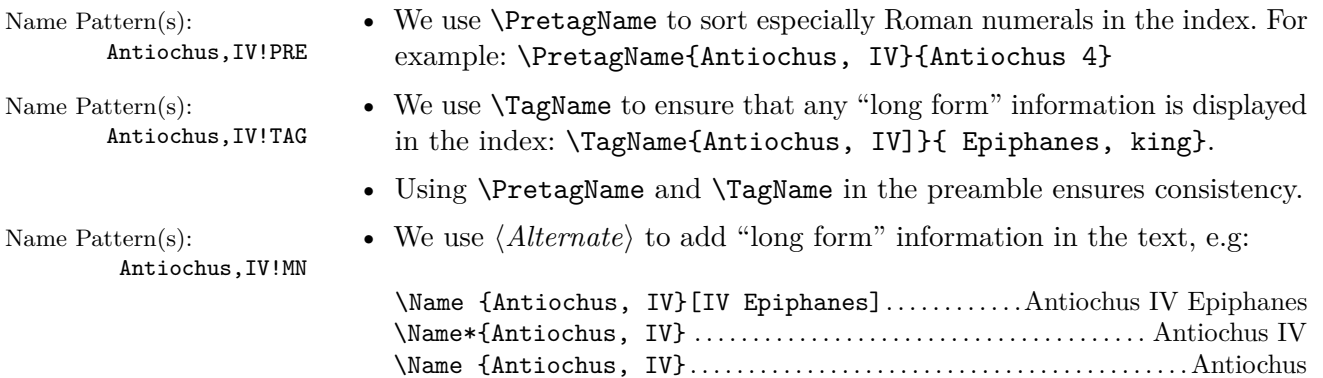

Next we show a snippet that uses the quick interface with this same method. We trigger a first use, followed by long and short subsequent uses:

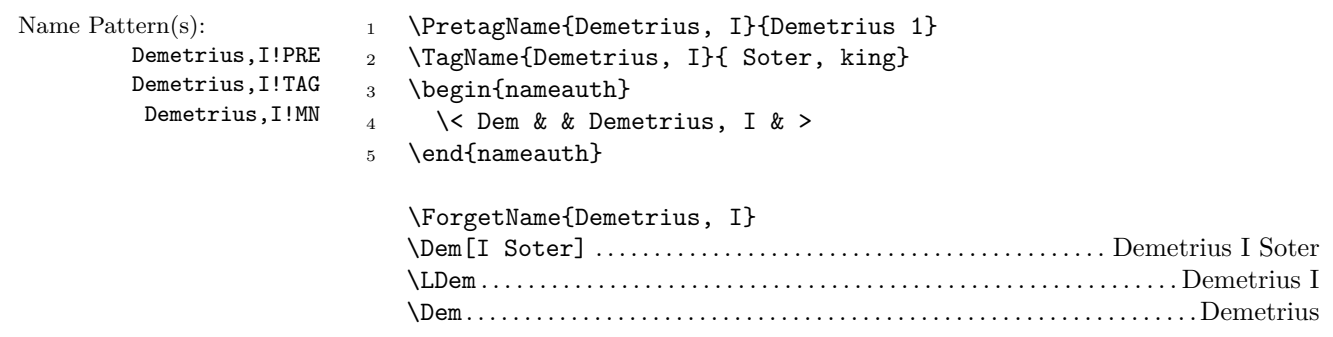

As discussed in Section [1.7,](#page-20-0) simple examples do not lend themselves to automation. Below we trade automation, where we do not need to add information manually to the ⟨*Alternate*⟩ argument, for a complex initial setup that uses name data tags and the recommended template:

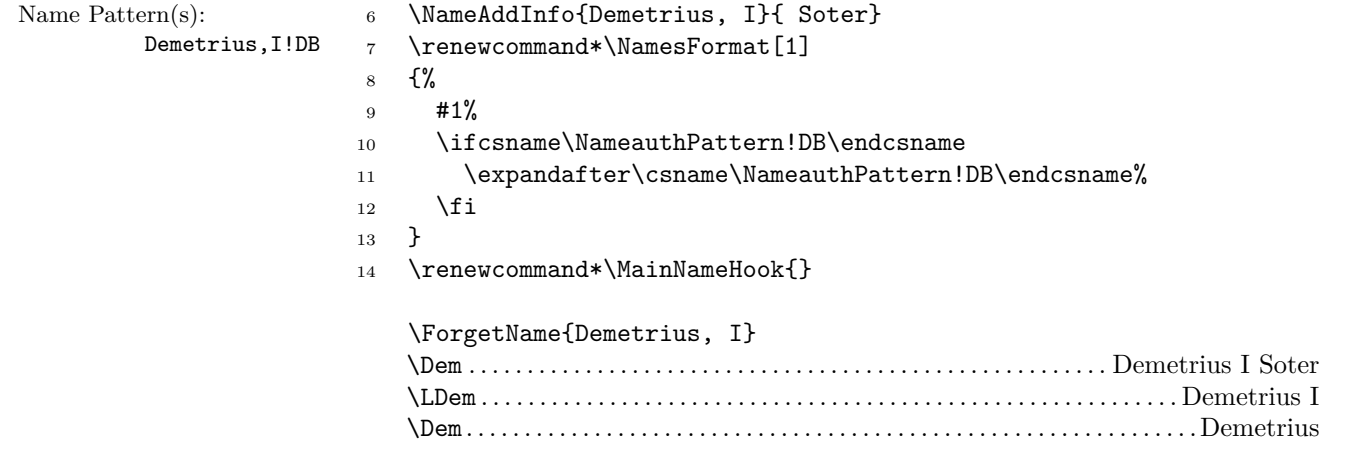

In both cases, the index entry in a normal document would be sorted like the following: Demetrius 1@Demetrius I Soter, king.

The first use of a name, or one after the use of \ForgetName or \ForgetThis, shows the most information. A long reference to an extant name shows a little less info, and a short reference shows the least. Every difference in name form corresponds with a macro in a known state.

#### **11.2.3 Application: Life Dates**

History texts tend to use life dates, regnal dates, and dates when certain figures flourished. As we used more information with ancient names via name data tags, we can do something similar here.

First we must create any data tags that might be used. Whether it is in the preamble or in the body text, the main point is that the tag can only be used if it exists. The tags have a leading space because they are printed conditionally.

We also define a cross-reference "Atatürk," yet we use naming macros with that name, printing formatted names in the text but making no index page entries. We add a Boolean flag to the formatting hook that lets us suppress dates in first uses as needed, while normally displaying dates in first uses by default. Below we suppress the usual formatting of this manual.

```
1 \documentclass{article}
2 \input{compat.tex} % Included with nameauth; needed only if
3 % compiling on multiple TeX distros or LaTeX engines.
4 \usepackage{makeidx}
5 \usepackage{nameauth}
6 \makeindex
 7
8 % Add data tags to names.
9 \NameAddInfo[George]{Washington}{ (1732--99)}
10 \NameAddInfo[Mustafa]{Kemal}{ (1881--1938)}
11 \NameAddInfo{Atat\"urk}{ (in 1934, a special surname)}
12
13 % Ensure that Atat\"urk is a cross-reference that
14 % has no page entries in the index.
15 \IndexRef{Atat\"urk}{Kemal, Mustafa}
16
17 % Manually suppress data tag in ''first'' reference
18 \newif\ifNoTag
19
20 % Redesign formatting hook to usually print a tag
21 % only in ''first'' reference. On exit, It resets
22 % the flag that suppresses tags, making that flag
23 % work only once per name use.
24
25 \renewcommand*\NamesFormat[1]
26 \frac{\text{V}}{\text{V}}27 #1%
28 \ifcsname\NameauthPattern!DB\endcsname
29 \unless\ifNoTag
30 \expandafter\csname\NameauthPattern!DB\endcsname%
31 \quad \text{If}32 \global\NoTagfalse%
33 \qquad \text{if}34 }
```
Up to this point it seems as if there has been a lot of setup. The payoff, however, comes in the main body text where the use of the naming macros does not look much different than normal.

```
35
36 \begin{document}
37
38 \ForgetThis\Name[George]{Washington} held office as the first US
39 president from 1789 to 1797. \Name[George]{Washington} was the only
40 president whose term in office was completely in the eighteenth
41 century. If we need to trigger the first use hook at some point,
42 we can suppress dates and get an automatic long reference via:
43 \NoTagtrue\ForgetThis\Name[George]{Washington}. Or we can trigger
44 the first-use hook in a subsequent name use and still have dates:
45 \ForceName\Name[George]{Washington}.
```
George Washington (1732–99) held office as the first US president from 1789 to 1797. Washington was the only president whose term in office was completely in the eighteenth century. If we need to trigger the first use hook at some point, we can suppress dates and get an automatic long reference via: George Washington. Or we can trigger the first-use hook in a subsequent name use and still have dates: Washington (1732–99).

Since we already set up a cross-reference with \IndexRef, we can use just the the naming macros with "Atatürk" and get the desired formatting without any page references in the index:

```
46
47 We can add name info tags to names used only as cross-
48 references. For example, \Name[Mustafa]{Kemal} was granted
49 the name \Name{Atat\"urk}. We mention \Name[Mustafa]{Kemal}
50 and \Name{Atat\"urk} again. Likewise, we can trigger a
51 first use, but with no data tag tag:
52 \NoTagtrue\ForgetThis\Name{Atat\"urk}.
53
54 \printindex
55 \end{document}
```
We can add name info tags to names used only as cross- references. For example, Mustafa Kemal (1881–1938) was granted the name Atatürk (in 1934, a special surname). We mention Kemal and Atatürk again. Likewise, we can trigger a first use, but with no data tag tag: Atatürk.

## <span id="page-89-0"></span>**11.3 Alternate Formatting**

We build on the subject of complex formatting hooks that **\noexpand** playing a role therein, Before we engage the topic of Roman names and other complex examples, we need to cover alternate formatting.

## **11.3.1 Enabling and Disabling**

The first thing we need to know is how to enable and disable alternate formatting:

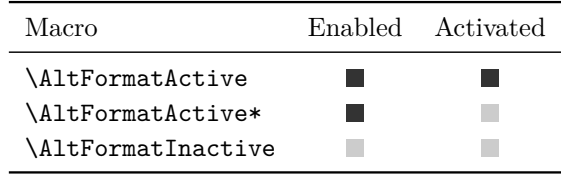

- **Enabled** means that the alternate formatting mechanism inhibits the normal behavior of \CapThis.
- **Disabled** means that the normal behavior of **\CapThis** is again in force and alternate formatting is inhibited.
- **Activated** means that built-in alternate formatting macros like \textSC format their arguments.
- **Deactivated** means that built-in alternate formatting macros like \textSC do not format their arguments.
- \AltFormatActive Both the altformat option and \AltFormatActive enable and activate alternate formatting. Both cause \CapThis to work via \AltCaps instead of the normal way. \AltFormatActive countermands \AltFormatActive\*.
- \AltFormatActive\* The starred form \AltFormatActive\* enables alternate formatting but deactivates the built-in alternate formatting macros, preventing them from changing their arguments. It countermands both the altformat option and \AltFormatActive. It causes \CapThis only to work via \AltCaps.

\AltFormatInactive This macro both disables and deactivates alternate formatting. This reverts globally to standard formatting and the normal function of \CapThis.

Global scope Most nameauth macros that turn things on and off have a local scope unless one uses \global. These alternate formatting macros have global scope to eliminate implied scope becoming a point of failure, creating spurious index entries.

> The macros above **always** make global changes. Using names designed for alternate formatting in a document section that uses regular formatting will produce an inconsistent appearance in the text and spurious index entries.

#### **11.3.2 Using \noexpand**

As we get into advanced formatting, we will encounter \noexpand with greater frequency. Even before we consider that discussion, we need to touch on a few ways that macros can break nameauth when used in name arguments.

In order to handle the inherent ambiguity of name forms, macros that take name arguments trade a certain "fragility" for the ability to be as close to natural language as possible. In versions of nameauth before 3.5, enclosing an ⟨*SNN*⟩,⟨*Affix*⟩ argument within a robust macro like **\textsc** would halt LAT<sub>EX</sub> with errors. That seems to be no longer the case. Nevertheless, depending on the macros used, it may be helpful to apply macros separately to ⟨*SNN*⟩ and ⟨*Affix*⟩ like this:

```
\Name{\noexpand\MyMacro{⟨SNN⟩},\noexpand\MyMacro{⟨Affix⟩}}.
```
Using \CapThis with a name whose leading element is a macro may fail, depending on the particular macro. Use alternate formatting to have \CapThis activate the alternate capitalization mechanism.

When a macro occurs in a name argument and the argument will be displayed in the text and in the index, if there are any concerns about macro expansion, one should put \noexpand before that macro.

In Section [6.3](#page-42-0) we encountered reasons for using \noexpand in name arguments, as well as related caveats. Now we include more reasons to use \noexpand:

- If a macro is undefined, even putting \noexpand before it will permit an error unless the macro is detokenized or verbatim.
- The use of  $\infty$  isolates the local, conditional expansion of macros in the formatting hooks from the global macro state in the index.
- Indexing of such names normally does not occur within the formatting hooks. Otherwise, different index entries would result.
- One can use macros in the formatting hooks to trigger local changes. If using Boolean flags to trigger those changes, one needs two flags per change (e.g., grammatical inflection) but not per name.
- Local flags are false when the hook executes. Global flags are reset when the hook terminates.
- Take care when using macros in name arguments without using **\noexpand** before them.

#### **11.3.3 Alternate Capitalization**

Above we referred to potential problems using \CapThis. When alternate formatting is enabled, \CapThis changes its mechanism to avoid such problems.

\AltCaps Using the aid of the helper macro \AltCaps, \CapThis will cause \AltCaps to capitalize its argument only in a formatting hook. \AltCaps is enabled whenever alternate formatting is enabled, but it works independently of both \AltOn and \AltOff, which are covered in the next section. We describe the syntax:

\noexpand\AltCaps{⟨*Arg*⟩}

We offer a silly example below, taking advantage of the local scope of the quote environment to disable indexing temporarily:

- <sup>1</sup> \IndexInactive
- <sup>2</sup> What's in \Name[\noexpand\AltCaps{a}]{Name}?
- <sup>3</sup> \CapThis\Name\*[\noexpand\AltCaps{a}]{Name} smells not,
- <sup>4</sup> but a rose does, even if it has
- <sup>5</sup> \Name\*[\noexpand\AltCaps{a}]{Name}.

What's in a Name? A Name smells not, but a rose does, even if it has a Name.

\AltCaps does not partition its argument, so it will not have the same issues as the normal use of \CapThis, adding to stability and robustness at the expense of doing a little more work.

#### **11.3.4 Formatting Features**

\textSC Using alternate formatting can be as easy as using any one of four predefined \textIT macros. These macros are analogous to the predefined formatting hooks that are \textBF accessible via package options. They **always format** their arguments when using \textUC the altformat option or \AltFormatActive. They **never format** their arguments when **\AltFormatActive\*** is used or alternate formatting is disabled.

By themselves, they do not change format. Yet the macros \AltOff and \AltOn, described shortly, are able to turn the formatting of these macros on and off. We advise using \noexpand before these macros because they can be made to change format. Assuming that we have sorted the following names with \PretagName (Section [7.6\)](#page-52-0), we get the following, using this manual's formatting conventions:

- 1 \Name[Konrad]{\noexpand\textSC{Zuse}};
- 2 \Name[Konrad]{\noexpand\textSC{Zuse}}\\
- <sup>3</sup> \Name[Ada]{\noexpand\textIT{Lovelace}};
- 4 \Name[Ada]{\noexpand\textIT{Lovelace}}\\
- <sup>5</sup> \Name[Charles]{\noexpand\textBF{Babbage}};
- 6 \Name[Charles]{\noexpand\textBF{Babbage}}\\
- <sup>7</sup> \Name{\noexpand\textUC{Kanade}, Takeo};
- <sup>8</sup> \Name{\noexpand\textUC{Kanade}, Takeo}

Konrad Zuse; Zuse Ada Lovelace; Lovelace Charles **Babbage**; **Babbage** KANADE Takeo; KANADE

Font substitutions might occur with these macros, depending on the font used. \CapName, \RevComma, and \RevName can modify the names, but only in the text.

The alternate formatting macros shown above become more interesting when we automate how they turn on and off. Using \noexpand is necessary here. Both macros below are used in formatting hooks. They hide some complexity from authors.

- \AltOff Vaguely reminiscent of depressing an automobile's manual clutch lever, \AltOff deactivates \textSC, \textBF, \textIT, and \textUC only in a formatting hook. The alternate formatting mechanism is still "running", but it is not transferring "power" to the formatting macros. They display their arguments unmodified.
- \AltOn Likewise, \AltOn activates \textSC, \textBF, \textIT, and \textUC only in a formatting hook, as if one let out the clutch pedal, causing "power" to transfer through the gearbox to the formatting macros. They now modify their arguments.

If one uses the altformat option or **\AltFormatActive**, the formatting "power" goes to the formatting macros by default in order to have formatted names in the index. Otherwise, the normal formatting regime isolates formatting in the text, as the Anglosphere is wont to do.

We use \noexpand as discussed and add a formatting hook to get changes in the text, not in the index. We also suspend this manual's formatting conventions:

```
1 \documentclass{article}
2 \input{compat.tex} % Included with nameauth; needed only if
3 % compiling on multiple TeX distros or LaTeX engines.
4 \usepackage{makeidx}
5 \usepackage[altformat]{nameauth}
6 \makeindex
7
8 \PretagName[Konrad]{\noexpand\textSC{Zuse}}{Zuse, Konrad}
9 \PretagName[Ada]{\noexpand\textIT{Lovelace}}{Lovelace, Ada}
10 \PretagName[Charles]{\noexpand\textBF{Babbage}}
11 {Babbage, Charles}
12 \PretagName{\noexpand\textUC{Kanade}, Takeo}{Kanade Takeo}
13
14 \begin{document}
15
16 \renewcommand*\MainNameHook{\AltOff}
17
18 \ForgetThis\Name[Konrad]{\noexpand\textSC{Zuse}};
19 \Name[Konrad]{\noexpand\textSC{Zuse}}\\
20 \ForgetThis\Name[Ada]{\noexpand\textIT{Lovelace}};
21 \Name[Ada]{\noexpand\textIT{Lovelace}}\\
22 \ForgetThis\Name[Charles]{\noexpand\textBF{Babbage}};
23 \Name[Charles]{\noexpand\textBF{Babbage}}\\
24 \ForgetThis\Name{\noexpand\textUC{Kanade}, Takeo};
25 \Name{\noexpand\textUC{Kanade}, Takeo}
26
27 \printindex
28 \end{document}
   Konrad Zuse; Zuse
   Ada Lovelace; Lovelace
```
Charles **Babbage**; Babbage KANADE Takeo; Kanade

## <span id="page-93-0"></span>**11.3.5 History Text**

First we engage the idea of a history text, where we use standards for medieval Italian to encode a name instead of those used in modern Romance languages.

```
1 \documentclass{article}
2 \input{compat.tex} % Included with nameauth; needed only if
3 % compiling on multiple TeX distros or LaTeX engines.
4 \usepackage{makeidx}
5 \usepackage[altformat]{nameauth}
6 \makeindex
 7
8 \begin{nameauth}
9 \< Luth & Martin & \noexpand\textSC{Luther} & >
10 \< Cath & Catherine \noexpand\AltCaps{d}e'
11 & \noexpand\textSC{Medici} & >
12 \end{nameauth}
13 \PretagName[Martin]{\noexpand\textSC{Luther}}{Luther, Martin}
14 \PretagName[Catherine \noexpand\AltCaps{d}e']
15 {\noexpand\textSC{Medici}}{Medici, Catherine de}
16
17 \renewcommand*\MainNameHook{\sffamily\AltOff}
18
19 \begin{document}
2021 \ForgetThis\Luth\ was a leading figure in the Protestant
22 Reformation. \Luth\ believed that one is declared
23 righteous in a forensic sense by divine grace through faith
24 created by the Holy Spirit via the Gospel and the Sacraments.
25
26 \ForgetThis\Cath\ was not only Queen of France in her own right,
27 but she also guided the reigns of her three sons.
28 \CapThis\LCath[\noexpand\AltCaps{d}e']
29 was blamed for the St.\ Bartholomew's Day massacre that saw the
30 murder of thousands of Huguenots.
31
32 \printindex
33 \end{document}
```
Martin LUTHER was a leading figure in the Protestant Reformation. Luther believed that one is declared righteous in a forensic sense by divine grace through faith created by the Holy Spirit via the Gospel and the Sacraments.

Catherine de' MEDICI was not only Queen of France in her own right, but she also guided the reigns of her three sons. De' Medici was blamed for the St. Bartholomew's Day massacre that saw the murder of thousands of Huguenots.

Comparing the example above to Section [5.7](#page-36-0) shows us some differences. Medieval Italian, similar to modern German, keeps the particle(s) with the forename(s). Modern Italian groups particles and surnames together. Thus, we must use here:

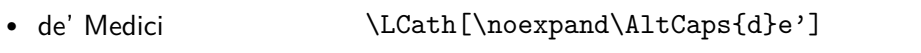

• De' Medici  $\operatorname{CapThis}\LCath[\n\{noexpand\AltCaps{d}e']$ 

## <span id="page-94-0"></span>**11.3.6 Inflected Names**

Next we design grammatical inflections for use with alternate formatting. We do not use the general formatting conventions in this manual. We shall build on this example in order to design the more complex hooks used for Roman names.

We need two Boolean flags for one change in name form, which is a grammatical inflection in this case. Thus, we set up \ifGenitive as the global flag and \ifDoGenitive as the local flag.

\DoGenitivetrue occurs only in the formatting hook. The macro that produces the genitive (or possessive) ending only does so when \ifDoGenitive is true. This keeps the index entries consistent via \noexpand. Likewise, \AltOff only occurs in the formatting hook \MainNameHook.

```
1 \documentclass{article}
2 \input{compat.tex} % Included with nameauth; needed only if
3 % compiling on multiple TeX distros or LaTeX engines.
4 \usepackage{makeidx}
5 \usepackage[altformat]{nameauth}
6 \makeindex
7
8 \newif\ifGenitive
9 \newif\ifDoGenitive
10
11 \newcommand*\GEN{\ifDoGenitive\textSC{'s}\fi}
12
13 \begin{nameauth}
14 \< Jeff & Thomas &
15 \noexpand\textSC{Jefferson}\noexpand\GEN{} & >
16 \end{nameauth}
17
18 \PretagName[Thomas]{\noexpand\textSC{Jefferson}\noexpand\GEN{}}
19 {Jefferson, Thomas}
20 \TagName[Thomas]{\noexpand\textSC{Jefferson}\noexpand\GEN{}}
21 {, pres.}
22
23 \renewcommand*\NamesFormat[1]
24 {\ifGenitive\DoGenitivetrue\fi#1\global\Genitivefalse}
25 \renewcommand*\MainNameHook[1]
26 {\ifGenitive\DoGenitivetrue\fi\AltOff#1\global\Genitivefalse}
27
28 \begin{document}
29
30 Consider \Genitivetrue\Jeff\ legacy as the author of the
31 colonies' Declaration of Independence and his impact as third
32 president of the United States. \Jeff\ was a complex historical
33 figure whose actions defy a consistent moral compass both in
34 public policy and in personal affairs.
35
36 \printindex
37 \end{document}
```
Consider Thomas JEFFERSON's legacy as the author of the colonies' Declaration of Independence and his impact as third president of the United States. Jefferson was a complex historical figure whose actions defy a consistent moral compass both in public policy and in personal affairs.

## **11.3.7 Reference Work I**

Here we show how nameauth might be used in a reference work, where names are also the head-words of articles. We present examples that include a basic Western name, a basic Eastern name, and a more complicated Western name that includes an alias. Here are a few points to consider:

- Sort all names that use alternate formatting.
- Match index entry forms to article head-words. Name variants are crossreferenced to the name form in the head-word.
- Ensure that the first appearance of a name displays only the active alternate formatting. Any additional formatting comes from the macro that formats entries.
- Deactivate alternate formatting in subsequent name references.
- Since some LAT<sub>EX</sub> fonts do not combine small caps and boldface, we instead use slanted text to set the head-words off from the articles. That font switch is done in the macro that formats the articles (\RefArticle).

```
1 \documentclass{article}
2 \input{compat.tex} % Included with nameauth; needed only if
3 % compiling on multiple TeX distros or LaTeX engines.
4 \usepackage{makeidx}
5 \usepackage[altformat]{nameauth}
6 \makeindex
 7
8 % Sort any names with macros in the arguments.
 9
10 \PretagName[Greta]{\noexpand\textSC{Garbo}}{Garbo, Greta}
11 \PretagName{\noexpand\textSC{Misora}, Hibari}{Misora Hibari}
12 \PretagName[Heinz]{\noexpand\textSC{R\"uhmann}}{Ruehmann, Heinz}
13 \PretagName[Heinrich Wilhelm]{\noexpand\textSC{R\"uhmann}}
14 {Ruehmann, Heinrich Wilhelm}
15
16 % Make a cross-reference from a variant name form to the
17 % form of the head-words
18
19 \IndexRef[Heinrich Wilhelm]{\noexpand\textSC{R\"uhmann}}
20 {\noexpand\textSC{R\"uhmann}, Heinz}
21
22 % Define the formatting hooks. Since we use the 'altformat'
23 % option, alternate formatting is turned off in later
24 % name uses.
25
26 \renewcommand*\MainNameHook{\AltOff}
27
28 % Typeset head-words with a slanted font.
29
30 \newcommand{\RefArticle}[3]
31 \frac{\cancel{8}}{\cancel{6}}32 \qquad \text{check}(#2)33 \ifx\check\empty
34 \noindent\ForgetThis\textsl{#1}\ #3
35 \else
36 \noindent\ForgetThis\textsl{#1}\ #2\ #3
```

```
37 \fi\medskip
38 }
39
40 \begin{document}
41
42 \RefArticle
43 {\RevComma\Name[Greta]{\noexpand\textSC{Garbo}}}
44 {}
{45} {(18 September 1905\, --\,15 April 1990) was a Swedish
46 film actress during the 1920s and 1930s.
47 \Name[Greta]{\noexpand\textSC{Garbo}}\dots}
48
49 \RefArticle
50 {\Name{\noexpand\textSC{Misora}, Hibari}}
51 {(W:\,''\RevName\Name*{\noexpand\textSC{Misora}, Hibari}'';}
52 {29 May 1937\,--\,24 June 1989) was a Japanese singer
53 and actress noted for her positive message.
54 \Name{\noexpand\textSC{Misora}, Hibari}\dots}
55
56 \RefArticle
57 {\RevComma\Name[Heinz]{\noexpand\textSC{R\"uhmann}}}
58 {(\SubvertThis\ForceName
59 \FName[Heinrich Wilhelm]{\noexpand\textSC{R\"uhmann}};}
60 {7 March 1902\,--\,3 October 1994) was a German actor
61 in over 100 films.
62 \Name[Heinz]{\noexpand\textSC{R\"uhmann}}\dots}
63
64 \printindex
65 \end{document}
```
Garbo, Greta (18 September 1905 – 15 April 1990) was a Swedish film actress during the 1920s and 1930s. Garbo. . .

Misora Hibari (W: "Hibari Misora"; 29 May 1937 – 24 June 1989) was a Japanese singer and actress noted for her positive message. Misora. . .

Rühmann, Heinz (Heinrich Wilhelm; 7 March 1902 – 3 October 1994) was a German actor in over 100 films. Rühmann. . .

I read in a book once that a rose by any other name would smell as sweet, but I've never been able to believe it. I don't believe a rose would be as nice if it was called a thistle or a skunk cabbage.

<sup>—</sup>L.M. Montgomery, *Anne of Green Gables*, C 5

## <span id="page-97-0"></span>**11.4 Roman Names**

Roman names tend to be among the most variable in terms of treatment. As far as nameauth is concerned, they range from being treated as Western names to being treated in very special ways. Below we show some variations.

## **11.4.1 Casual Reading / General Book Market**

- Treat as a Western name, especially among well-known Roman names like Marcus Tullius Cicero, where the final name, Cicero, is a surname and the rest forenames:[28](#page-97-1)
	- <sup>1</sup> \TagName[Julius]{Caesar}{, imperator} % for index
	- <sup>2</sup> \Name[Julius]{Caesar}[Gaius Julius]\\
	- <sup>3</sup> \Name\*[Julius]{Caesar}\\
	- \Name[Julius]{Caesar}

Name Pattern(s): Gaius Julius Caesar Julius! Caesar! MN Julius Caesar

Caesar Index: Caesar, Julius

- Treat as a Western name; put *nomen* and *cognomen* in  $\langle SNN \rangle$ :<sup>[29](#page-97-2)</sup>
	- <sup>1</sup> \ForgetThis\Name[Lucius]{Sergius Paulus}\\
	- <sup>2</sup> \Name[Lucius]{Sergius Paulus}

Lucius!SergiusPaulus!MN Sergius Paulus

Name Pattern(s): Lucius Sergius Paulus Index: Sergius Paulus, Lucius

- Treat as ancient names, especially those with no *praenomen*:
	- <sup>1</sup> \ForgetThis\Name{Pontius, Pilate}[Pilatus]\\
	- <sup>2</sup> \Name\*{Pontius, Pilate}\\
	- <sup>3</sup> \Name{Pontius, Pilate}\\

Name Pattern(s): Pontius Pilatus Pontius, Pilate!MN Pontius Pilate

Pontius Index: Pontius Pilate

There is also a method where Roman names are indexed as mononyms using the most recognizable of their names. $30$  That method is ill-suited for nameauth.

Fere libenter homines, id quod volunt, credunt.

(In general, people willingly believe what they want [to believe].)

—Julius Caesar, *De bello gallico* 3.16.6

<span id="page-97-2"></span><span id="page-97-1"></span><sup>28</sup>Philip J. Adler, *World Civilizations*, 3rd ed. (Belmont, Calif.: Thomson/Wadsworth, 2003).

<sup>29</sup>Paul L. Maier, *In the Fullness of Time: A Historian Looks at Christmas, Easter, and the Early Church*, revised ed. (San Francisco: Harper, 1991).

<span id="page-97-3"></span><sup>30</sup>Justo L. González, *The Story of Christianity*, 2 vols. (San Francisco: Harper, 1984).

## **11.4.2 Student-Oriented Reference Works**

We focus here on reference works meant for general education. In this subsection and the next, we do not use the general formatting conventions of this manual and we activate alternate formatting. Roman names have the following format:

- A personal name (*praenomen*)
- A clan name (*nomen*)
- A distinguishing name, sometimes denoting clan branches (*cognomen*); that could include various affixed names (*agnomina*)

In ancient Rome, the family name (*nomen*) was important, helping also to structure society.<sup>[31](#page-98-0)</sup> The exact roles of names changed over time.<sup>[32](#page-98-1)</sup> A very [helpful](https://www.youtube.com/watch?v=RMLb1jVl_Uo) [video](https://www.youtube.com/watch?v=RMLb1jVl_Uo) can be found on the YouTube channel PolýMATHY by Luke Ranieri.

Some reference works treat the *cognomen* as if it were a Western surname.<sup>[33](#page-98-2)</sup> Using this approach, Roman names encoded with nameauth have this form:

Index: ⟨*cognomen*⟩ ⟨*agnomen*⟩, ⟨*praenomen*⟩ ⟨*nomen*⟩ Macro: \Name[⟨*praenomen*⟩ ⟨*nomen*⟩]{⟨*cognomen*⟩, ⟨*agnomen*⟩}

With both *praenomen* and *nomen* in  $\langle FNN \rangle$ , as well as the *agnomina* in  $\langle Affix \rangle$ , they drop automatically in subsequent name uses. With a *cognomen* as an effective surname, our choices for name components in the text take on this logic:

- Display one of the following in ⟨*FNN*⟩:
	- **–** Only the *praenomen*
	- **–** Only the *nomen*
	- **–** Both *praenomen* and *nomen*
- Display one of the following in ⟨*SNN*⟩:
	- **–** Only the *cognomen*
	- **–** Both *cognomen* and *agnomina*

We accomplish this by using macros in the name arguments:

- If the macros in the name arguments will be "segmented" in some way, as  $\text{CapThis does, then use alternate formatting (Sections 11.3).}$  $\text{CapThis does, then use alternate formatting (Sections 11.3).}$  $\text{CapThis does, then use alternate formatting (Sections 11.3).}$
- When using Boolean flags (\if⟨*flag*⟩) in the macros that represent name elements, ensure that those flags only change their value within the local scope of the name formatting hooks (Section [9.1\)](#page-63-0).
- Two Boolean flags are needed for each automated variant in the name. One flag reflects the global state and the name form in the index. The other reflects the local state of the formatting hooks.

<span id="page-98-0"></span> $^{\rm 31}$ [https://en.wikipedia.org/wiki/Patrician\\_\(ancient\\_Rome\)](https://en.wikipedia.org/wiki/Patrician_(ancient_Rome))

<span id="page-98-2"></span><span id="page-98-1"></span><sup>32</sup>[https://en.wikipedia.org/wiki/Roman\\_naming\\_conventions](https://en.wikipedia.org/wiki/Roman_naming_conventions)

<sup>33</sup>See Geiss, *Geschichte Griffbereit*; Kinder and Hilgemann, *dtv-Atlas zur Weltgeschichte*, 2 vols., 29th printing (1964; Munich: Deutscher Taschenbuch Verlag, 1993). See also **[this page](https://books.infotoday.com/books/Indexing-names.shtml)**.

When a macro occurs in a name argument and the argument will be displayed in the text and in the index, if there are any concerns about macro expansion, one should put \noexpand before that macro.

Since we have four name components, we need at most eight Boolean flags. Our two examples each use six flags, with four in common and one separate pair each. In the preamble we define all macros and conditionals used in naming macro arguments. Instead of \ifNoNomen we use \ifNoGens for readability.

We must use \noexpand in the macro arguments. We define macros in both ⟨*FNN*⟩ and ⟨*SNN*⟩ that expand conditionally. We use the quick interface to define name shorthands, and we sort the name with \PretagName. False Boolean flags display longer name forms. True flags display shorter forms.

We used **\PretagName** and **\TagName** as needed (cf. Section [11.2.2.](#page-86-0) These formatting hooks used with Roman names also work with other name types.

```
1 \documentclass{article}
2 \input{compat.tex} % Included with nameauth; needed only if
3 % compiling on multiple TeX distros or LaTeX engines.
4 \usepackage{makeidx}
5 \usepackage[altformat]{nameauth}
6 \makeindex
 7
8 % Global Boolean flags need to be defined only once.
9 \newif\ifNoPraenomen
10 \newif\ifNoCognomen
11 \newif\ifNoGens
12 \newif\ifNoAgnomen
13
14 % Local Boolean flags need to be defined only once.
15 \newif\ifXPrae
16 \newif\ifXCogn
17 \newif\ifXGens
18 \newif\ifXAgno
19
20 % Name variant macros need to be defined uniquely for each
21 % name. First is Scipio. Second is Gracchus.
22
23 \newcommand*\SCIPi
24 \{%
25 \ifXGens Publius\else
26 \ifXPrae Cornelius\else
27 Publius Cornelius%
28 \fi
29 \setminusfi
30 }
31
32 \newcommand*\SCIPii
33 {%
34 \ifXAgno Scipio\else
35 Scipio Africanus%
36 \fi
37 }
38
```

```
39 \newcommand*\TSemp
40 \frac{1}{2}41 \ifXGens Tiberius\else
42 \ifXPrae Sempronius\else
43 Tiberius Sempronius%
44 \overline{\phantom{a}} \overline{\phantom{a}}45 \fi
46 }
47
48 % Quick interface definitions. The first shows
49 % the concept of Roman names without extra features.
50 % The second (Gracchus) adds name info tags.
51
52 \begin{nameauth}
53 \< Scipio & \noexpand\SCIPi & \noexpand\SCIPii & >
54 \< TGrac & \noexpand\TSemp & Gracchus & >
55 \end{nameauth}
56
57 % We add the name data tag.
58 \NameAddInfo[\noexpand\TSemp]{Gracchus}
59 { (consul, 177 \textsc{bc})}
60
61 % Sorting and tagging the names
62 \PretagName[\noexpand\SCIPi]{\noexpand\SCIPii}
63 {Scipio Africanus}
64 \PretagName[\noexpand\TSemp]{Gracchus}
65 {Gracchus, Tiberius Sempronius}
66 \TagName[\noexpand\TSemp]{Gracchus}{, consul}
67
68 \begin{document}
69
70 % Although it is helpful to set everything up
71 % In the preamble, it is not absolutely necessary.
72 % Here we define the simpler set of formatting hooks
73 % for Scipio, although the complex hooks will work
74 % for both equally as well.
```
Formatting hook macros need to be redefined only once. We reset the global Boolean flags to ensure the longest name forms in the index. The local Boolean flags automatically revert to false outside the scope of the formatting hooks.

```
75
76 \renewcommand*\NamesFormat[1]
77 {%
78 \ifNoPraenomen\XPraetrue\fi%
79 \ifNoGens\XGenstrue\fi%
80 \ifNoCognomen\XCogntrue\fi%
81 \ifNoAgnomen\XAgnotrue\fi%
82 + 1\%83 \global\NoPraenomenfalse%
84 \global\NoGensfalse%
85 \global\NoCognomenfalse%
86 \global\NoAgnomenfalse%
87 }
```

```
88
89 \renewcommand*\MainNameHook[1]
90 {%
91 \ifNoPraenomen\XPraetrue\fi%
92 \ifNoGens\XGenstrue\fi%
93 \ifNoCognomen\XCogntrue\fi%
94 \ifNoAgnomen\XAgnotrue\fi%
95 \frac{\#1\%}{100}96 \global\NoPraenomenfalse%
97 \global\NoGensfalse%
98 \global\NoCognomenfalse%
99 \global\NoAgnomenfalse%
100 }
101
102 \Scipio\ was born around 236 \textsc{bc} into the
103 Scipiones branch of the Cornelii clan.
104 \NoAgnomentrue\Scipio\ rose to military fame during the
105 Second Punic War. Thereafter he was known as \Scipio.
106 He flourished during the Egyptian reigns of
107 \Name{Ptolemy, IV}[IV Philopator] and
108 \Name{Ptolemy, V}[V Epiphanes], and the Syrian
109 reigns of \Name{Seleucus, III}[III Ceraunus] and
110 \Name{Antiochus, III}[III the Great].
```
Publius Cornelius Scipio Africanus was born around 236 bc into the Scipiones branch of the Cornelii clan. Scipio rose to military fame during the Second Punic War. Thereafter he was known as Scipio Africanus. He flourished during the Egyptian reigns of Ptolemy IV Philopator and Ptolemy V Epiphanes, and the Syrian reigns of Seleucus III Ceraunus and Antiochus III the Great.

Below we show more name name variations than were shown above. In addition, we use those same formatting hooks to display non-Roman names:

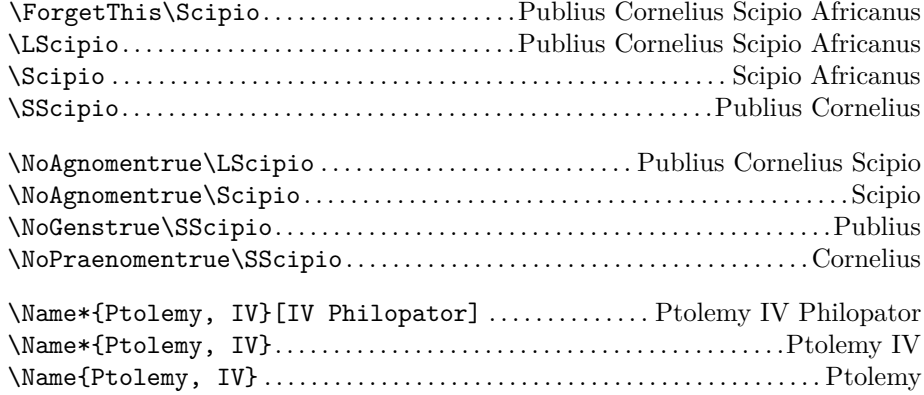

In Section [11.2.2,](#page-86-0) we used name data tags instead of ⟨*Alternate*⟩ in the firstuse formatting hook. Here we show the changes needed to add name data tags to the first-use formatting hook. Even though we are changing the formatting hooks throughout the document, none of the changes cause different index entries and will be unnoticed in the finished document.

```
111
```
- 112 % We make no change to \MainNameHook, but we do
- 113 % change \NamesFormat to display any extant
- <sup>114</sup> % name data tags.

```
115
116 \renewcommand*\NamesFormat[1]
117 {%
118 \ifNoPraenomen\XPraetrue\fi%
119 \ifNoGens\XGenstrue\fi%
120 \ifNoCognomen\XCogntrue\fi%
121 \ifNoAgnomen\XAgnotrue\fi%
122 #1%
123 \ifcsname\NameauthPattern!DB\endcsname
124 \expandafter\csname\NameauthPattern!DB\endcsname%
125 \fi
126 \global\NoPraenomenfalse%
127 \global\NoGensfalse%
128 \global\NoCognomenfalse%
129 \global\NoAgnomenfalse%
130 }
131
132 \TGrac\ served as tribune of the plebs in 184 \textsc{bc}.
133 \NoGenstrue\STGrac\ was elected praetor for 180 \textsc{bc},
134 after which he was appointed governor of Hispania Citerior.
135 serving with the rank of proconsul. In 177 \textsc{bc},
136 he was elected consul, again in 163 \textsc{bc}.
137
138 \printindex
139 \end{document}
```
Tiberius Sempronius Gracchus (consul, 177 bc) served as tribune of the plebs in 184 bc. Tiberius was elected praetor for 180 bc, after which he was appointed governor of Hispania Citerior. serving with the rank of proconsul. In 177 bc, he was elected consul, again in 163 bc.

Below we show both a Roman name and a different name type working the same way with the formatting hook:

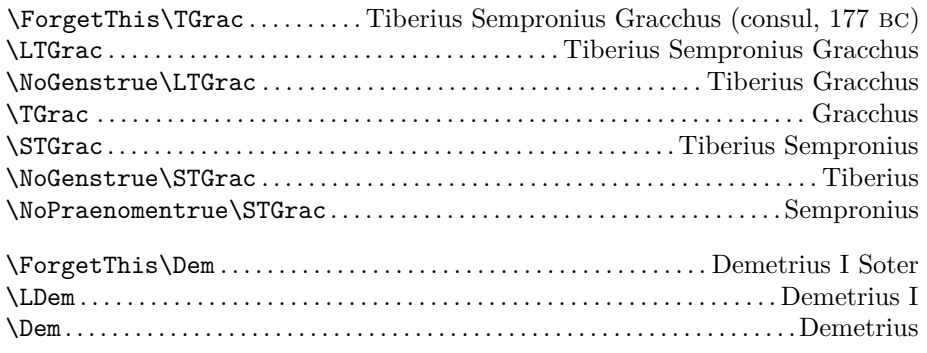

Bellum parate, quoniam pacem pati non potuistis.

(Prepare for war, for it seems that you are unable to tolerate peace.)

—Publius Cornelius Scipio Africanus attributed by Titus Livius in *Ab urbe condita* B 30

#### **11.4.3 Scholarly Reference Works**

The *Oxford Classical Dictionary* and other scholarly sources index according to the *nomen*. That approach moves the *nomen* from  $\langle FNN \rangle$  to  $\langle SNN \rangle$  thus:

```
Index: ⟨nomen⟩ ⟨cognomen⟩ ⟨agnomen⟩, ⟨praenomen⟩
Macro: \Name[⟨praenomen⟩]{⟨nomen⟩ ⟨cognomen⟩ ⟨agnomen⟩}
```
This indexing method is incompatible with the previous section, but we show both in this manual. We retain most of the code used in the last section, but we change the macros used in the name arguments. The logic still shows all names for the index, but we make different choices in the text:

- Display the *praenomen* in ⟨*FNN*⟩:
- Display one of the following in ⟨*SNN*⟩:
	- **–** Only the *cognomen*
	- **–** Both the *cognomen* and *agnomina*
	- **–** Only the *nomen*
	- **–** Both the *nomen* and *cognomen*
	- **–** The *nomen*, *cognomen*, and *agnomina*
- 1 \documentclass{article}

```
2 \input{compat.tex} % Included with nameauth; needed only if
3 % compiling on multiple TeX distros or LaTeX engines.
4 \usepackage{makeidx}
5 \usepackage[altformat]{nameauth}
6 \makeindex
 7
8 % Global Boolean flags need to be defined only once.
9 \newif\ifNoPraenomen
10 \newif\ifNoCognomen
11 \newif\ifNoGens
12 \newif\ifNoAgnomen
13
14 % Local Boolean flags need to be defined only once.
15 \newif\ifXPrae
16 \newif\ifXCogn
17 \newif\ifXGens
18 \newif\ifXAgno
19
20 % Name variant macros need to be defined
21 % uniquely for each name.
22
23 \newcommand*\CSB
24 \{%
25 \ifXGens
26 \ifXAgno Scipio\else
27 Scipio Barbatus\fi
28 \else
29 \ifXCogn Cornelius\else
30 \ifXAgno Cornelius Scipio\else
31 Cornelius Scipio Barbatus%
32 \qquad \qquad \text{if }
```

```
33 \qquad \qquad \text{if}34 \fi
35 }
36
37 % Quick interface definition
38 \begin{nameauth}
39 \< OScipio & Lucius & \noexpand\CSB & > % O for Oxford
40 \end{nameauth}
41
42 % Sorting and tagging
43 \PretagName[Lucius]{\noexpand\CSB}{Cornelius Scipio Barbatus}
44 \TagName[Lucius]{\noexpand\CSB}{, consul}
45
46 \renewcommand*\NamesFormat[1]
47 {%
48 \ifNoPraenomen\XPraetrue\fi%
49 \ifNoGens\XGenstrue\fi%
50 \ifNoCognomen\XCogntrue\fi%
51 \ifNoAgnomen\XAgnotrue\fi%
52 + 1%53 \ifcsname\NameauthPattern!DB\endcsname
54 \expandafter\csname\NameauthPattern!DB\endcsname%
55 \fi
56 \global\NoPraenomenfalse%
57 \global\NoGensfalse%
58 \global\NoCognomenfalse%
59 \global\NoAgnomenfalse%
60 }
61
62 \begin{document}
63
64 \OScipio\ was born around 337 \textsc{bc} into the
65 Scipiones branch of the Cornelii clan, one of the large
66 patrician clans. \NoGenstrue\NoAgnomentrue\OScipio\ was
67 one of the two elected consuls in 298 \textsc{bc}
68 and served during the Third Samnite War.
69
70 \printindex
71 \end{document}
```
Lucius Cornelius Scipio Barbatus was born around 337 bc into the Scipiones branch of the Cornelii clan, one of the large patrician clans. Scipio was one of the two elected consuls in 298 bc and served during the Third Samnite War.

Instead of relying on some nameauth features that drop some names automatically, in all but  $\langle FNN \rangle$  we have to state explicitly what we want:

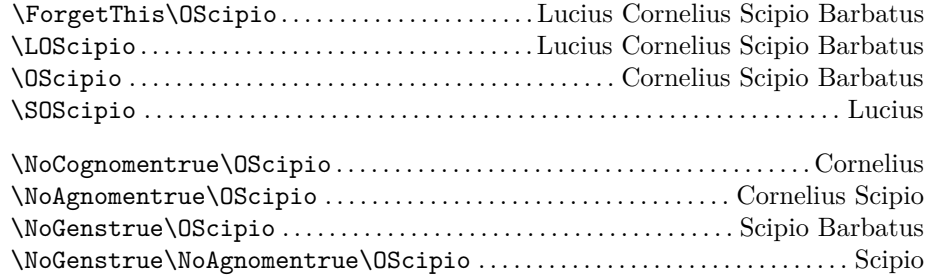

One may create convenience macros instead of using the Boolean flags. Yet this might make things less clear at first glance, for example:

\newcommand\*\LucScipio{\NoGenstrue\NoAgnomentrue\OScipio} \ForgetThis\LucScipio . . . . . . . . . . . . . . . . . . . . . . . . . . . . . . . . . . . . . . . Lucius Scipio \LucScipio . . . . . . . . . . . . . . . . . . . . . . . . . . . . . . . . . . . . . . . . . . . . . . . . . . . . . . . . . . . . Scipio

The student and scholarly forms of Roman names are incompatible. Yet we show what the index entries would be in a normal LAT<sub>EX</sub> document without hyperlinks:

Popular Reference Works: \ShowIdxPageref[\noexpand\SCIPi]{\noexpand\SCIPii} Scipio Africanus@Scipio Africanus, Publius Cornelius \ShowIdxPageref[\noexpand\TSemp]{Gracchus} Gracchus, Tiberius Sempronius@Gracchus, Tiberius Sempronius, consul Scholarly Reference Works: \ShowIdxPageref[Lucius]{\noexpand\CSB} Cornelius Scipio Barbatus@Cornelius Scipio Barbatus, Lucius, consul

#### **11.5 Special Name Uses**

Previously, formatting hooks either changed typefaces or mutated their arguments. Now we move beyond parsing the argument as we have received it.

\NameParser The user-accessible parser (Section [15.7.6\)](#page-153-0) builds a printed name from internal, locally-scoped macros. Its output is affected by a subset of the Boolean flags, namely, those flags that affect long and short forms, as well as name reversal. Within the hooks we can use the user-accessible parser as often as we want.

- \if@nameauth@FullName toggles long or short name forms, as in \Name versus \Name\*. \if@nameauth@FirstName toggles forenames when \if@nameauth@FullName is false. When modifying these flags, one must know when they are normally true or false.
- \if@nameauth@RevThis reverses name order. \ForceFN normally toggles \if@nameauth@EastFN. Using \if@nameauth@RevThis, reversing without commas, overrides \if@nameauth@RevThisComma if both are true.
- \if@nameauth@RevThisComma creates the form ⟨*SNN*⟩, ⟨*FNN*⟩.

\ifNameauthWestern Two Boolean flags are available to users so that they can know quickly what \ifNameauthObsolete type of name was processed most recently by \@nameauth@Choice, which is called by all macros that take name arguments. These allow hook designers to vary the hook behavior based on the name type. They also persist after the macro that uses name arguments exits, unlike many other flags.

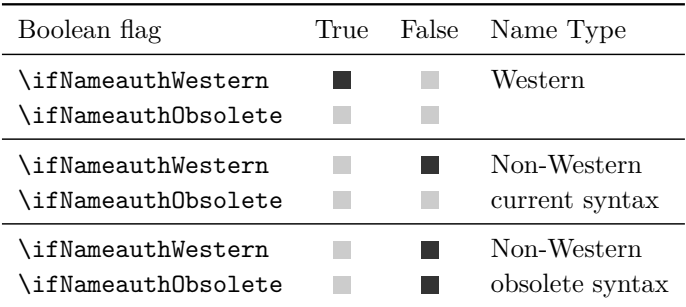

Since we are using the altformat option or **\AltFormatActive**, we can expect that formatting is activated by default. We design a subsequent-use hook that deactivates alternate formatting inside of it:

```
\renewcommand*⟨SubsequentHook⟩[1]{...\AltOff\NameParser...}
```
If we used \AltFormatActive\*, where the formatting macros are enabled, but deactivated by default, then we might want a hook that activates the macros:

```
\renewcommand*⟨Hook⟩[1]{...\AltOn\NameParser...}
```
## **11.5.1 Reference Work II**

Below we revisit the idea of a reference work, leveraging the formatting hooks to format headwords, add information from name info tags:

```
1 \documentclass{article}
2 \input{compat.tex} % Included with nameauth; needed only if
3 % compiling on multiple TeX distros or LaTeX engines.
4 \usepackage{makeidx}
5 \usepackage[altformat]{nameauth}
6 \makeindex
 7
8 % Boolean flags; the first sets up headwords and the second
   9 % indicates that a non-Western form should not be reversed.
10 \newif\ifHeadword
11 \newif\ifAncientName
12
13 % Sorting and tagging the names:
14 \PretagName[Charles]{\noexpand\textBF{Babbage}}{Babbage, Charles}
15 \PretagName{\noexpand\textUC{Kanade}, Takeo}{Kanade Takeo}
16 \PretagName[Ada]{\noexpand\textIT{Lovelace}}{Lovelace, Ada}
17
18 % Adding name information:
19 \NameAddInfo{Aristotle}{ (384--322 \textsc{bc})}
20 \NameAddInfo[Charles]{\noexpand\textBF{Babbage}}{ (1791--1871)}
21 \NameAddInfo{\noexpand\textUC{Kanade}, Takeo}{ (1945-- )}
22 \NameAddInfo[Ada]{\noexpand\textIT{Lovelace}}
23 { (Augusta Ada King, Countess of Lovelace
24 [n\'ee Byron]; 1815--52)}
25
26 % Redefining the formatting hooks:
27 \makeatletter
28 \renewcommand\NamesFormat[1]
29 \{\%
30 \ifHeadword
31 \ifNameauthWestern
32 \@nameauth@RevThisCommatrue%
33 \bfseries \NameParser%
34 \normalfont%
35 \ifcsname\NameauthPattern!DB\endcsname
36 \expandafter\csname\NameauthPattern!DB\endcsname%
```

```
37 \quad \text{If}38 \else
39 \bgroup%
40 \bfseries \NameParser%
41 \unless\ifAncientName
42 \normalfont; W:\AltOff\space
43 \@nameauth@RevThistrue \NameParser%
44 \overline{1}45 \normalfont%
46 \ifcsname\NameauthPattern!DB\endcsname
47 \expandafter\csname\NameauthPattern!DB\endcsname%
\lambda8 \fi
49 \egroup%
50 \quad \text{If} i
51 \else
52 \NameParser%
53 \fi
54 \global\Headwordfalse%
55 \global\AncientNamefalse%
56 }
57 \makeatother
58 \renewcommand\MainNameHook{\AltOff}
59
60 % Define related macros:
61 \newcommand\Headword{\Headwordtrue\ForgetThis}
62 \newcommand{\RefArticle}[2]
63 {%
64 \noindent\Headword #1 #2%
65 \medskip
66 }
67
68 \begin{document}
69
70 \RefArticle{\AncientNametrue\Name{Aristotle}}{was the first to offer
71 a system of logic, most notably syllogistic logic, that would
72 become the basis for discrete states and circuitry of
73 digital computers. \Name{Aristotle}\dots}
74
75 \RefArticle{\Name[Charles]{\noexpand\textBF{Babbage}}}{designed and
76 built the Difference Engine and began work on the Analytical
77 Engine. \Name[Charles]{\noexpand\textBF{Babbage}}\dots}
78
79 \RefArticle{\Name{\noexpand\textUC{Kanade}, Takeo}}{is one of the
80 foremost pioneers in the field of computer vision.
81 \Name{\noexpand\textUC{Kanade}, Takeo}\dots}
82
83 \RefArticle{\Name[Ada]{\noexpand\textIT{Lovelace}}}{collaborated with
84 \Name*[Charles]{\noexpand\textBF{Babbage}}* and wrote what some
85 consider to be the first computer program for the Analytical
86 Engine. \Name[Ada]{\noexpand\textIT{Lovelace}}\dots}
87
88 \printindex
89 \end{document}
```
**Aristotle** (384–322 bc) was the first to offer a system of logic, most notably syllogistic logic, that would become the basis for discrete states and circuitry of digital computers. Aristotle...
**Babbage, Charles** (1791–1871) designed and built the Difference Engine and began work on the Analytical Engine. Babbage. . .

**KANADE Takeo**; W: Takeo Kanade (1945– ) is one of the foremost pioneers in the field of computer vision. Kanade. . .

*Lovelace***, Ada** (Augusta Ada King, Countess of Lovelace [née Byron]; 1815–52) collaborated with Charles Babbage\* and wrote what some consider to be the first computer program for the Analytical Engine. Lovelace. . .

## **11.5.2 Marginalia**

Starting where we left off with Roman names, we begin in the document preamble by defining Boolean flags and macros. As with Roman names, their default values produce the name form in the index entry. The default name form aligns with the default Boolean flag setting: false. All non-default values and expansions of these macros occur only in the formatting hooks. We use **\PretagName** to sort the names. \Revert is used to print a last name without a margin note.

```
1 \documentclass{article}
2 \input{compat.tex} % Included with nameauth; needed only if
3 % compiling on multiple TeX distros or LaTeX engines.
4 \usepackage{makeidx}
5 \usepackage[altformat]{nameauth}
6 \makeindex
 7
8 % Global Boolean flags need to be defined only once.
9 \newif\ifSpecialFN
10 \newif\ifSpecialSN
11 \newif\ifRevertSN
12
13 % Name variant macros need to be defined
14 % uniquely for each name.
15
16 % For a long name, we want to use ''William'' in the text
17 % and ''Wm.'' in the margin.
18
19 \newcommand*\WM
20 \{% \}
21 \ifSpecialFN Wm.\else
22 William\fi
23 }
24
25 % The first surname use will be ''Shakespeare'', but ''the
26 % Bard'' thereafter. We allow for alternate caps.
27 % We can get ''Shakespeare'' thereafter by toggling a flag.
28
29 \newcommand*\SHK
30 {%
31 \ifRevertSN
32 \textSC{Shakespeare}\else
33 \ifSpecialSN
34 \noexpand\AltCaps{t}he Bard\else
35 \textSC{Shakespeare}%
36 \fi
37 \fi
```
 } 

Next we define the two formatting hooks that structure the ways in which these macros can expand when printed in the text. We force \NamesFormat to print only allows only the default name via \RevertSNfalse, \SpecialFNfalse, and \SpecialSNfalse. \MainNameHook disables alternate formatting with \AltOff, but it allows variant name forms.

We print the default name in the body text. If allowed, we print a margin paragraph with an alternate full name using \NameParser. Both hooks set \RevertSNfalse on exit, so that \Revert works on a per-name basis.

```
40 % Here is how we toggle that flag.
41
42 \newcommand*\Revert{\RevertSNtrue}
43
44 % Quick interface name definition:
45
46 \begin{nameauth}
47 \times Shak \& \noexpand\WM \& \noexpand\SHK \& >48 \end{nameauth}
49
50 % Sorting and tagging the name:
51
52 \PretagName[\noexpand\WM]{\noexpand\SHK}
53 {Shakespeare, William}
54 \PretagName[Robert]{\textSC{Burns}}{Burns, Robert}
55
56 % The ''first-use'' hook prints a name, then tries
57 % to insert a margin note using a different name form
58 % and the user-accessible parser. Finally it resets
59 % the reversion flag, which is only effective in the
60 % ''subsequent-use'' hook. Note how macros in the
61 % name arguments take the role of what the internal
62 % Boolean flags might otherwise handle.
63
64 \makeatletter
65 \renewcommand*\NamesFormat[1]
66 {%
67 \RevertSNfalse\SpecialFNfalse\SpecialSNfalse%
68 #1%
69 \unless\ifinner
70 \marginpar
71 \{ \%72 \footnotesize\raggedleft%
73 \SpecialFNtrue\SpecialSNfalse%
74 \NameParser%
75 }%
76 \fi
77 \global\RevertSNfalse%
78 }
79
80 \renewcommand*\MainNameHook[1]
81 {%
82 \AltOff\SpecialFNfalse\SpecialSNtrue%
83 #1%
```

```
84 \unless\ifinner
85 \unless\ifRevertSN
86 \marginpar
87 \{ \%88 \footnotesize\raggedleft%
89 \SpecialFNfalse\SpecialSNfalse%
90 \NameParser%
91 } }%
92 \qquad \qquad \int fi
93 \setminusfi
94 \global\RevertSNfalse%
95 }
96 \makeatother
97
98 \begin{document}
99
100 \ForgetThis\Shak\ is the national poet of England
101 in much the same way that \Name[Robert]{\textSC{Burns}}
102 is that of Scotland. With the latter's rise of influence
103 in the 1800s, \Revert\Shak\ became known as ''\Shak''.
104
105 \printindex
106 \end{document}
```
Wm. SHAKESPEARE William SHAKESPEARE is the national poet of England in much the same way Robert Burns that Robert Burns is that of Scotland. With the latter's rise of influence in the Shakespeare 1800s, Shakespeare became known as "the Bard".

Back to [Table of Contents](#page-0-0)

Antony: Friends, Romans, countrymen, lend me your ears; I come to bury Caesar, not to praise him. The evil that men do lives after them; The good is oft interred with their bones; So let it be with Caesar. The noble Brutus Hath told you Caesar was ambitious: If it were so, it was a grievous fault, And grievously hath Caesar answer'd it. Here, under leave of Brutus and the rest— For Brutus is an honourable man; So are they all, all honourable men— Come I to speak in Caesar's funeral. He was my friend, faithful and just to me: But Brutus says he was ambitious; And Brutus is an honourable man.

> —William Shakespeare "Julius Caesar", Act III, Scene II

# **12 Planned Obsolescence**

# **12.1 Almost Obsolete: Pseudonym Macros**

The macros described in this section were early features of nameauth. They do not work like many of the other macros that display names and may be removed in the future. We retain them at present for backward compatibility.

# **12.1.1 Special Syntax**

To save space, we show ⟨*SAFX*⟩ as the equivalent of ⟨*SNN, Affix*⟩. The macros in this section all take arguments of the form:

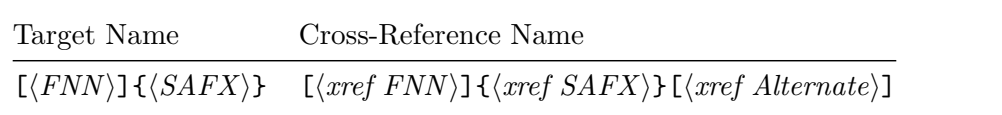

- The target name comes first, which is the opposite of **\IndexRef.** There the target name comes last because it is text passed to the index macros.
- The cross-reference comes last to allow for the widest range of name forms (again, the opposite of \IndexRef). We avoid two optional arguments in succession by preventing the target from having a final optional argument. Neither ⟨*Alternate*⟩ nor the obsolete syntax cannot be used with the target name. Both can be used with the cross-reference.
- $\langle SAFX \rangle$  and  $\langle xref SAFX \rangle$  can have comma-delimited suffixes.
- One cannot use  $\Tag$  Mame with a cross-reference, but one can sort a cross-reference with \PretagName (Section [7.6\)](#page-52-0):

# **12.1.2 The Macros**

\AKA The *also known as* macro and its starred form display an alias in the text and create \AKA\* a cross-reference in the index. They format names differently than the naming macros because they use the name patterns for cross-references as a means to account for the name forms that they print in the test.

> \AKA [⟨*FNN*⟩]{⟨*SAFX*⟩}[⟨*xref FNN*⟩]{⟨*xref SAFX*⟩}[⟨*xref Alternate*⟩] \AKA\*[⟨*FNN*⟩]{⟨*SAFX*⟩}[⟨*xref FNN*⟩]{⟨*xref SAFX*⟩}[⟨*xref Alternate*⟩]

- Both macros create a cross-reference in the index to the target name.
- \AKA prints a long form of the cross-reference name in the text. \SeeAlso works with \AKA, \AKA\*, \PName, and \PName\*.
- If ⟨*xref Alternate*⟩ is present in a Western name form, then instead of ⟨*xref FNN*⟩, ⟨*xref Alternate*⟩ will be printed in the text.
- If  $\langle xref$  *Alternate* $\rangle$  is present in a non-Western name form, then instead of ⟨*xref Affix*⟩ (if present), ⟨*xref Alternate*⟩ will be printed in the text.
- If ⟨*xref Alternate*⟩ is present without either ⟨*xref FNN*⟩ or ⟨*xref Affix*⟩, the obsolete syntax is used.
- 
- \AKA\* is analogous to \FName. \ForceFN works with it. The oldAKA option implies \ForceFN with every use of \AKA\*.
- Neither **\AKA** nor its derivatives permit the effects of **\ForgetThis** and \SubvertThis to "pass through" because they produce output in the text. The oldreset option negates this.

Below we make cross-references to \Name[Bob]{Hope} Bob Hope; all of the forms listed create the cross-reference "Hope, Leslie Townes *see* Hope, Bob".

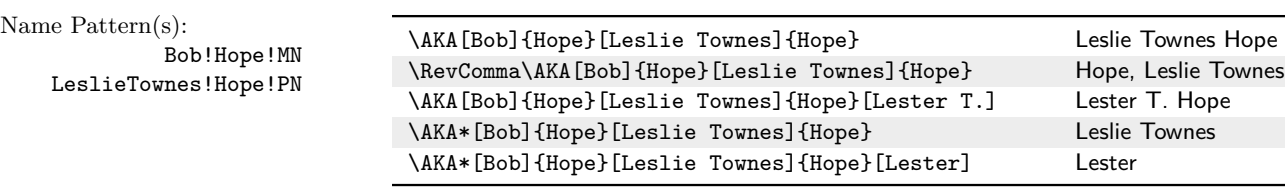

We display other name forms after referring to some names to ensure that they have sensible page references:

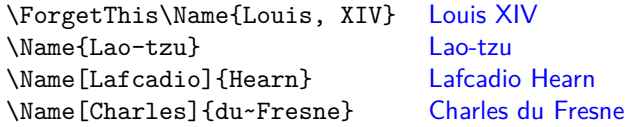

Caps and reversing macros work on the arguments that are printed in the text.

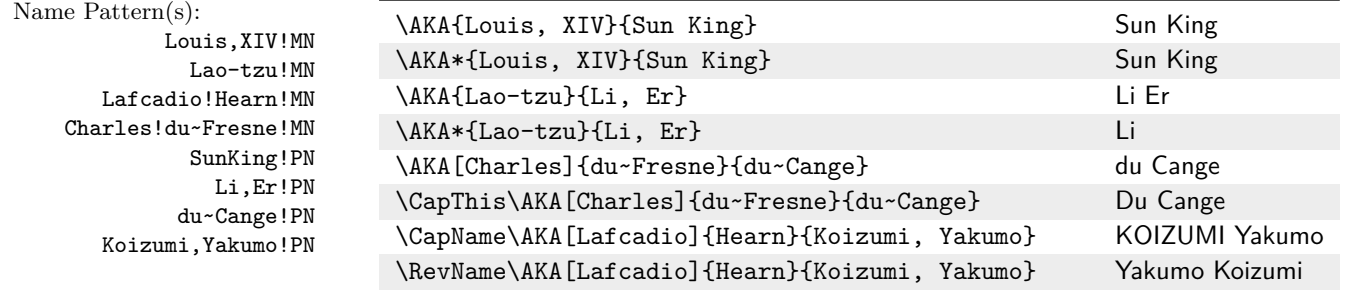

\PName These convenience macros were an early feature of nameauth. They print a main \PName\* name followed by a cross-reference in parentheses. If one is inclined to view \AKA as rubbish, these two macros are a biological hazard.

> \PName [⟨*FNN*⟩]{⟨*SAFX*⟩}[⟨*xref FNN*⟩]{⟨*xref SAFX*⟩}[⟨*xref Alternate*⟩] \PName\*[⟨*FNN*⟩]{⟨*SAFX*⟩}[⟨*xref FNN*⟩]{⟨*xref SAFX*⟩}[⟨*xref Alternate*⟩]

\PName\* is like \Name\* to the extent that it prints a long form of ⟨*FNN*⟩⟨*SAFX*⟩. It does not affect the cross-reference ⟨*xref FNN*⟩⟨*xref SAFX*⟩⟨*xref Alternate*⟩.

- Most prefix macros only affect  $\langle FNN \rangle \langle SAFX \rangle$ , not the cross-reference.
- The cross-reference always has a long form.
- \SkipIndex keeps both names out of the index.
- ⟨*Alternate*⟩ and the obsolete syntax work only with the cross-reference.

If we attempted to use \PName\*{William, I}[William]{the Conqueror}, this macro would put "William I (William the Conqueror)" in the body text, but its index entry would be incorrect: "the Conqueror, William *see* William I". We use \ForgetName{William, I} to prepare for the following example. We do not show the name patterns in the margin.

Macro: \PName[Mark]{Twain}[Samuel L.]{Clemens} Text: Mark Twain (Samuel L. Clemens) Twain (Samuel L. Clemens) Macro: \PName\*[Mark]{Twain}[Samuel L.]{Clemens} Text: Mark Twain (Samuel L. Clemens) Index: Clemens, Samuel L. *see* Twain, Mark Macro: \PName{Voltaire}[François-Marie]{Arouet} Text: Voltaire (François-Marie Arouet) Index: Arouet, François-Marie *see* Voltaire Macro: \PName{William, I}{William, the Conqueror} Text: William I (William the Conqueror) William (William the Conqueror) Index: William the Conqueror *see* William I Macro: \PretagName{\textit{Doctor mellifluus}}{Doctor mellifluus} \PName{Bernard, of Clairvaux}{\textit{Doctor mellifluus} Text: Bernard of Clairvaux (Doctor mellifluus) Bernard (Doctor mellifluus) Index: *Doctor mellifluus see* Bernard of Clairvaux Macro: \ForgetThis\PName{Lao-tzu}{Li, Er} Text: Lao-tzu (Li Er) Index: Li Er *see* Lao-tzu

While these macros certainly work, much like the obsolete syntax, they can be criticized as a design idea that originally seemed to hold promise, yet disappointed in practice due to using the cross-reference system for name formatting.

# **12.1.3 Formatting Workarounds**

By default, the macros in this section use only the formatting hooks for subsequent instances of names (Section [9.1\)](#page-63-0).

formatAKA First, the formatAKA option will permit \ForceName to force the "first-use" formatting hooks to be employed, but under different conditions. The name patterns that control these uses (Section  $6.1$ ) apply only to cross-references; they are a distinct system of patterns that differs from normal names and ignores the difference between main-matter and front-matter name formatting.

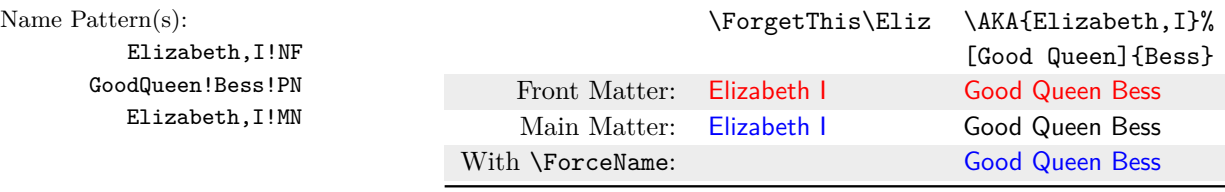

The first appearance of Good Queen Bess above uses \FrontNamesFormat as its formatting hook because it is the first occurrence of the alternate name in the front matter. After that, even though Good Queen Bess occurs for the first time in the main matter, it uses the subsequent-use \MainNameHook because we are not using the regular name patterns. We need to use \ForceName, which triggers the expected use of \NamesFormat, the first-use main-matter hook.

alwaysformat Second, we can use the alwaysformat option to force only the use of \NamesFormat and \FrontNamesFormat. Of course, this can look like rubbish in certain circumstances.

> Elizabeth I was known as "Good Queen Bess". Again we mention Queen Elizabeth, "Good Queen Bess". Using \ForceName: Good Queen Bess.

# **12.2 Obsolete Syntax**

This non-Western syntax limits alternate names and cross-references, prevents the use of comma-delimited names, and complicates indexing. It is a "ghost of nameauth past" that remains for the sake of backward compatibility and to prevent "holes" where naming macro arguments are discarded without apparent reason.

\Name{⟨*SNN*⟩}[⟨*Alternate*⟩]

The genesis of this syntax was the use of the ⟨*Alternate*⟩ field for variant forenames in Western names, personal names in Eastern names, and sobriquets, titles, and so on in ancient names. Yet this prevented using alternate names for non-Western names and it limited those names to an unacceptable second-tier status. Developing the comma delimiter in ⟨*SNN, Affix*⟩ presented significant challenges, but it was worth overcoming them to put all name forms on equal footing.

We show this syntax for the sake of completeness, but we strongly encourage using the comma-delimited syntax instead.

- One must **leave empty** the first optional ⟨*FNN*⟩ argument.
- One must **never** use the comma-delimited argument ⟨*Affix*⟩.
- These names **always** use ⟨*Alternate*⟩, which acts like ⟨*Affix*⟩ usually does, and affects both name and index patterns (Section [6.1\)](#page-38-0).
- These names take the form  $\langle SNN\text{ }Alternate \rangle$  in the index.
- In this manual we designate these names with a double dagger  $(t)$ .

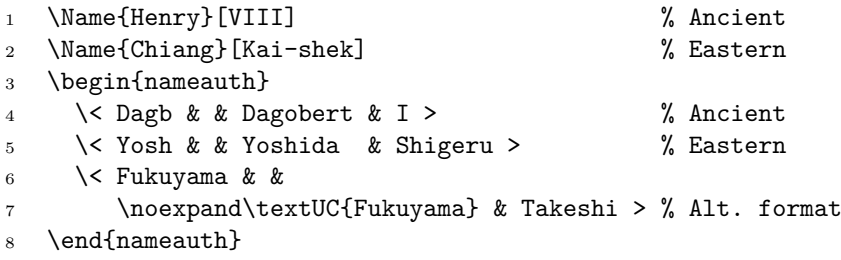

After studying in the US during the 1930s, in 1954 Rev. \Fukuyama\ddag FUKUYAMA Takeshi<sup>†</sup> published *Nihon Fukuin Rūteru Kyōkai Shi* (History of the Evangelical Lutheran Church in Japan).

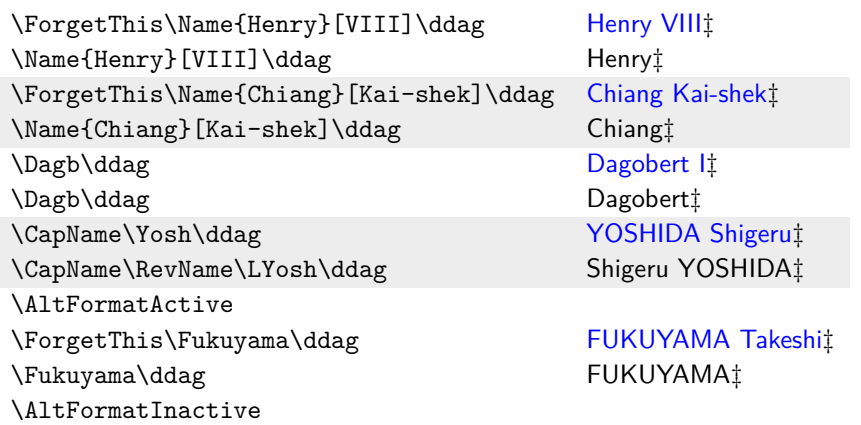

Regardless of its flaws, the obsolete syntax shares name patterns, index tags, data tags, and index entries with the current syntax:

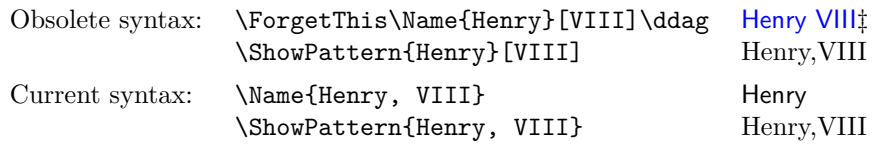

We do not expect people to use the obsolete syntax much anymore. Here we list more advantages to using the current syntax and avoiding the old.

- Only the newer syntax permits variants: \Name\*{Henry, VIII}[Tudor] Henry Tudor.
- The proper form for the old syntax is, e.g.: \Name\*{Henry}[VIII]: Henry VIII.
- \Name[Henry]{VIII} is a malformed Western name: "Henry VIII" and "VIII".
- \Name[Henry]{VIII}[Tudor] also is malformed: "Tudor VIII" and "VIII"
- Both incorrect name forms have the same index entry: "VIII, Henry"

Back to [Table of Contents](#page-0-0)

—Salman Rushdie, *The Satanic Verses* (1988)

Names, once they are in common use, quickly become mere sounds, their etymology being buried, like so many of the earth's marvels, beneath the dust of habit.

# <span id="page-116-0"></span>**13 Advanced Customization**

This section is meant to help those who want to access package internals as they add features, as well as those who want to design their own constructs and mesh them with nameauth. Here we set the formatting hooks to the package default, setting aside the common usage in this manual. We also use alternate formatting for much of this section. We set up the following hooks:

- 1 \renewcommand\*\NamesFormat{}
- <sup>2</sup> \renewcommand\*\FrontNamesFormat{}
- <sup>3</sup> \renewcommand\*\MainNameHook{\AltOff}
- <sup>4</sup> \renewcommand\*\FrontNameHook{\AltOff}

# **13.1 Using Package Internals**

We move toward custom formatting by starting with the established paradigm of alternate formatting (Section [11.3\)](#page-89-0). We will change the "back-end" macros to a degree, so that we get a substantially similar experience with custom code.

When designing macros that work with alternate formatting hooks, the Boolean flags that one must know are \if@nameauth@DoAlt, which is toggled by \AltOn and \AltOff; \if@nameauth@DoCaps, which handles capitalization via \AltCaps, and \if@nameauth@InHook, which is true when the formatting hooks are called.

Next, instead of using \textSC and friends, we define a new macro that works in similar fashion. \Fbox draws a frame around the name:

```
1 \documentclass{article}
2 \input{compat.tex} % Included with nameauth; needed only if
3 % compiling on multiple TeX distros or LaTeX engines.
4 \usepackage{makeidx}
5 \usepackage[altformat]{nameauth}
6 \makeindex
7
8 % Alternate formatting macro definition
9 \makeatletter
10 \newcommand*\Fbox[1]{%
11 \if@nameauth@DoAlt\protect\fbox{#1}\else#1\fi
12 }
13 \makeatother
```
Since \AltCaps is part of nameauth, one need not reinvent that wheel. Just use it in the name arguments and sorting macros:

```
14
15 % Quick interface definition
16 \begin{nameauth}
17 \< deSmet & Pierre-Jean &
18 \noexpand\Fbox{\noexpand\AltCaps{d}e~Smet} & >
19 \end{nameauth}
20
21 % Sorting and tagging
22 \PretagName[Pierre-Jean]%
23 {\noexpand\Fbox{\noexpand\AltCaps{d}e~Smet}}%
24 {de~Smet, Pierre-Jean}
```
The final step is redefining the hooks, which can be quite simple:

```
25
26 \renewcommand*\MainNameHook{\AltOff}
27 \renewcommand*\FrontNameHook{\AltOff}
28
29 \begin{document}
30
31 \deSmet\ was a Jesuit missionary who arrived in North
32 America in 1821 at the age of twenty, after a year of seminary
33 education. \CapThis\deSmet\ was ordained in 1827 and worked
34 among American Indian nations after 1837. We can show the forms
35 \LdeSmet\ and \SdeSmet.
36
37 \printindex
38 \end{document}
```
Pierre-Jean de Smet was a Jesuit missionary who arrived in North America in 1821 at the age of twenty, after a year of seminary education. De Smet was ordained in 1827 and worked among American Indian nations after 1837. We can show the forms Pierre-Jean de Smet and Pierre-Jean.

Some formatting, such as the use of \textSC, is fairly standard. Other formatting, such as \Fbox above, is more ornamental.

# **13.2 Using Separate Macros**

One is not tied to the internal mechanisms of nameauth in order to design alternate formatting, but this approach is more labor-intensive and requires one to keep track of more details.

We still recommend using **\AltFormatActive** to mitigate errors. The following example tries to show how far one might go afield, yet remain compatible with standard names.

Three Boolean flags replace package internals. The flag \ifFbox activates formatting, \CapThis sets \ifFirstCap true, and \ifInHook is set manually, instead of being set by the hook dispatcher.

```
1 \documentclass{article}
2 \input{compat.tex} % Included with nameauth; needed only if
3 % compiling on multiple TeX distros or LaTeX engines.
4 \usepackage{makeidx}
5 \usepackage[altformat]{nameauth}
6 \makeindex
7
8 \newif\ifFbox % Replaces \if@nameauth@DoAlt
9 \newif\ifFirstCap % Replaces \if@nameauth@DoCaps
10 \newif\ifInHook % Replaces \if@nameauth@InHook<br>11 \Fboxtrue % Replaces \AltFormatActive
                        % Replaces \AltFormatActive
```
The formatting macro is like what we have seen, except it refers to \ifFbox. We define \Fbox locally in this manual, but \noexpand helps isolate those effects.

```
12
13 % Alternate formatting macro definition
14 \newcommand*\Fbox[1]{%
15 \ifFbox\protect\fbox{#1}\else#1\fi
16 }
```
Our new \AltCaps works like the built-in version, except it does not use the internal macros and flags. We also redefine \CapThis to use our flag instead of the internal flag:

```
17
18 % Redefinition of \AltCaps and \CapThis
19 \renewcommand*\AltCaps[1]{%
20 \ifInHook
21 \ifFirstCap\MakeUppercase{#1}\else#1\fi
22 \qquad \text{else}23 #1\%_{24} \fi
25 }
26 \renewcommand*\CapThis{\FirstCaptrue}
```
We have to reproduce the logic and macros that the package would have provided. That means defining everything from scratch. To emphasize these differences, instead of displaying the macro argument, we use \NameParser to do that.

Changes to \ifInHook (default false) and \ifFbox (default true) are local to the scope in which the hook macros are called.  $\iff$  FirstCap must be set globally. Below we reproduce the logic of \AltOff before \NameParser in \MainNameHook:

```
27
28 \renewcommand*\NamesFormat[1]
29 {\InHooktrue\NameParser\global\FirstCapfalse}
30
31 \renewcommand*\MainNameHook[1]
32 {\Fboxfalse\InHooktrue\NameParser\global\FirstCapfalse}
```
By using the same hook logic and \noexpand, the new "back-end" meshes with the "front-end" macros used before without creating spurious index entries.

```
33
34 \let\FrontNamesFormat\Namesformat
35 \let\FrontNameHook\MainNameHook
36
37 % Quick interface definition
38 \begin{nameauth}
39 \< deSmet & Pierre-Jean &
40 \noexpand\Fbox{\noexpand\AltCaps{d}e~Smet} & >
41 \end{nameauth}
42
43 % Sorting and tagging
44 \PretagName[Pierre-Jean]%
45 {\noexpand\Fbox{\noexpand\AltCaps{d}e~Smet}}%
46 {de~Smet, Pierre-Jean}
47
48 \begin{document}
49
50 \deSmet\ was a Jesuit missionary who arrived in North
51 America in 1821 at the age of twenty, after a year of seminary
52 education. \CapThis\deSmet\ was ordained in 1827 and worked
53 among American Indian nations after 1837. We can show the forms
54 \LdeSmet\ and \SdeSmet.
55
56 \printindex
57 \end{document}
```
Pierre-Jean de Smet was a Jesuit missionary who arrived in North America in 1821 at the age of twenty, after a year of seminary education. De Smet was ordained in 1827 and worked among American Indian nations after 1837. We can show the forms Pierre-Jean de Smet and Pierre-Jean.

We can go one step further and use our own macros with names designed for the built-in macros, as the next example shows:

```
\documentclass{article}
2 \input{compat.tex} % Included with nameauth; needed only if
3 % compiling on multiple TeX distros or LaTeX engines.
4 \usepackage{makeidx}
5 \usepackage[altformat]{nameauth}
6 \makeindex
 7
8 \newif\ifCaps % Replaces \if@nameauth@DoAlt
9 \newif\ifFirstCap % Replaces \if@nameauth@DoCaps
10 \newif\ifInHook % Replaces \if@nameauth@InHook
11 \Capstrue % Replaces \AltFormatActive
12
13 % Alternate formatting macro definition
14 \renewcommand*\textSC[1]{\ifCaps\textsc{#1}\else#1\fi}
15
16 % Redefinition of \AltCaps and \CapThis
17 \renewcommand*\AltCaps[1]{%
18 \ifInHook
19 \ifFirstCap\MakeUppercase{#1}\else#1\fi
20 \qquad \text{else}21 \#1\%_{22} \fi
23 }
24 \renewcommand*\CapThis{\FirstCaptrue}
25
26 \renewcommand*\NamesFormat[1]
27 {\InHooktrue#1\global\FirstCapfalse}
28
29 \renewcommand*\MainNameHook[1]
30 {\Capsfalse\InHooktrue#1\global\FirstCapfalse}
31
32 \let\FrontNamesFormat\Namesformat
33 \let\FrontNameHook\MainNameHook
34
35 \begin{nameauth}
36 \< Luth & Martin & \noexpand\textSC{Luther} & >
37 \< Cath & Catherine \noexpand\AltCaps{d}e'
38 & \noexpand\textSC{Medici} & >
39 \end{nameauth}
40 \PretagName[Martin]{\noexpand\textSC{Luther}}{Luther, Martin}
41 \PretagName[Catherine \noexpand\AltCaps{d}e']
42 {\noexpand\textSC{Medici}}{Medici, Catherine de}
43
44 \begin{document}
45
46 \ForgetThis\Luth\ was a leading figure in the Protestant
47 Reformation. \Luth\ believed that one is declared
48 righteous in a forensic sense by divine grace through faith
49 created by the Holy Spirit via the Gospel and the Sacraments.
```
- 50
- <sup>51</sup> \ForgetThis\Cath\ was not only Queen of France in her own right,
- <sup>52</sup> but she also guided the reigns of her three sons.
- <sup>53</sup> \CapThis\LCath[\noexpand\AltCaps{d}e']
- <sup>54</sup> was blamed for the St.\ Bartholomew's Day massacre that saw the
- <sup>55</sup> murder of thousands of Huguenots.
- 56
- <sup>57</sup> \printindex
- <sup>58</sup> \end{document}

Martin Luther was a leading figure in the Protestant Reformation. Luther believed that one is declared righteous in a forensic sense by divine grace through faith created by the Holy Spirit via the Gospel and the Sacraments.

Catherine de' MEDICI was not only Queen of France in her own right, but she also guided the reigns of her three sons. De' Medici was blamed for the St. Bartholomew's Day massacre that saw the murder of thousands of Huguenots.

# <span id="page-120-0"></span>**13.3 Full Customization**

One can redesign or augment the core naming macros, then hook those modifications into the nameauth package without needing to patch the style file itself.

\NameauthName All these macros are set by default to \@nameauth@Name, the internal name \NameauthLName parser. \Name, or an unmodified shorthand, calls \NameauthName. \Name\*, or an \NameauthFName L-shorthand, sets \@nameauth@FullNametrue, then calls \NameauthLName. \FName, or an S-shorthand, sets \@nameauth@FirstNametrue, then calls \NameauthFName. One should not modify \Name and \FName directly. Since nameauth uses xargs, the next example uses it also.

```
1 \documentclass{article}
2 \input{compat.tex} % Included with nameauth; needed only if
3 % compiling on multiple TeX distros or LaTeX engines.
4 \usepackage{makeidx}
5 \usepackage[altformat]{nameauth}
6 \makeindex
7 \usepackage{xcolor}
8
9 \makeatletter
10
11 % Change the general-case name macro to show
12 % a name in a framed, colored box.
13
14 \newcommandx*\MyName[3][1=\@empty, 3=\@empty]{%
15 \global\@nameauth@toksa\expandafter{#1}%
16 \global\@nameauth@toksb\expandafter{#2}%
17 \global\@nameauth@toksc\expandafter{#3}%
18 \fcolorbox{black}{gray!25!white}{\@nameauth@Name[#1]{#2}[#3]}%
19 }
20
21 % Likewise change the macro for when names are forced long.
22 \newcommandx*\MyLName[3][1=\@empty, 3=\@empty]{%
23 \global\@nameauth@toksa\expandafter{#1}%
24 \global\@nameauth@toksb\expandafter{#2}%
25 \global\@nameauth@toksc\expandafter{#3}%
26 \fcolorbox{black}{green!25!white}{\@nameauth@Name[#1]{#2}[#3]}%
27 }
```

```
28
29 % Likewise change the macro when personal names are desired.
30 \newcommandx*\MyFName[3][1=\@empty, 3=\@empty]{%
31 \global\@nameauth@toksa\expandafter{#1}%
32 \global\@nameauth@toksb\expandafter{#2}%
33 \global\@nameauth@toksc\expandafter{#3}%
34 \fcolorbox{black}{yellow!25!white}{\@nameauth@Name[#1]{#2}[#3]}%
35 }
36 \makeatother
37
38 % Change the formatting hooks, but do not use alternate.
39 % formatting, which is separate from that above.
40 \renewcommand*\NamesFormat[1]{\scshape#1}
41 \renewcommand*\MainNameHook[1]{#1}
42
43 % Change the naming macro hooks.
44 \renewcommand*\NameauthName{\MyName}
45 \renewcommand*\NameauthLName{\MyLName}
46 \renewcommand*\NameauthFName{\MyFName}
47
48 \begin{document}
49
50 \ForgetThis\Name[Adolf]{Harnack} was a theologian who stressed
51 the Fatherhood of God and the brotherhood of man.
52 \Name[Adolf]{Harnack} flourished in the early twentieth
53 century. We also produce \Name*[Adolf]{Harnack} and
54 \FName[Adolf]{Harnack}.
55
56 \printindex
57 \end{document}
```
ADOLF HARNACK was a theologian who stressed the Fatherhood of God and the brotherhood of man. Harnack flourished in the early twentieth century. We also produce **Adolf Harnack** and **Adolf** 

After the name is printed in the body text, the internal macros **globally** set \@nameauth@FullNamefalse and \@nameauth@FirstNamefalse, as well as other flags related to the prefix macros. This prevents certain cases of undocumented behavior in versions of nameauth before 3.3, where resetting flags locally could cause unexpected name forms. If an existing document leverages the local resetting of flags, one can use the oldreset option.

\global Like many of the macros in this package, these macros can be redefined or used locally within a scope without making global changes to the document unless you specifically use \global.

Back to [Table of Contents](#page-0-0)

He who exercises government by means of his virtue may be compared to the north polar star, which keeps its place and all the stars turn towards it.

—Confucius, *The Analects*, C II

# **14 Technical Notes and Tips**

# **14.1 Tips: General**

- A missing square bracket or curly brace can cause errors like "Paragraph ended" and "Missing ⟨*grouping token*⟩ inserted."
- Ensure that macros and conditionals used in name arguments are defined in the preamble or outermost scope.
- Because \CapThis segments a name argument, using it with macros in name arguments can cause errors if not used with alternate formatting (Section [11.3\)](#page-89-0).
- Something like \edef\foo{\CapThis\Name{bar}} will fail. Yet one can use \CapThis\Name{bar} as an argument to \edef\foo#1{#1}.
- In dtx files, put the nameauth environment and tags in the <driver> section preamble. Do not, however put any **\newif** statements there because they cannot be placed between \iffalse and \fi. Save the \newif statements for the "commented" part.

# **14.2 Tips: Indexing and Sorting**

The following warnings are always active. These warnings are issued when the following actions are attempted, but are **not allowed** unless certain package options are used:

- Use \SeeAlso before \IndexName or a naming macro.
- Use \PretagName with the nopretag option.
- Use \IndexRef with an extant name. The oldsee option permits this.
- Put \SkipIndex before \IndexName and \IndexRef. The oldsee option permits this.
- Prevent \SkipIndex from remaining active after being done with \PName and \PName\*. Only when the oldreset option is used, do not reset \SkipIndex and warn if is effects remain active.

Many warnings occur only when the verbose package option is used. These are less likely to indicate a serious problem, but might be helpful:

- When the following actions are attempted, they are **not allowed** unless certain package options are used:
	- **–** Use \IndexName or a naming macro with a cross-reference or exclusion.
	- **–** Use \IndexRef with a cross-reference or exclusion.
	- **–** Use \ExcludeName, \IncludeName, \TagName, or \UntagName with a cross-reference.
	- **–** Only if the oldsee option is used, instead of preventing \IndexRef to create an xref on top of an extant name, just warn if a name exists and creates a *see* reference, which prevents further page entries for that name.
- When the following actions are attempted, they are **permitted.**
	- **–** Use \ExcludeName with an extant name.
	- **–** Use \IncludeName\* with a cross-reference.
	- **–** Use \PretagName to sort a cross-reference.
- Two names may look alike on the page, but their name patterns can differ, creating spurious index entries. Check the idx file to be sure.
- To fix spurious entries, compare index entries with names in the text.
	- **–** Check if naming macros always use the same arguments.
	- **–** Check sorting tags (\PretagName (Section [7.6\)](#page-52-0).
	- **–** Check use of active Unicode characters (Section [14.4\)](#page-125-0).
	- **–** Use \ShowPattern, \ShowIdxPageref, and \ShowNameState.
	- **–** Did \noexpand precede macros in name arguments?
- Check nameauth package warnings. Set the verbose option, which will offer a number of "informational" warnings that could be of assistance.
- If an entry is sorted incorrectly in the index, check the following:
	- **–** Are there any ac tive characters, spaces, or control sequences in the name arguments? Use \PretagName.
	- **–** Is alternate formatting used consistently? Are any names used within sections of alternate formatting ever used outside of them?
	- **–** Are macros in the name arguments that can expand differently under different conditions preceded by **\noexpand**?

Extra spaces are significant when sorting index entries, yet usually are not significant in the body text. Macros that use \protected@edef can add spaces to index entries. Because nameauth must work with classes that write index entries to aux files, its macros must use \protected@edef. The only way to verify this is to inspect the idx file. We show this below:

```
1 \makeatletter
```

```
2 \newcommand\Idx[1]{\protected@edef\arg{#1}\index{\arg}}
```
<sup>3</sup> \makeatother

```
\Idx{\textsc{football}} produces:
    \indexentry{\textsc␣␣{football}}{⟨page⟩}
```

```
The macro \index{\textsc{football}} produces:
   \indexentry{\textsc{football}}{⟨page⟩}
```
# **14.3 Tips: Macros in Name Arguments**

- Use alternate formatting to avoid potential problems, especially when using \CapThis (Sections [11.3,](#page-89-0) [13\)](#page-116-0).
- \SkipIndex\Name{\noexpand\empty} will not trigger a package error, while \SkipIndex\Name{\empty} will trigger an error.
- Use \noexpand⟨*macro*⟩ in name macro arguments as a best practice.
- Macros used in name arguments must be defined either in the preamble or in the outermost document scope to avoid errors.
- Boolean flags (\if⟨*flag*⟩) used in formatting hooks must be defined either in the preamble or in the outermost document scope.
- The \global modifier does not work with \newif and \newcommand. Yet \global can precede the use of a macro defined with \newcommand. *The TEXbook*, pages 275–277, shows what \global can and cannot do. See more about this issue and \newcommand on **[this page](https://tex.stackexchange.com/questions/51733/global-renewcommand-equivalent-of-global-def)**.

Below we demonstrate how scoping rules work:

- <sup>1</sup> \newif\ifCondA
- <sup>2</sup> \newcommand\MacroA{}
- <sup>3</sup> \begingroup
- <sup>4</sup> \newif\ifCondB
- <sup>5</sup> \global\newif\ifCondC
- <sup>6</sup> \global\newcommand\MacroB{}
- 7 \newcommand\MacroC{\def\MacroD{}}
- <sup>8</sup> \global\MacroC
- 9 \global\CondAtrue
- <sup>10</sup> \endgroup
	- **\ifCondA** is defined in the outer scope (outer definition).
	- \MacroA is defined in the outer scope (outer definition).
	- \ifCondB is not defined in the outer scope (local definition).
	- $\if{CondC is not defined in the outer scope (no \global\newcommand{\mbox{\w0.65}}.$
	- \MacroB is not defined in the outer scope (no \global\newcommand).
	- **\MacroC** is not defined in the outer scope (local definition).
	- \MacroD is defined in the outer scope (\global affects \def in \MacroC).
	- **\ifCondA** is true (**\global** assignment works, not instantiation).

Any macro that is used in the argument of a naming macro must be defined in all scopes in which that name is used. Below we deactivate indexing and show this:

```
1 \begin{nameauth}
2 \< Testi & & \noexpand\TESTi & >
3 \< Testii & & \noexpand\TESTii & >
4 \end{nameauth}
5 \def\TESTi{Test One}
6 \indent \hbox to 10em{(Outer 1) \Testi\hfill}
7 \begingroup
8 (Inner 1) \Testi\\
9 \def\TESTii{Test Two}
10 \hbox to 10em{(Inner 2) \Testii\hfill}
11 \ndegroup
12 (Outer 2) \unless\ifdefined\TESTii \cmd{\TESTii} undefined\fi
   (Outer 1) Test One (Inner 1) Test One
```
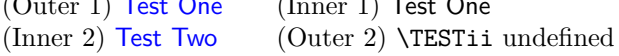

# <span id="page-125-0"></span>**14.4 Active Unicode Characters**

## **14.4.1 General Information**

With \usepackage[T1]{fontenc}, latex and pdflatex can use many active Unicode characters automatically. Use \PretagName to sort names with these characters (Section [7.6\)](#page-52-0). More Unicode characters can be made available when using fonts with TS1 glyphs (pages 455–463 in *The Latex Companion*). Compare **[this page](https://tug.ctan.org/info/symbols/comprehensive/)** or type either texdoc comprehensive, texdoc symbols-A4, or texdoc symbols-letter.

Active Unicode characters work much like macros. When using a font with TS1 glyphs and slots, the following preamble snippet is an example of how one might add more Unicode characters, such as a long s (*s-medialis*):

1 \usepackage[utf8]{inputenc} % For older TL releases

```
2 \usepackage[TS1,T1]{fontenc}
```

```
3 \usepackage{lmodern}% Contains TS1 glyph 115
```
- <sup>4</sup> \usepackage{newunicodechar}
- <sup>5</sup> \DeclareTextSymbolDefault{\textlongs}{TS1}
- <sup>6</sup> \DeclareTextSymbol{\textlongs}{TS1}{115}
- 7 \newunicodechar{f}{\textlongs}
- 8
- 9 In Congrefs, July 4, 1776

In Congrefs, July 4, 1776

Many Unicode characters have native support in xelatex and lualatex, but not in pdflatex. Yet the latter has features (e.g., in microtype) that others lack. The features of makeindex do not always equate to those in xindy. Those differences impact design choices. Below we group characters by accents and diacritical marks:

| acute          | $\acute{A}$ $\acute{C}$ $\acute{E}$ $\acute{G}$ $\cdot$ $\acute{I}$ $\acute{L}$                                     | $\acute{a}$ $\acute{c}$ $\acute{e}$ $\acute{g}$ $\cdot$ $\acute{1}$ $\acute{1}$                                        |
|----------------|----------------------------------------------------------------------------------------------------|----------------------------------------------------------------------------------------------------|
|                | ŃÓŔŚÚÝŹ                                                                                                    | ńóŕśúýź                                                                                                    |
| grave          | $\hat{A} \cdot \hat{E} \cdot \cdot \hat{I} \hat{O} \hat{U}$                                                         | $\grave{a} \cdot \grave{e} \cdot \cdot \grave{1} \grave{0} \grave{u}$                                                  |
| circumflex     | $\hat{A} \hat{C} \hat{E} \hat{G} \hat{H} \hat{I} \hat{J} \hat{O} \hat{S} \hat{U} \hat{W} \hat{Y}$                   | â<br>$\hat{c}$ ê $\hat{g}$ h î j ô<br>$\hat{s}$ û $\hat{w}$ $\hat{y}$                                                  |
| tilde          | $\tilde{A} \cdot \cdot \cdot \cdot \tilde{I} \tilde{N} \tilde{O} \tilde{U}$                                         | $\tilde{\mathbf{a}}\cdot\cdot\cdot\cdot\tilde{\mathbf{i}}\,\tilde{\mathbf{n}}\,\tilde{\mathbf{o}}\,\tilde{\mathbf{u}}$ |
| diaeresis $34$ | $\ddot{A} \cdot \ddot{E} \cdot \cdot \ddot{I} \ddot{O} \ddot{U} \ddot{Y}$                                           | $\ddot{a} \cdot \ddot{e} \cdot \cdot \ddot{i} \ddot{o} \ddot{u} \ddot{y}$                                              |
| cedilla        | $\cdot$ C $\cdot$ G K L N R S T                                                                                     | $\cdot$ ç $\cdot$ g k l n r ş t                                                                                        |
| macron         | $\bar{\rm A}$ · $\bar{\rm E}$ $\bar{\rm G}$ · $\bar{\rm I}$ $\bar{\rm O}$ $\bar{\rm U}$ $\bar{\rm E}$ $\bar{\rm Y}$ | $\bar{a} \cdot \bar{e} \bar{g} \cdot \bar{i} \bar{o} \bar{u} \bar{w} \bar{y}$                                          |
| breve          | $\breve{A}$ $\cdot$ $\ddot{G}$ $\cdot$ $\breve{I}$ $\breve{O}$ $\breve{U}$                                          | $\breve{\mathrm{a}} \cdot \breve{\mathrm{g}} \cdot \breve{\mathrm{1}} \breve{\mathrm{0}} \breve{\mathrm{u}}$           |
| dot/dotless    | $\dot{B} \dot{C} \dot{E} \dot{G} \cdot \dot{I} \dot{Z}$                                                             | $\dot{b}$ $\dot{c}$ $\dot{e}$ $\dot{g}$ $\cdot$ 1 $\dot{z}$                                                            |
| ogonek         | $A \cdot E \cdot \cdot I Q U$                                                                                       | $a \cdot e \cdot i \cdot q$                                                                                            |
| caron          | À ČĎĚĞĬŘĽ                                                                                                    | ă č ď ě ğ ĭ j k ľ                                                                                                    |
|                | ŇŎŘŠŤŬŽ                                                                                                    | ň ǒ ř š ť ǔ ž                                                                                                    |
| various        | $\AA$ $E$ D (eth) D (stroke) IJ L                                                                                   | âæðdij ł                                                                                                    |
|                | $D \oslash \times \bullet \circ \circ \circ \circ \circ \circ$                                                      | ηøœőůűṣßţþ                                                                                                    |

<span id="page-125-1"></span><sup>34</sup>A diaeresis mark is one way to indicate a sound change (*Umlaut*). German originally used a superscript e over a, o, and u. The cursive form of e simplified to a diaeresis in the 1800s. A diaeresis also signals pronouncing a diphthong or digraph as two monophthongs, e.g., "noëtic".

# **14.4.2 Compatibility: Old and New**

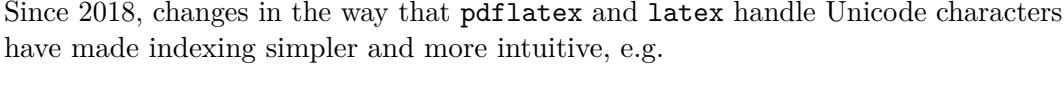

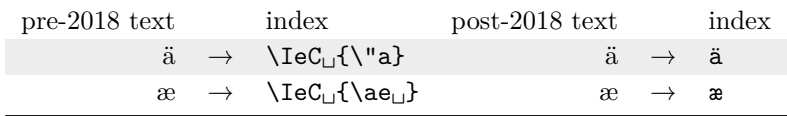

The  $\I$ eC macro plus its argument then would expand to  $\I$ 1 plus its argument, which would occur especially if accented characters were written out to a file, then read in again. This could cause a number of problems.

One can test for this change and take different approaches as needed. In making such choices, one may need to consult the entries in the idx and ind files to see how the name arguments are being indexed. The basic test is:

```
\IfFileExists{utf8-2018.def}{⟨new⟩}{⟨old⟩}
```
Now we apply the test to an example. Before 2018, some index styles like gind.ist could not work with characters that contained macrons:

 $\bar{A}$   $\bar{E}$   $\bar{G}$   $\bar{I}$   $\bar{O}$   $\bar{U}$   $\bar{E}$   $\bar{Y}$   $\bar{a}$   $\bar{e}$   $\bar{g}$   $\bar{q}$   $\bar{o}$   $\bar{u}$   $\bar{w}$   $\bar{y}$ 

Since 2018, those restrictions have been removed. In order to create a document that can work with old or new versions of LATEX, one can conditionally use macrons or not. In a recent version of LAT<sub>EX</sub>, one will see a macron in the name Ghazali. Otherwise, no macron will be present. We avoid errors that could arise with control sequences like  $\setminus$ =a in the index when using makeindex and gind.ist by using the following snippet:

```
1 \ifPDFTeX
2 \IfFileExists{utf8-2018.def}%
3 {\Name{Ghaz¯ali}}{\Name{Ghazali}}%
4 \text{Qhazāli}\5 \fi
```
The challenge of compatibility arises in this manual in a few instances, which we summarize below to mention specific resources without going too far afield.

- To use older distributions, one must include the textcomp package for backward compatibility. Otherwise it is not needed in recent T<sub>EX</sub> distributions, e.g., since 2019.
- We \input the included snippet compat.tex to allow examples.tex and the test files (see README.md) to be compatible with different  $\mathbb{F}$ F<sub>F</sub>X engines and older TEX distributions. The file examples tex includes additional examples that deal with compatibility.
- Use of certain text elements, such as **\dotfill** within tables, has become more permissive in recent T<sub>EX</sub> distributions. This manual avoids situations that would cause compatibility problems in older distributions.

## **14.4.3 Fragility of Active Unicode**

TEX macros that partition their arguments can break active Unicode characters.The simple macro \def\foo#1#2#3!{<#1#2><#3>} takes three arguments, groups the first two, then the third, followed by a delimiter that ends the argument list:

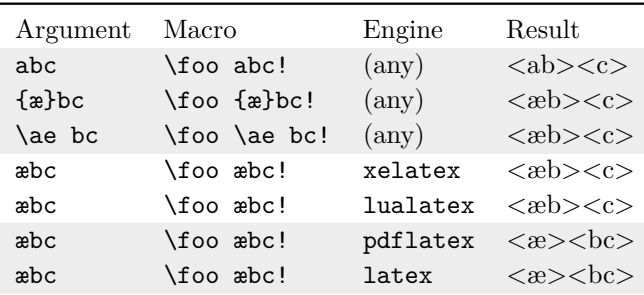

The letter **a** is one argument. Since  $\{\mathbf{x}\}\$ is in a group, it is one argument. The macro \ae also is one argument. Both xelatex and lualatex likewise treat the Unicode letter æ as one argument. Thus, in all these cases, the first two glyphs are grouped together in #1#2 and c is left by itself in #3.

In latex and pdflatex, however, æ is an active Unicode control sequence that uses two arguments all by itself: #1#2. The rest of the input, bc, is in #3. This is not intuitive. Any macro where this #1#2 pair is divided into #1 and #2 will produce one of two errors: Unicode char ...not set up for LaTeX or Argument of \UTFviii@two@octets has an extra }.

Starting on page [136](#page-135-0) we show how to test if **\Umathchar** is not defined. If so, we check if the leading token of the argument matches the start of an active Unicode control sequence. If \@car⟨*test*⟩\@nil is equal to \@car ß \@nil we capitalize #1#2, otherwise just #1. Should #1 be a protected macro or something that does not expand to a sequence of letters, we use alternate formatting and \AltCaps (Section [11.3.4\)](#page-91-0).

Back to [Table of Contents](#page-0-0)

Hermogenes: I should explain to you, Socrates, that our friend Cratylus has been arguing about names; he says that they are natural and not conventional; not a portion of the human voice which men agree to use; but that there is a truth or correctness in them, which is the same for Hellenes as for barbarians. Whereupon I ask him, whether his own name of Cratylus is a true name or not, and he answers 'Yes.' And Socrates? 'Yes.' Then every man's name, as I tell him, is that which he is called. To this he replies—'If all the world were to call you Hermogenes, that would not be your name.' And when I am anxious to have a further explanation he is ironical and mysterious, and seems to imply that he has a notion of his own about the matter, if he would only tell, and could entirely convince me, if he chose to be intelligible.

—Plato, opening statement in *Cratylus*

# **15 Implementation**

This package has been reorganized so that the manual and the package have substantially the same ordering. This repetition should aid understanding how the components work.

# **15.1 Boolean Flags**

The nameauth package is a parser. The flags in this section show the state of that parser.

### **15.1.1 Flow Control**

## **Who Called Me?**

Let name formatting macros in the core name engine know if they were called by the naming macros or by the pseudonym macros.

```
1 \newif\if@nameauth@InAKA
```
2 \newif\if@nameauth@InName

# **Core Macro Locks**

\@nameauth@Name, \AKA, and macros that call them use \if@nameauth@Lock to avoid a stack overflow. Setting \if@nameauth@BigLock true will prevent the core name engine from executing until it is set false.

3 \newif\if@nameauth@Lock 4 \newif\if@nameauth@BigLock

#### **Formatting Hook Indicator**

Tell alternate formatting control macros that they are in a formatting hook.

5 \newif\if@nameauth@InHook

# **Core Name Engine Choices**

\JustIndex toggles this flag, which makes the core name engine act like \IndexName.

6 \newif\if@nameauth@JustIndex

These two flags trigger \ForgetName and \SubvertName within \@nameauth@Name.

7 \newif\if@nameauth@Forget 8 \newif\if@nameauth@Subvert

#### **15.1.2 Name Grammar and Syntax**

#### **Name Types**

\ifNameauthWestern These flags reflect the last name type evaluated by any macro that takes name arguments. \ifNameauthObsolete The first shows whether or not we have a Western or non-Western name. The second shows the kind of non-Western syntax used. These are not reset after evaluation.

> 9 \newif\ifNameauthWestern 10 \newif\ifNameauthObsolete

# **Show/Hide Affix Commas**

The comma and nocomma options toggle the first flag below. \ShowComma and \NoComma respectively toggle the second and third.

11 \newif\if@nameauth@AlwaysComma 12 \newif\if@nameauth@ShowComma

13 \newif\if@nameauth@NoComma

#### **Capitalize Entire Surnames**

The first flag is global. The second is for individual names.

14 \newif\if@nameauth@AllCaps 15 \newif\if@nameauth@AllThis

### **Reverse Name Order**

These flags govern name reversing. The first is global. The second is for individual names.

16 \newif\if@nameauth@RevAll 17 \newif\if@nameauth@RevThis

These flags deals with Western names ordered in a list according to surname.

18 \newif\if@nameauth@RevAllComma

19 \newif\if@nameauth@RevThisComma

## **Full Stop Detection**

This flag is used to prevent double full stops after a name is displayed.

```
20 \newif\if@nameauth@Punct
```
## **Name Breaking**

\KeepAffix toggles the first flag below, while \KeepName toggles the second. Both affect the use of non-breaking spaces in the text.

```
21 \newif\if@nameauth@NBSP
22 \newif\if@nameauth@NBSPX
```
#### **Long and Short Names**

\if@nameauth@FullName is true for a long name form. \if@nameauth@FirstName causes only Western forenames or non-Western surnames to be displayed when a shorter form is used. The default is to reset both globally on a per-name basis.

\if@nameauth@ShortSNN is used with \DropAffix to suppress the affix of a Western name. \if@nameauth@EastFN toggles the forced printing of Eastern forenames.

 \newif\if@nameauth@FullName \newif\if@nameauth@FirstName \newif\if@nameauth@AltAKA \newif\if@nameauth@ShortSNN \newif\if@nameauth@EastFN

## **15.1.3 Debugging**

When used with the index debugging macros, show complete index entries if true, otherwise show simple entries.

28 \newif\if@nameauth@LongIdxDebug

#### **15.1.4 Indexing**

# **Toggle Indexing**

The indexing flags permit or prevent indexing and tags. \IndexActive and \IndexInctive or the index and noindex options toggle the first flag; \SkipIndex toggles the second.

29 \newif\if@nameauth@DoIndex

30 \newif\if@nameauth@SkipIndex

## **Toggle Index Sorting**

Allow or prevent the insertion of index sort keys.

```
31 \newif\if@nameauth@Pretag
```
## **Verbose Warnings**

Control the number of warnings concerning the index; default is terse.

32 \newif\if@nameauth@Verbose

#### **Cross-References**

Tell the index entry formatter to create a cross-reference.

33 \newif\if@nameauth@Xref

Determine whether **\IndexRef** creates a *see* reference or a *see also* reference.

34 \newif\if@nameauth@SeeAlso

## **15.1.5 Formatting and Name Control Sequences**

#### **Choose Formatting System**

\NamesActive and \NamesInactive, with the mainmatter and frontmatter options, toggle formatting hooks via \if@nameauth@MainFormat.

```
35 \newif\if@nameauth@MainFormat
```
## **Modify Pseudonym Formatting**

Permit \AKA and related macros to call the first-use formatting hooks once.

```
36 \newif\if@nameauth@AKAFormat
```
# **Select Formatting Hooks**

\if@nameauth@FirstFormat triggers the first-use hooks to be called; otherwise the seconduse hooks are called. Additionally, \if@nameauth@AlwaysFormat forces this true, except when \if@nameauth@AKAFormat is false.

37 \newif\if@nameauth@FirstFormat

38 \newif\if@nameauth@AlwaysFormat

# **Caps and Alternate Formatting**

The next flags deal with first-letter capitalization. \CapThis sets the first Boolean value. The second is triggered by **\@nameauth@UTFtest** when it encounters an active Unicode character. The third is a fallback triggered by \AccentCapThis. The fourth disables \CapThis for alternate formatting. The fifth toggles alternate formatting within formatting hooks.

- 39 \newif\if@nameauth@DoCaps
- 40 \newif\if@nameauth@UTF
- 41 \newif\if@nameauth@Accent
- 42 \newif\if@nameauth@AltFormat
- 43 \newif\if@nameauth@DoAlt

## **15.1.6 Name Decisions**

#### **Creating and Destroying Name Patterns**

Restrict the creation and destruction of name patters to the current name system if true.

```
44 \newif\if@nameauth@LocalNames
```
## **Scope of Name Decision Macros**

\IfMainName, \IfFrontName, and \IfAKA use locally-scoped paths by default. When true, this flag causes these macros to not apply local scope, retaining the current scope.

```
45 \newif\if@nameauth@GlobalScope
```
#### **15.1.7 Version Compatibility**

\if@nameauth@AltAKA is toggled respectively by \AKA and \AKA\* to print a longer or shorter name. \if@nameauth@OldAKA forces the pre-3.0 behavior of \AKA\*.

46 \newif\if@nameauth@OldAKA

Determine how strict to be with *see* references.

47 \newif\if@nameauth@OldSee

These three flags are used only for backward compatibility. The first broadly determines how per-name flags are reset; the second affects the behavior of \JustIndex; and the third toggles whether or not the name argument token registers are set globally.

48 \newif\if@nameauth@OldReset 49 \newif\if@nameauth@OldPass

50 \newif\if@nameauth@OldToks

# **15.2 Token Registers, Hooks, and Internal Values**

#### **15.2.1 Name Argument Token Registers**

\@nameauth@toksa These three token registers contain the current values of the name arguments passed to \Name, \@nameauth@toksb its variants, and the cross-reference arguments of \AKA. Users can access them especially in \@nameauth@toksc formatting hooks.

- 51 \newtoks\@nameauth@toksa
- 52 \newtoks\@nameauth@toksb
- 53 \newtoks\@nameauth@toksc

These three token registers contain the current values of the name arguments in each line of the nameauth environment, thus, @nameauth@e for that environment.

- 54 \newtoks\@nameauth@etoksb
- 55 \newtoks\@nameauth@etoksc
- 56 \newtoks\@nameauth@etoksd

### **15.2.2 Hooks**

\NamesFormat Post-process "first" instance of final complete name form in text. See Sections [9.1](#page-63-0) and [11.1.](#page-83-0) Called when both \@nameauth@MainFormat and \@nameauth@FirstFormat are true.

57 \newcommand\*\NamesFormat{}

\MainNameHook Post-process subsequent instance of final complete name form in main-matter text. See Sections [9.1](#page-63-0) and [11.1f](#page-83-0). Called when **\@nameauth@MainFormat** is true and the Boolean flag \@nameauth@FirstFormat is false.

58 \newcommand\*\MainNameHook{}

\FrontNamesFormat Post-process "first" instance of final complete name form in front-matter text. Called when \@nameauth@MainFormat is false and \@nameauth@FirstFormat is true.

59 \newcommand\*\FrontNamesFormat{}

\FrontNameHook Post-process subsequent instance of final complete name form in front-matter text. Called when **\@nameauth@MainFormat** is false and **\@nameauth@FirstFormat** is false.

60 \newcommand\*\FrontNameHook{}

The following three macros usually point to the core name engine,  $\Omega$ nameauth@Name. They allow users to customize the naming macros in the fullest sense. See Section [13.3.](#page-120-0)

\NameauthName Hook called when no special name modification is made.

61 \newcommand\*\NameauthName{\@nameauth@Name}

- \NameauthLName Hook called after a name is forced long via \if@nameauth@name being set to true. 62 \newcommand\*\NameauthLName{\@nameauth@Name}
- \NameauthFName Hook called after \if@nameauth@FirstName is set true.

63 \newcommand\*\NameauthFName{\@nameauth@Name}

\NameauthIndex This hook allows one to redefine what happens when any naming macro or indexing macro calls the equivalent of \index. See Section [7.1.](#page-46-0)

64 \newcommand\*\NameauthIndex{\index}

\NameauthPattern Gives access to the current name control pattern. This hook can be used, e.g., in formatting hooks to recall a name data tag (Section [11.2\)](#page-84-0). We preset it to an empty value. With every call to a macro that takes name arguments (Section [1.6.1\)](#page-18-0), this hook is updated.

65 \let\NameauthPattern\@empty

## **15.2.3 Internal Values**

\@nameauth@Actual This sets the "actual" character used by nameauth for index sorting. This lets one use, for example, \global\IndexActual{=}.

66 \def\@nameauth@Actual{@}

\@nameauth@Exclude This makes an xref into an "exclusion". An exclusion is any name control sequence ending in !PN that expands to this value. See \ExcludeName.

67 \newcommand\*\@nameauth@Exclude{!}

\@nameauth@space This macro provides a consistent space character for index entries.

68 \def\@nameauth@space{ }

# **15.3 Package Options**

# **15.3.1 Name Grammar and Syntax**

Change the way that names are displayed, specifically with respect to their syntactic forms.

```
69 \DeclareOption{nocomma}{\@nameauth@AlwaysCommafalse}
70 \DeclareOption{comma}{\@nameauth@AlwaysCommatrue}
71 \DeclareOption{normalcaps}{\@nameauth@AllCapsfalse}
72 \DeclareOption{allcaps}{\@nameauth@AllCapstrue}
73 \DeclareOption{notreversed}%
74 {\@nameauth@RevAllfalse\@nameauth@RevAllCommafalse}
75 \DeclareOption{allreversed}%
76 {\@nameauth@RevAlltrue\@nameauth@RevAllCommafalse}
77 \DeclareOption{allrevcomma}%
78 {\@nameauth@RevAllfalse\@nameauth@RevAllCommatrue}
```
# **15.3.2 Indexing**

Global setting for enabling indexing, sort tags, and verbose warnings.

- \DeclareOption{index}{\@nameauth@DoIndextrue}
- \DeclareOption{noindex}{\@nameauth@DoIndexfalse}
- \DeclareOption{pretag}{\@nameauth@Pretagtrue}
- \DeclareOption{nopretag}{\@nameauth@Pretagfalse}
- \DeclareOption{verbose}{\@nameauth@Verbosetrue}

# **15.3.3 Formatting**

Start off in a different naming regime or change formatting behavior in general or for \AKA.

```
84 \DeclareOption{mainmatter}{\@nameauth@MainFormattrue}
```
- \DeclareOption{frontmatter}{\@nameauth@MainFormatfalse}
- \DeclareOption{alwaysformat}{\@nameauth@AlwaysFormattrue}
- \DeclareOption{formatAKA}{\@nameauth@AKAFormattrue}

# **15.3.4 Predefined Formatting Hooks**

```
88 \DeclareOption{noformat}{\renewcommand*\NamesFormat{}}
```

```
89 \DeclareOption{smallcaps}{\renewcommand*\NamesFormat{\scshape}}
```
- \DeclareOption{italic}{\renewcommand\*\NamesFormat{\itshape}}
- \DeclareOption{boldface}{\renewcommand\*\NamesFormat{\bfseries}}

## **15.3.5 Alternate Formatting**

Enable alternate formatting.

```
92 \DeclareOption{altformat}{%
93 \@nameauth@AltFormattrue\@nameauth@DoAlttrue}
```
## **15.3.6 Scope**

Name test paths are either local or the same scope in which they are called.

```
94 \DeclareOption{globaltest}{\@nameauth@GlobalScopetrue}
```
## **15.3.7 Version Compatibility**

Revert package behavior to mimic older versions.

```
95 \DeclareOption{oldAKA}{\@nameauth@OldAKAtrue}
```
- \DeclareOption{oldreset}{\@nameauth@OldResettrue}
- \DeclareOption{oldpass}{\@nameauth@OldPasstrue}
- \DeclareOption{oldtoks}{\@nameauth@OldTokstrue}
- \DeclareOption{oldsee}{\@nameauth@OldSeetrue}

# **15.4 Package Initialization**

Execute default options and process options passed by the user. Load required packages for *ϵ*-TEX features, trimming spaces from arguments, starred commands, and optional arguments.

\ExecuteOptions

```
101 {nocomma,mainmatter,index,pretag,
102 normalcaps,notreversed,noformat}
103 \ProcessOptions\relax
104 \RequirePackage{etoolbox}
105 \RequirePackage{trimspaces}
106 \RequirePackage{suffix}
107 \RequirePackage{xargs}
```
# **15.5 Internal Macros**

## **15.5.1 Fundamental Macros**

The following macros are the most essential to the concept of "name".

#### **Name Control Sequence: Who Am I?**

\@nameauth@Clean Thanks to Heiko Oberdiek, this macro produces a "sanitized" string to make a control sequence for a name. Testing the existence of that control sequence is the core of nameauth.

> 108 \newcommand\*\@nameauth@Clean[1] 109 {\expandafter\zap@space\detokenize{#1} \@empty}

\@nameauth@MakeCS Unless we are in \AKA, create a name control sequence in the core name engine.

110 \newcommand\*\@nameauth@MakeCS[1] 111 {% 112 \unless\ifcsname#1\endcsname 113 \unless\if@nameauth@InAKA\csgdef{#1}{}\fi  $114$  \fi 115 }

#### **Parsing: Root and Suffix**

\@nameauth@Root These two macros return everything before a comma in ⟨*SNN*⟩. We do this with a delimited macro as a helper that determines the root, the suffix, and the end of input.

116 \newcommand\*\@nameauth@Root[1]{\@nameauth@@Root#1,\\}

\@nameauth@@Root Throw out the comma and suffix, return the radix.

```
117 \def\@nameauth@@Root#1,#2\\{\trim@spaces{#1}}
```
\@nameauth@TrimTag These two macros return everything before a vertical bar (|) in an index tag (for sorting xrefs). We do this with a delimited macro as a helper, as above.

118 \newcommand\*\@nameauth@TrimTag[1]{\@nameauth@@TrimTag#1|\\}

\@nameauth@@TrimTag Throw out the bar and suffix, return the radix.

119 \def\@nameauth@@TrimTag#1|#2\\{#1}

\@nameauth@Suffix These two macros parse ⟨*SNN*⟩ into a radix and a comma-delimited suffix, returning only the suffix after a comma in the argument, or nothing. We do this with a delimited macro as a helper, but more complicated this time.

120 \newcommand\*\@nameauth@Suffix[1]{\@nameauth@@Suffix#1,,\\}

\@nameauth@@Suffix Throw out the radix; return the suffix with no leading spaces. Used to print the suffix.

121 \def\@nameauth@@Suffix#1,#2,#3\\{% 122 \ifx\\#2\\\@empty\else\trim@spaces{#2}\fi 123 }

\@nameauth@GetSuff These two macros test the suffix for a leading active Unicode character. We use this for capitalization to avoid errors.

124 \newcommand\*\@nameauth@GetSuff[1]{\@nameauth@@GetSuff#1,,\\}

\@nameauth@@GetSuff Throw out the radix; return the suffix.

125 \def\@nameauth@@GetSuff#1,#2,#3\\{#2}

# **Parsing: Capitalization**

\@nameauth@TestToks Test if the leading token is the same as the leading token of an active Unicode character, using an *Esszett* (ß) as the control. We only run this macro if we are in the inputenc regime (using pdflatex and latex). Otherwise we use native Unicode.

```
126 \newcommand*\@nameauth@TestToks[1]
127 {%
128 \toks@\expandafter{\@car#1\@nil}%
129 \edef\@nameauth@one{\the\toks@}%
130 \toks@\expandafter{\@carß\@nil}%
131 \edef\@nameauth@two{\the\toks@}%
132 \ifx\@nameauth@one\@nameauth@two
133 \@nameauth@UTFtrue%
134 \else
135 \@nameauth@UTFfalse%
136 \fi
137 }
```

```
\@nameauth@UTFtest We choose how to capitalize a letter by determining if we are using native Unicode (xelatex
                     or lualatex). We test for \Umathchar. Then we see if inputenc is loaded. We set up the
                     comparison and pass off to \@nameauth@TestToks.
```

```
138 \newcommand*\@nameauth@UTFtest[1]
139 {%
140 \def\@nameauth@testarg{#1}%
141 \ifdefined\Umathchar
142 \@nameauth@UTFfalse%
143 \else
144 \ifdefined\UTFviii@two@octets
145 \if@nameauth@Accent
146 \@nameauth@UTFtrue\@nameauth@Accentfalse%
147 \leq \leq \leq \leq \leq \leq \leq \leq \leq \leq \leq \leq \leq \leq \leq \leq \leq \leq \leq \leq \leq \leq \leq \leq \leq \leq \leq \leq \leq \leq \leq \leq \leq \leq \leq \leq148 \expandafter\@nameauth@TestToks
149 \expandafter{\@nameauth@testarg}%
150 \quad \text{If}151 \else
152 \@nameauth@UTFfalse%
153 \fi
154 \fi
155 }
```
\@nameauth@UTFtestS This test is like the one above, but a special case when we have a suffix. We have to do a bit more in the way of expansion to get the comparison to work properly. Moreover, we only use this when the regular suffix macro is not **\@empty**.

> \newcommand\*\@nameauth@UTFtestS[1] {% \expandafter\def\expandafter\@nameauth@testarg% \expandafter{\@nameauth@GetSuff{#1}}%

This following token register assignment looks weird, but it is how we get a test that works.

```
160 \expandafter\toks@%
```

```
161 \expandafter\expandafter\expandafter{\@nameauth@testarg}%
```
We take that token register and assign its value to a macro to do the test.

```
162 \expandafter\def\expandafter\@nameauth@test@rg%
163 \expandafter{\the\toks@}%
164 \ifdefined\Umathchar
```
165 \@nameauth@UTFfalse% 166 \else 167 \ifdefined\UTFviii@two@octets 168 \if@nameauth@Accent 169 \@nameauth@UTFtrue\@nameauth@Accentfalse% 170 \else 171 \expandafter\@nameauth@TestToks% 172 \expandafter{\@nameauth@test@rg}%  $173$  \fi 174 \else 175 \@nameauth@UTFfalse%  $176$  \fi 177 \fi 178 } \@nameauth@Cap These two macros cap the first letter of the argument. Since they partition the argument into two segments, this can break some macro arguments unless one uses \noexpand. 179 \newcommand\*\@nameauth@Cap[1]{\@nameauth@C@p#1\\} \@nameauth@C@p Helper macro for the one above. 180 \def\@nameauth@C@p#1#2\\{% 181 \expandafter\trim@spaces\expandafter{\MakeUppercase{#1}#2}% 182 } \@nameauth@CapUTF These two macros cap the first active Unicode letter when one is using inputenc (an argument "twice as wide" as normal, native Unicode). 183 \newcommand\*\@nameauth@CapUTF[1]{\@nameauth@C@pUTF#1\\} \@nameauth@C@pUTF Helper macro for the one above. 184 \def\@nameauth@C@pUTF#1#2#3\\{% 185 \expandafter\trim@spaces\expandafter{\MakeUppercase{#1#2}#3}% 186 } \@nameauth@CapArgs Capitalize the first letter of all name arguments. Implements capitalization on demand in the body text (not the index) when not in alternate formatting. We only use this macro in the local scope of **\@nameauth@Parse**. Uses the foregoing macros. 187 \newcommand\*\@nameauth@CapArgs[3] 188 {% 189 \ifdefined\@nameauth@InParser 190 \unless\if@nameauth@AltFormat 191 \let\carga\arga% 192 \let\crootb\rootb% 193 \let\csuffb\suffb% 194 \let\cargc\argc% We test  $\langle FNN \rangle$  for active, non-native Unicode characters, then cap the first letter. 195 \unless\ifx\arga\@empty 196 \def\test{#1}% 197 \expandafter\@nameauth@UTFtest\expandafter{\test}% Capitalize the first active Unicode character. 198 \if@nameauth@UTF 199 \expandafter\def\expandafter\carga\expandafter{% 200 \expandafter\@nameauth@CapUTF\expandafter{\test}}%

Capitalize the first native Unicode character (not active).

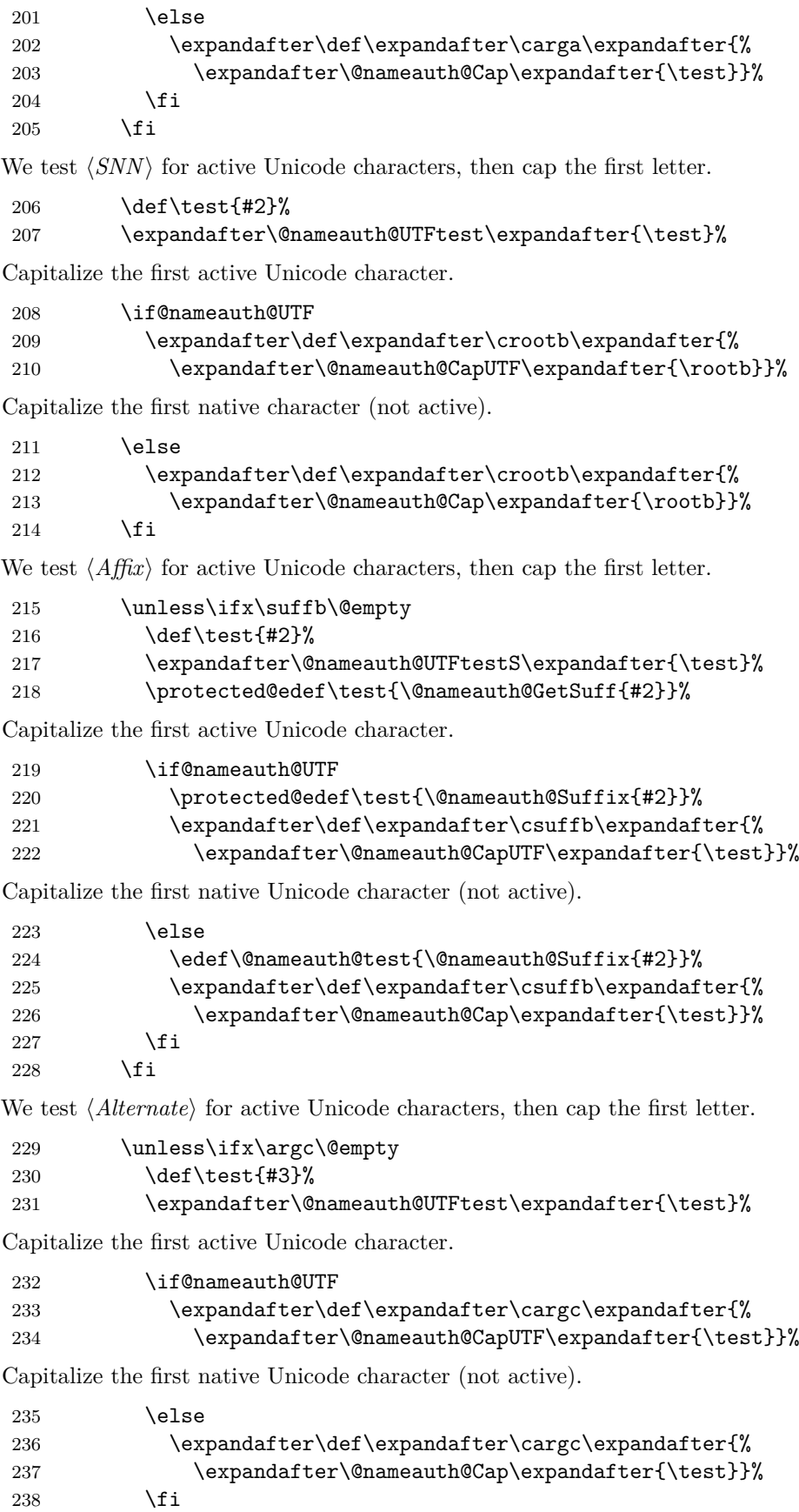

239  $\setminus$ fi

Let the local arguments be the macros with caps. We cap them all and let the macros sort them out because we do not know which will be displayed.

240 \let\arga\carga% 241 \let\rootb\crootb% 242 \let\suffb\csuffb% 243 \let\argc\cargc% 244  $\overrightarrow{f}$  $245$  \fi 246 }

# **Parsing: Full Stops**

\@nameauth@TestDot This macro, based on a snippet by Uwe Lueck, checks for a full stop at the end of its argument using the two internal helper macros below.

> 247 \newcommand\*\@nameauth@TestDot[1] 248 {%

If no full stop is present,  $\#11$  is associated with the first **\@End.** The second **\@End** gets absorbed, leaving ##2 empty. If a full stop is present, ##2 will contain it.

```
249 \def\@nameauth@TestD@t##1.\@End##2\\{\@nameauth@TestPunct{##2}}%
```
The two control sequences are equal if ##1 is empty (no full stop). If ##1 is not empty, it sets \@nameauth@Puncttrue, which triggers the call to \@nameauth@CheckDot below. One cannot use \unless below.

```
250 \def\@nameauth@TestPunct##1%
251 {%
252 \ifx\@nameauth@TestPunct##1\@nameauth@TestPunct
253 \else
254 \global\@nameauth@Puncttrue%
255 \fi
256 }%
257 \global\@nameauth@Punctfalse%
258 \@nameauth@TestD@t#1\@End.\@End\\%
259 }
```
\@nameauth@CheckDot We assume that \expandafter precedes the invocation of \@nameauth@CheckDot, which only is called if the terminal character of the input is a period. We evaluate the lookahead \@nameauth@token while keeping it on the list of input tokens.

```
260 \newcommand*\@nameauth@CheckDot
261 {\futurelet\@nameauth@token\@nameauth@EvalDot}
```
\@nameauth@EvalDot If \@nameauth@token, the lookahead, is a full stop, we gobble the next token because it is that full stop.

```
262 \newcommand*\@nameauth@EvalDot
263 {%
264 \let\@nameauth@stop=.%
265 \ifx\@nameauth@token\@nameauth@stop
266 \expandafter\@gobble \fi
267 }
```
# **Parsing: Breaking, Spaces, and Commas**

\@nameauth@AddPunct Here we govern whether (in the text, not the index) spaces between name elements break or not, and whether to add commas or not. Much applies only to Western names, thus we check if  $\langle FNN \rangle$  is empty or not. We only use this macro in **\@nameauth@Parse.** 

> \newcommand\*\@nameauth@AddPunct {% \ifdefined\@nameauth@InParser \def\Space{ }% 272 \def\SpaceW{ }%

\SpaceW is used for the space between a Western name and an affix, specifically tied to \KeepAffix. \Space is used for all other spaces between name elements.

 \if@nameauth@NBSP \edef\Space{\nobreakspace}\fi \if@nameauth@NBSPX \edef\SpaceW{\nobreakspace}\fi

Western names have a set of comma-use conventions that differ from all other name forms, so we only use the following logic if ⟨*FNN*⟩ is not empty, thus, a Western name.

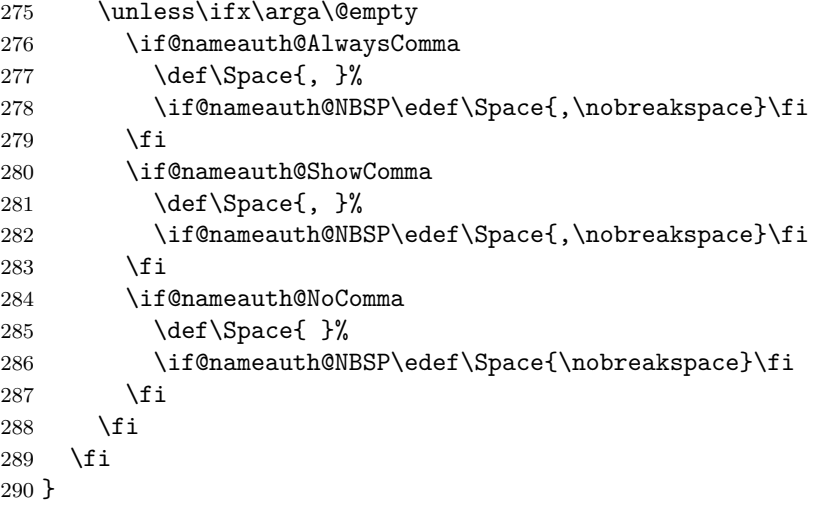

#### **Parsing: Name Argument Loading**

\@nameauth@LoadArgs Assign name arguments to internal macros to determine name syntax. This is used in all macros that take name arguments.

> \newcommand\*\@nameauth@LoadArgs[3]  $292 \frac{\text{1%}}{\text{6}}$

We want these arguments to expand to  $\text{W}(or not)$  when we test them.

\protected@edef\@nameauth@A{\trim@spaces{#1}}%

```
294 \protected@edef\@nameauth@B{\@nameauth@Root{#2}}%
```
- \protected@edef\@nameauth@SB{\@nameauth@Suffix{#2}}%
- \protected@edef\@nameauth@C{\trim@spaces{#3}}%

Make (usually) unique control sequence values from the name arguments.

```
297 \def\@nameauth@csb{\@nameauth@Clean{#2}}%
298 \def\@nameauth@csbc{\@nameauth@Clean{#2,#3}}%
299 \def\@nameauth@csab{\@nameauth@Clean{#1!#2}}%
300 }
```
# **Parsing: Standard Parsing Logic**

\@nameauth@Choice This standard logic applies to all macros that take name arguments. Here we update \NameauthPattern, \ifNameauthWestern, and \ifNameauthObsolete to show the resulting name pattern and type of name, usable in formatting hooks.

> \newcommand\@nameauth@Choice[3] 302 {% \ifx\@nameauth@A\@empty \ifx\@nameauth@C\@empty

This decision path is for non-Western names. The #1 argument recurs below where \@nameauth@SB is present. Thus, for output to the text, the #1 argument must test both \@nameauth@C and \@nameauth@SB, and swap the former with the latter if necessary. For output to the index or for handling control sequences, one ignores \@nameauth@C.

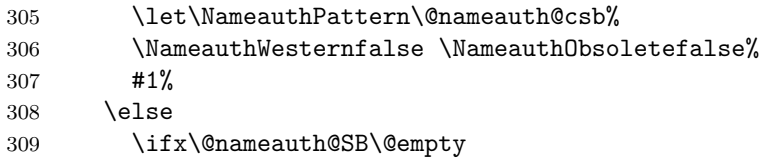

The #2 argument is only for non-Western names that use the obsolete syntax. In the #2 argument \@nameauth@SB never occurs. For indexing and control sequences, one cannot ignore the use of \@nameauth@C in this path.

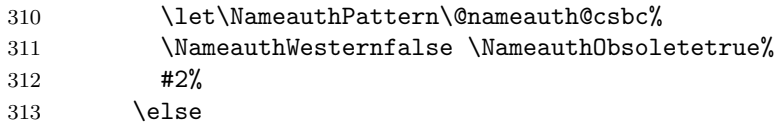

But if both \@nameauth@SB and \@nameauth@C are present, we invoke the #1 argument instead and let it do any further testing and processing.

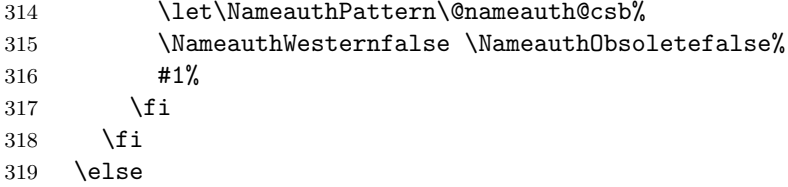

This decision path is for Western names. In those cases where one must work with name forms in the text, somewhere in the #3 argument one must test for **\@nameauth@C** and swap it for \@nameauth@A, as well as accounting for the presence or absence of \@nameauth@SB. Otherwise, for indexing and control sequences, one ignores \@nameauth@C in this path and handles \@nameauth@SB appropriately.

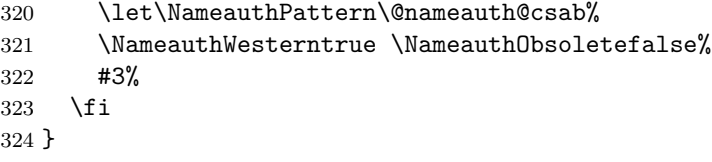

\@nameauth@Flags Reset flags after the naming macros and \AKA and friends create output in the text. Other places in the core naming engine where flags are reset are for special cases like \JustIndex.

> 325 \newcommand\*\@nameauth@Flags 326 {% 327 \if@nameauth@OldReset

The oldreset option implies not only a difference in scope regarding how flags are reset, but it also lets the effects of \ForgetThis and \SubvertThis to pass through \AKA and \AKA\*. Regardless, we only reset \if@nameauth@AltAKA here due to macros like \PName.

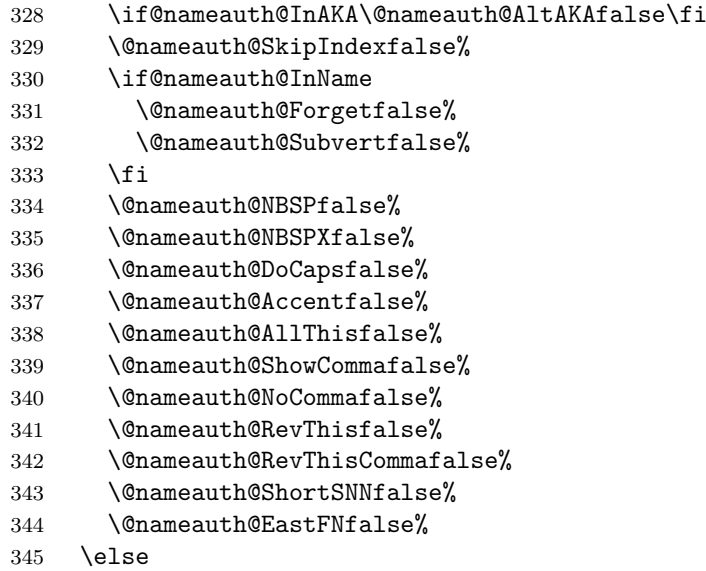

The current way that the flags are reset makes them both global and more uniform, hopefully eliminating a few chances for errors that might be quite difficult to debug.

```
346 \if@nameauth@InAKA\global\@nameauth@AltAKAfalse\fi
347 \global\@nameauth@SkipIndexfalse%
348 \global\@nameauth@Forgetfalse%
349 \global\@nameauth@Subvertfalse%
350 \global\@nameauth@NBSPfalse%
351 \global\@nameauth@NBSPXfalse%
352 \global\@nameauth@DoCapsfalse%
353 \global\@nameauth@Accentfalse%
354 \global\@nameauth@AllThisfalse%
355 \global\@nameauth@ShowCommafalse%
356 \global\@nameauth@NoCommafalse%
357 \global\@nameauth@RevThisfalse%
358 \global\@nameauth@RevThisCommafalse%
359 \global\@nameauth@ShortSNNfalse%
360 \global\@nameauth@EastFNfalse%
361 \fi
362 }
```
# **15.5.2 Error Detection and Debugging**

\@nameauth@Error The nameauth package will halt with a meaningful error when a required name argument is empty, expands to empty, has an empty root in a malformed root/suffix pair.

```
363 \newcommand*\@nameauth@Error[2]
364 {%
365 \edef\@nameauth@msga{#2 SNN arg empty}%
366 \edef\@nameauth@msgb{#2 SNN arg malformed}%
367 \protected@edef\@nameauth@testname{\trim@spaces{#1}}%
368 \protected@edef\@nameauth@testroot{\@nameauth@Root{#1}}%
369 \ifx\@nameauth@testname\@empty
370 \PackageError{nameauth}{\@nameauth@msga}%
371 \fi
372 \ifx\@nameauth@testroot\@empty
373 \PackageError{nameauth}{\@nameauth@msgb}%
374 \fi
375 }
```
\@nameauth@IdxPageref Here we set up a local scope because we make changes that would otherwise affect normal nameauth output. We redefine \NameauthIndex to print an argument in the text instead of the index, and we force indexing to occur.

```
376 \newcommand*\@nameauth@IdxPageref[3]
377 {%
```
Warn if \SkipIndex was called before \ShowIdxPageref, and reset it.

```
378 \if@nameauth@SkipIndex
379 \PackageWarning{nameauth}
380 {\string\SkipIndex precedes \string\ShowIdxPageref; check}%
381 \unless\if@nameauth@OldReset
382 \@nameauth@SkipIndexfalse%
383 \fi
384 \fi
```
Start a local scope to isolate any changes and redefine \NameauthIndex (the index macro hook) to print an entry in the text.

```
385 \begingroup%
386 \def\NameauthIndex##1{##1}%
387 \@nameauth@DoIndextrue%
```
We locally delete any tag and xref control sequences as needed. They will be restored when the scope ends. If \ShowIdxPageref set \@nameauth@LongIdxDebugtrue we produce a full index entry that shows all the tags and the "actual" character as well as the name. Otherwise we produce a short index entry that shows only the name.

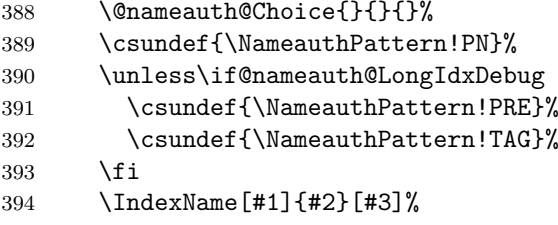

We close the scope and reset the flags.

```
395 \endgroup%
396 \global\@nameauth@LongIdxDebugfalse%
397 }
```
# **15.5.3 Core Name Engine**

# **Argument Processing Layer**

\@nameauth@Name Marc van Dongen provided the original basic structure. Parsing, indexing, and formatting are more modularized than in earlier versions.

> \newcommandx\*\@nameauth@Name[3][1=\@empty, 3=\@empty] {%

Both \@nameauth@Name and \AKA engage the lock below, preventing a stack overflow. Tell the formatting mechanism that it is being called from \@nameauth@Name.

\if@nameauth@BigLock \@nameauth@Locktrue\fi

- \unless\if@nameauth@Lock
- \@nameauth@Locktrue%
- \@nameauth@InNametrue%

Test for malformed input.

\@nameauth@Error{#2}{macro \string\@nameauth@name}%

If we use \JustIndex then skip everything else. The oldpass option restores what we did before version 3.3, where we locally reset \@nameauth@JustIndexfalse and were done. Now, however, the default is a global reset to avoid undocumented behavior.

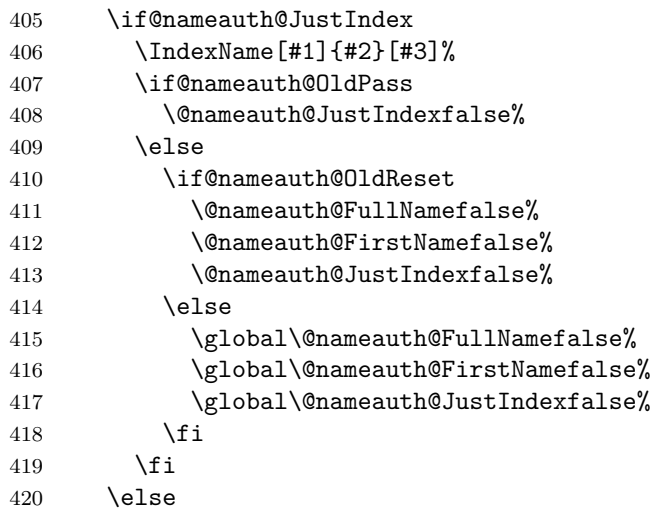

Create or delete name pattern if directed. Deletion has priority because it occurs after creation. Ensure that names are printed in horizontal mode. Wrap the name with two index entries in case a page break occurs between them.

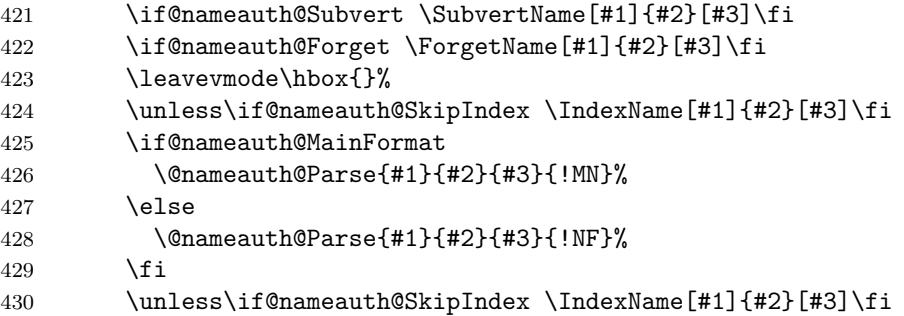

Reset all the "per name" Boolean values after printing a name. The default is global.

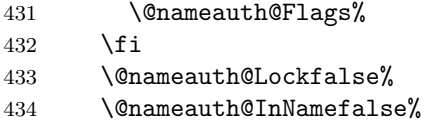

Close the "locked" branch and complete the full stop detection and removal.

```
435 \fi
436 \if@nameauth@Punct\expandafter\@nameauth@CheckDot\fi
437 }
```
# **Syntactic Element Layer**

\@nameauth@Parse Parse and print a name in the text. The final required argument tells us which naming system we are in (Section [6.1\)](#page-38-0). Both **\@nameauth@Name** and **\AKA** call this parser, which only works in a locked state.

\newcommand\@nameauth@Parse[4]

{%

- \if@nameauth@BigLock \@nameauth@Lockfalse\fi
- \if@nameauth@Lock
Make token register copies of the current name args to be available for the hook macros.

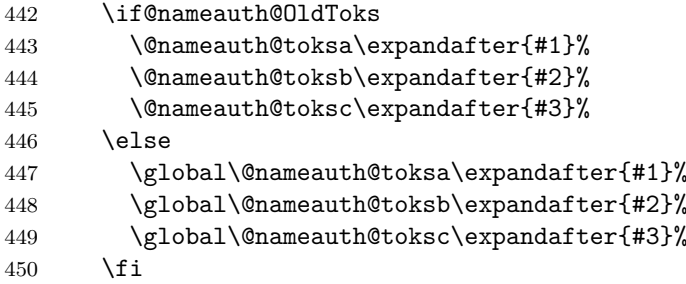

If global caps. reversing, and commas are true, set the per-name flags true.

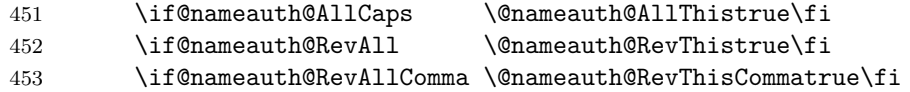

Now we enter a local scope where we can use simple control strings without needing to worry about collisions. We process and load the arguments into the appropriate macros.

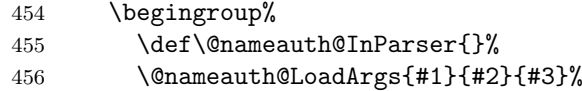

Copy the protected control sequences to local, unprotected ones.

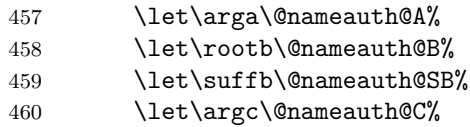

Capitalization on demand in the body text if not in alternate formatting.

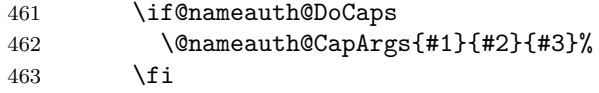

We capitalize the entire surname when desired; different from above and overrides it.

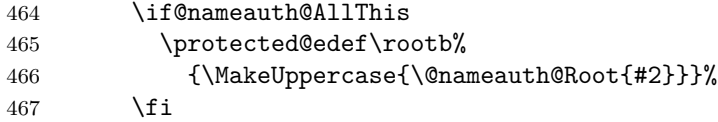

Use non-breaking spaces and commas as desired.

\@nameauth@AddPunct%

We parse names by attaching "meaning" to patterns of macro arguments primarily via \FNN and \SNN. Then we call the name printing macros, based on optional arguments.

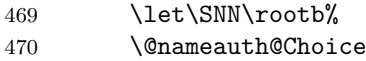

Non-Western names, current syntax. We test \argc and \suffb as needed.

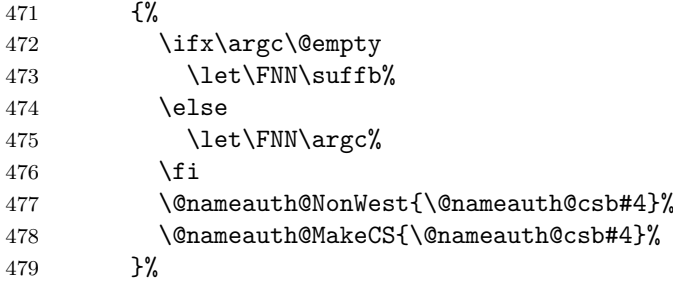

<span id="page-145-0"></span>Non-Western names, obsolete syntax. Here \argc is significant.

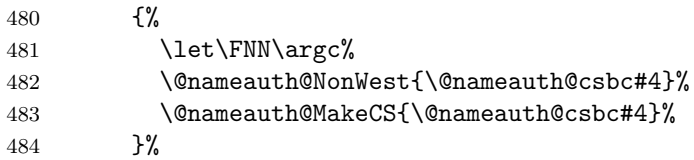

Western names. We test for **\argc** and swap it for **\arga** and account for **\suffb.** 

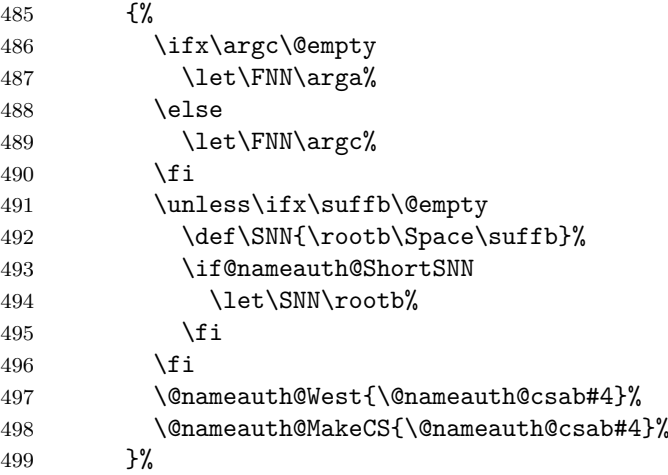

We end the local group and reset the flags for name forms here.

 \endgroup% \if@nameauth@OldReset \@nameauth@FullNamefalse% \@nameauth@FirstNamefalse% \@nameauth@FirstFormatfalse% \else \global\@nameauth@FullNamefalse% \global\@nameauth@FirstNamefalse% \global\@nameauth@FirstFormatfalse% \fi \fi }

# **Name Display Layer**

<span id="page-145-1"></span>\@nameauth@NonWest Arrange forms of non-Western names. We inherit macros from the parser and only use this macro in the local scope of the parser.

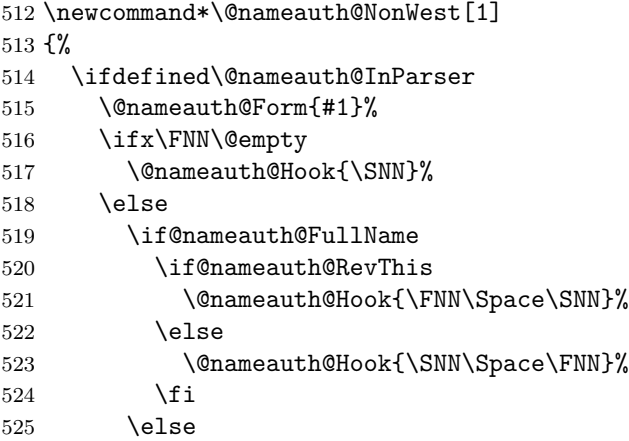

```
526 \if@nameauth@FirstName
527 \if@nameauth@EastFN
528 \@nameauth@Hook{\FNN}%
529 \else
530 \@nameauth@Hook{\SNN}%
531 \qquad \qquad \text{if }532 \else
533 \@nameauth@Hook{\SNN}%
534 \qquad \qquad \int f535 \fi
536 \fi
537 \fi
538 }
```
<span id="page-146-2"></span>\@nameauth@West Arrange forms of Western names and "non-native" Eastern names. We inherit macros from the parser and only use this macro in the local scope of the parser.

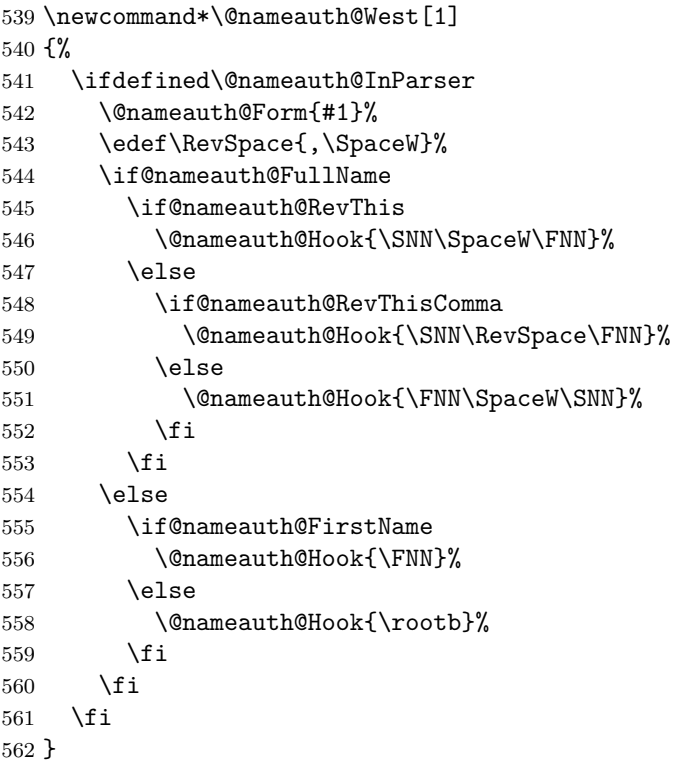

<span id="page-146-1"></span>\@nameauth@Form Set up the flags per the formatting rules for first, subsequent, long, and short uses. We only use this macro in the local scope of the parser.

> \newcommand\*\@nameauth@Form[1] {% \ifdefined\@nameauth@InParser

If the name does not exist yet or if the alwaysformat option is used, force first-use formatting, force a long name, and inhibit a short name.

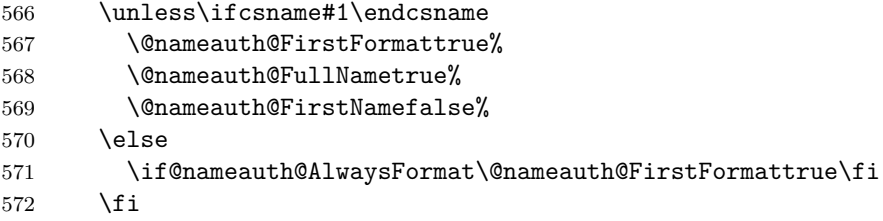

<span id="page-147-0"></span>If we are not in \AKA, if a short name form is desired, inhibit a long form.

 \unless\if@nameauth@InAKA \if@nameauth@FirstName\@nameauth@FullNamefalse\fi \else

If we are in \AKA use special formatting rules. \AKA\* acts like \FName, while \AKA acts like \Name\*. Both prefer using the subsequent-use hooks unless the formatAKA option or the alwaysformat option are used.

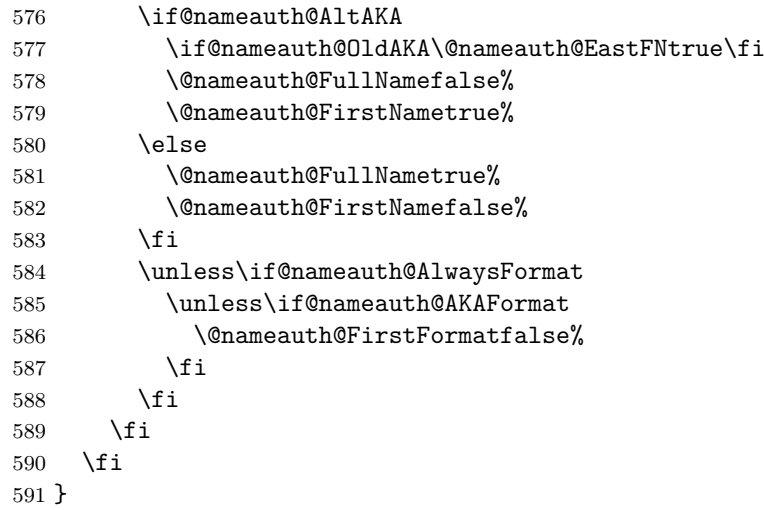

#### **Format Hook Dispatcher**

<span id="page-147-1"></span>\@nameauth@Hook Boolean flags control which hook is called (first/subsequent use, name type). We only use this macro in the local scope of the parser.

> \newcommand\*\@nameauth@Hook[1] {% \ifdefined\@nameauth@InParser

We tell the formatting hooks that they are in the hook dispatcher to enable alternate formatting. We test the printed name form to see if it has a trailing full stop. The flag \if@nameauth@InHook will reset outside of the local scope in \@nameauth@Parse.

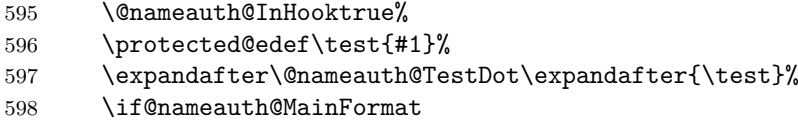

We use the formatting hooks for the main-matter system.

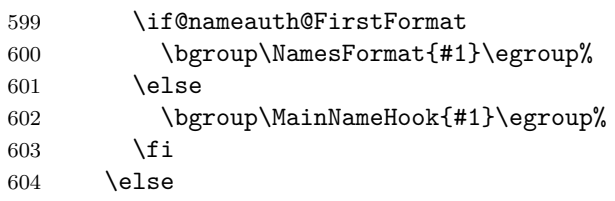

We use the formatting hooks for the front-matter system.

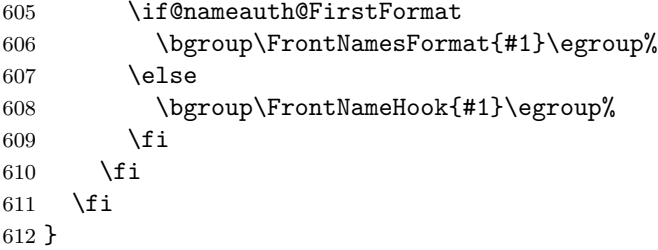

#### <span id="page-148-0"></span>**15.5.4 Indexing**

<span id="page-148-1"></span>\@nameauth@Index This is the core index mechanism. If the indexing flag is true, create an index entry, otherwise do nothing. Add any tags automatically if they exist.

> \newcommand\*\@nameauth@Index[2] {% \if@nameauth@DoIndex

If an index tag exists for the entry, get it. Also create a short version of the tag without any vertical bar or trailing macro. If we are creating a cross-reference, use the short tag, otherwise use the long tag.

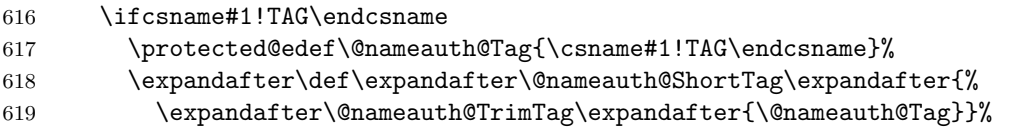

Create entries with a sorting tag and an info tag.

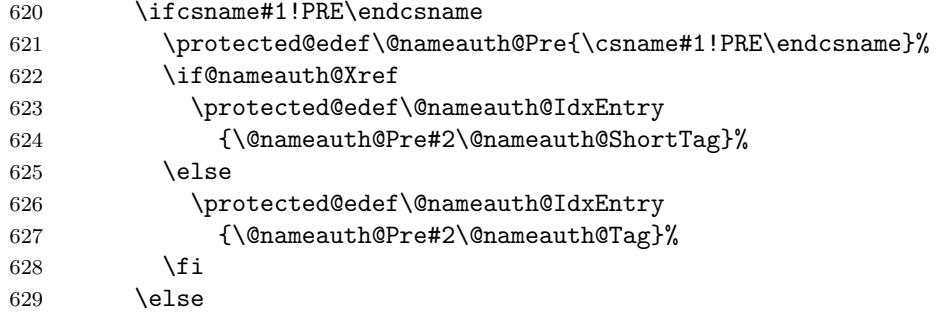

Create entries with just an info tag.

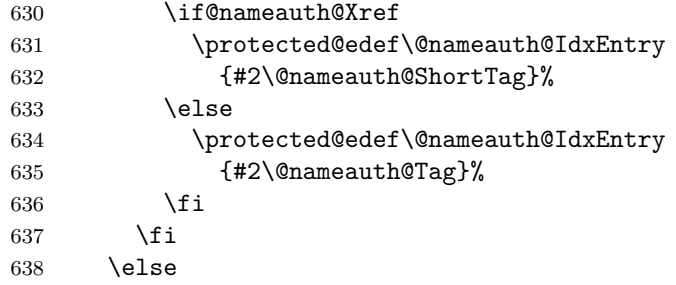

Create entries with just a sorting tag.

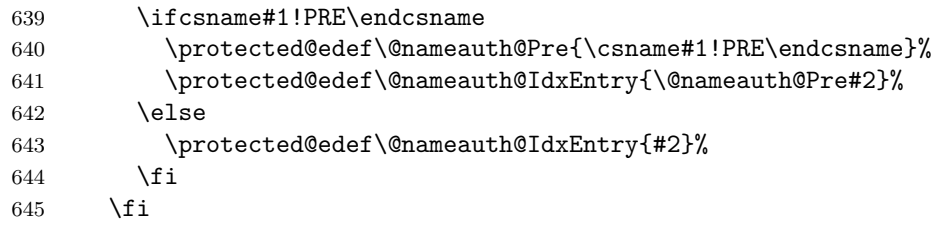

Create entries with no tag.

 \expandafter\NameauthIndex\expandafter{\@nameauth@IdxEntry}% \fi }

# <span id="page-149-0"></span>**15.6 For Users: Prefix Macros**

All prefix macros are meant to precede a particular name and only affect a particular name.

#### **15.6.1 Name Syntax**

# **Commas Before Affixes**

<span id="page-149-11"></span>\ShowComma Put comma between name and suffix one time.

649 \newcommand\*\ShowComma{\@nameauth@ShowCommatrue}

<span id="page-149-8"></span>\NoComma Remove comma between name and suffix one time (with comma option).

650 \newcommand\*\NoComma{\@nameauth@NoCommatrue}

#### **Capitalization**

<span id="page-149-3"></span>\CapThis Tells the root capping macro to cap the first character of all name elements.

651 \newcommand\*\CapThis{\@nameauth@DoCapstrue}

<span id="page-149-1"></span>\AccentCapThis Overrides the automatic test for active Unicode characters. This is a fall-back in case the automatic test for active Unicode characters does not work.

> 652 \newcommand\*\AccentCapThis 653 {\@nameauth@Accenttrue\@nameauth@DoCapstrue}

<span id="page-149-2"></span>\CapName Capitalize entire ⟨*SNN*⟩. Overrides \CapThis for surnames.

654 \newcommand\*\CapName{\@nameauth@AllThistrue}

#### **Reversing**

<span id="page-149-10"></span>\RevName Reverse name order.

655 \newcommand\*\RevName{\@nameauth@RevThistrue}

<span id="page-149-5"></span>\ForceFN Force the printing of an Eastern forename or ancient affix in the text, but only when using the "short name" macro \FName and the \S⟨*macro*⟩.

656 \newcommand\*\ForceFN{\@nameauth@EastFNtrue}

#### **Reversing with Commas**

<span id="page-149-9"></span>\RevComma Last name, comma, first name.

657 \newcommand\*\RevComma{\@nameauth@RevThisCommatrue}

#### **Affixes and Breaking**

<span id="page-149-4"></span>\DropAffix Suppress the affix in a long Western name.

658 \newcommand\*\DropAffix{\@nameauth@ShortSNNtrue}

<span id="page-149-6"></span>\KeepAffix Trigger a name-suffix pair to be separated by a non-breaking space.

659 \newcommand\*\KeepAffix{\@nameauth@NBSPtrue}

#### <span id="page-149-7"></span>\KeepName Use non-breaking spaces between name syntactic forms.

660 \newcommand\*\KeepName

661 {\@nameauth@NBSPtrue\@nameauth@NBSPXtrue}

#### <span id="page-150-0"></span>**15.6.2 Indexing**

<span id="page-150-11"></span>\SkipIndex Turn off the next instance of indexing in \Name, \FName, and starred forms.

```
662 \newcommand*\SkipIndex{\@nameauth@SkipIndextrue}
```
<span id="page-150-5"></span>\JustIndex Makes the next call to \Name, \FName, and starred forms act like \IndexName. Overrides \SkipIndex.

663 \newcommand\*\JustIndex{\@nameauth@JustIndextrue}

<span id="page-150-10"></span>\SeeAlso Change the type of cross-reference from a *see* reference to a *see also* reference. Works once per xref, unless one uses \Include\*.

664 \newcommand\*\SeeAlso{\@nameauth@SeeAlsotrue}

#### **15.6.3 Formatting and Name Decisions**

<span id="page-150-3"></span>\ForceName Set \@nameauth@FirstFormat to be true even for subsequent name uses. Makes the core name engine use \NamesFormat. Works for one name only.

665 \newcommand\*\ForceName{\@nameauth@FirstFormattrue}

<span id="page-150-4"></span>\ForgetThis Have the naming engine \@nameauth@Name call \ForgetName internally.

666 \newcommand\*\ForgetThis{\@nameauth@Forgettrue}

<span id="page-150-12"></span>\SubvertThis Have the naming engine \@nameauth@Name call \SubvertName internally.

667 \newcommand\*\SubvertThis{\@nameauth@Subverttrue}

#### **15.7 For Users: Helper Macros**

Helper macros do not need to precede a particular name and their effects endure for multiple names. They tend to affect an entire scope. That is why they usually come in pairs.

# **15.7.1 Name Syntax**

#### **Capitalization**

<span id="page-150-2"></span>\AllCapsInactive Turn off global surname capitalization.

668 \newcommand\*\AllCapsInactive{\@nameauth@AllCapsfalse}

<span id="page-150-1"></span>\AllCapsActive Turn on global surname capitalization. Activates \CapName for every name. 669 \newcommand\*\AllCapsActive{\@nameauth@AllCapstrue}

#### **Reversing**

<span id="page-150-9"></span>\ReverseInactive Turn off global name reversing.

670 \newcommand\*\ReverseInactive{\@nameauth@RevAllfalse}

<span id="page-150-6"></span>\ReverseActive Turn on global name reversing. Activates \RevName for every name.

671 \newcommand\*\ReverseActive{\@nameauth@RevAlltrue}

#### **Reversing with Commas**

<span id="page-150-8"></span>\ReverseCommaInactive Turn off global "last-name-comma-first".

672 \newcommand\*\ReverseCommaInactive{\@nameauth@RevAllCommafalse}

<span id="page-150-7"></span>\ReverseCommaActive Turn on global "last-name-comma-first". Activates \RevComma for every name. The macro \ReverseActive takes priority over this macro due to the structure of the parser.

673 \newcommand\*\ReverseCommaActive{\@nameauth@RevAllCommatrue}

# <span id="page-151-0"></span> $15.7.2$  Indexi

<span id="page-151-9"></span><span id="page-151-8"></span><span id="page-151-7"></span><span id="page-151-6"></span><span id="page-151-5"></span><span id="page-151-4"></span>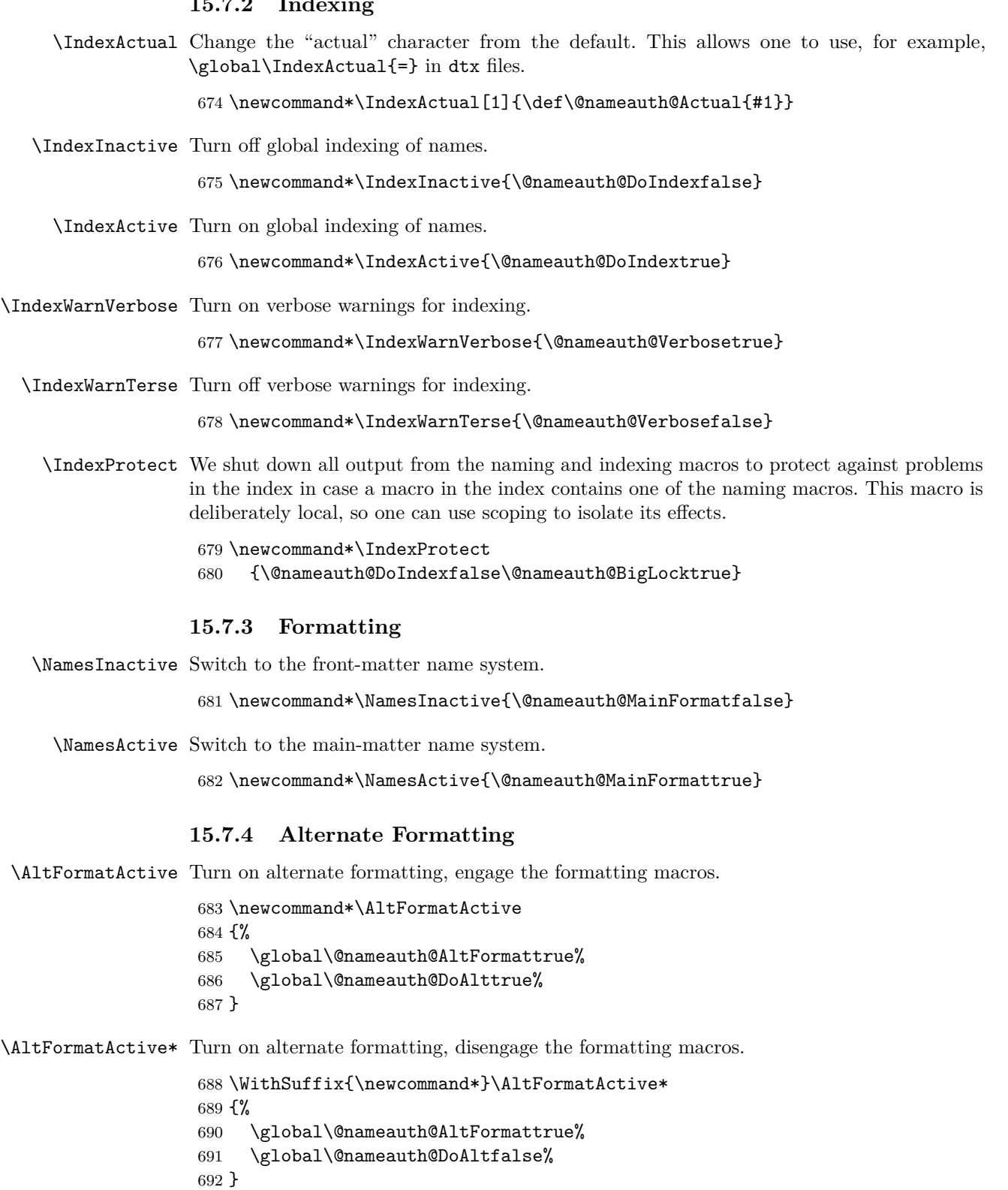

<span id="page-151-11"></span><span id="page-151-10"></span><span id="page-151-3"></span><span id="page-151-2"></span><span id="page-151-1"></span>\AltFormatInactive Turn off alternate formatting altogether.

693 \newcommand\*\AltFormatInactive 694 {\global\@nameauth@AltFormatfalse\global\@nameauth@DoAltfalse} <span id="page-152-3"></span><span id="page-152-0"></span>\AltOn Locally turn on alternate formatting.

```
695 \newcommand*\AltOn
                 696 {%
                 697 \if@nameauth@InHook
                 698 \if@nameauth@AltFormat\@nameauth@DoAlttrue\fi
                 699 \fi
                 700 }
        \AltOff Locally turn off alternate formatting.
                 701 \newcommand*\AltOff
                 702 {%
                 703 \if@nameauth@InHook
                 704 \if@nameauth@AltFormat\@nameauth@DoAltfalse\fi
                 705 \fi
                 706 }
       \AltCaps Alternate discretionary capping macro triggered by \CapThis.
                 707 \newcommand*\AltCaps[1]
                 708 {%
                 709 \if@nameauth@InHook
                 710 \if@nameauth@DoCaps\MakeUppercase{#1}\else#1\fi
                 711 \else
                 712 #1%
                 713 \fi
                 714 }
        \textSC Alternate formatting macro: small caps when active.
                 715 \newcommand*\textSC[1]
                 716 {\if@nameauth@DoAlt\textsc{#1}\else#1\fi}
        \textUC Alternate formatting macro: uppercase when active.
                 717 \newcommand*\textUC[1]
                 718 {\if@nameauth@DoAlt\MakeUppercase{#1}\else#1\fi}
        \textIT Alternate formatting macro: italic when active.
                 719 \newcommand*\textIT[1]
                 720 {\if@nameauth@DoAlt\textit{#1}\else#1\fi}
        \textBF Alternate formatting macro: boldface when active.
                 721 \newcommand*\textBF[1]
                 722 {\if@nameauth@DoAlt\textbf{#1}\else#1\fi}
                15.7.5 Name Decisions
 \LocalNameTest Causes decision paths in the name decision macros to be in a local scope.
                 723 \newcommand*\LocalNameTest{\global\@nameauth@GlobalScopefalse}
\GlobalNameTest Causes decision paths in the name decision macros to have no scoping.
                 724 \newcommand*\GlobalNameTest{\global\@nameauth@GlobalScopetrue}
    \LocalNames \LocalNames sets @nameauth@LocalNames true so \ForgetName and \SubvertName do not
                affect both main and front matter name systems at once, only the current one.
                 725 \newcommand*\LocalNames{\global\@nameauth@LocalNamestrue}
   \GlobalNames \GlobalNames restores the default behavior of \ForgetName and \SubvertName, which affect
                both name systems at once.
                 726 \newcommand*\GlobalNames{\global\@nameauth@LocalNamesfalse}
```
# <span id="page-153-0"></span>**15.7.6 User-Accessible Name Parser**

<span id="page-153-1"></span>\NameParser Print a name form based on the current state of the nameauth flags in the locked path. Used only in the hook macros, within the local scope of \@nameauth@Parse.

> \newcommand\*\NameParser {% \if@nameauth@InHook \let\SNN\rootb% \@nameauth@Choice

Non-Western names. We test both **\argc** and **\suffb** as needed.

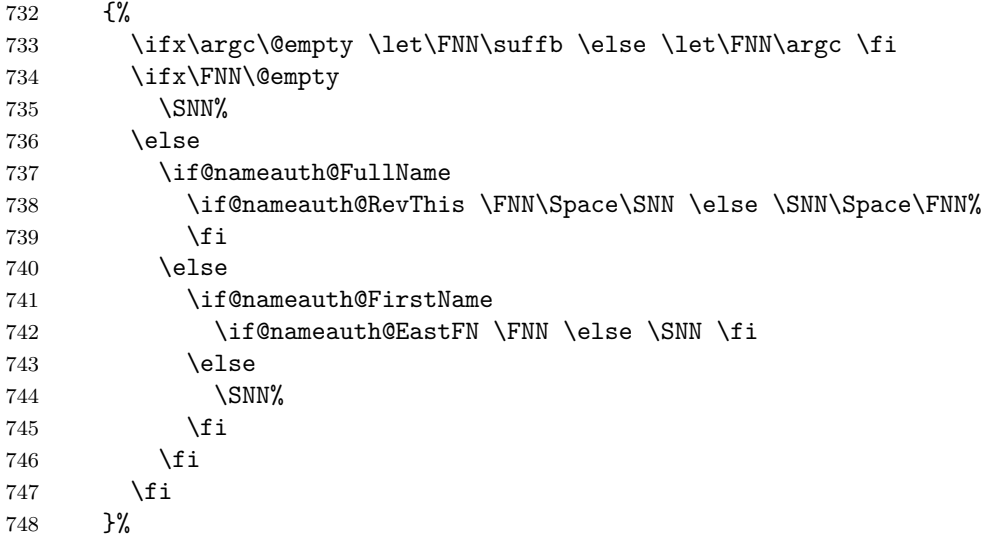

Non-Western names, obsolete syntax. Using \argc in this path affects indexing.

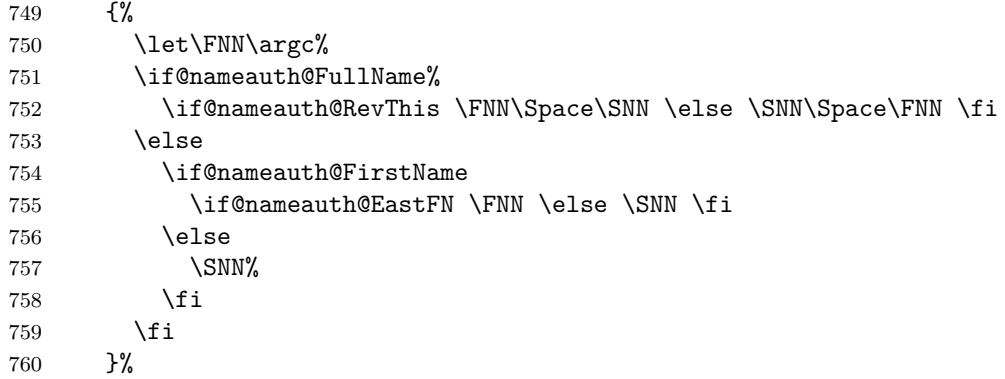

Western names. We test for **\argc** and swap it for **\arga**, and account for **\suffb.** 

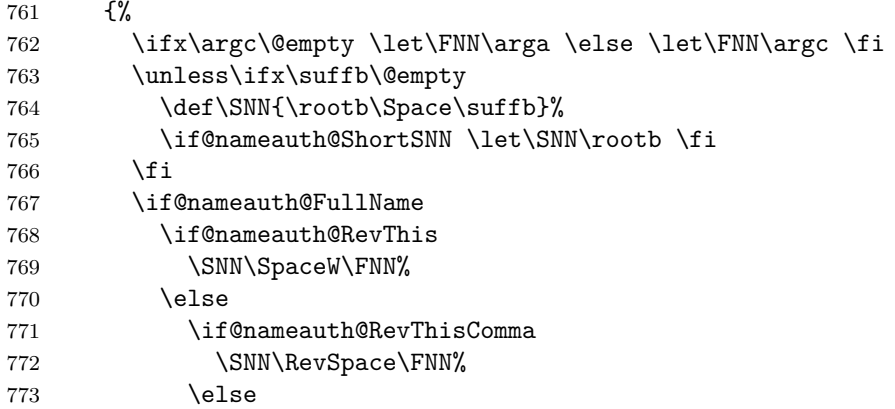

```
774 \FNN\SpaceW\SNN%
775 \quad \text{if} \quad776 \fi
777 \else
778 \if@nameauth@FirstName \FNN \else \let\SNN\rootb \SNN \fi
779 \fi
780 }%
781 \fi
782 }
```
# **15.8 For Users: Macros That Take Name Arguments**

The rest of the nameauth macros all take name arguments. They all update \NameauthPattern, \ifNameauthWestern, and \ifNameauthObsolete when called. The file examples.tex iterates through all possible argument variations of these macros except the debugging macros, the non-printing arguments of \AKA, and \PName. It thus tests for spurious spaces and any possible bad output.

#### **15.8.1 Basic Interface**

```
\Name \Name calls \NameauthName, the interface hook.
```
783 \newcommand\Name{\NameauthName}

<span id="page-154-5"></span>\Name\* \Name\* sets up a long name reference and calls \NameauthLName, the interface hook.

```
784 \WithSuffix{\newcommand*}\Name*
785 {\@nameauth@FullNametrue\NameauthLName}
```
<span id="page-154-2"></span>\FName \FName sets up a short name reference and calls \NameauthFName, the interface hook.

786 \newcommand\FName 787 {\@nameauth@FirstNametrue\NameauthFName}

<span id="page-154-3"></span>\FName\* \FName and \FName\* are identical in function.

788 \WithSuffix{\newcommand\*}\FName\*{\FName}

#### **15.8.2 Quick Interface**

<span id="page-154-1"></span>nameauth *(env.)* Here we create macro shorthands. First we define a macro  $\leq$  that takes four arguments, delimited by three ampersands and >. This macro is local to the nameauth environment, but the shorthand macros that it creates are global.

```
789 \newenvironment{nameauth}
790 {%
791 \begingroup%
792 \let\ex\expandafter%
793 \csdef{<}##1&##2&##3&##4>{%
794 \protected@edef\@arga@{\trim@spaces{##1}}%
795 \protected@edef\@larga@{L\trim@spaces{##1}}%
796 \protected@edef\@sarga@{S\trim@spaces{##1}}%
797 \protected@edef\@testb@{\trim@spaces{##2}}%
798 \protected@edef\@testd@{\trim@spaces{##4}}%
799 \@nameauth@etoksb\ex{##2}%
800 \@nameauth@etoksc\ex{##3}%
801 \@nameauth@etoksd\ex{##4}%
```
The first argument must have some text to create a set of control sequences with it. The third argument is the required name argument. Redefining a shorthand creates a warning.

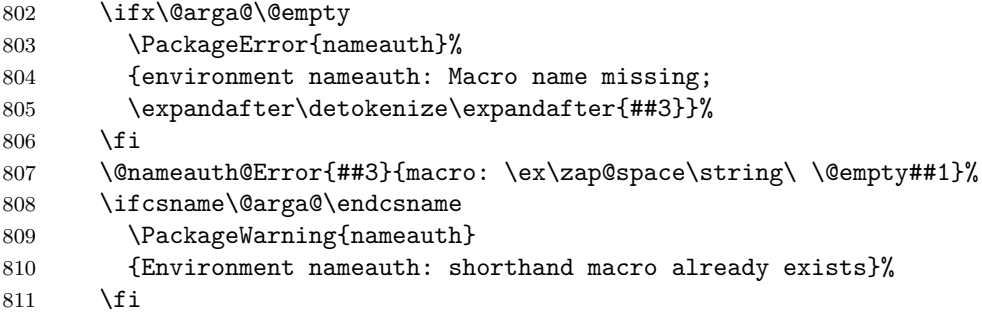

Set up shorthands according to name form. We use \expandafter due to \protected@edef in the naming macros. We begin with non-Western names that use the new syntax. We use one \ex per token because we only have one argument to expand first.

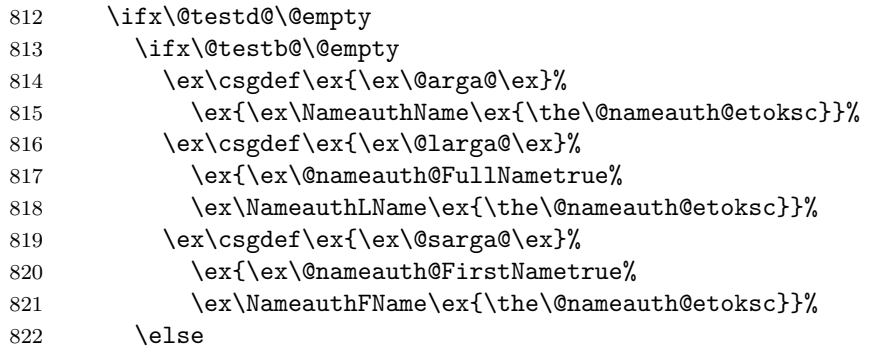

Next we have Western names with no alternate names. Here we have two arguments to expand in reverse order, so we need three uses, then one use of \ex per token.

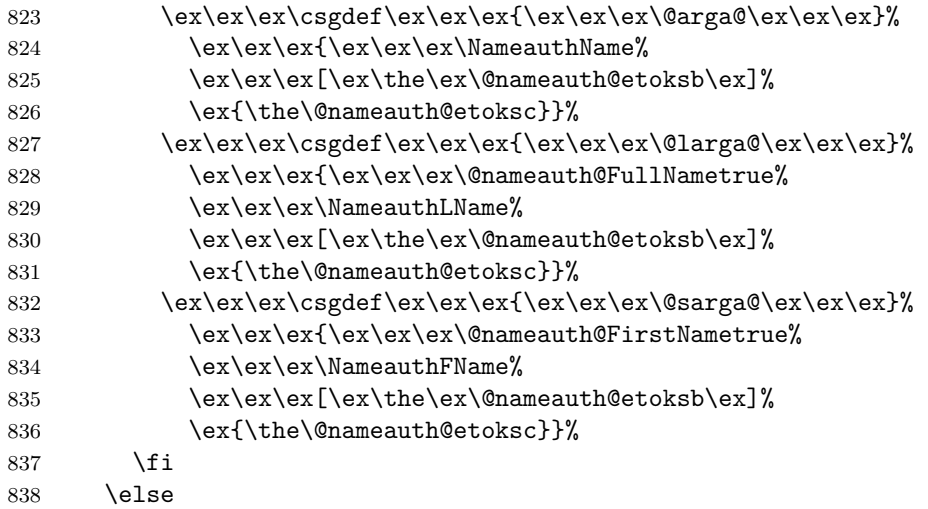

Below are "native" Eastern names with alternates and the older syntax. We again have two arguments to expand first.

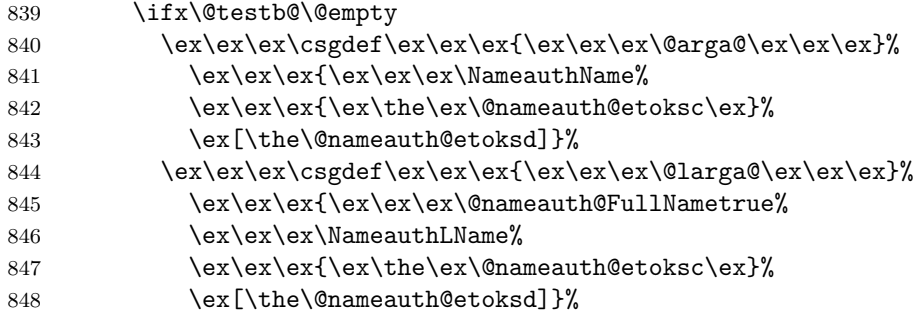

<span id="page-156-0"></span>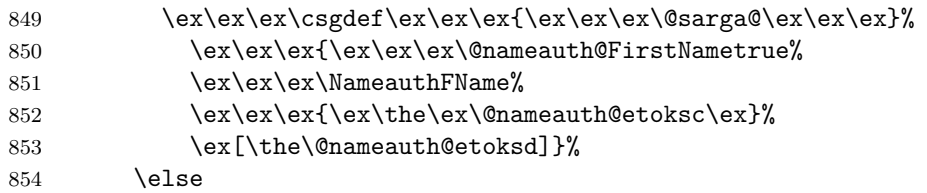

Here are Western names with alternates. We have three arguments to expand, so we have seven uses, three uses, and one use of **\ex**.

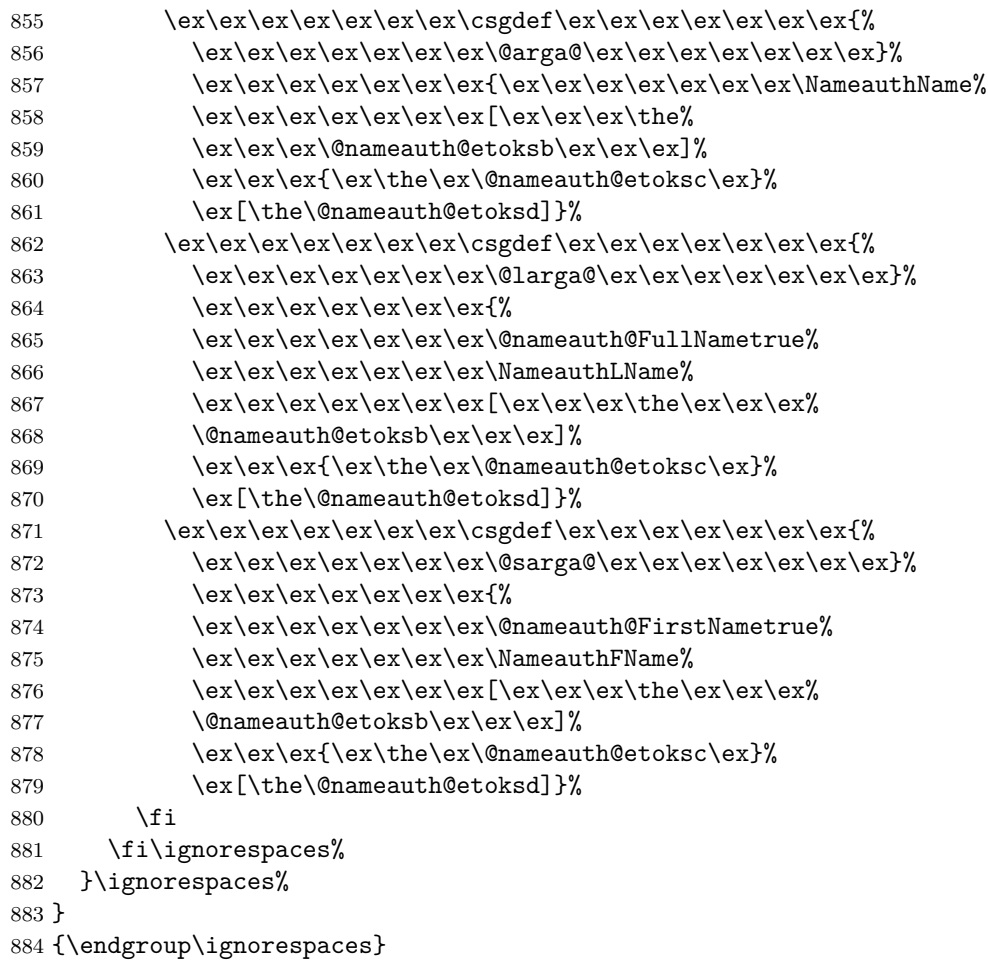

#### **15.8.3 Debugging Macros**

<span id="page-156-1"></span>\ShowPattern This displays the pattern that the name arguments generate; useful for debugging. We test for bad input, then load the argument values into the appropriate macros. We determine the name type and produce the output of the appropriate name control sequence.

```
885 \newcommandx*\ShowPattern[3][1=\@empty, 3=\@empty]
886 {%
887 \@nameauth@Error{#2}{macro: \string\ShowPattern}%
888 \@nameauth@LoadArgs{#1}{#2}{#3}%
889 \@nameauth@Choice{}{}{}\NameauthPattern%
890 }
```
<span id="page-157-1"></span>\ShowIdxPageref This displays (expanded, as printed) the index entry that will be generated, but not exactly what is in the idx file. Test for bad input, load the argument values into the appropriate macros, then call the back-end.

```
891 \newcommandx*\ShowIdxPageref[3][1=\@empty, 3=\@empty]
892 {%
893 \@nameauth@Error{#2}{macro: \string\ShowIdxPageref}%
894 \@nameauth@LoadArgs{#1}{#2}{#3}%
895 \global\@nameauth@LongIdxDebugtrue%
896 \@nameauth@IdxPageref{#1}{#2}{#3}%
897 }
```
<span id="page-157-2"></span>\ShowIdxPageref\* Display a basic index entry with no tag. Test for bad input, load the argument values into the appropriate macros, then call the back-end.

```
898 \WithSuffix{\newcommandx*}\ShowIdxPageref*[3][1=\@empty, 3=\@empty]
899 {%
900 \@nameauth@Error{#2}{macro: \string\ShowIdxPageref*}%
901 \@nameauth@LoadArgs{#1}{#2}{#3}%
902 \@nameauth@IdxPageref{#1}{#2}{#3}%
903 }
```
<span id="page-157-3"></span>\ShowNameInfo Show how the name arguments are being interpreted by the nameauth macros, but as detokenized text,

```
904 \newcommandx*\ShowNameInfo[3][1=\@empty, 3=\@empty]
905 {%
```
Test for bad input, then load the argument values into the appropriate macros.

```
906 \@nameauth@Error{#2}{macro: \string\ShowNameInfo}%
907 \@nameauth@LoadArgs{#1}{#2}{#3}%
```
We produce what we know about the name arguments. First is non-Western names using the current syntax.

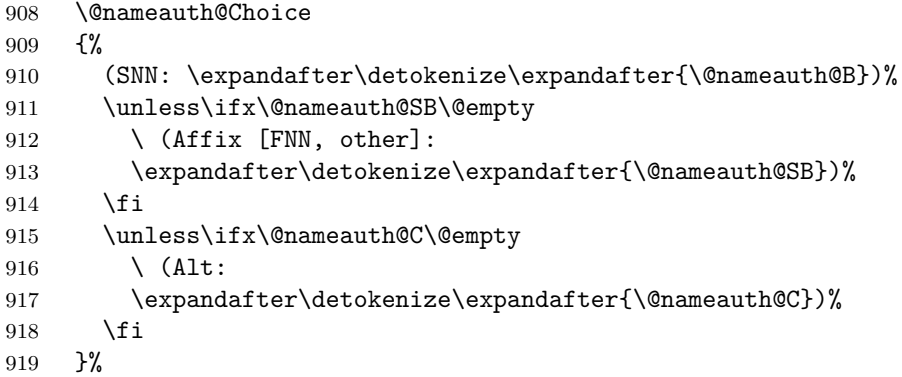

Next is non-Western names using the obsolete syntax.

```
920 {%
921 (SNN: \expandafter\detokenize\expandafter{\@nameauth@B})%
922 \unless\ifx\@nameauth@C\@empty
923 \qquad \qquad \backslash (Alt [FNN, other]:
924 \expandafter\detokenize\expandafter{\@nameauth@C})%
925 \fi
926 }%
```
<span id="page-158-0"></span>Finally we have Western names.

```
927 {%
928 (FNN: \expandafter\detokenize\expandafter{\@nameauth@A})
929 (SNN: \expandafter\detokenize\expandafter{\@nameauth@B})%
930 \unless\ifx\@nameauth@SB\@empty
931 \ (Affix:
932 \expandafter\detokenize\expandafter{\@nameauth@SB})%
933 \fi
934 \unless\ifx\@nameauth@C\@empty
935 \ (Alt:
936 \expandafter\detokenize\expandafter{\@nameauth@C})%
937 \fi
938 }%
939 }
```
<span id="page-158-1"></span>\ShowNameState This macro tells the user what control sequence patterns exist for any given name.

```
940 \newcommandx\ShowNameState[3][1=\@empty, 3=\@empty]
941 {%
```
Create a local scope to kill any local definitions on exit. Test for bad input, then load the argument values into the appropriate macros.

\begingroup%

```
943 \@nameauth@Error{#2}{macro: \string\NamePatterns}%
```

```
944 \@nameauth@LoadArgs{#1}{#2}{#3}%
```
Parse the name arguments and determine name type. We use this method instead of examining the Boolean flags because it is more efficient here.

```
945 \@nameauth@Choice
946 {\def\@nameauth@nametype{nw}}
947 {\def\@nameauth@nametype{nw,os}}
948 {\def\@nameauth@nametype{w}}
```
Check to see what control sequences exist and collect the information.

```
949 \ifcsname\NameauthPattern!MN\endcsname
950 \def\@nameauth@mainname{main}%
951 \fi
952 \ifcsname\NameauthPattern!NF\endcsname
953 \def\@nameauth@frontname{front}%
954 \fi
955 \ifcsname\NameauthPattern!PN\endcsname
956 \edef\@nameauth@testex
957 {\csname\NameauthPattern!PN\endcsname}%
958 \ifx\@nameauth@testex\@nameauth@Exclude
959 \def\@nameauth@excl{excl}%
960 \else
961 \def\@nameauth@xref{xref}%
962 \fi
963 \fi
964 \ifcsname\NameauthPattern!PRE\endcsname
965 \def\@nameauth@pre{pretag}%
966 \fi
967 \ifcsname\NameauthPattern!TAG\endcsname
968 \def\@nameauth@tag{idxtag}%
969 \fi
970 \ifcsname\NameauthPattern!DB\endcsname
971 \def\@nameauth@db{namedb}%
972 \fi
```
<span id="page-159-0"></span>If either a main name or a front name exist, create a macro that reflects this condition.

```
973 \ifdefined \@nameauth@mainname \def\@nameauth@namecs{}\fi
974 \ifdefined \@nameauth@frontname \def\@nameauth@namecs{}\fi
```
If an xref and an exclusion exist for a name, something went wrong.

```
975 \ifdefined \@nameauth@xref
976 \ifdefined \@nameauth@excl
977 \PackageWarning{nameauth}
978 {Both xref and exclusion exist for \NameauthPattern}%
979 \fi
980 \fi
```
Determine the state of the "index finite state machine".

```
981 \ifdefined \@nameauth@namecs
982 \def\@nameauth@idxstate{2}%
983 \ifdefined \@nameauth@xref
984 \def\@nameauth@idxstate{4}%
985 \fi
986 \ifdefined \@nameauth@excl
987 \def\@nameauth@idxstate{6}%
988 \fi
989 \else
990 \def\@nameauth@idxstate{1}%
991 \ifdefined \@nameauth@xref
992 \def\@nameauth@idxstate{3}%
993 \fi
994 \ifdefined \@nameauth@excl
995 \def\@nameauth@idxstate{5}%
996 \overline{\text{f}i}997 \fi
```
Display the output.

```
998 Pattern: {\NameauthPattern}
999 Type: {\@nameauth@nametype}
1000 Index state: {\@nameauth@idxstate}
1001 Systems:%
1002 \ifdefined \@nameauth@mainname\ \@nameauth@mainname \fi
1003 \ifdefined \@nameauth@frontname\ \@nameauth@frontname \fi
1004 \ifdefined \@nameauth@xref\ \@nameauth@xref \fi
1005 \ifdefined \@nameauth@excl\ \@nameauth@excl \fi
1006 \ifdefined \@nameauth@pre\ \@nameauth@pre \fi
1007 \ifdefined \@nameauth@tag\ \@nameauth@tag \fi
1008 \ifdefined \@nameauth@db\ \@nameauth@db \fi
1009 \endgroup%
1010 }
```
#### **15.8.4 Indexing**

<span id="page-159-1"></span>\IndexName This creates an index entry with page references. It warns if the \SkipIndex prefix macro was used before it was called. It issues additional warnings if the verbose option is selected. It prints nothing.

> \newcommandx\*\IndexName[3][1=\@empty, 3=\@empty] {%

Process and load the arguments into the appropriate macros; test for malformed input.

```
1013 \@nameauth@LoadArgs{#1}{#2}{#3}%
```

```
1014 \@nameauth@Error{#2}{macro \string\IndexName}%
```
Warn if \SkipIndex was called before \IndexName and reset it unless the oldreset option was used.

```
1015 \if@nameauth@SkipIndex
1016 \PackageWarning{nameauth}
1017 {\string\SkipIndex precedes \string\IndexName; check for issues}%
1018 \unless\if@nameauth@OldReset
1019 \@nameauth@SkipIndexfalse%
1020 \fi
1021 \fi
```
Warn if **\SeeAlso** was called before **\IndexName** and reset it.

```
1022 \unless\if@nameauth@OldReset
1023 \if@nameauth@SeeAlso
1024 \global\@nameauth@SeeAlsofalse%
1025 \PackageWarning{nameauth}{\string\SeeAlso was reset}%
1026 \fi
1027 \fi
```
Create the appropriate index entries, calling **\@nameauth@Index** to handle sorting and tagging. We do not create an index entry for a cross-reference or exclusion.

\@nameauth@Choice

Non-Western names. We ignore \@nameauth@C and handle \@nameauth@SB appropriately.

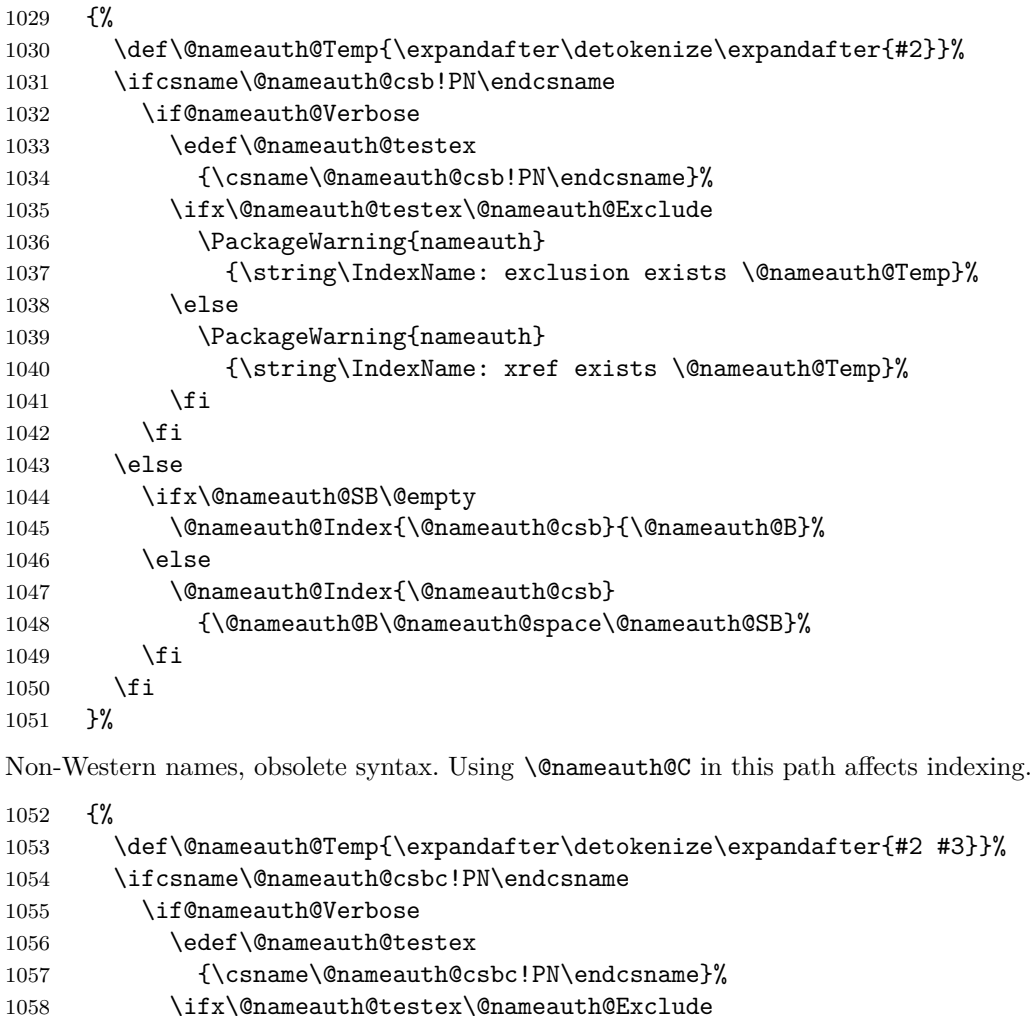

1059 \PackageWarning{nameauth}

```
1060 {\string\IndexName: exclusion exists \@nameauth@Temp}%
1061 \else
1062 \PackageWarning{nameauth}
1063 {\string\IndexName: xref exists \@nameauth@Temp}%
1064 \fi
1065 \fi
1066 \else
1067 \@nameauth@Index{\@nameauth@csbc}
1068 {\@nameauth@B\@nameauth@space\@nameauth@C}%
1069 \fi<br>1070 }%
1070
Western names. We ignore \@nameauth@C and handle \@nameauth@SB appropriately.
1071 {%
1072 \def\@nameauth@Temp{\expandafter\detokenize\expandafter{#1 #2}}%
1073 \ifcsname\@nameauth@csab!PN\endcsname
1074 \if@nameauth@Verbose
1075 \edef\@nameauth@testex
1076 {\csname\@nameauth@csab!PN\endcsname}%
1077 \ifx\@nameauth@testex\@nameauth@Exclude
1078 \PackageWarning{nameauth}
1079 {\string\IndexName: exclusion exists \@nameauth@Temp}%
1080 \else
1081 \PackageWarning{nameauth}
1082 {\string\IndexName: xref exists \@nameauth@Temp}%
1083 \fi
1084 \fi
1085 \else
1086 \ifx\@nameauth@SB\@empty
1087 \@nameauth@Index{\@nameauth@csab}
1088 {\@nameauth@B,\@nameauth@space\@nameauth@A}%
1089 \else
1090 \@nameauth@Index{\@nameauth@csab}
1091 {\@nameauth@B,\@nameauth@space%
1092 \@nameauth@A,\@nameauth@space\@nameauth@SB}%
1093 \fi
1094 \fi
1095 }%
1096 }
```
<span id="page-161-1"></span>\IndexRef Create a cross-reference that is not already an exclusion or a cross-reference. Print nothing.

```
1097 \newcommandx*\IndexRef[4][1=\@empty, 3=\@empty]
1098 {%
```
Process and load the arguments into the appropriate macros.

```
1099 \@nameauth@LoadArgs{#1}{#2}{#3}%
1100 \protected@edef\@nameauth@Target{#4}%
```
Test for malformed input.

1101 \@nameauth@Error{#2}{macro \string\IndexRef}%

1102 \@nameauth@Xreftrue%

Warn if \SkipIndex was called before \IndexName, and reset it unless the oldreset option was used.

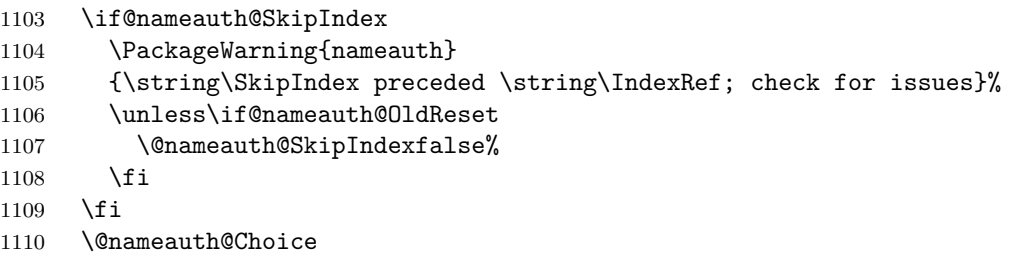

Non-Western name, new syntax. First check if an xref or excluded, and if so, do nothing except issue warnings if so desired.

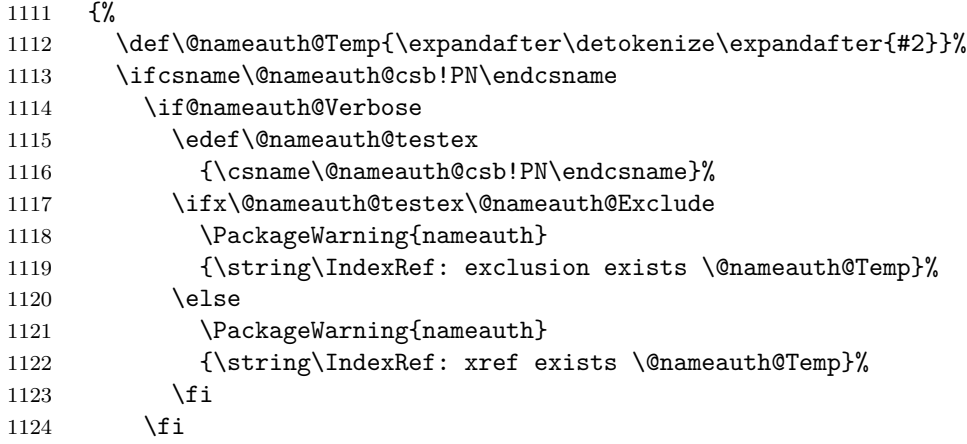

If no xref or exclusion exists, either create a *see also* or a *see* reference. We permit the latter when a name exists only if the oldsee option is used; then issue a warning.

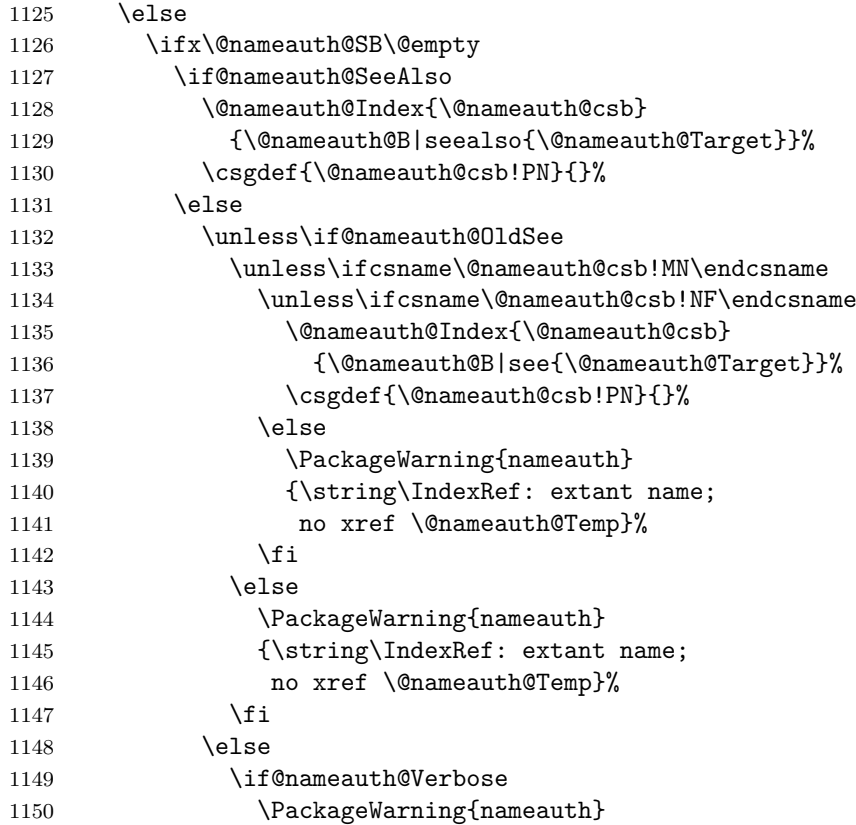

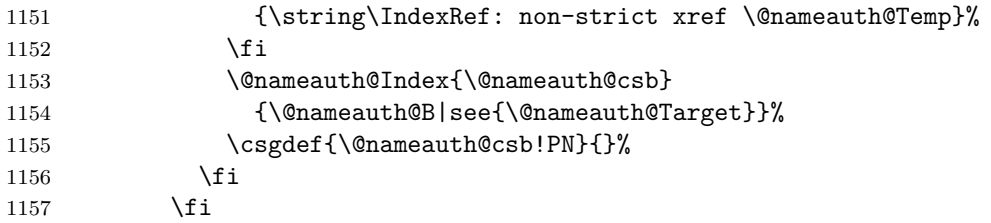

When the suffix is non-empty, either create a *see also* or a *see* reference. We permit the latter when a name exists only if the oldsee option is used; then issue a warning.

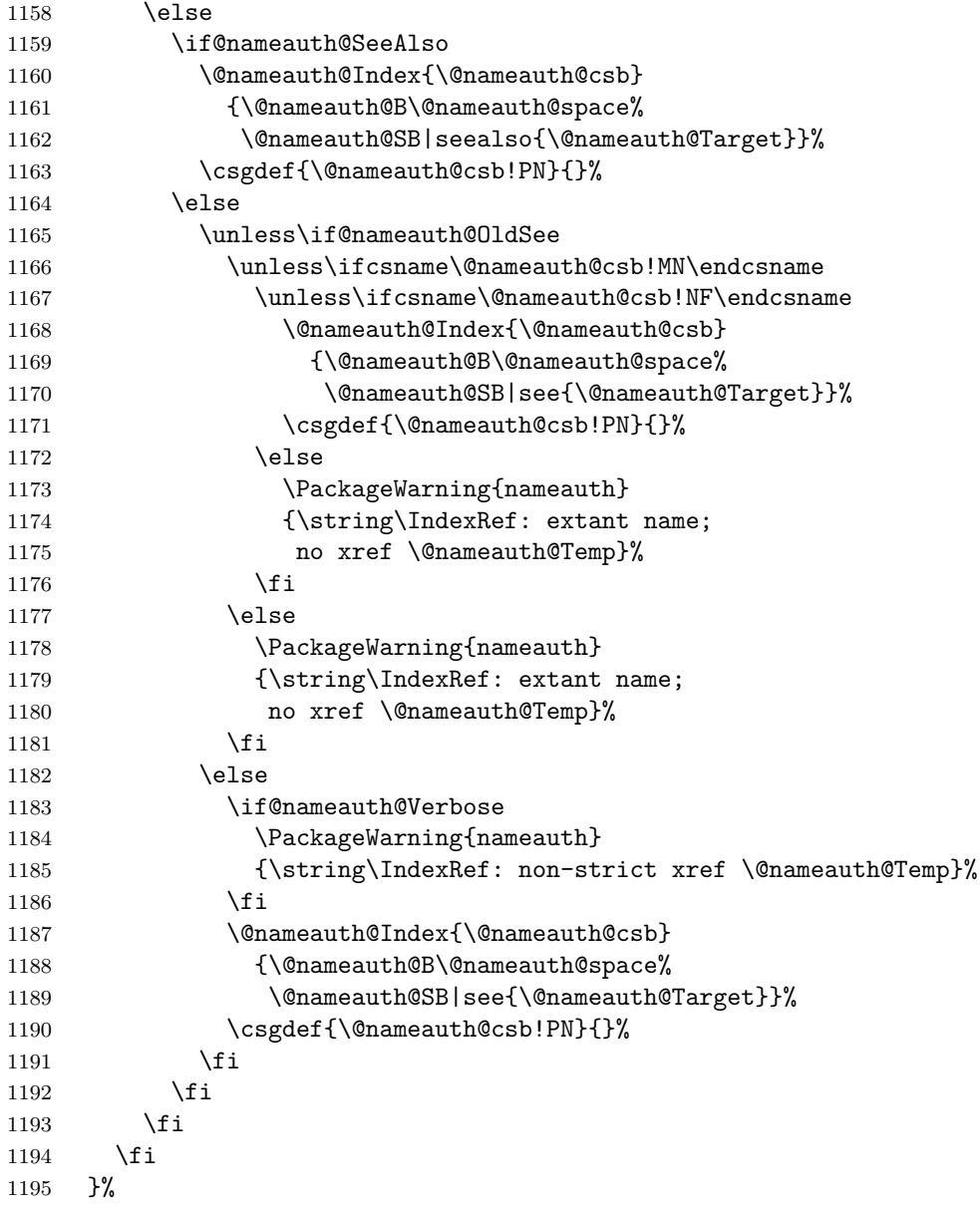

Eastern or ancient name, obsolete syntax. First check if an xref or excluded.

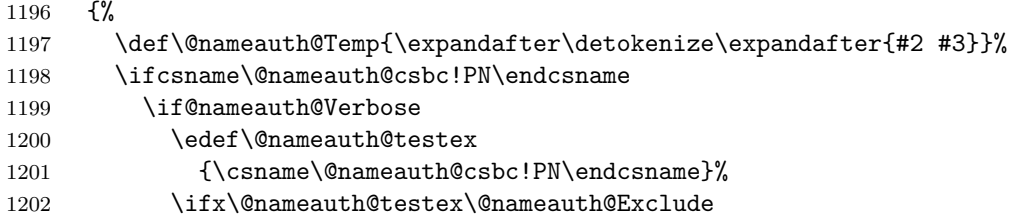

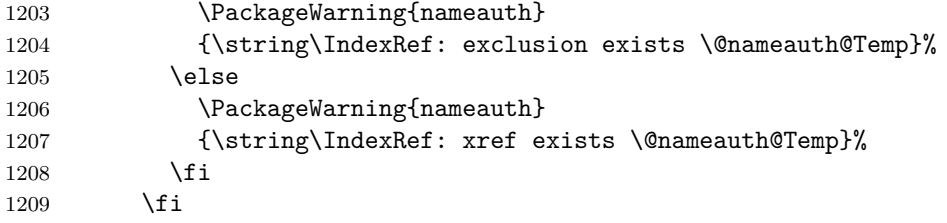

If no xref control sequence exists, either create a *see also* or a *see* reference. We permit the latter when a name exists only if the oldsee option is used; then issue a warning.

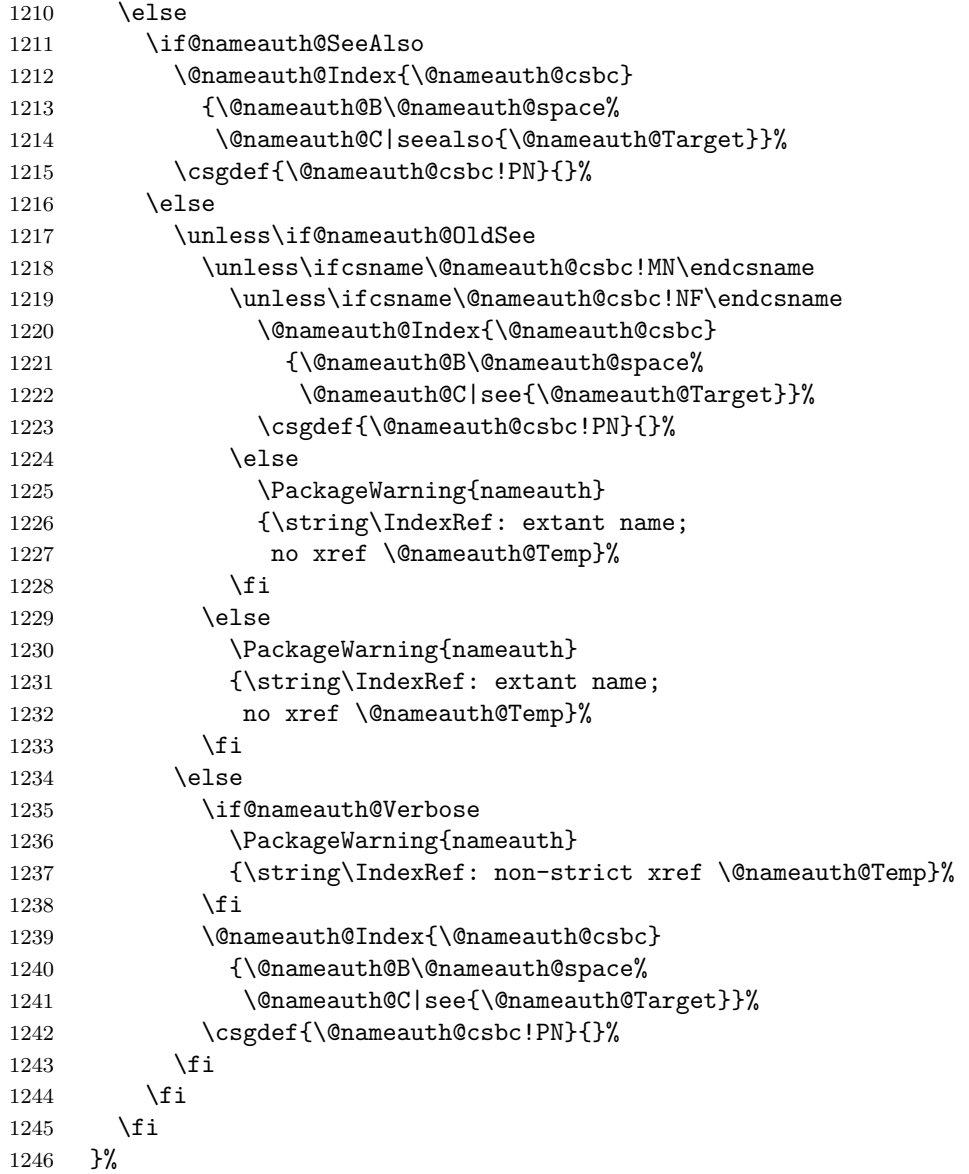

Western name, without and with affix. First check if an xref or excluded.

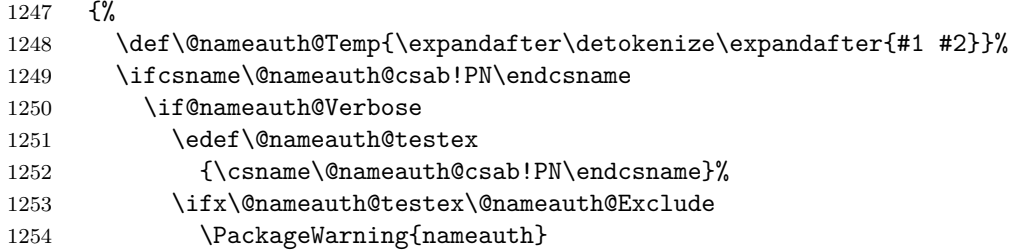

```
1255 {\string\IndexRef: exclusion exists \@nameauth@Temp}%
1256 \else
1257 \PackageWarning{nameauth}
1258 {\string\IndexRef: xref exists \@nameauth@Temp}%
1259 \setminusfi
1260 \fi
```
If no xref control sequence exists, either create a *see also* or a *see* reference. We permit the latter when a name exists only if the oldsee option is used; then issue a warning.

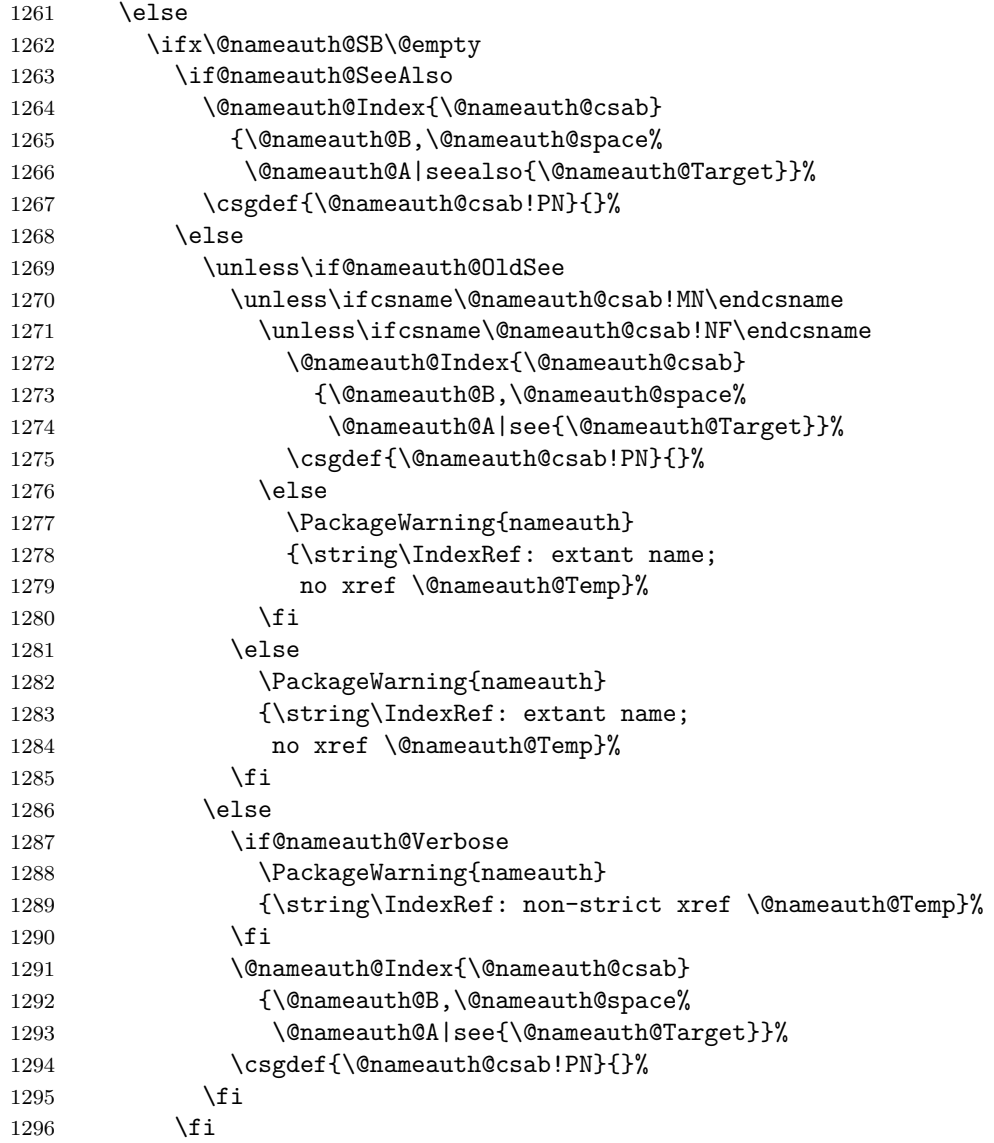

When the suffix is non-empty, either create a *see also* or a *see* reference. We permit the latter when a name exists only if the oldsee option is used; then issue a warning.

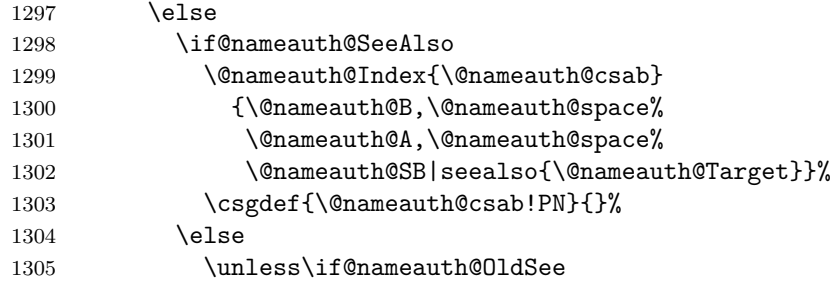

<span id="page-166-0"></span>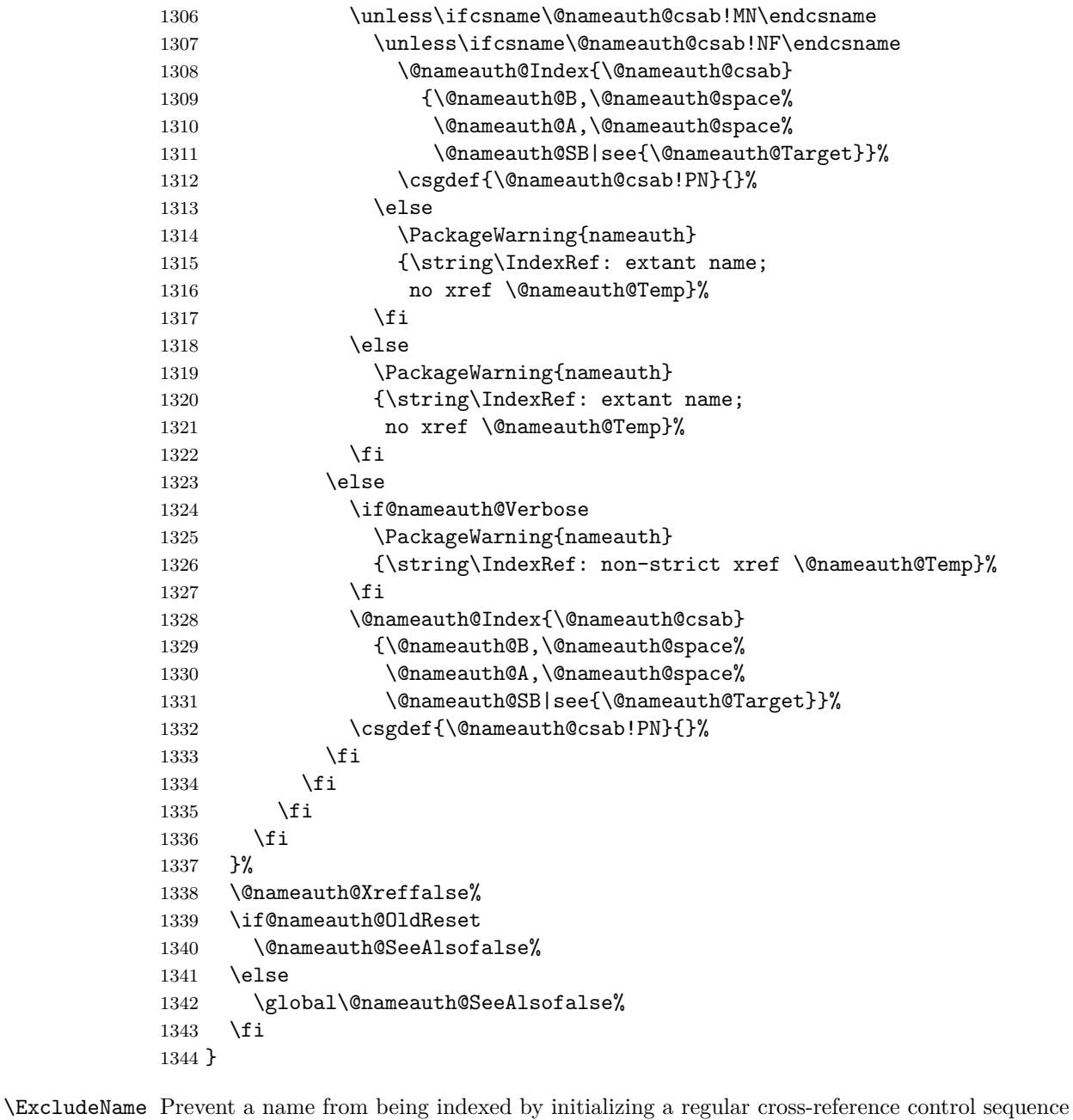

<span id="page-166-1"></span>with the value of **\@nameauth@Exclude.** 

```
1345 \newcommandx*\ExcludeName[3][1=\@empty, 3=\@empty]
1346 {%
```
Process and load the arguments into the appropriate macros.

 \@nameauth@LoadArgs{#1}{#2}{#3}% \@nameauth@Error{#2}{macro \string\ExcludeName}%

Parse the name arguments and create an excluded xref, unless one already exists.

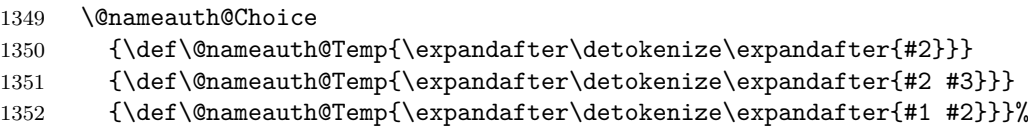

<span id="page-167-0"></span>Verbose warnings say that an extant name is being excluded; the operation is allowed.

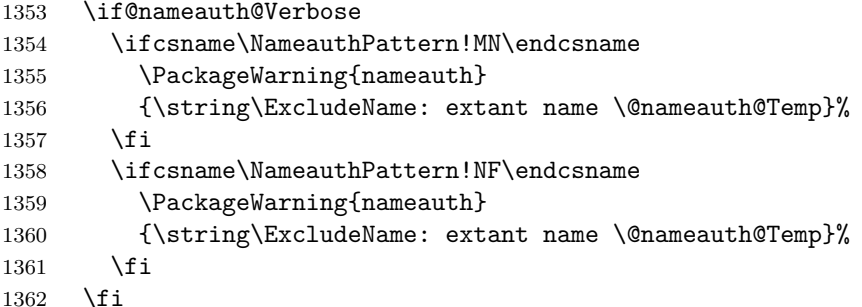

One cannot exclude an extant cross-reference or exclusion. Verbose warnings only.

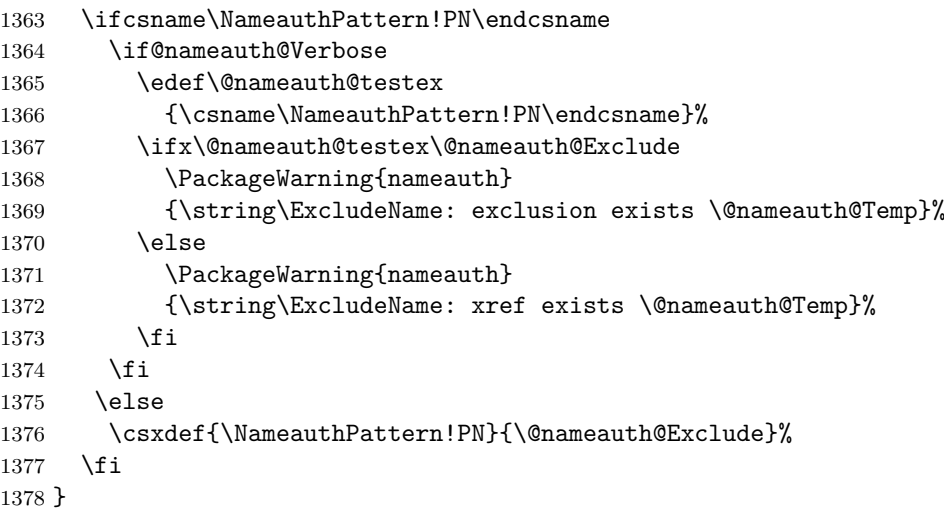

<span id="page-167-1"></span>\IncludeName This macro allows a name to be indexed once again only if it had been excluded.

 \newcommandx\*\IncludeName[3][1=\@empty, 3=\@empty] {%

Process and load the arguments into the appropriate macros. Get the current name type, pattern, and contents if a warning is needed.

```
1381 \@nameauth@LoadArgs{#1}{#2}{#3}%
1382 \@nameauth@Error{#2}{macro \string\IncludeName}%
1383 \@nameauth@Choice
1384 {\def\@nameauth@Temp{\expandafter\detokenize\expandafter{#2}}}
1385 {\def\@nameauth@Temp{\expandafter\detokenize\expandafter{#2 #3}}}
1386 {\def\@nameauth@Temp{\expandafter\detokenize\expandafter{#1 #2}}}%
```
Test whether the name is an exclusion or a regular xref. If the former, delete its control sequence. If the latter, do nothing and issue a warning.

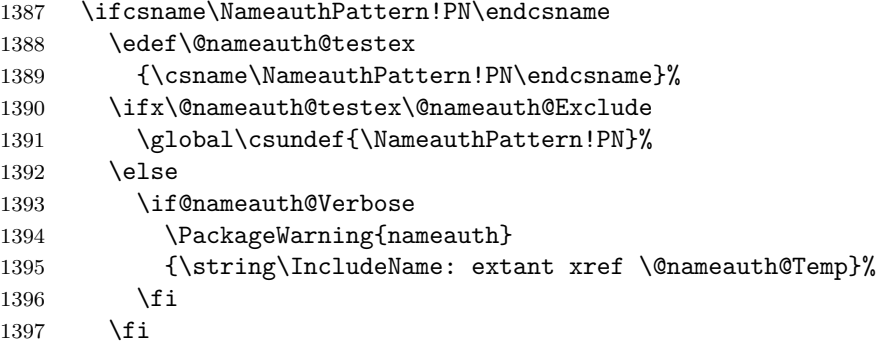

<span id="page-168-0"></span> \fi }

<span id="page-168-1"></span>\IncludeName\* This macro allows any name to be indexed by voiding any exclusion or cross-reference.

```
1400 \WithSuffix{\newcommandx*}\IncludeName*[3][1=\@empty, 3=\@empty]
1401 {%
1402 \@nameauth@LoadArgs{#1}{#2}{#3}%
1403 \@nameauth@Error{#2}{macro \string\IncludeName*}%
1404 \@nameauth@Choice{}{}{}%
1405 \global\csundef{\NameauthPattern!PN}%
1406 }
```
<span id="page-168-2"></span>\PretagName This creates an index entry tag that is applied before a name by \@nameauth@Index.

```
1407 \newcommandx*\PretagName[4][1=\@empty, 3=\@empty]
1408 {%
```
Process and load the arguments into the appropriate macros.

```
1409 \@nameauth@LoadArgs{#1}{#2}{#3}%
```

```
1410 \@nameauth@Error{#2}{macro \string\PretagName}%
```
Sort only when permitted. Get the current name type, pattern, and contents if a warning is needed.

```
1411 \if@nameauth@Pretag
1412 \@nameauth@Choice
1413 {\def\@nameauth@Temp{\expandafter\detokenize\expandafter{#2}}}
1414 {\def\@nameauth@Temp{\expandafter\detokenize\expandafter{#2 #3}}}
1415 {\def\@nameauth@Temp{\expandafter\detokenize\expandafter{#1 #2}}}%
```
Create the sort tag. Verbose warnings let us know if we are sorting either exclusions or cross-references.

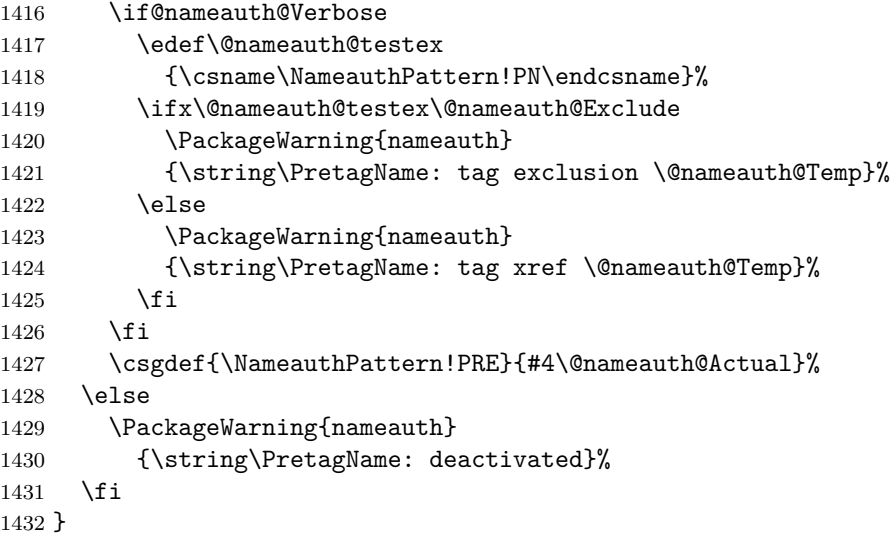

<span id="page-168-3"></span>\TagName This creates an index entry tag for a name that is not either an exclusion or a cross-reference.

 \newcommandx\*\TagName[4][1=\@empty, 3=\@empty] {%

Process and load the arguments into the appropriate macros. Get the current name type, pattern, and contents if a warning is needed.

```
1435 \@nameauth@LoadArgs{#1}{#2}{#3}%
1436 \@nameauth@Error{#2}{macro \string\TagName}%
```
- <span id="page-169-0"></span>\@nameauth@Choice
- {\def\@nameauth@Temp{\expandafter\detokenize\expandafter{#2}}}
- {\def\@nameauth@Temp{\expandafter\detokenize\expandafter{#2 #3}}}
- {\def\@nameauth@Temp{\expandafter\detokenize\expandafter{#1 #2}}}%

Verbose warnings let us know if we are sorting either exclusions or cross-references. Do not create a tag if that is the case; otherwise, create a tag.

```
1441 \ifcsname\NameauthPattern!PN\endcsname
1442 \if@nameauth@Verbose
1443 \edef\@nameauth@testex
1444 {\csname\NameauthPattern!PN\endcsname}%
1445 \ifx\@nameauth@testex\@nameauth@Exclude
1446 \PackageWarning{nameauth}
1447 {\string\TagName: no tag, exclusion \@nameauth@Temp}%
1448 \else
1449 \PackageWarning{nameauth}
1450 {\string\TagName: no tag, xref \@nameauth@Temp}%
1451 \fi
1452 \fi
1453 \else
1454 \csgdef{\NameauthPattern!TAG}{#4}%
1455 \fi
1456 }
```
\UntagName This deletes an index tag.

```
1457 \newcommandx*\UntagName[3][1=\@empty, 3=\@empty]
1458 {%
1459 \@nameauth@LoadArgs{#1}{#2}{#3}%
1460 \@nameauth@Error{#2}{macro \string\UntagName}%
1461 \@nameauth@Choice{}{}{}%
1462 \global\csundef{\NameauthPattern!TAG}%
1463 }
```
#### **15.8.5 Name Data Tags**

<span id="page-169-1"></span>\NameAddInfo This creates a macro that expands to information associated with a given name, similar to an index tag, but usable in the body text.

```
1464 \newcommandx\NameAddInfo[4][1=\@empty, 3=\@empty]
1465 {%
1466 \@nameauth@LoadArgs{#1}{#2}{#3}%
1467 \@nameauth@Error{#2}{macro \string\NameAddInfo}%
1468 \@nameauth@Choice{}{}{}%
1469 \csgdef{\NameauthPattern!DB}{#4}%
1470 }
```
<span id="page-169-2"></span>\NameQueryInfo This prints the information created by \NameAddInfo if it exists.

```
1471 \newcommandx*\NameQueryInfo[3][1=\@empty, 3=\@empty]
1472 {%
1473 \unless\if@nameauth@BigLock
1474 \@nameauth@LoadArgs{#1}{#2}{#3}%
1475 \@nameauth@Error{#2}{macro \string\NameQueryInfo}%
1476 \@nameauth@Choice{}{}{}%
1477 \ifcsname\NameauthPattern!DB\endcsname
1478 \csname\NameauthPattern!DB\endcsname%
1479 \fi
1480 \fi
```
<span id="page-170-0"></span>1481 }

<span id="page-170-3"></span>\NameClearInfo This deletes a text tag. It has the same structure as \UntagName.

```
1482 \newcommandx*\NameClearInfo[3][1=\@empty, 3=\@empty]
1483 {%
1484 \@nameauth@LoadArgs{#1}{#2}{#3}%
1485 \@nameauth@Error{#2}{macro \string\NameClearInfo}%
1486 \@nameauth@Choice{}{}{}%
1487 \global\csundef{\NameauthPattern!DB}%
1488 }
```
#### **15.8.6 Name Decisions**

```
\IfMainName This macro expands one path if a main matter name exists, or else the other. The state of
             \if@nameauth@GlobalScope determines whether or not the paths are in a local scope. First
             we load the arguments into the standard macros, check for error, and get the current name
             pattern.
```

```
1489 \newcommandx\IfMainName[5][1=\@empty, 3=\@empty]
1490 {%
1491 \@nameauth@LoadArgs{#1}{#2}{#3}%
1492 \@nameauth@Error{#2}{macro \string\IfMainName}%
1493 \@nameauth@Choice{}{}{}%
```
Take this path if the pattern exists.

```
1494 \ifcsname\NameauthPattern!MN\endcsname
1495 \if@nameauth@GlobalScope #4\else {#4}\fi
1496 \else
```
Take this path if the pattern does not exist.

```
1497 \if@nameauth@GlobalScope #5\else {#5}\fi
1498 \fi
1499 }%
```
<span id="page-170-1"></span>\IfFrontName This macro expands one path if a front matter name exists, or else the other. The state of \if@nameauth@GlobalScope determines whether or not the paths are in a local scope. First we load the arguments into the standard macros, check for error, and get the current name pattern.

```
1500 \newcommandx\IfFrontName[5][1=\@empty, 3=\@empty]
1501 {%
1502 \@nameauth@LoadArgs{#1}{#2}{#3}%
```
- 1503 \@nameauth@Error{#2}{macro \string\IfFrontName}%
- 1504 \@nameauth@Choice{}{}{}%

Take this path if the pattern exists.

```
1505 \ifcsname\NameauthPattern!NF\endcsname
1506 \if@nameauth@GlobalScope #4\else {#4}\fi
1507 \else
```
Take this path if the pattern does not exist.

```
1508 \if@nameauth@GlobalScope #5\else {#5}\fi
1509 \fi
1510 }
```
<span id="page-171-2"></span><span id="page-171-0"></span>\IfAKA This macro expands one path if a cross-reference exists, another if it does not exist, and a third if it is excluded. The state of \if@nameauth@GlobalScope determines whether or not the paths are in a local scope. First we load the arguments into the standard macros, check for error, and get the current name pattern.

```
1511 \newcommandx\IfAKA[6][1=\@empty, 3=\@empty]
            1512 {%
            1513 \@nameauth@LoadArgs{#1}{#2}{#3}%
            1514 \@nameauth@Error{#2}{macro \string\IfAKA}%
            1515 \@nameauth@Choice{}{}{}%
            1516 \ifcsname\NameauthPattern!PN\endcsname
            1517 \edef\@nameauth@testex
            1518 {\csname\NameauthPattern!PN\endcsname}%
            Take this path if the pattern is an exclusion.
            1519 \ifx\@nameauth@testex\@nameauth@Exclude
            1520 \if@nameauth@GlobalScope #6\else {#6}\fi
            1521 \else
            Take this path if the pattern exists.
            1522 \if@nameauth@GlobalScope #4\else {#4}\fi
            1523 \fi
            1524 \else
            Take this path if the pattern does not exist.
            1525 \if@nameauth@GlobalScope #5\else {#5}\fi
            1526 \fi
            1527 }
\ForgetName This undefines a control sequence to force a "first use".
            1528 \newcommandx*\ForgetName[3][1=\@empty, 3=\@empty]
            1529 {%
            Process and load the arguments into the appropriate macros.
            1530 \@nameauth@LoadArgs{#1}{#2}{#3}%
            1531 \@nameauth@Error{#2}{macro \string\ForgetName}%
            Now we parse the arguments, destroying the control sequences either by current name system
            type or completely. @nameauth@LocalNames toggles current system or both, while we select
            the type of name with @nameauth@MainFormat.
            1532 \@nameauth@Choice{}{}{}%
            1533 \if@nameauth@LocalNames
            1534 \if@nameauth@MainFormat
            1535 \global\csundef{\NameauthPattern!MN}%
            1536 \else
```

```
1537 \global\csundef{\NameauthPattern!NF}%
1538 \setminusfi
1539 \else
1540 \global\csundef{\NameauthPattern!MN}%
1541 \global\csundef{\NameauthPattern!NF}%
1542 \fi
```
}

<span id="page-171-3"></span>\SubvertName This defines a control sequence to force a "subsequent use".

```
1544 \newcommandx*\SubvertName[3][1=\@empty, 3=\@empty]
1545 {%
1546 \@nameauth@LoadArgs{#1}{#2}{#3}%
1547 \@nameauth@Error{#2}{macro \string\SubvertName}%
```
<span id="page-172-0"></span>Now we parse the arguments, defining the control sequences either by current name system type or completely. @nameauth@LocalNames toggles current system or both, while we select the type of name with @nameauth@MainFormat.

```
1548 \@nameauth@Choice{}{}{}%
1549 \if@nameauth@LocalNames
1550 \if@nameauth@MainFormat
1551 \csgdef{\NameauthPattern!MN}{}%
1552 \else
1553 \csgdef{\NameauthPattern!NF}{}%
1554 \fi
1555 \else
1556 \csgdef{\NameauthPattern!MN}{}%
1557 \csgdef{\NameauthPattern!NF}{}%
1558 \fi
1559 }
```
#### **15.8.7 Pseudonyms**

<span id="page-172-1"></span>\AKA \AKA prints an alternate name and creates index cross-references.

```
1560 \newcommandx*\AKA[5][1=\@empty, 3=\@empty, 5=\@empty]
1561 {%
```
Prevent entering \AKA via itself or \@nameauth@Name. Prevents and resets \JustIndex. Tell the formatting system that \AKA is running.

```
1562 \if@nameauth@BigLock
1563 \@nameauth@Locktrue%
1564 \fi
1565 \unless\if@nameauth@Lock
1566 \@nameauth@Locktrue%
1567 \@nameauth@InAKAtrue%
1568 \if@nameauth@OldReset
1569 \@nameauth@JustIndexfalse%
1570 \else
1571 \global\@nameauth@JustIndexfalse%
1572 \fi
```
Test for malformed input.

1573 \@nameauth@Error{#2}{macro \string\AKA}% 1574 \@nameauth@Error{#4}{macro \string\AKA}%

Names occur in horizontal mode; we ensure that. Next we make copies of the target name arguments and we parse and print the cross-reference name.

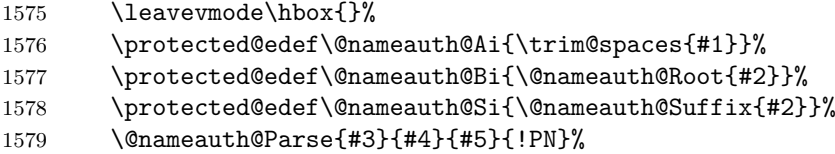

Create an index cross-reference based on the arguments.

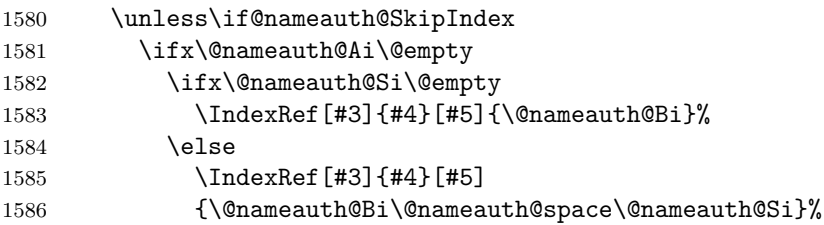

```
1587 \fi
      1588 \else
      1589 \ifx\@nameauth@Si\@empty
      1590 \IndexRef [#3] {#4} [#5]
      1591 {\@nameauth@Bi,\@nameauth@space\@nameauth@Ai}%
      1592 \else
      1593 \IndexRef [#3] {#4} [#5]
      1594 {\@nameauth@Bi,\@nameauth@space
      1595 \@nameauth@Ai,\@nameauth@space\@nameauth@Si}%
      1596 \fi
      1597 \fi
      1598 \fi
      Reset all the "per name" Boolean values. The default is global.
      1599 \@nameauth@Flags%
      1600 \@nameauth@Lockfalse%
      1601 \@nameauth@InAKAfalse%
      Close the "locked" branch and call the full stop detection. This conditional statement must
      be on one line.
      1602 \fi
      1603 \if@nameauth@Punct\expandafter\@nameauth@CheckDot\fi
      1604 }
\AKA* This starred form sets a Boolean to print only the alternate name argument, if that exists,
      and calls \AKA.
       1605 \WithSuffix{\newcommand*}\AKA*{\@nameauth@AltAKAtrue \AKA}
\PName \PName is a convenience macro that calls \NameauthName, then \AKA.
      1606 \newcommandx*\PName[5][1=\@empty,3=\@empty,5=\@empty]
      1607 {%
      If we used \JustIndex, we ignore and reset its flag to false.
      1608 \if@nameauth@OldReset
      1609 \@nameauth@JustIndexfalse%
      1610 \else
      1611 \global\@nameauth@JustIndexfalse%
      1612 \fi
      If we used \SkipIndex, we reset the flag of \SeeAlso and activate \SkipIndex for both
      \NameauthName and \AKA.
      1613 \if@nameauth@SkipIndex
      1614 \unless\if@nameauth@OldReset
      1615 \global\@nameauth@SeeAlsofalse%
      1616 \fi
      1617 \NameauthName[#1]{#2} (\SkipIndex\AKA[#1]{#2}[#3]{#4}[#5])%
      1618 \else
      Otherwise, if we used \SeeAlso we set the flag of \SeeAlso false for \NameauthName and
      true for \AKA. The "normal" case after that is trivial.
      1619 \if@nameauth@SeeAlso
```

```
1620 \@nameauth@SeeAlsofalse\NameauthName[#1]{#2}
1621 \@nameauth@SeeAlsotrue(\AKA[#1]{#2}[#3]{#4}[#5])%
1622 \else
1623 \NameauthName[#1]{#2}
1624 (\AKA[#1]{#2}[#3]{#4}[#5])%
1625 \fi
1626 \fi
```
Warn if **\SkipIndex** remains in effect (potentially due to the oldreset option). Normally, this state should not occur.

```
1627 \if@nameauth@SkipIndex
1628 \PackageWarning{nameauth}
1629 {\string\SkipIndex still active after \string\PName; check}%
1630 \fi
1631 }
```
<span id="page-174-0"></span>\PName\* This sets up a long name reference and calls \PName.

\WithSuffix{\newcommand\*}\PName\*{\@nameauth@FullNametrue \PName}

# **16 Change History**

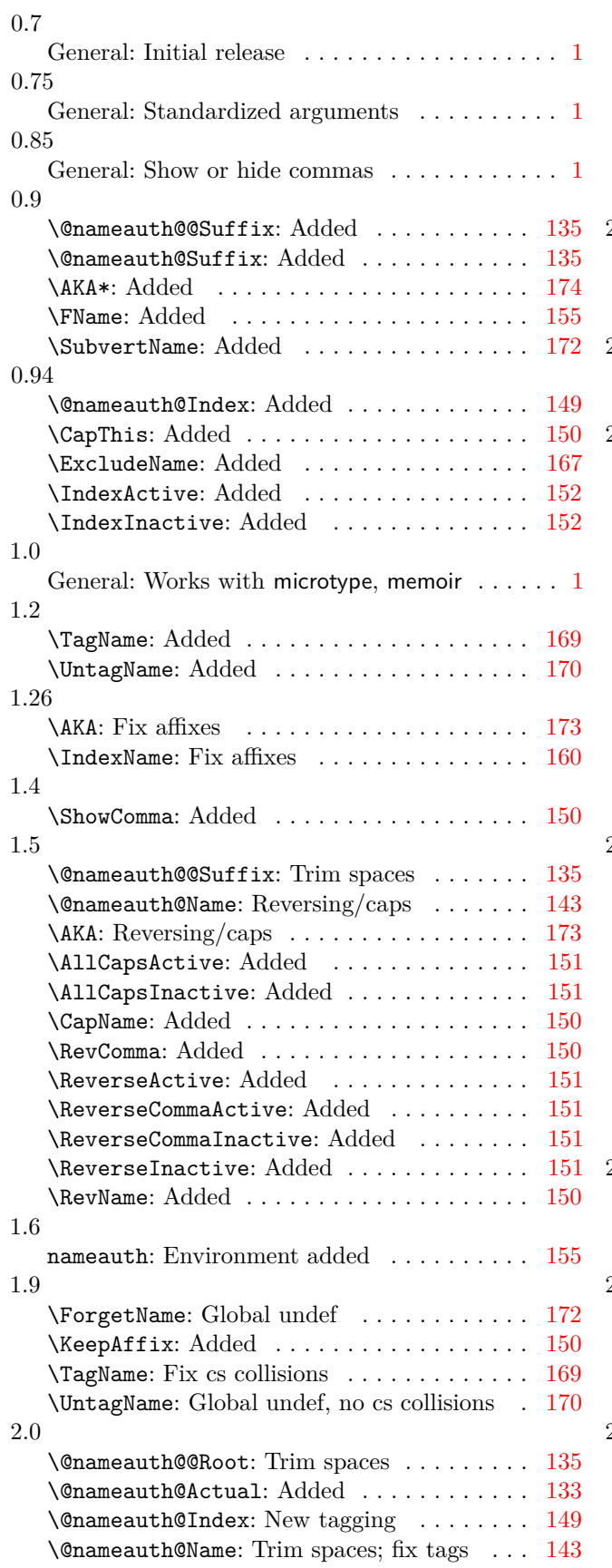

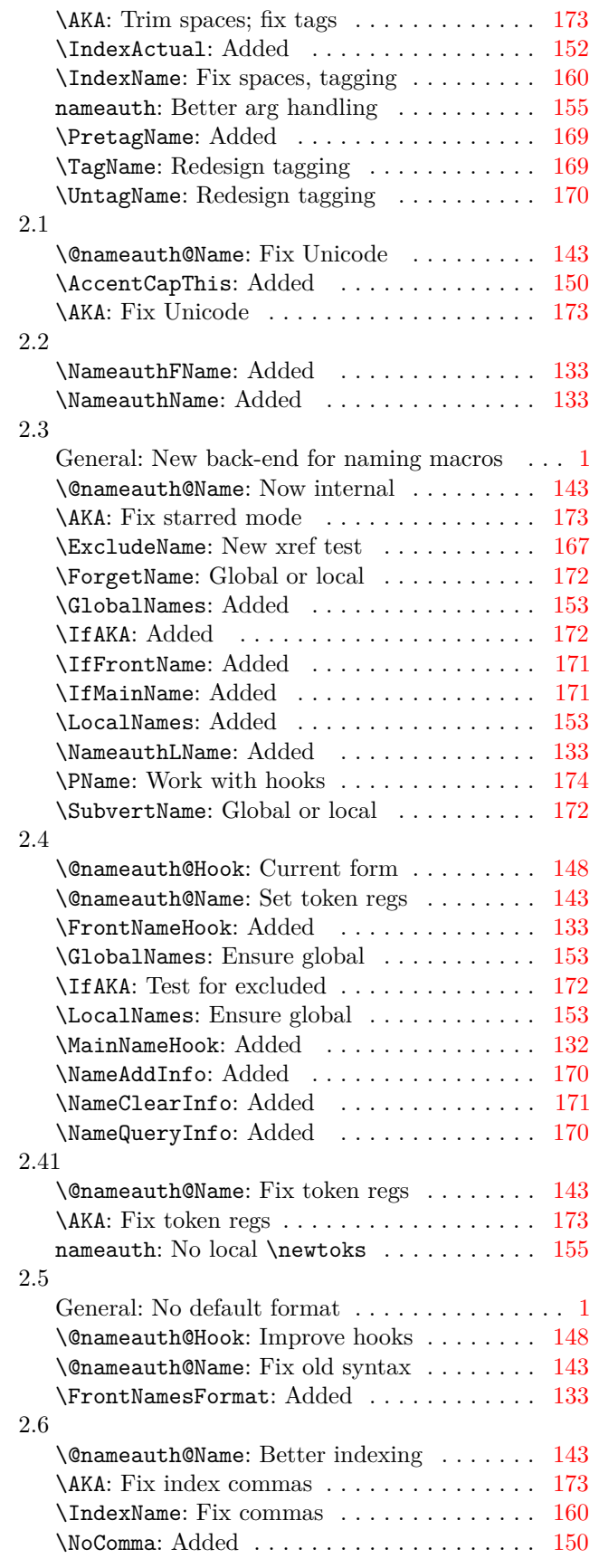

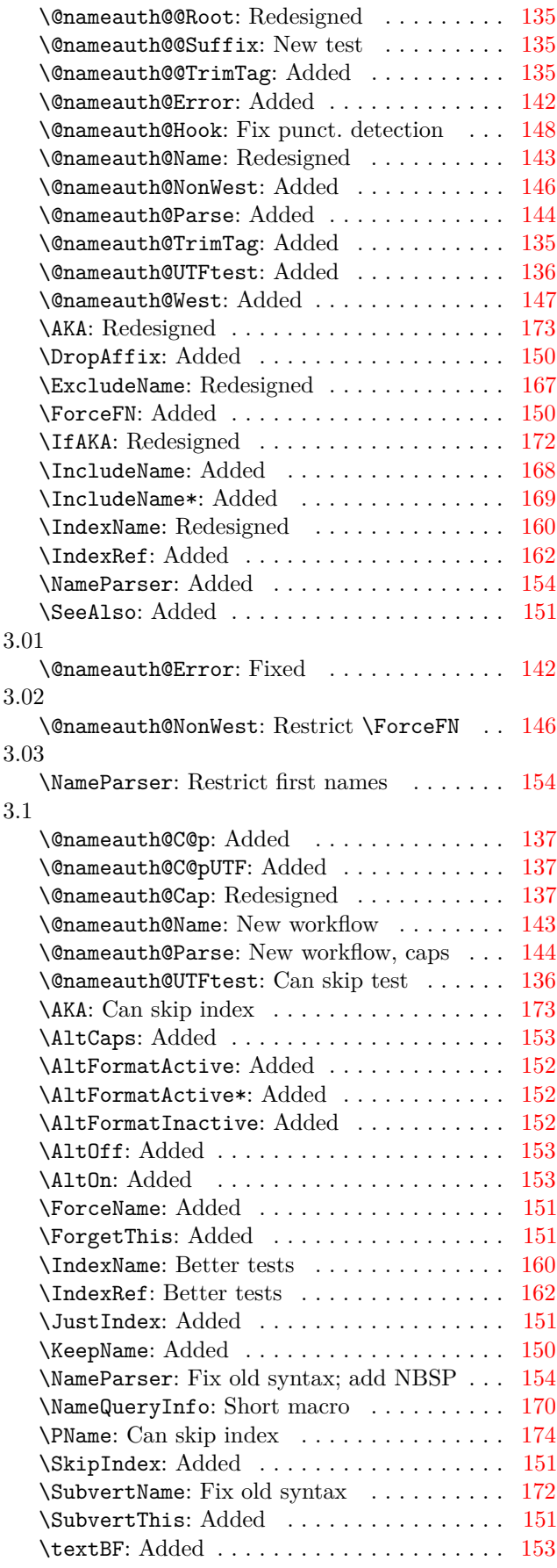

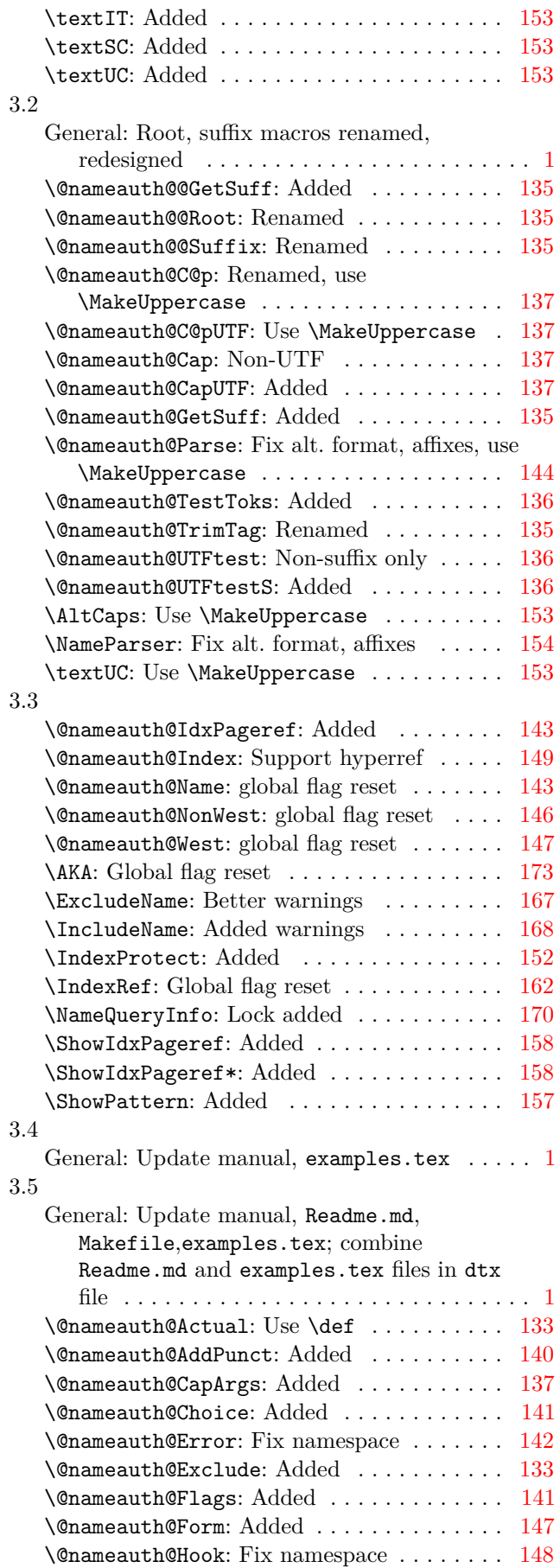

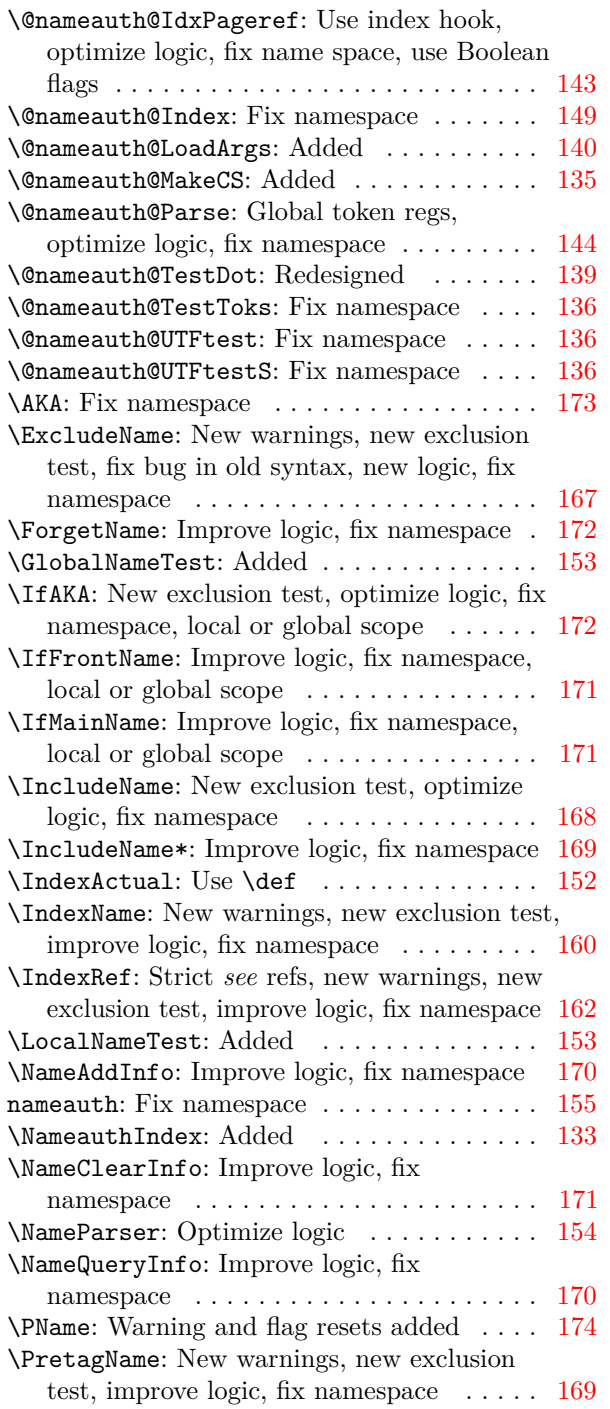

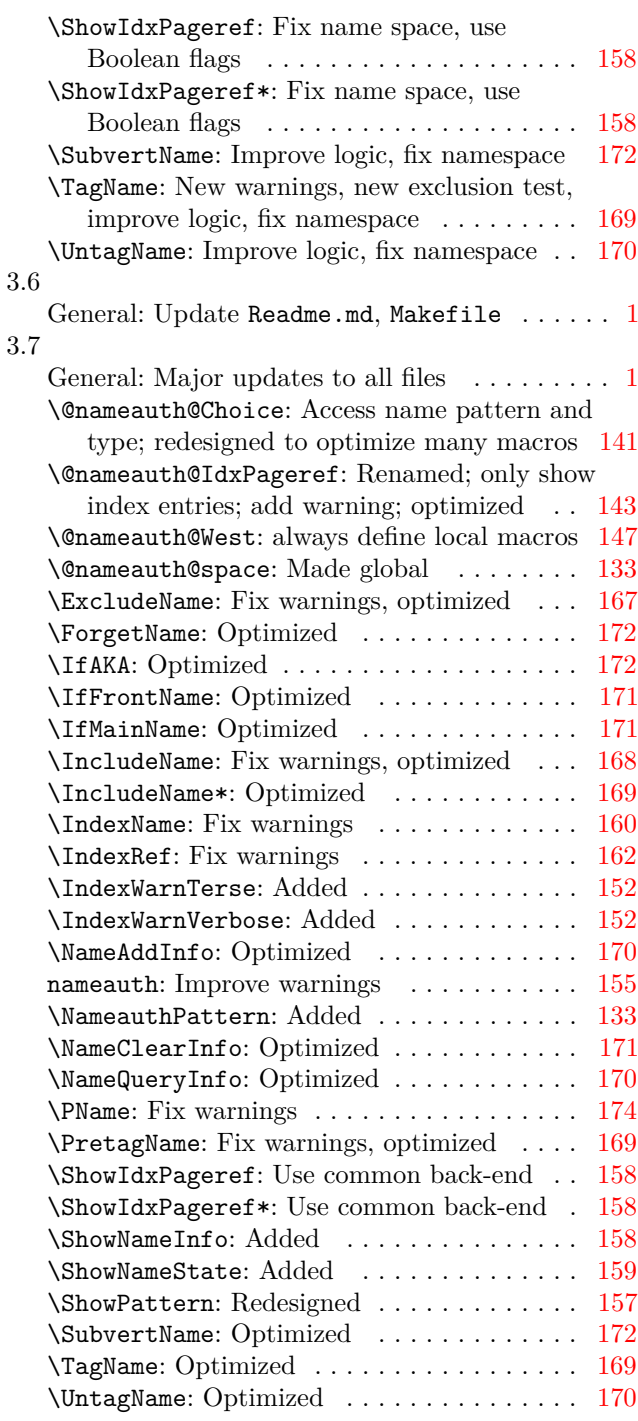

# **17 Index**

Numbers written in italic refer to the page where the corresponding entry is described; numbers underlined refer to the code line of the definition; numbers in roman refer to the code lines where the entry is used.

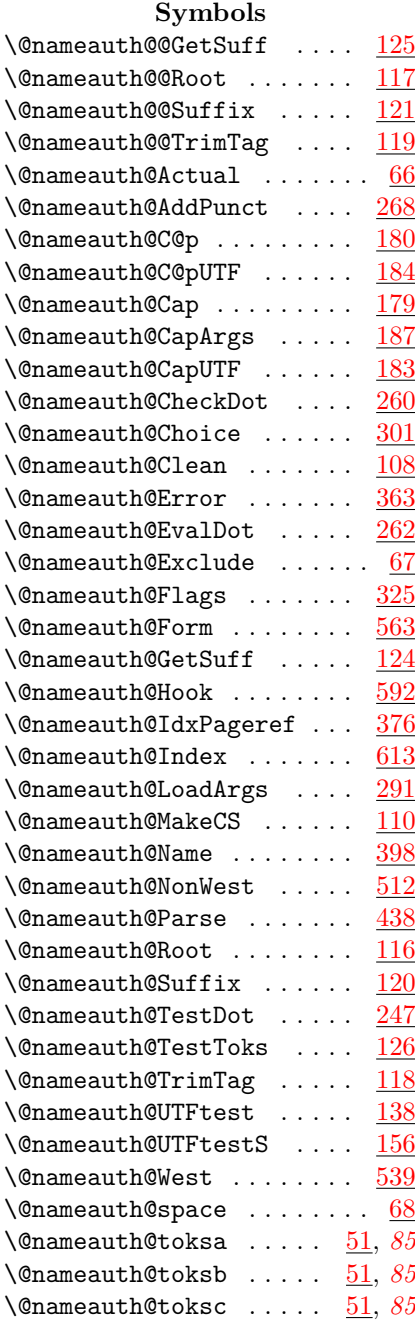

#### **A**

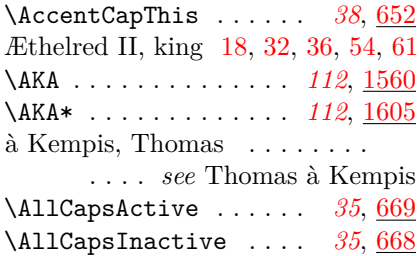

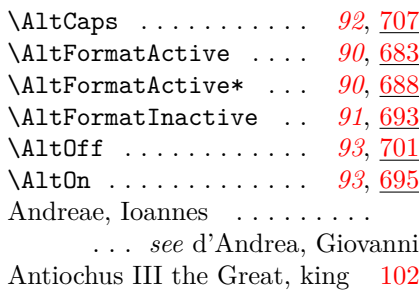

Antiochus IV Epiphanes, king [87](#page-86-0) Aristotle . . . . . [14,](#page-13-0) [18,](#page-17-0) [40,](#page-39-0) [61,](#page-60-0) [108](#page-107-0) Arouet, François-Marie *see* Voltaire Atatürk . . . *see* Kemal, Mustafa Auden, W.H. . . . . . . . . . . . . [36](#page-35-0)

#### **B**

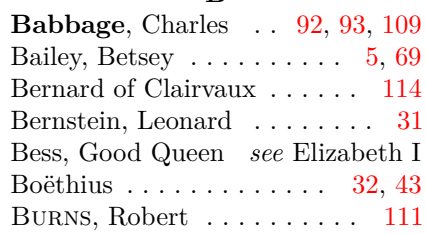

# **C**

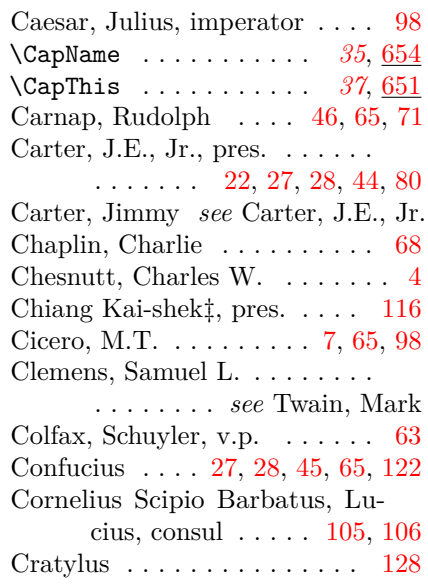

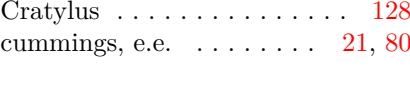

# **D**

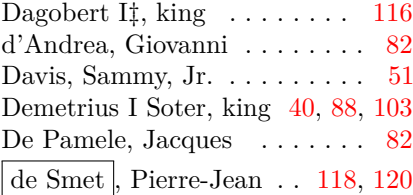

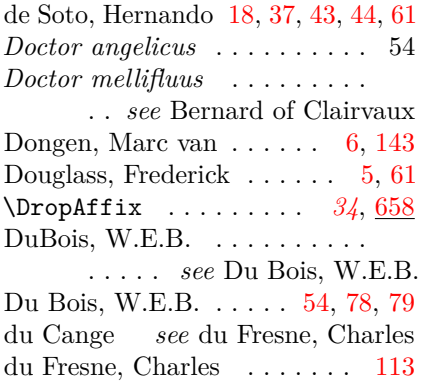

# **E**

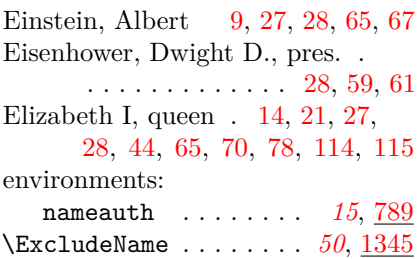

# **F**

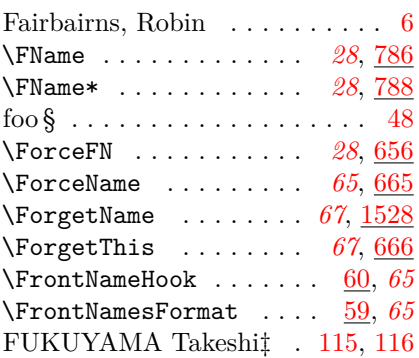

# **G**

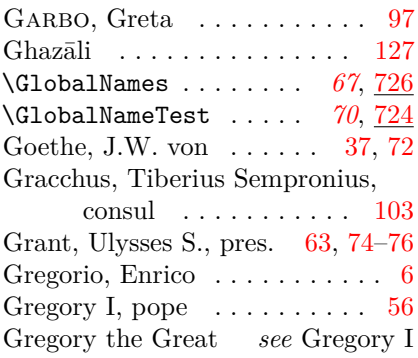

## **H**

Hammerstein, Oskar, II [33,](#page-32-0) [34,](#page-33-1) [36](#page-35-0) Harnack, Adolf . . . . . [40,](#page-39-0) [66,](#page-65-0) [122](#page-121-0)

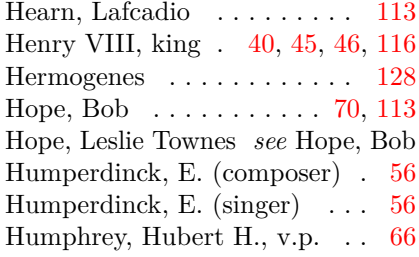

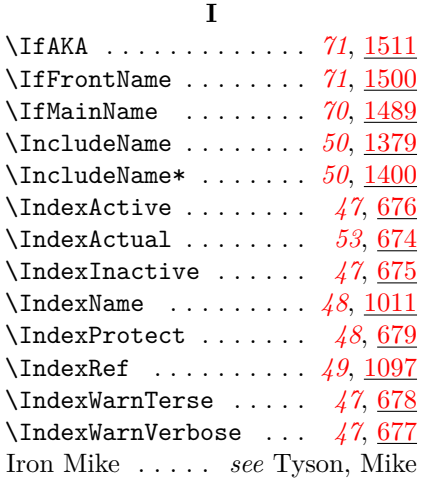

# **J**

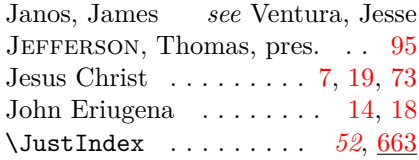

# **K**

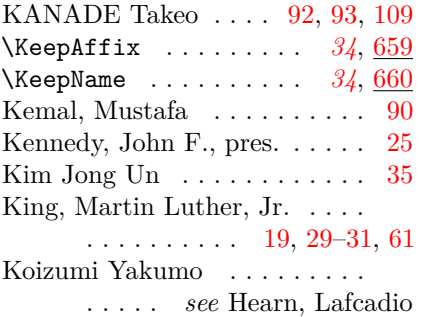

# **L**

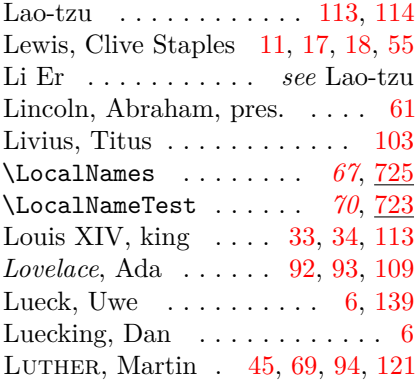

#### **M**

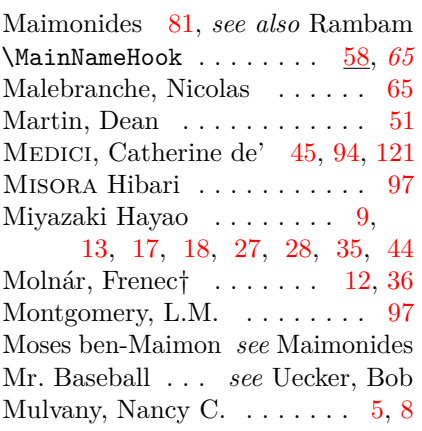

# **N**

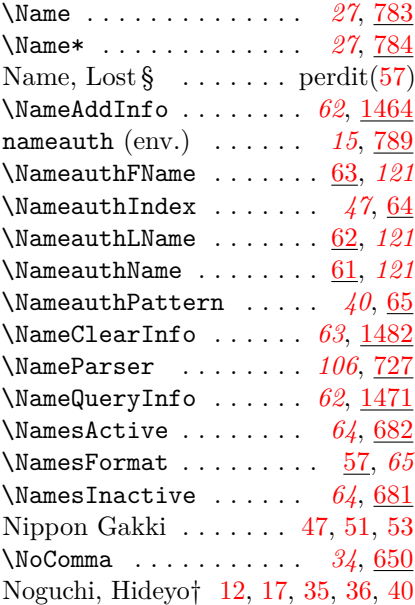

# **O**

Oberdiek, Heiko . . . . . [6,](#page-5-0) [57,](#page-56-0) [135](#page-134-0) O'Connor, Sandra Day, justice [34](#page-33-1)

# **P**

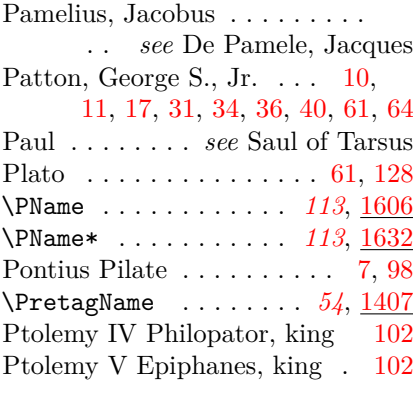

# **R**

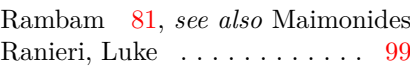

# Rat Pack, the . . . . . . [51,](#page-50-0) *see*

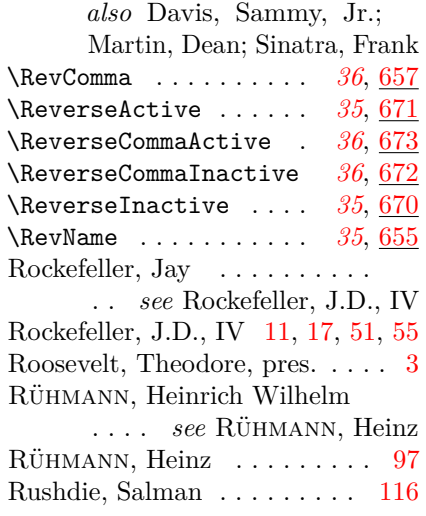

# **S**

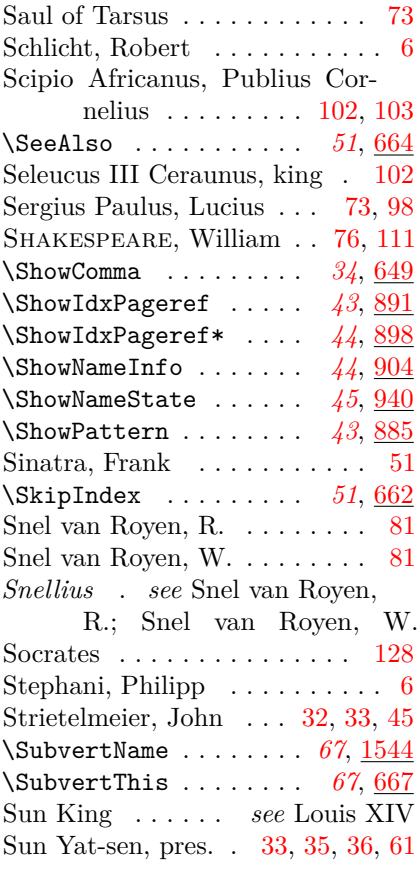

# **T**

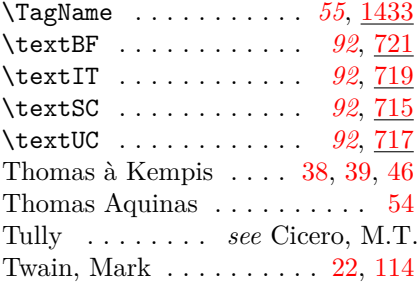
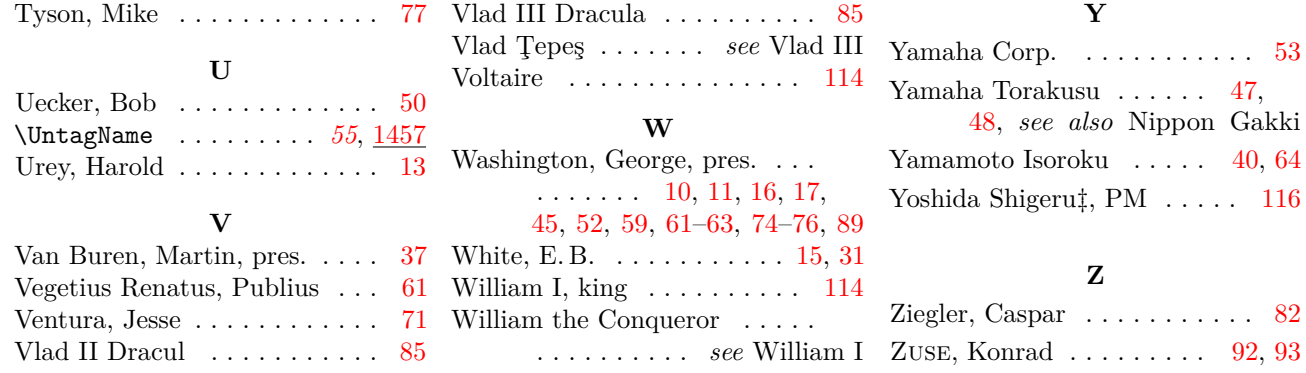